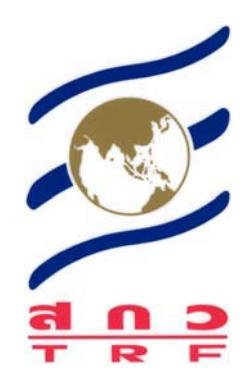

# รายงานฉบับสมบรูณ์

# คุณภาพสื่อประชาสัมพันธ์ของแหล่งท่องเที่ยวในอีสานใต้

Tourism Information Quality in South E-sarn

โดยจุรีพร จันทร์พาณิชย์ และคณะ

**เมษายน 2550** 

้สัญญาเลขที่ RDG4950060

# รายงานวิจัยฉบับสมบรูณ์

# คุณภาพสื่อประชาสัมพันธ์ของแหล่งท่องเที่ยวในอีสานใต้

# Tourism Information Quality in South E-sarn

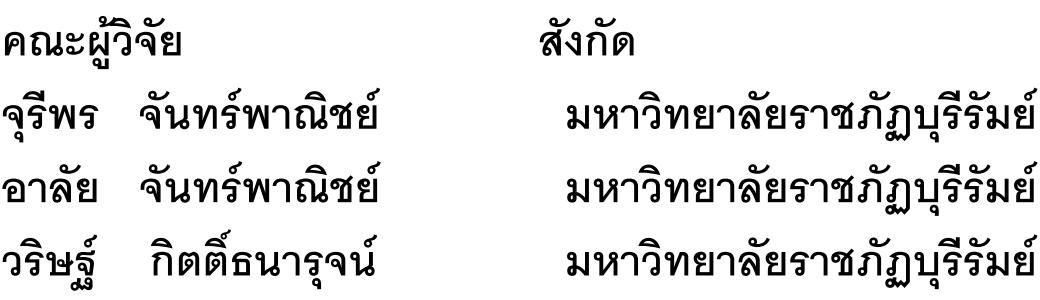

# ชุดโครงการ ธนาคารข้อมูลการพัฒนาและจัดการท่องเที่ยวเชิงพื้นที่อย่างยั่งยืน กลุ่มจังหวัดอีสานใต้

สนับสนุนโดยสำนักงานกองทุนสนับสนุนการวิจัย (สกว.) (ความเห็นในรายงานนี้เป็นของผู้วิจัย สกว. ไม่จำเป็นต้องเห็นด้วยเสมอไป)

### กิตติกรรมประกาศ

รายงานวิจัยฉบับนี้ สำเร็จลงได้ด้วยความอนุเคราะห์จากบุคคลหลายฝ่าย คณะผู้วิจัย ขอขอบพระคุณผู้อำนวยการการท่องเที่ยวแห่งประเทศไทย ภาคตะวันออกเฉียงเหนือ เขต 1 ผู้อำนวยการการท่องเที่ยวแห่งประเทศไทย ภาคตะวันออกเฉียงเหนือ เขต 2 รองผู้อำนวยการ การท่องเที่ยวแห่งประเทศไทย ภาคตะวันออกเฉียงเหนือ เขต 1 อาจารย์จตุรงค์ ดวงมณี ผู้ช่วยศาสตราจารย์ ดร.สุนันทา วีรกุลเทวัญ ที่กรุณาให้คำปรึกษาและแนะนำเกี่ยวกับ แบบสอบถาม

ขอขอบคุณ ดร.เทิดชาย ช่วยบำรุง ผู้ประสานงานชุดโครงการธนาคารข้อมูลเพื่อการ พัฒนาและจัดการการท่องเที่ยวอย่างยั่งยืนกลุ่มจังหวัดอีสานใต้ ที่มีส่วนทำให้เกิดงานวิจัยในครั้งนี้ พร้อบทั้งให้คำง โรกษาเกี่ยกกับกระบาบการการทำกิจัย

ขอขอบคุณ สำนักงานกองทุนสนับสนุนการวิจัย (สกว.) ที่สนับสนุนงบประมาณในการ ดำเนินการวิจัยในครั้งนี้

ขอขอบคุณหน่วยงานราชการทุกจังหวัด เจ้าหน้าที่ประจำแหล่งท่องเที่ยวทุกแหล่งใน ้อีสานใต้ และนักท่องเที่ยวทุกท่านที่ได้อนุเคราะห์เวลาตอบแบบสอบถาม และให้ข้อมูลอันเป็น ประโยชน์ต่อการทำวิจัยมีความสมบรณ์เป็นอย่างยิ่ง

> จุรีพร จันทร์พาณิชย์ และคณะผู้วิจัย 30 พฤษภาคม 2550

## บทสรุปสำหรับผู้บริหาร

่ การท่องเที่ยวก่อให้เกิดรายได้ให้กับประเทศไทยเป็นจำนวนมากในแต่ละปี การท่องเที่ยว ประเทศไทยมีการพัฒนารวดเร็ว เพราะการที่ประเทศมีทรัพยากรการท่องเที่ยวที่หลากหลาย กระจายอยู่ทั่วประเทศ แต่อย่างไรก็ตามการท่องเที่ยวก็จำเป็นต้องประชาสัมพันธ์ให้นักท่องเที่ยว ิทราบข้อมูลเกี่ยวกับแหล่งท่องเที่ยวต่างๆ ว่าอยู่ที่ไหน ความสวยงามของแหล่งท่องเที่ยว การ ้เดินทางและข้อมูลอื่นๆ ที่จำเป็น มีความถูกต้อง เพื่อเป็นข้อมูลให้นักท่องเที่ยวได้ศึกษาและ ้ตัดสินใจเดินทางท่องเที่ยว ในสถานการณ์ปัจจุบันจำนวนนักท่องเที่ยวที่เดินทางมาท่องเที่ยวใน ้อีสานมีจำนวนน้อยกว่าภูมิภาคอื่นๆ นักท่องเที่ยวส่วนใหญ่ที่มาท่องเที่ยวจะเป็นนักท่องเที่ยวชาว ไทย

การส่งเสริมการขายและการประชาสัมพันธ์การท่องเที่ยวในปัจจุบันจะดำเนินการโดย ภาครัฐเป็นส่วนใหญ่ หน่วยงานหลักที่รับผิดชอบได้แก่ สำนักงานการท่องเที่ยวแห่งประเทศไทย และสำนักงานการท่องเที่ยวแห่งประเทศไทยในภูมิภาค นอกจากนั้นเป็นส่วนของหน่วยงานที่ เกี่ยวข้องอื่นๆ เช่น สำนักงานการท่องเที่ยว การกีฬาและนันทนาการ องค์การบริหารส่วนจังหวัด ้ และองค์การบริหารส่วนตำบล ส่วนใหญ่ใช้การประชาสัมพันธ์ผ่านสื่อต่างๆ ผลการวิจัยที่ปรากฏ ส่วนใหญ่จะเกี่ยวกับพฤติกรรมการใช้สื่อประชาสัมพันธ์ และการใช้ประโยชน์จากสื่อ ประชาสัมพันธ์ต่างๆ ของนักท่องเที่ยว แต่ยังไม่ปรากฏการวิจัยเกี่ยวกับคุณภาพสื่อประชาสัมพันธ์ การท่องเที่ยว ผู้วิจัยจึงสนใจที่จะศึกษาคุณภาพสื่อประชาสัมพันธ์การท่องเที่ยวในอีสานใต้โดยมี วัตถุประสงค์ของการวิจัยครั้งนี้ คือ เพื่อศึกษารูปแบบ เนื้อหาสาระของสื่อประชาสัมพันธ์เพื่อ ส่งเสริมการท่องเที่ยวในกลุ่มอีสานใต้ ศึกษาคุณภาพสื่อประชาสัมพันธ์การท่องเที่ยวในกลุ่มอีสาน ใต้และศึกษาแนวการพัฒนาสื่อประชาสัมพันธ์เพื่อเชื่อมโยงการท่องเที่ยวกับประเทศเพื่อนบ้าน

วิธีการดำเนินการวิจัยครั้งนี้ สำหรับการวิเคราะห์รูปแบบและเนื้อหาสาระของสื่อ ิประชาสัมพันธ์ผู้วิจัยใช้การวิเคราะห์เชิงเนื้อหา จากการรวบรวมสื่อประเภทต่างๆ ที่ออกเผยแพร่ ในช่วงปี 2547-2549 โดยแบ่งการวิเคราะห์ออกเป็น 3 ส่วน คือ ส่วนที่เป็นเนื้อหา รปแบบการ นำเสนอและสิ่งดึงดูดใจของสื่อประชาสัมพันธ์ สำหรับการวิเคราะห์คุณภาพสื่อประชาสัมพันธ์การ ท่องเที่ยวในอีสานใต้ ผู้วิจัยใช้แบบสอบถามที่สร้างขึ้นจากการศึกษาเอกสาร ตำรา งานวิจัยที่ ้เกี่ยวข้อง ข้อเท็จจริงและได้มีการประชุมวิพากษ์ระหว่างแบบสอบถามระหว่างนักวิจัย หน่วยงาน ู้ที่เกี่ยวข้องกับการผลิตสื่อและนักนิเทศศาสตร์ และรวบรวมข้อมูลโดยการนำไปเก็บจากกลุ่ม

้ตัวอย่างที่เป็นนักท่องเที่ยวในพื้นที่ศึกษาจำนวน 400 คน การวิเคราะห์คุณภาพสื่อ ประชาสัมพันธ์ใช้วิธีการ Test for Proportion

ผลการวิจัยพบว่า สื่อประชาสัมพันธ์การท่องเที่ยวส่วนใหญ่ผลิตขึ้นโดยการท่องเที่ยวแห่ง ประเทศไทย สื่อประชาสัมพันธ์ประเภทสิ่งพิมพ์เน้นการให้ข้อมูลด้านเนื้อหา เช่น การให้ข้อมูลที่ ้เป็นประโยชน์ของแหล่งท่องเที่ยว สิ่งอำนวยความสะดวกต่างๆ เส้นทางการเดินทาง และมีภาพ แหล่งท่องเที่ยวประกอบในสื่อ ส่วนใหญ่พิมพ์แบบ 2 สี แหล่งท่องเที่ยวที่ปรากฏในสื่อบางแหล่ง ไม่พร้อมขายถึงแม้จะมีคุณค่าทางประวัติศาสตร์ ทั้งนี้เพราะเป็นแหล่งท่องเที่ยวไม่โดดเด่น สภาพ เส้นทางเข้าถึงไม่สะดวก ไม่ปลอดภัย มีขนาดเล็กใช้เวลาชมไม่นานเพราะข้อมูลที่ปรากฏในป้าย เกี่ยวกับแหล่งท่องเที่ยวมีน้อย และไม่มีเจ้าหน้าที่อยู่ประจำที่จะให้ข้อมูลเพิ่มเติม สื่อประเภท โทรทัศน์เน้นการให้ข้อมูลที่โดดเด่นและนำเสนอเฉพาะช่วงจัดกิจกรรม การนำเสนอจึงไม่ต่อเนื่อง สื่อประเภทวิทยุให้ข้อมูลกว้างๆเกี่ยวกับแหล่งท่องเที่ยวในจังหวัดโดยใช้การบรรยายประกอบดนตรี ้การบรรยายขาดการเชิญชวน การให้ข้อมูลผ่านอินเตอร์เน็ท เป็นรูปภาพกว้างๆ คล้ายกับสื่อ ิประชาสัมพันธ์ประเภทสิ่งพิมพ์ ผลการวิจัยคุณภาพสื่อพบว่าสื่อประชาสัมพันธ์มีคุณภาพต่ำ ซึ่ง ้อาจเกี่ยวข้องกับการลงทุนในการทำสื่อให้มีคุณภาพจำเป็นต้องลงทุนสูง อาจไม่คุ้มค่ากับ กลุ่มเป้าหมายที่บางครั้งไม่ได้ใช้ประโยชน์จากสื่อจริง ๆ

นักท่องเที่ยวต้องการให้การนำเสนอการข้อมูลแหล่งท่องเที่ยวเป็นไปอย่างต่อเนื่อง โดยเฉพาะสื่อโทรทัศน์ต้องการภาพประกอบที่ดึงดูดใจ แผนที่บอกเส้นทางพร้อมระยะทางและ ต้องการให้มีการปรับปรุงสื่อเป็นระยะเพื่อให้ข้อมูลเป็นปัจจุบัน

ผลการวิจัยในครั้งนี้ช่วยให้หน่วยงานต่างๆ ที่เกี่ยวข้องกับการผลิตสื่อประชาสัมพันธ์การ ท่องเที่ยวได้คำนึงถึงคุณภาพสื่อที่ดี สำหรับนักท่องเที่ยวนอกจากจะได้ประโยชน์จากสื่อ ประชาสัมพันธ์การท่องเที่ยว สื่อที่มีคุณภาพที่ดีจะทำให้นักท่องเที่ยวพึงพอใจและมั่นใจในการใช้ ข้อมูลในการตัดสินใจในการท่องเที่ยว นอกจากนี้ข้อมูลต่างๆจากการวิจัยจะถูกถ่ายทอดไปยัง ้นักศึกษาและบุคคลที่สนใจในฐานะที่มหาวิทยาลัยราชภัฎเป็นสถาบันการศึกษาในท้องถิ่น จึงมี บทบาทโดยตรงในการนำข้อมูลดังกล่าวไปประยุกต์ใช้เพื่อให้เกิดประโยชน์ต่อไป

#### 

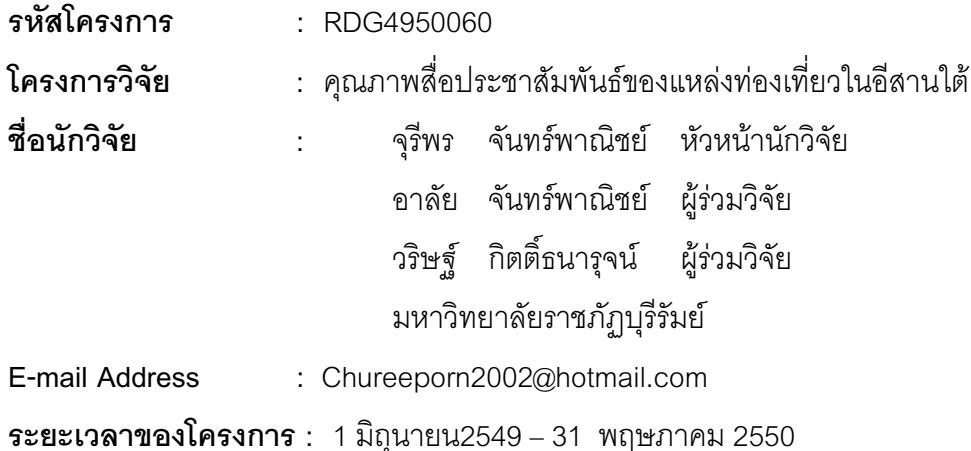

การวิจัยครั้งนี้มีวัตถุประสงค์เพื่อศึกษารูปแบบ เนื้อหาสาระ ของสื่อประชาสัมพันธ์ เพื่อ ส่งเสริมการท่องเที่ยวในกลุ่มอีสานใต้ คุณภาพสื่อประชาสัมพันธ์ของแหล่งท่องเที่ยวในกลุ่มอีสาน ใต้ และเพื่อศึกษาการเชื่อมโยงการท่องเที่ยวกับกลุ่มประเทศเพื่อนบ้าน กลุ่มตัวอย่างที่ใช้ในการ ้วิจัยเป็นนักท่องเที่ยวในจังหวัดบุรีรัมย์ จังหวัดสุรินทร์ และจังหวัดอุบลราชธานี ในแหล่งท่องเที่ยว ประเภทประวัติศาสตร์และประเภทธรรมชาติทุกแหล่ง ผลการวิจัยพบว่าแหล่งท่องเที่ยวในอีสาน ใต้ส่วนใหญ่เป็นแหล่งท่องเที่ยวประเภทประวัติศาสตร์ โดยเฉพาะปราสาทหิน ซึ่งตั้งกระจัด ้กระจายตามพื้นที่และได้รับความนิยม ได้แก่ อุทยานประวัติศาสตร์ปราสาทพนมรุ้ง ปราสาทเมือง ้ต่ำ จังหวัดบุรีรัมย์ ปราสาทศรีขรภูมิ จังหวัดสุรินทร์ แหล่งท่องเที่ยวเชิงประวัติศาสตร์ประเภทวัด ้ได้แก่ วัดหนองป่าพง จังหวัดอุบลราชธานี แหล่งท่องเที่ยวประเภทธรรมชาติ ได้แก่ อุทยาน แห่งชาติผาแต้ม และเขื่อนสิรินทร จังหวัดอุบลราชธานี ส่วนแหล่งท่องเที่ยวอื่นๆที่ปรากฏในสื่อ ้ ประชาสัมพันธ์ของการท่องเที่ยวแห่งประเทศไทยไม่ค่อยได้รับความสนใจ การเข้าถึงลำบาก ขาด ้สิ่งอำนวยความสะดวก ไม่ค่อยปลอดภัย นักท่องเที่ยวแวะชมเพราะเป็นทางผ่าน บางแห่งที่ ค่อนข้างสะดวกจะเป็นจดพักรับประทานอาหารและพักผ่อน

สถานการณ์สื่อประชาสัมพันธ์การท่องเที่ยวในปัจจุบันสื่อส่วนใหญ่เป็นสื่อที่ผลิตโดยการ ี่ ท่องเที่ยวแห่งประเทศไทย และลำนักงานการท่องเที่ยวภาคตะวันออกเฉียงเหนือ เขต 1 และเขต 2 ินอกจากนั้นยังมีส่วนของสื่อที่ผลิตโดยสำนักงานจังหวัด สำนักงานการท่องเที่ยว การกีฬาและ ้นันทนาการ สำนักงานอุทยานแห่งชาติบางแห่งองค์การบริหารส่วนตำบล สื่อประเภทสิ่งพิมพ์ เน้น ึการให้ข้อมูลด้านเนื้อหาค่อนข้างมาก มีภาพของแหล่งท่องเที่ยวประกอบ ประเภทโทรทัศน์ เน้น

ึการใช้ข้อมูลการท่องเที่ยวในช่วงเทศกาลสำคัญของแต่ละจังหวัด เวลาออกอากาศค่อนข้างน้อย สื่อประเภทวิทยุของจังหวัดจะนิยมนำเสนอเป็นตอนๆ ในลักษณะการบรรยาย สื่อประเภทวีซีดี ้ส่วนใหญ่จะนำเสนอในทุกแหล่งท่องเที่ยว ในรูปแบบสารคดีจึงใช้ระยะเวลานานในการนำเสนอ และจากการทดสอบสมมุติฐานพบว่าสื่อประชาสมพันธ์การท่องเที่ยวทุกประเภทมีคุณภาพอยู่ใน ้ระดับต่ำ สื่อที่นักท่องเที่ยวสนใจและดึงดูดใจนักท่องเที่ยวได้ดีที่สุด คือ โทรทัศน์ รองลงมาคือ หนังสือพิมพ์และคู่มือท่องเที่ยว สำหรับแนวทางการพัฒนาสื่อประชาสัมพันธ์เพื่อเชื่อมโยงการ ้ ท่องเที่ยวกับประเทศเพื่อนบ้าน ในด้านข้อมูลการท่องเที่ยว หน่วยงานภาครัฐที่เกี่ยวข้องกับการ ้ท่องเที่ยวของประเทศไทย สาธารณรัฐประชาธิปไตยประชาชนลาว และประเทศกัมพูชา ควรทำ ข้อตกลงร่วมมือกัน ในการจัดทำสื่อประชาสัมพันธ์แหล่งทองเที่ยวทุกรูปแบบร่วมกัน เพื่อนำเสนอ ข้อมูลที่เป็นประโยชน์สำหรับการท่องเที่ยวในสามประเทศ และนำเสนอโดยใช้ภาษาที่หลากหลาย และควรได้มีการเชื่อมโยงข้อมูลในศูนย์บริการการท่องเที่ยวแต่ละประเทศให้ทันสมัยโดยระบบ ้อินเตอร์เน็ต ในด้านการจัดการ ปัจจุบันได้มีการเชื่อมโยงการออกอากาศผ่านโครงการโทรทัศน์ ลุ่มน้ำโขง (MCTV) ระหว่างประเทศ โดยสาธารณรัฐประชาธิปไตยประชาชนลาว ประเทศกัมพูชา รวมทั้งประเทศจีน จึงเป็นโอกาสที่จะนำเสนอข้อมูลการท่องเที่ยวแต่ละประเทศได้ และควรได้ จัดตั้งศูนย์ประสานงานการท่องเที่ยวของแต่ละประเทศ เพื่อการเชื่อมโยงการท่องเที่ยวและ ดำเนินการจัดการประชาสัมพันธ์แหล่งท่องเที่ยวร่วมกัน

ปัญหาของนักท่องเที่ยวเกี่ยวกับสื่อประชาสัมพันธ์ คือ กรณีสื่อโทรทัศน์จะให้ข้อมูลน้อย ้เกินไป ขาดการต่อเนื่องของการให้ข้อมูล ภาพประกอบไม่น่าสนใจ แผนที่บอกเส้นทางไม่มี ระยะทางปรากฏ และข้อมูลไม่เป็นปัจจุบัน

ข้อเสนอแนะบางประการ คือ สื่อประชาสมพันธ์การท่องเที่ยวควรเป็นสื่อที่สร้างความ เชื่อถือให้กับนักท่องเที่ยวได้เมื่อไปเที่ยวแล้วเกิดความประทับใจ การผลิตสื่อควรผลิตเน้นตาม ้ ความต้องการของกลุ่มเป้าหมาย ซึ่งมีความชอบการท่องเที่ยวแตกต่างกันและควรได้มีการประชุม ้ร่วมกันระหว่างหน่อยงานต่างๆที่มีส่วนร่วมในการผลิตสื่อได้กำหนดแนวคิดด้านเนื้อหา รูปแบบ การนำเสนอและจุดเด่นของแหล่งท่องเที่ยวของแต่ละจังหวัดร่วมกัน

**คำหลัก** : คุณภาพสื่อประชาสัมพันธ์

#### **ABSTRACT**

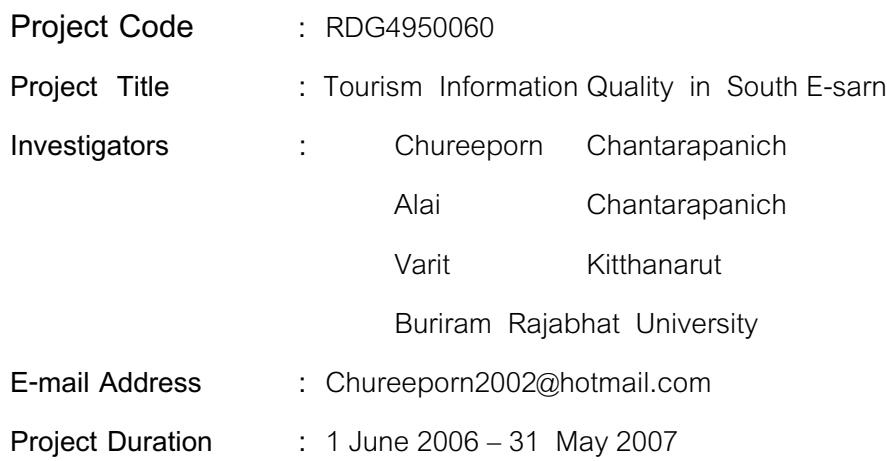

 The purposes this study were to study the forms , contents, and quality of tourism information media for supporting tourism in the south of the northeastern part of Thailand, and to study the connection of tourism in the neighboring countries. The samples of the study were tourist visiting all historical and natural tourist attractions in Buriram, Surin, and Ubonratchatani. The study found that most of the tourist attractions in the south of the northeastern part were historical attractions, especially stone castles which were located straggly across the area and were popular. Those attractions were Panomrung and Muangtam Stone Castles in Buriram, and Sikhorapoom Castle in Surin. The temple historical attraction was Nongpapong Temple in Ubonratchatani. The natural attractions were Phataem National Park and Sirindhorn Dam in Ubonratchatani. The other tourist attractions informed in Thailand Tourism Authority's information media did not get much attention because they were difficult to access, lacked convenience and safety. The tourists stopped to visit some of them because those places were on the tourists ways to their destinations. Some places looking convenient would be the tourists rest area.

 The majority of current tourism information media were produced by Thailand Tourism Authority and The Northeastern Tourism office Area 1 and Area 2. The others were minority of media and were produced by the provincial offices, tourism offices,

ี ค

sports and recreational offices, national park offices, and sub-district administrative organizations. The printed media emphasized providing a lot of details and illustrating pictures of tourist attractions. For televisions, the details focused on providing festival seasons of each province but the time broadcasted was short. The information through radios of each province was presented in series and described by the local speakers. For most of the tourism VCDs, they were available at each tourist attractions. The details were descriptive document so they took time to watch. The results of the hypotheses testing revealed that all kinds of the tourism media were low standard. The media that was most interested in and attracted most of the tourists was television and the second attraction were newspaper and tourism handbook. For the means to develop tourism information media, traveling information, to connect tourism with the neighboring countries, the governmental working units relating to tourism of Thailand, Laos and Cambodia should make an agreement in making all forms of tourism information media together to offer useful information for tourism in the three countries and present in a variety of languages. Moreover, for the sake of information updating there should be linking of information from the tourism centers of each country through internet system. For tourism management, at the present time, there was the linkage of broadcasting through Mekhong Community Television Project among Laos, Cambodia, and China. Therefore, there was a good opportunity to present the tourism of each country and should construct the tourism cooperation center of each country to connect the tourism and execute the tourism attractions together.

Problems of the tourists towards the tourism media were getting inadequate information from TV media, providing the information was not continuously, the picture illustrations were not interesting, the length of each road on the map was not specified, and the information was not updated.

Some suggestions were the tourism information media should be reliable and ensured the tourists the impression after they had visited here. Producing the media should be congruent with the needs of the target groups who different styles of tourism. There should be meetings of different people from various workplaces who had the

=

responsibility in producing the media to specify the ideas about contents, forms, presentations, and outstanding points of the tourist attractions of each province.

**Keywords :** Tourism Information Quality

# สารบัญ

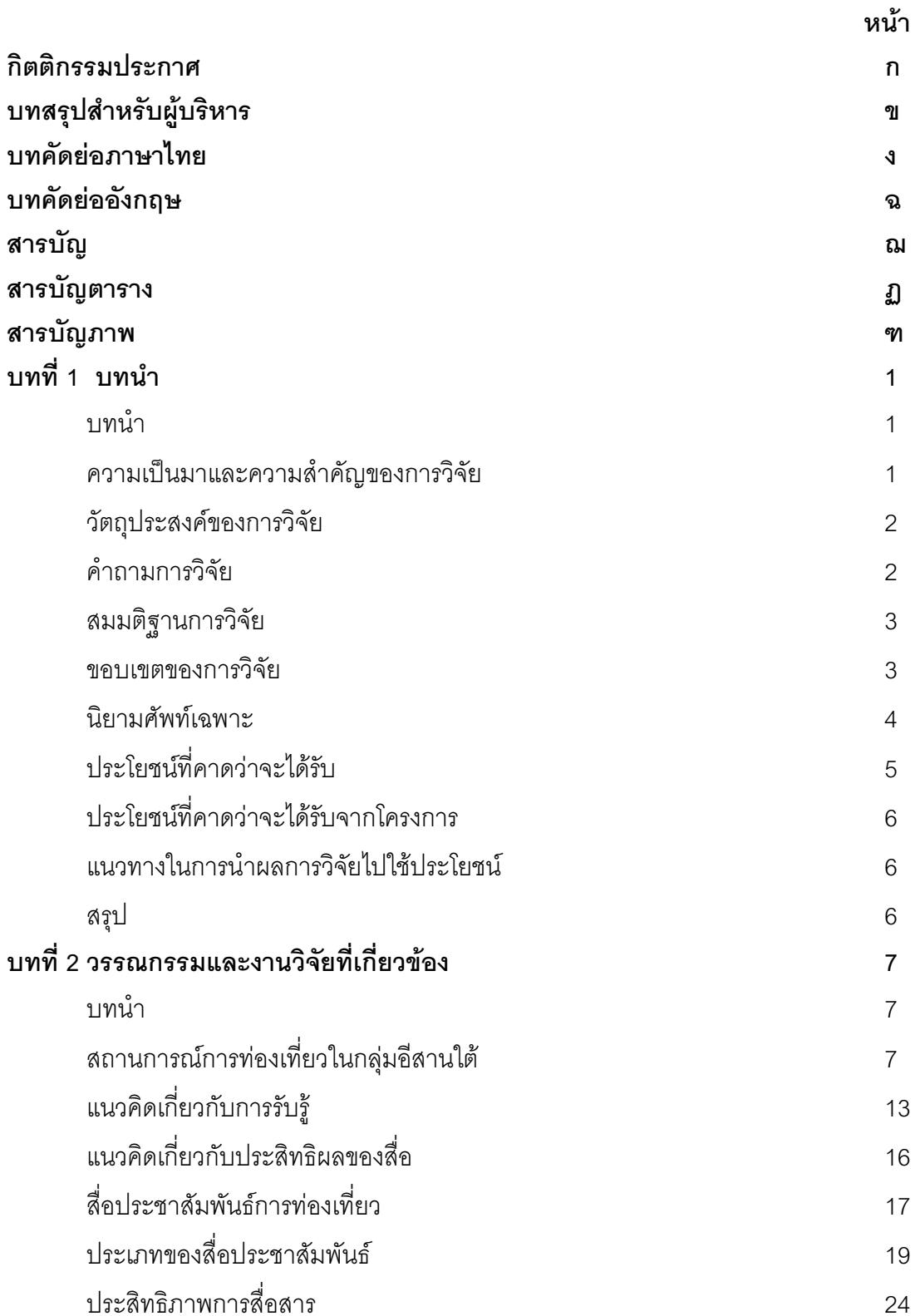

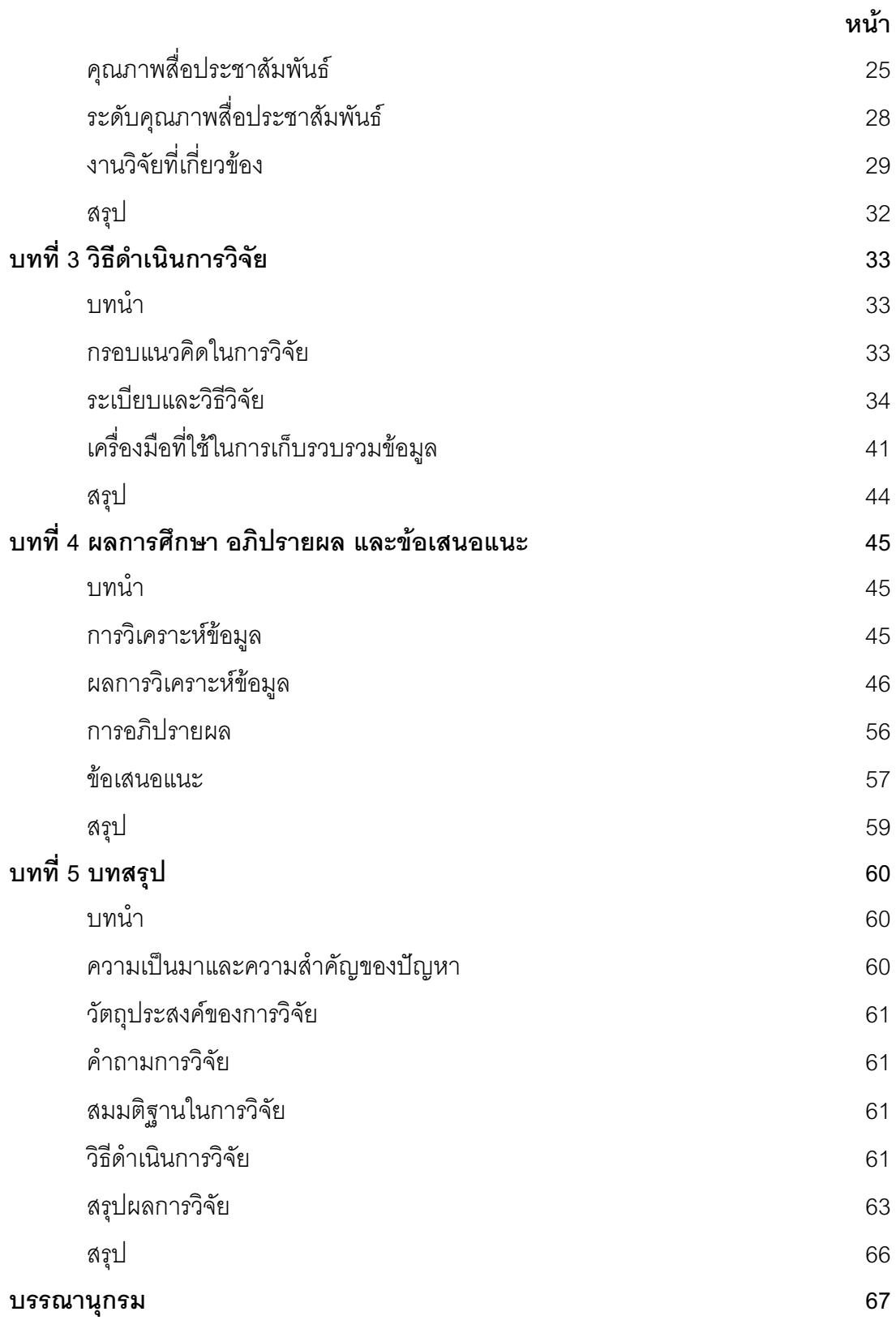

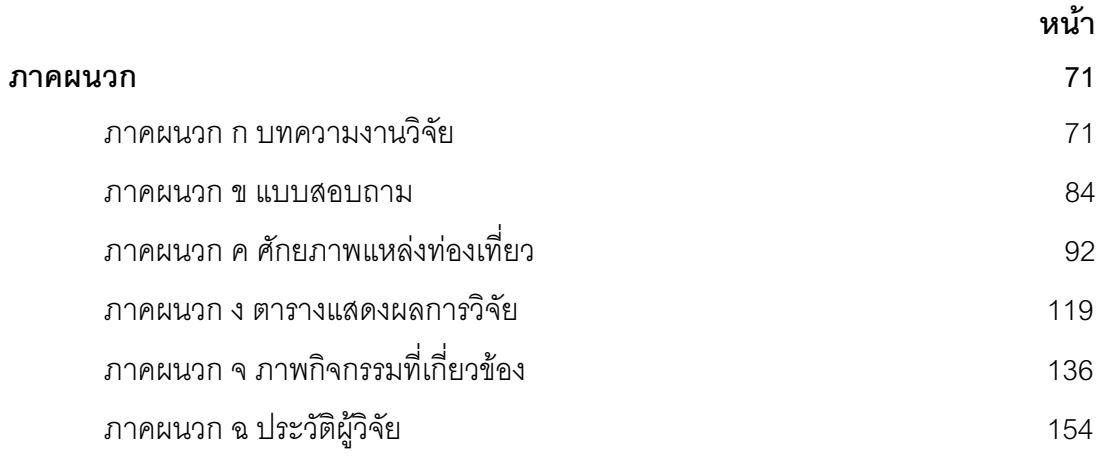

# สารบัญตาราง

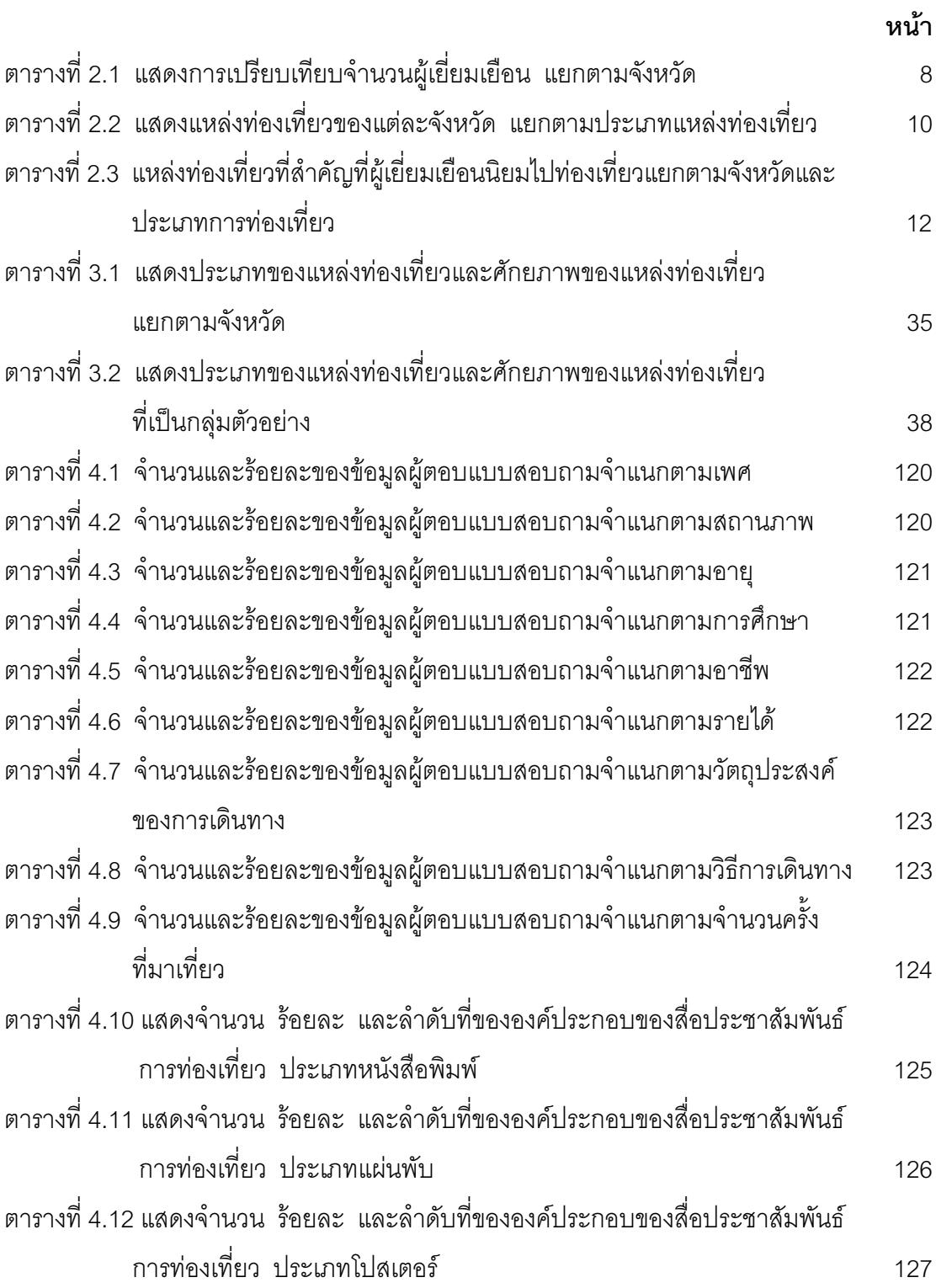

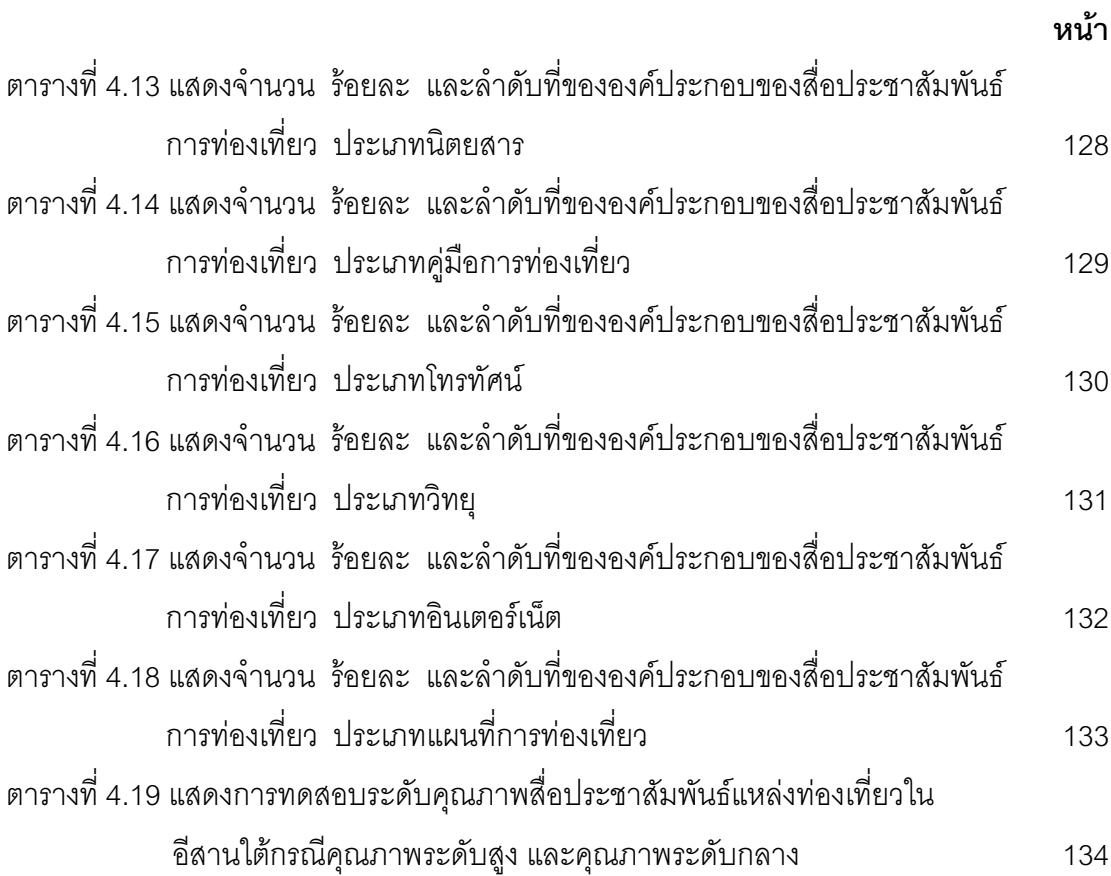

# สารบัญภาพ

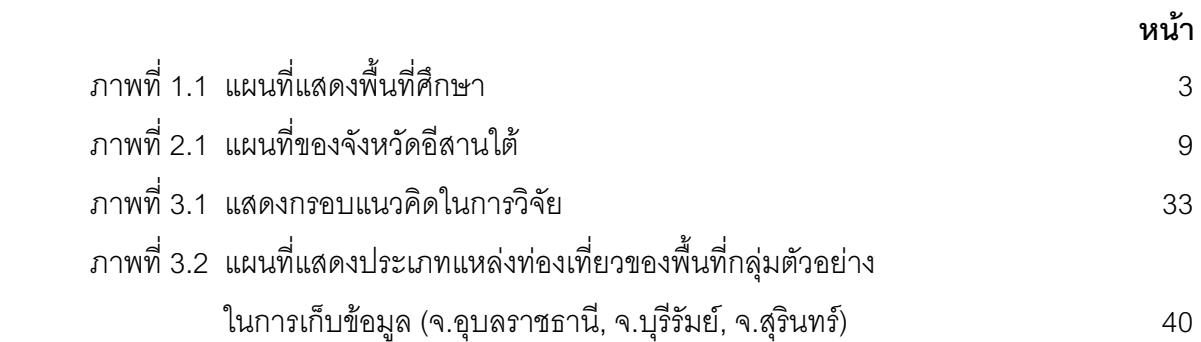

## งเทที่ 1 งเทงว่ำ

#### 1.1 บทนำ

การศึกษาวิจัยเรื่อง คุณภาพสื่อประชาสัมพันธ์ของแหล่งท่องเที่ยวในอีสานใต้ ซึ่งนักวิจัย ขอนำเสนอความสำคัญของการวิจัย วัตถุประสงค์ของการวิจัย คำถามการวิจัย สมมุติฐานในการ วิจัย ขอบเขตการวิจัย นิยามศัพท์ ประโยชน์ที่คาดว่าจะได้รับจากโครงการ แนวทางในการนำ ผลการวิจัยไปใช้ประโยชน์ และสรุปตามลำดับ ดังนี้

#### 1.2 ความเป็นมาและความสำคัญของการวิจัย

้ระยะเวลาที่ผ่านมาอุตสาหกรรมการท่องเที่ยวเป็นอุตสาหกรรมที่มีบทบาทต่อการ ้เจริญเติบโตทางเศรษฐกิจและสังคมของประเทศ เนื่องจากการท่องเที่ยวก่อให้เกิดรายได้ให้กับ <u>ิประเทศชาติเป็นจำนวนมหาศาลในแต่ละปี ปี พ.ศ. 2548 การท่องเที่ยวแห่งประเทศไทยถือเป็นปี</u> เริ่มต้นการท่องเที่ยว 4 ปี คือ ระหว่างปี 2548-2551 ซึ่งจะชภาพลักษณ์ประเทศไทยให้เป็น ์ ดินแดนแห่งความรื่นรมย์ (Happiness on Earth) และตั้งเป้าหมายกลุ่มนักท่องเที่ยวต่างชาติ ้ จำนวน 20 ล้านคน สร้างรายได้ประมาณ 7 แสนล้านบาท ส่วนนักท่องเที่ยวในประเทศไทย ์ตั้งเป้าจำนวน 81 ล้านคน สร้างรายได้ 5.5 แสนล้านบาท เมื่อสิ้นปี พ.ศ. 2551 (เบญจวรรณ ้วงค์คำ , 2547) ปัจจัยสำคัญที่ทำให้การท่องเที่ยวพัฒนาได้เร็วเพราะประเทศไทยมีทรัพยากรการ ี่ ท่องเที่ยวที่หลากหลาย มีเอกลักษณ์ความเป็นไทย วัฒนธรรมที่เอื้ออารี นอกจากโครงสร้างด้าน ้ พื้นฐานการคมนาคมขนส่งและการสื่อสารอยู่ในระดับดี (ทวีป ศิริรัศมี, 2547) อย่างไรก็ตาม ้การท่องเที่ยวเปรียบเสมือนสินค้าและบริการชนิดหนึ่งที่ขายความสวยงามของสถานการท่องเที่ยว เป็นหลัก การที่จะแจ้งให้ลูกค้าหรือนักท่องเที่ยวทราบว่า ขณะนี้ประเทศมีแหล่งท่องเที่ยว ประเภทใดบ้าง อยู่ที่ไหน มีความยามสวยงามเพียงใด มีเอกลักษณ์ทางวัฒนธรรมประเพณีเด่น ๆ อะไรบ้าง สามารถเลือกการท่องเที่ยวได้อย่างไร และมีความสะดวกในการเข้าถึงแต่ละแหล่ง ้ท่องเที่ยวได้อย่างไร จำเป็นอย่างยิ่งที่มีการส่งเสริมการขายเช่นกันการท่องเที่ยวแห่งประเทศไทย (ททท.) เป็นหน่วยงานหลักที่รับผิดชอบ ดูแลวางแผนดำเนินนโยบายเพื่อกระตุ้นการท่องเที่ยว ไทยและให้นักท่องเที่ยวสนใจการท่องเที่ยวในประเทศไทยมากขึ้น ขณะเดียวกันก็ดึงดูด ้นักท่องเที่ยวต่างประเทศเดินทางมาเที่ยวประเทศไทยมากขึ้น การท่องเที่ยวแห่งประเทศไทย จึง ได้จัดงบประมาณเพื่อการส่งเสริมการขายและประชาสัมพันธ์ ผ่านสื่อต่าง ๆ เช่น สื่อบุคคล ์ โทรทัศน์ นิตยสารการท่องเที่ยว CD-ROM โบชัวร์ อินเตอร์เน็ต และหนังสือพิมพ์ แผนที่ ป้าย ้ประชาสัมพันธ์การท่องเที่ยว และแม้ว่าจะมีการสำรวจพฤติกรรมการท่องเที่ยวของนักท่องเที่ยว ชาวต่างประเทศ พ.ศ. 2544 โดยสำนักงานสถิติ พบว่า นักท่องเที่ยวได้รับข้อมูลข่าวสารก่อน ้เดินทางคย่างเพียงพอ แต่สถานการณ์การท่องเที่ยวในภาคอีสานได้รับประโยชน์น้อยจากการ สนับสนุนและการพัฒนาการท่องเที่ยวเมื่อเทียบกับภาคอื่น จำนวนนักท่องเที่ยวส่วนใหญ่ยังมาไม่ ถึงอีสานมากนัก มีรายได้จากการท่องเที่ยวน้อย ทั้ง ๆ ที่ภาคตะวันออกเฉียงเหนือเป็นพื้นที่สำคัญ ้ของประเทศไทยที่มีแหล่งท่องเที่ยวมากมาย รวมทั้งศิลปวัฒนธรรมที่เป็นเอกลักษณ์ และยังเป็น โอกาสในการเชื่อมโยงการท่องเที่ยวสู่ประเทศเพื่อนบ้านได้อีกด้วย การประชาสัมพันธ์การ ้ ท่องเที่ยวในกลุ่มจังหวัด อีสานใต้อยู่ภายใต้การดูแลของสำนักงานการท่องเที่ยวแห่งประเทศไทย เขต 1 จังหวัดนครราชสีมา ดูแล จังหวัดชัยภูมิ จังหวัดบุรีรัมย์ จังหวัดสุรินทร์ และสำนักงาน ึการท่องเที่ยวแห่งประเทศไทย เขต 2 ดูแล จังหวัดอุบลราชธานี จังหวัดศรีสะเกษ จังหวัด อำนาจเจริญ จังหวัดยโสธร

ึการวิจัยเรื่องคุณภาพสื่อประชาสัมพันธ์ของแหล่งท่องเที่ยวในกลุ่มอีสานใต้ จึงมี ้เป้าหมายที่จะศึกษาถึงคุณภาพของสื่อประชาสัมพันธ์ของแหล่งท่องเที่ยวในอีสานใต้ เพื่อให้ได้ ข้อมูลพื้นฐานที่จะเป็นประโยชน์ในการพัฒนาสื่อประชาสัมพันธ์ที่มีคุณภาพ สามารถรองรับการ ท่องเที่ยวอย่างมีประสิทธิภาพ ให้มีความเหมาะสมและมีประสิทธิภาพมากที่สุด

## 1.3 วัตถุประสงค์ของโครงการ

1. เพื่อศึกษารูปแบบ เนื้อหาสาระของสื่อประชาสัมพันธ์ เพื่อส่งเสริมการท่องเที่ยวของ จังหวัดในกลุ่มอีสานใต้

่ 2. เพื่อศึกษาคุณภาพสื่อประชาสัมพันธ์แหล่งท่องเที่ยวในกลุ่มอีสานใต้

3. เพื่อศึกษาแนวทางการเชื่อมโยงการท่องเที่ยวกับประเทศกัมพูชาและประเทศสาธารรัฐ ประชาธิปไตยประชาชนลาว

#### 14 คำถามการวิจัย

้รูปแบบและเนื้อหาสาระ จากสื่อประชาสัมพันธ์ของแหล่งท่องเที่ยวในอีสานใต้เป็น  $1<sup>1</sup>$ คะ่างไร

่ 2. สื่อประชาสัมพันธ์แหล่งท่องเที่ยวในอีสานใต้มีคุณภาพหรือไม่อย่างไร

3. สื่อประชาสัมพันธ์จะทำการเชื่อมโยงการท่องเที่ยวกับประเทศกัมพูชาและประเทศสา ธารรัฐประชาธิปไตยประชาชนลาวได้อย่างไร

## 1.5 สมมติฐานในการวิจัย

คุณภาพสื่อประชาสัมพันธ์ของแหล่งท่องเที่ยวในกลุ่มอีสานใต้อยู่ในระดับต่ำ

#### 1.6 ขอบเขตของการวิจัย

## 1. พื้นที่ศึกษา

การวิจัยครอบคลุมพื้นที่จังหวัดอีสานใต้ 3 จังหวัด ได้แก่ จังหวัดอุบลราชธานี ้จังหวัดบุรีรัมย์ และ จังหวัดสุรินทร์ โดยการพิจารณาจากการจัดศักยภาพด้านการท่องเที่ยวของ ้จังหวัดต่าง ๆ ในประเทศไทย ซึ่งแบ่งเป็น 3 ระดับ คือ จังหวัดที่มีศักยภาพแหล่งท่องเที่ยวสูง ึกลาง และต่ำ

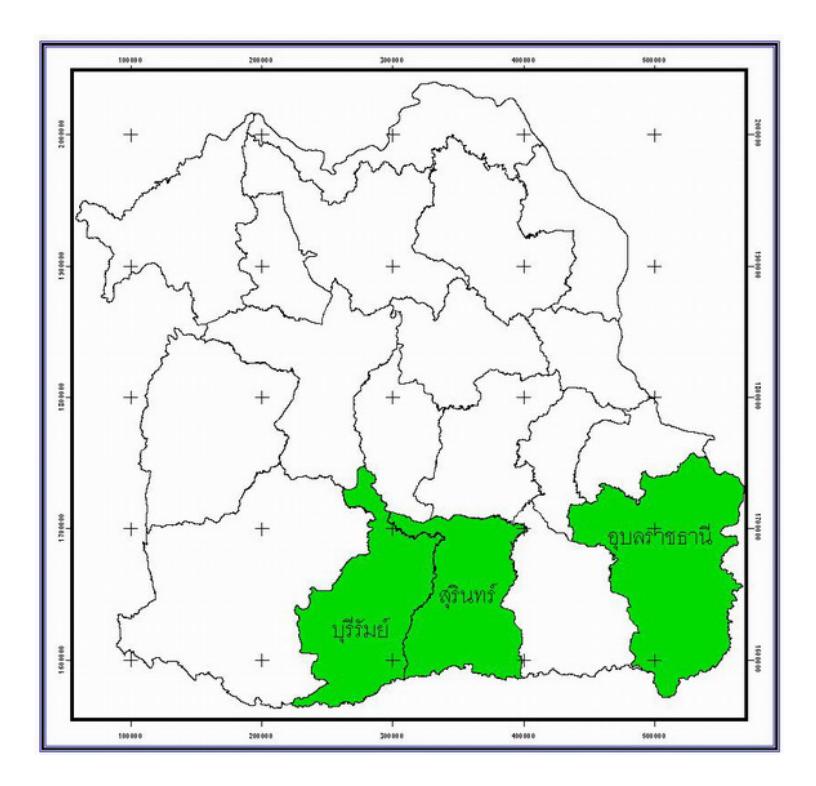

**ภาพที่ 1 1** แผนที่แสดงพื้นที่ศึกษา

2 ประชากร

การศึกษาคุณภาพสื่อประชาสัมพันธ์แหล่งท่องเที่ยวในกลุ่มอีสานใต้เพื่อส่งเสริม การท่องเที่ยวจะศึกษากล่มประชากร ดังนี้

21 แหล่งท่องเที่ยว ได้แก่ แหล่งท่องเที่ยวธรรมชาติและแหล่งท่องเที่ยวเชิง ประวัติศาสตร์ใบจังหวัดคีสาบใต้

2.2 นักท่องเที่ยว ได้แก่ นักท่องเที่ยวประเภทค้างคืนและไม่ต้องค้างคืน ที่ เดินทางมาเยี่ยมเยือนแหล่งท่องเที่ยวในจังหวัดอีสานใต้

3. กลุ่มตัวอย่าง

ึกลุ่มตัวอย่างที่เป็นแหล่งท่องเที่ยว ผู้วิจัยใช้การสุ่มแบบชั้นภูมิ (Stratified Sampling) โดยแบ่งพื้นที่ที่จะศึกษาตามกลุ่มจังหวัดที่มีศักยภาพแหล่งท่องเที่ยวสูง Random ึกลางและต่ำ และในแต่ละกลุ่มจังหวัดจะคัดเลือกจังหวัดที่เป็นกลุ่มตัวอย่างเพียง 1 จังหวัด โดยวิธีการสมอย่างง่าย (Simple Random Sampling)

กลุ่มตัวอย่างที่เป็นนักท่องเที่ยวผู้วิจัยคำนวณขนาดของกลุ่มตัวอย่างตามสูตร ของ ยามาเน่ (Yamane, 1973 : 725) ได้จำนวนกลุ่มตัวอย่างจำนวน 400 คน และใช้วิธีการสุ่ม ้ตัวอย่างแบบบังเอิญ (Accidental Sampling) จากนักท่องเที่ยวที่เดินทางมาท่องเที่ยวตามแหล่ง ท่คงเที่ยวในพื้นที่ที่ศึกษา

4 ตัวแปรที่ใช้ในการศึกษา

้ตัวแปรคิสระ ได้แก่ ประเภทของสี่อประชาสัมพันธ์ ้ตัวแปรตาม ได้แก่ คุณภาพของสื่อประชาสัมพันธ์

#### 17 นิยามศัพท์เฉพาะ

1 สื่อประชาสัมพันธ์ หมายถึง สื่อประชาสัมพันธ์แหล่งท่องเที่ยวในจังหวัดคีสานใต้ ซึ่ง ้ทำให้นักท่องเที่ยวเกิดความรู้ ความเข้าใจ สนใจ และเกิดภาพพจน์ที่ดีต่อการท่องเที่ยว

2. ประเภทของสื่อ หมายถึง สื่อประชาสัมพันธ์ประเภทหนังสือพิมพ์ นิตยสาร คู่มือการ ท่องเที่ยว แผ่นพับ โปสเตอร์ แผนที่ โทรทัศน์ วิทยุ CD-ROMหรือ VCD และ INTERNET

คุณภาพสื่อประชาสัมพันธ์ หมายถึง ลักษณะของสื่อประชาสัมพันธ์ที่ดี ซึ่งต้อง  $3.$ ี ประกอบไปด้วยส่วนที่เป็นเนื้อหา การนำเสนอ และสิ่งเร้าใจ เช่น ภาพประกอบ จะช่วยสร้าง ้ ความเข้าใจและทำให้นักท่องเที่ยวสนใจ มีความต้องการมาเที่ยวในแหล่งท่องเที่ยวต่างๆ

้ สื่อประชาสัมพันธ์การท่องเที่ยวที่มีคุณภาพระดับสูง หมายถึง สื่อที่มีสัดส่วนตาม  $\overline{4}$ รายการร้อยละ 60

สื่อประชาสัมพันธ์การท่องเที่ยวที่มีคุณภาพระดับกลาง หมายถึง สื่อที่มีสัดส่วนตาม  $5<sub>1</sub>$ รายการรู้คยคะ 50

สื่อประชาสัมพันธ์การท่องเที่ยวที่มีคุณภาพระดับต่ำ หมายถึง สื่อที่มีสัดส่วนตาม  $6 \overline{6}$ รายการร้อยละ 40

7. การจัดระดับคุณภาพของสื่อ หมายถึง การพิจารณาจากคุณค่าและประสิทธิภาพของ ลื่อ โดยแบ่งเป็น 3 ระดับ คือ สื่อที่มีคุณภาพระดับสูง สื่อที่มีคุณภาพระดับปานกลาง สื่อที่มี ้คุณภาพระดับต่ำ

์ คุณลักษณะของสื่อ หมายถึง องค์ประกอบของสื่อ เช่น ภาพประกอบที่เป็นจริง มี 8. ข้อมูลที่เป็นประโยชน์ สีสันสวยงาม ความทันสมัยของข้อมูล เนื้อหาแหล่งท่องเที่ยว เส้นทาง และ ระยะทางการเดิบทาง

แหล่งท่องเที่ยว หมายถึง แหล่งท่องเที่ยวประเภทประวัติศาสตร์และประเภท  $\mathbf{q}$ ธรรมชาติ ในจังหวัดอุบลราชธานี จังหวัดบุรีรัมย์ และจังหวัดสุรินทร์ ซึ่งเป็นจังหวัดที่มีศักยภาพ ของแหล่งท่องเที่ยวในระดับสูง กลาง และต่ำ ตามลำดับ

10. นักท่องเที่ยว หมายถึง ผู้เดินทางมาท่องเที่ยวแบบค้างคืนและไม่ค้างคืน ที่เป็นชาว ไทย และได้เดินทางมาท่องเที่ยวในกลุ่มจังหวัดอีสานใต้

#### 1 8 ประโยชน์ที่คาดว่าจะได้รับ

1. ทราบรูปแบบของสื่อ เนื้อหาสาระ ของสื่อประชาสัมพันธ์แหล่งท่องเที่ยว ของอีสาน ใต้ในสถานการณ์ปัจจุบัน เพื่อเป็นแนวทางในการพัฒนาสื่อประชาสัมพันธ์ที่เหมาะสม

ทราบคุณภาพของสื่อประชาสัมพันธ์แหล่งท่องเที่ยวที่ดี ซึ่งจะเป็นประโยชน์ต่อ  $\mathcal{P}$ ู<br>นักท่องเที่ยวในการตัดสินใจท่องเที่ยว

ได้แนวทางการประชาสัมพันธ์การท่องเที่ยวในกลุ่มอีสานใต้กับประเทศกัมพูชาและ  $\overline{3}$ ประเทศสาธารณรัฐประชาธิปไตยประชาชนลาว

## 1 9 ประโยศบ์ที่คาดว่าจะได้รับจากโครงการ

- 1. ผลการวิเคราะห์ รูปแบบ และเนื้อหาสาระของสื่อประชาสัมพันธ์ในอีสานใต้
- 2. ทำให้ทราบคุณภาพสื่อประชาสัมพันธ์แหล่งท่องเที่ยวในอีสานใต้
- 3. แนวทางการประชาสัมพันธ์เพื่อเชื่อมโยงการท่องเที่ยวกับประเทศเพื่อนบ้าน

## 1 10 แนวทางในการนำผลวิจัยไปใช้ประโยชน์

โครงการวิจัยเรื่องคุณภาพสื่อประชาสัมพันธ์แหล่งท่องเที่ยวในอีสานใต้ผลที่ได้จาก งานวิจัย จะช่วยให้ผู้เกี่ยวข้องโดยตรง ได้แก่ สำนักงานการท่องเที่ยวแห่งประเทศไทย สำนักงาน ้การท่องเที่ยว การกีฬาและนันทนาการสำนักงานจังหวัด ศูนย์การท่องเที่ยวต่างๆได้ตระหนักถึง ี การผลิตสื่อให้มีคุณภาพและน่าเชื่อถือชึ่งทำให้นักท่องเที่ยวประทับใจในการท่องเที่ยว

### 1.11 สรุป

ึการท่องเที่ยวเปรียบเสมือนสินค้าและบริการ จำเป็นต้องมีการแจ้งให้ลูกค้าหรือ ้นักท่องเที่ยว ทราบว่า แหล่งท่องเที่ยวนั้นอยู่ที่ไหน สวยงามอย่างไร สามารถเลือกการท่องเที่ยว ได้อย่างไร รวมทั้งข้อมูลอื่นๆที่เป็นประโยชน์ต่อการตัดสินใจ ที่ผ่านมาการท่องเที่ยวแห่งประเทศ ไทยและหน่วยงานที่เกี่ยวข้องได้ดำเนินการประชาสัมพันธ์ผ่านสื่อต่างๆ ดังนั้นการวิจัยครั้งนี้จึงได้ ้ศึกษาถึงรูปแบบของสื่อ เนื้อหาสาระของสื่อประชาสัมพันธ์ในอีสานใต้ในสถานการณ์ปัจจุบัน ้ระดับคุณภาพสื่อประเภทต่างๆ และแนวทางการประชาสัมพันธ์เชื่อมโยงการท่องเที่ยวกับประเทศ เพื่อนบ้าน ดังนั้นผลการวิจัยครั้งนี้จะช่วยให้ผู้เกี่ยวข้องได้ตระหนักถึงความสำคัญของสื่อ ้ ประชาสัมพันธ์การท่องเที่ยว และช่วยให้เกิดการพัฒนาสื่อที่มีคณภาพต่อไป

# <u>ิบทที่ 2 วรรณกรรมและงานวิจัยที่เกี่ยวข้อง</u>

#### 2.1 บทนำ

ึการวิจัยเรื่องคุณภาพของสื่อประชาสัมพันธ์ของแหล่งท่องเที่ยวในกลุ่มอีสานใต้ มี ้วัตถุประสงค์ที่จะศึกษาถึงรูปแบบ เนื้อหาสาระของสื่อประชาสัมพันธ์ และคุณภาพของสื่อ ประชาสัมพันธ์แหล่งท่องเที่ยวเพื่อส่งเสริมการท่องเที่ยวในกลุ่มอีสานใต้ ผู้วิจัยได้ศึกษาเอกสาร และงานวิจัยที่เกี่ยวข้องและนำเสนอดังต่อไปนี้

- 1 สถานการณ์การท่องเที่ยวในจังหวัดอีสานใต้
- 2. ทฤษฎีการรับรู้
- 3. ทฤษฎีกระบวนการสื่อสาร
- 4. แนวคิดเกี่ยวกับประสิทธิภาพของสี่อประชาสัมพันธ์
- 5 งาบวิจัยที่เกี่ยวข้อง

## 2.2 สถานการณ์การท่องเที่ยวในกลุ่มอีสานใต้

้อีสานใต้เป็นส่วนหนึ่งของภูมิประเทศที่ราบสูงภาคตะวันออกเฉียงเหนือ จึงเกิดทรัพยากร การท่องเที่ยวทางธรรมชาติจำนวนมาก และมีชื่อเสียงทั้งในประเทศและระดับนานาประเทศ เช่น ์ อุทยานแห่งชาติเขาใหญ่ อุทยานแห่งชาติผาแต้ม เป็นต้น ส่วนในด้านประวัติศาสตร์ อีสานใต้ จัดเป็นดินแดนอารยธรรมขอมที่เก่าแก่เป็นที่สนใจของชาวไทยและต่างประเทศ เนื่องจากได้ ปรากฏร่องรอยขอมและเรื่องเล่าของปราสาทหิน โบราณสถานต่าง ๆ เช่น ปราสาทหินพิมาย ้จังหวัดนครราชสีมา ปราสาทหินเมืองต่ำ และปราสาทหินเขาพนมรุ้ง จังหวัดบุรีรัมย์ ปราสาท ้หินศรีขรภูมิ จังหวัดสุรินทร์ นอกจากนั้นประเพณี ศิลปวัฒนธรรมของคนอีสานใต้ยังมีเอกลักษณ์ เฉพาะพื้นที่ที่สามารถดึงดูดนักท่องเที่ยวให้มาเยี่ยมเยือนถิ่นอีสานใต้

ิจากรายงานการสำรวจสถิติการท่องเที่ยว เที่ยวภายในประเทศ ปี พ.ศ.2547 ของการ ้ท่องเที่ยวแห่งประเทศไทย พบว่ามีผู้เยี่ยมเยือนชาวไทยเพิ่มขึ้น เนื่องจากมีการจัดประชุมสัมมนา ของหน่วยงานภาครัฐและเอกชน เช่น องค์การบริหารส่วนตำบล กระทรวงศึกษาธิการ กระทรวง ี่ สาธารณสุข และมีโครงการทัศนศึกษาของนักเรียนจังหวัดต่าง ๆ ของรัฐบาลมากขึ้น รวมทั้งผู้ ้เยี่ยมเยือน ชาวต่างประเทศที่มีภรรยาเป็นคนไทยกลับมาเยี่ยมณาติและถือโอกาสท่องเที่ยวใน ี ประเทศด้วย ปี พ.ศ. 2547 มีผู้เยี่ยมเยือนจังหวัดต่าง ๆ ในภาคตะวันออกเฉียงเหนือ รวมทั้งสิ้น

17,801,806 คน แยกเป็นนักท่องเที่ยว 11,211,655 คน ร้อยละ 62.98 และนักทัศนาจร 6,590,151 คน ร้อยละ 37.02 ผู้เยี่ยมเยือนนิยมเดินทางมาเอง โดยรถส่วนตัว และนิยมพักบ้าน ้ญาติ เพื่อนบ้าน มากที่สุด รองลงมาพักโรงแรม รีสอร์ท เกสท์เฮาส์ จังหวัดที่มีผู้เยี่ยมเยือนเดิน ทางไปเยือนโดยเรียงลำดับร้อยละจากมากไปหาน้อย ดังนี้ จังหวัดนครราชสีมา จังหวัดขอนแก่น จังหวัดอุดรธานี จังหวัดอุบลราชธานี จังหวัดหนองคาย จังหวัดมุกดาหาร จังหวัดสกลนคร จังหวัดบุรีรัมย์ จังหวัดเลย จังหวัดชัยภูมิ จังหวัดสุรินทร์ จังหวัดศรีษะเกษ จังหวัดนครพนม จังหวัดร้อยเอ็ด จังหวัดมหาสารคาม จังหวัดกาฬสินธุ์ จังหวัดยโสธร จังหวัดหนองบัวลำภู และ จังหวัดอำนาจเจริญ คิดเป็นร้อยละ 22.03 , 11.96 ,10.08 ,6.55 ,6.25, 4.65, 4.48, 4.39, 4.32, 4.11, 4.03, 3.82, 3.28, 3.07, 1.90, 1.72, 1.58, .93, และ .85 ตามลำดับ (การ ท่องเที่ยวแห่งประเทศไทย 2548)

จากข้อมูลข้างต้น กลุ่มจังหวัดอีสานใต้ทั้งหมด 6 จังหวัด อันประกอบด้วย จังหวัด นครราชสีมา จังหวัดชัยภูมิ จังหวัดบุรีรัมย์ จังหวัดสุรินทร์ จังหวัดศุริษะเกษและจังหวัด ้ อุบลราชธานี สามารถสรุปเป็นข้อมูลเปรียบเทียบจำนวนผู้เยี่ยมเยือน แยกตามจังหวัดตามตาราง ที่ 1.1

|            |           | นักท่องเที่ยว |       |            |      | นักทัศนาจร       |       |            |       | ผ้เยี่ยมเยือน |       |                  |      |
|------------|-----------|---------------|-------|------------|------|------------------|-------|------------|-------|---------------|-------|------------------|------|
|            | รวม       | ไทย           |       | ต่างประเทศ |      | ไทย              |       | ต่างประเทศ |       | ไทย           |       | ต่างประเทศ       |      |
| จังหวัด    | (คน)      | ้จำนวน        | ร้อย  | จำนวน      | ร้อย | $\sim$<br>้จำนวน | ร้อย  | ้จำนวน     | ร้อย  | ้จำนวน        | ร้อย  | $\sim$<br>ิจานวน | ร้อย |
|            |           |               | ละ    |            | ละ   |                  | คะ    |            | ละ    |               | ละ    |                  | คะ   |
| นครราชสีมา | 6.359.162 | 2.207.369     | 97.18 | 64.047     | 2.82 | .643.185         | 99.95 | 7.480      | .45   | 3.850.554     | 98.18 | 71.527           | 1.82 |
| อบลราชธานี | 2.332.406 | 926.386       | 97.60 | 22.574     | 2.40 | 194.336          | 89.53 | 22,727     | 10.47 | 1.120.722     | 96.10 | 45.481           | 3.90 |
| สรินทร์    | 1.433.416 | 586.868       | 98.31 | 10.082     | 1.69 | 119.652          | 99.92 | 101        | .08   | 706.525       | 98.58 | 10.183           | 1.42 |
| บรีรัมย์   | .564.032  | 427,928       | 99.59 | 1.771      | .41  | 332.428          | 94.35 | 19,889     | 5.65  | 760,356       | 97.23 | 21,660           | 2.77 |
| ศรีษะเกษ   | 1.361.388 | 412,476       | 99.84 | 674        | .16  | 256,001          | 99.05 | 2,543      | .95   | 667.447       | 99.53 | 3.217            | .47  |
| ชัยภมิ     | 1.139.302 | 323.425       | 99.68 | ,037       | .32  | 407.174          | 99.98 | 75         | .02   | 730.599       | 99.85 | 1,112            | .15  |

ี ตารางที่ 2.1 แสดงการเปรียบเทียบจำนวนผู้เยี่ยมเยือน แยกตามจังหวัด

นักท่องเที่ยว : ผู้เยี่ยมเยือนค้างคืน, นักทัศนาจร : ผู้เยี่ยมเยือนที่ไม่ค้างคืน, ผู้เยี่ยมเยือน : นักท่องเที่ยว และนักทัศนาจร

ู้ที่มา : กองวิชาการ การท่องเที่ยวแห่งประเทศไทยและมหาวิทยาลัยขอนแก่น 2548

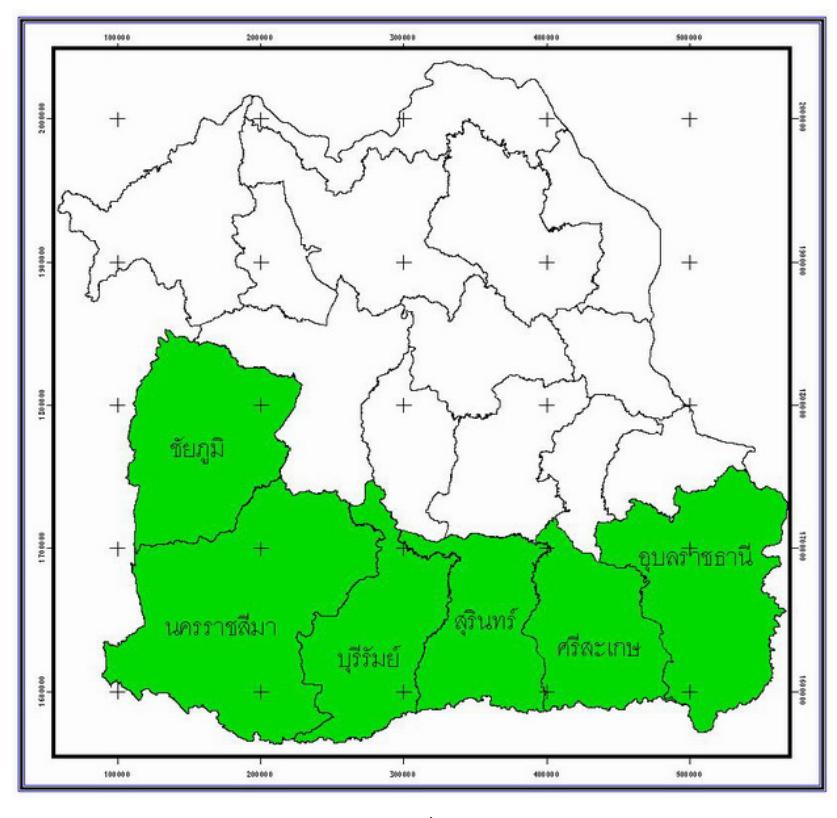

**ภาพที่** 2.1 แผนที่ของจังหวัดอีสานใต้

ในแต่ละจังหวัดมีแหล่งท่องเที่ยวทั้งประเภทประวัติศาสตร์ ประเภทธรรมชาติ และแหล่ง ท่องเที่ยวศิลปวัฒนธรรม ซึ่งแหล่งท่องเที่ยวที่สำคัญได้ถูกบันทึกโดยกองข่าวสารการท่องเที่ยวแห่ง ประเทศไทย พ.ศ. 2547 ดังตารางที่ 2.2 และตารางที่ 2.3

| จังหวัด    | แหล่งท่องเที่ยว               |                                |                           |  |  |  |  |  |  |
|------------|-------------------------------|--------------------------------|---------------------------|--|--|--|--|--|--|
|            | ประเภทประวัติศาสตร์           | ประเภทธรรมชาติ                 | ประเภทศิลปวัฒนธรรม        |  |  |  |  |  |  |
|            | - อนุสาวรีย์ท้าวสุรนารี       | - สวนสัตว์นครราชสีมา           | - ศูนย์วัฒนธรรมนครราชสีมา |  |  |  |  |  |  |
|            | - ศาลเจ้าพ่อช้างเผือก         | - อุทยานแห่งชาติเขาใหญ่        | - ศูนย์สารสนเทศสิปตพันลภ  |  |  |  |  |  |  |
|            | -พิพิธภัณฑ์สถานแห่งชาติ       | - สวนดอกไม้เมืองพร             | - ฟาร์มโชคชัย             |  |  |  |  |  |  |
|            | มหาวีรวงศ์                    | - เขื่อนลำพระเพลิง             | - หมู่บ้านทำเครื่องดินเผา |  |  |  |  |  |  |
|            | - วัดศาลาลอย                  | -ไทรงาม                        | ด่านเกวียน                |  |  |  |  |  |  |
|            | - อนุสรณ์สถานนางสาวบุญเหลือ   |                                |                           |  |  |  |  |  |  |
|            | - ปราสาทพนมวัน                |                                |                           |  |  |  |  |  |  |
| นครราชสีมา | - พิพิธภัณฑ์ไม้กลายเป็นหิน    |                                |                           |  |  |  |  |  |  |
|            | - โบราณสถานเมืองเสมา          |                                |                           |  |  |  |  |  |  |
|            | - เมืองโคราชเก่า (สูงเนิน)    |                                |                           |  |  |  |  |  |  |
|            | - วัดหน้าพระธาตุ (วัดตะคุ)    |                                |                           |  |  |  |  |  |  |
|            | - ปราสาทพะโค (ตะกระโทก)       |                                |                           |  |  |  |  |  |  |
|            | - แหล่งโบราณคดีบ้านปราสาท     |                                |                           |  |  |  |  |  |  |
|            | - พิพิธภัณฑ์สถานแห่งชาติพิมาย |                                |                           |  |  |  |  |  |  |
|            | - อุทยานประวัติศาสตร์พิมาย    |                                |                           |  |  |  |  |  |  |
|            | - ปรางกู่ (บัวใหญ่)           |                                |                           |  |  |  |  |  |  |
| ชัยภูมิ    | - อนุสาวรีย์พระยาภักดีชุมพล   | - อุทยานแห่งชาติดาดโตน         | - บ้านเขว้า (เหล่าทอผ้า)  |  |  |  |  |  |  |
|            | - วัดสระหงษ์                  | - บึ่งแวง                      | - ศูนย์กรมไม้ดัดบ้านแข้   |  |  |  |  |  |  |
|            | - วัดศิลาอาสน์ ภูพระ          | - เขื่อนจุฬาภรณ์               | -แหล่งทอผ้าขิต            |  |  |  |  |  |  |
|            | - กู่แดง                      | - เขตรักษาพันธ์สัตว์ป่าภูเขียว |                           |  |  |  |  |  |  |
|            | -พระพุทธรูปใหญ่สมัยทวาราวดี   | - อุทยานแห่งชาติป่าหินงาม      |                           |  |  |  |  |  |  |
|            | - พระธาตุหนองสามหมื่น         | -อุทยานแห่งชาติไทรทอง(บัวระ    |                           |  |  |  |  |  |  |
|            |                               | เหว)                           |                           |  |  |  |  |  |  |
|            |                               | - อุทยานแห่งชาติภูแลนดา        |                           |  |  |  |  |  |  |
| บุรีรัมย์  | -อุทยานประวัติศาสตร์พนมรุ้ง   | -วนอุทยานเขากระโดง             | -ศูนย์วัฒนธรรมอีสานใต้    |  |  |  |  |  |  |
|            | -อุทยานประวัติศาสตร์เมืองต่ำ  | -อ่างเก็บน้ำห้วยตลาด           |                           |  |  |  |  |  |  |
|            | -แหล่งหินตัด                  | -อ่างเก็บน้ำทุ่งแหลม           |                           |  |  |  |  |  |  |
|            | -ปราสาทวัดโคกงิ้ว             | -เขื่อนลำนางรอง                |                           |  |  |  |  |  |  |
|            | -ปราสาทหนองหงษ์               |                                |                           |  |  |  |  |  |  |
|            | -พระเจ้าใหญ่วัดหงษ์           |                                |                           |  |  |  |  |  |  |
|            | -กู่สวนแตง                    |                                |                           |  |  |  |  |  |  |
|            | -เตาเผาบ้านกรวด               |                                |                           |  |  |  |  |  |  |

ี **ตารางที่ 2.2** แสดงแหล่งท่องเที่ยวของแต่ละจังหวัด แยกตามประเภทแหล่งท่องเที่ยว

ตารางที่ 2.2 (ต่อ)

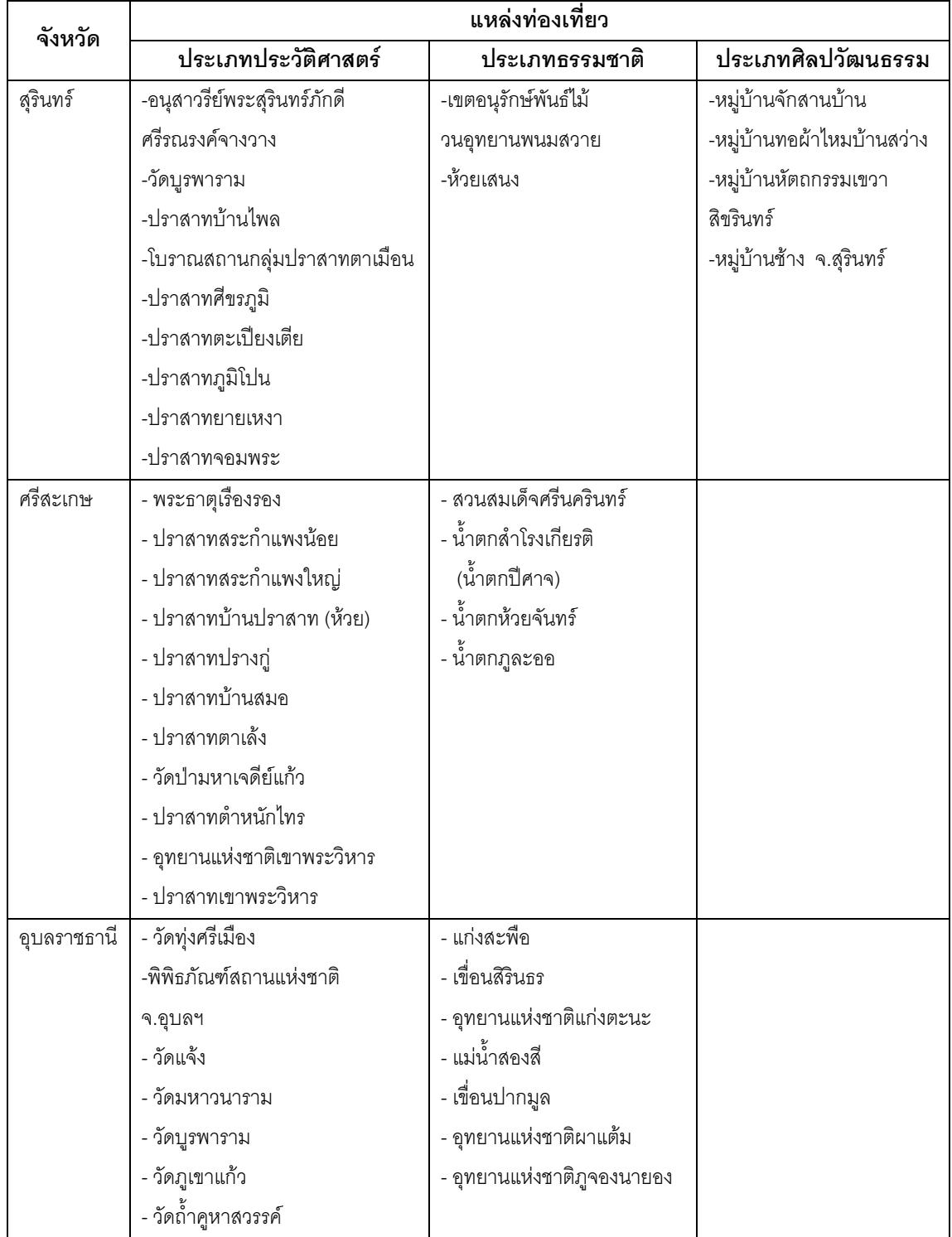

ี่<br>ที่มา : กองข่าวสาร การท่องเที่ยวแห่งประเทศไทย , 2547

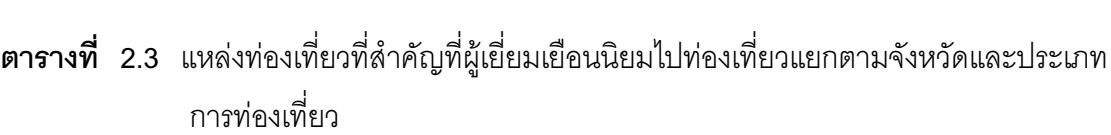

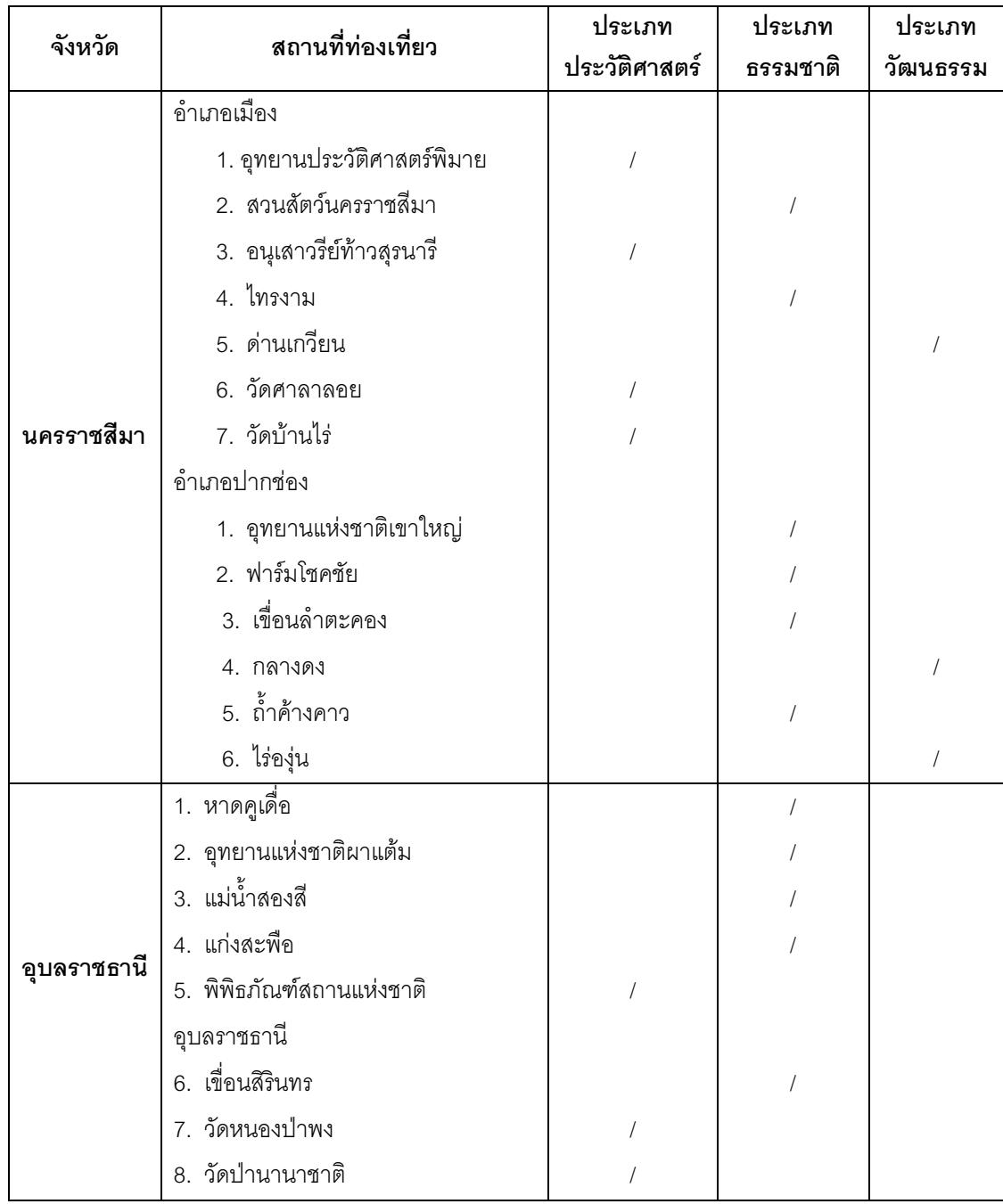

ตารางที่ 2.3 (ต่อ)

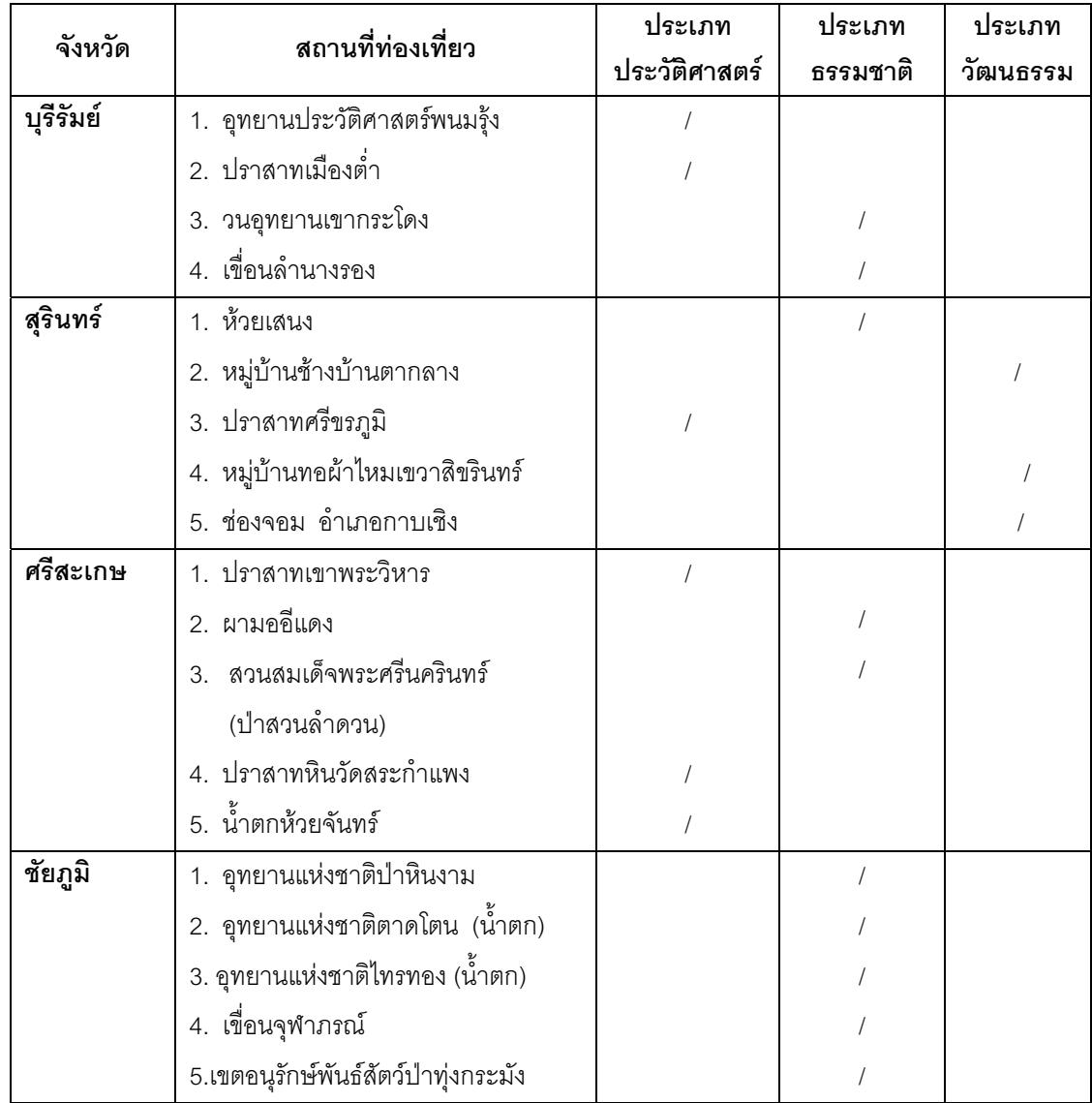

ี ที่มา : กองวิชาการ การท่องเที่ยวแห่งประเทศไทย , 2547

# 2.3 แนวคิดเกี่ยวกับการรับรู้ (Perception)

พฤติกรรมของคนเกดจากการรับรู้ การรับรู้ คือ กระบวนการที่บุคคลให้ความหมายกับสิ่งที่ อยู่รอบตัวโดยการรวบรวม และตีความจากสิ่งที่ได้รับสัมผัสออกมา วันชัย มีชาติ (2548) ได้

ึกล่าวถึงปัจจัยที่มีผลต่อการรับรู้ของคนแตกต่างกัน คือ ผู้รับรู้ (Perceiver) สิ่งที่เรารับรู้ (Target) ที่ รับรู้ สถานการณ์ที่เรารับรู้ (Situation)

้ผู้รับรู้เป็นปัจจัยที่สำคัญที่มีผลต่อการรับรู้ภายใต้ลักษณะส่วนตัวของผู้รับรู้ เช่น ผู้รับร้ ้เจตคติ สิ่งจูงใจ ความคาดหวัง ความสนใจ และประสบการณ์

สิ่งที่เรารับรู้ ได้แก่ วัตถุที่เรารับรู้ ซึ่งจะมีผลต่อการรับรู้ของบุคคลในการช่วยให้เรารับรู้ได้ ้ดีและถูกต้อง องค์ประกอบของวัตถุที่มีผลต่อการรับรู้ ได้แก่ ความเข้มข้นของสิ่งที่รับรู้ ความ เคลื่อนไหว ความแปลกใหม่ น้ำเสียง ภาพพื้น ขนาด ภูมิหลัง

สถานการณ์ที่เรารับรู้ คือ บรรยากาศหรือบริบทต่างๆ ที่เรารับรู้สถานการณ์ ี ซึ่ง<br>ซึ่ง ้องค์ประกอบของสภาพแวดล้อมจะมีผลกระทบต่อการรับรู้ของคนส่วนมาก เรารับรู้เรื่องใดในเวลา ใด เวลาต่างกันความรู้สึกที่มีต่อสถานการณ์ก็จะต่างกันไปด้วย การรับรู้จะต่างกัน

## กระบวนการรับรู้

ึกระบวนการรับรู้ประกอบด้วย 3 ขั้นตอนสำคัญ คือ

1. ถูกกระทบจากสิ่งเร้า ได้แก่ การมีปรากฏการณ์ เหตุการณ์ หรือสภาพแวดล้อมต่างๆ เกิดขึ้นและมากระทบที่ผู้รับรู้ ์ ซึ่งจะเป็นจุดเริ่มให้เกิดการแสดงพฤติกรรมตอบโต้สิ่งเร้าหรือ การรับรู้และแสดงออกของผู้รับรู้อาจผ่านการเลือกของตนเอง สถานการณ์ ทั้งนี้เพราะ ี ปรากฏการณ์ทางการบริการมีมากมายไม่สามารถรับรู้ได้หมด ผู้รับรู้จึงมักเลือกรับรู้เฉพาะบางสิ่ง เร้าหรือบางสถานการณ์เท่านั้น

่ 2. การบันทึกปรากฏการณ์ เป็นการบันทึกปรากฏการณ์ที่เกิดขึ้น ในแง่ของข้อเท็จจริง ของปรากฎการณ์ โดยอาศัยประสาทสัมผัสรับความรู้สึกจากสิ่งเร้าอันเป็นการรับรู้ทางสรีระ การ ้บันทึก ปรากฏการณ์จึงขึ้นอยู่กับความสามารถของประสาทสัมผัสของแต่ละบุคคลด้วย

3. การตีความสิ่งเร้า (Interpretation of The Stimulus) เป็นขั้นตอนในการตีความสิ่ง เร้าที่รับรู้จากขั้นตอนที่ผ่านมา โดยมุ่งอธิบายความหมายของสิ่งที่เกิดขึ้น และความรู้สึกที่เรามีต่อ ปรากฏการณ์ที่เกิดขึ้นนั้น การตีความนี้เป็นกระบวนการทางจิตวิทยาของแต่ละบุคคล ซึ่งอาจมี ้ปัจจัยอื่นเข้ามาอิทธิพลต่อการตีความด้วย เช่น การเรียนรู้ การกล่อมเกลาทางสังคม ค่านิยม ้วัฒนธรรม และความคาดหวัง ฯลฯ ของบุคคลที่รับรู้ปรากฏการณ์

4. ข่าวสารย้อนกลับ (Feedback for Clarification) เป็นการพิจารณาปรากฎการณ์ที่ เกิดขึ้นและที่เราติดตาม โดยในขั้นนี้จะเกี่ยวกับความรู้สึกที่เรามีต่อปรากฏการณ์ที่เกิดขึ้นด้วยทั้ง ในความเชื่อ ทัศนคติ และค่านิยมที่มีต่อสิ่งที่รับรู้ ในขั้นนี้จะเป็นเรื่องของการรับรู้ปรากฎการณ์ ต่างๆอย่างแท้จริง

5. ปฏิกิริยาโต้ตอบหรือการแสดงพฤติกรรม (Behavior Reaction response) เป็น ขั้นตอนสุดท้ายของการรับรู้ โดยผู้รับรู้จะแสดงพฤติกรรมโต้ตอบหรือตอบสนองต่อสิ่งเร้าที่เข้ามา กระทบ ซึ่งการแสดงพฤติกรรมโต้ตอบนี้สะท้อนความรู้สึก ค่านิยมละการเรียนรู้ของผู้ที่รับรู้และ แสดงพฤติกรรม

ในด้านการท่องเที่ยว การรับรู้มีความสำคัญและมีอิทธิพลต่อพฤติกรรมของนักท่องเที่ยว นิรันดร ทัพไทย (2545) กล่าวถึง การรับรู้ว่าเป็นปัจจัยหนึ่งที่มีผลต่อการตัดสินใจเดินทางของ ้นักท่องเที่ยว เพราะการรับรู้จะเกี่ยวข้องกับการที่บุคคลจะเลือกสิ่งเร้า หรือข้อมูลข่าวสาร จัดการ กับสิ่งเร้า และแปลผลสิ่งเร้า ดังนี้

การรับรู้เกี่ยวข้องกับการเลือกข้อมูลข่าวสาร เพราะมนุษย์มีข้อจำกัดต่อการรับรู้ต่อสิ่งเร้าที่ เข้ามายังประสาทสัมผัสในเวลาหนึ่งได้ทั้งหมด เพราะฉะนั้นบุคคลจึงเลือกรับรู้เฉพาะสิ่งเร้าบาง ประการในช่วงเวลาหนึ่ง อย่างไรก็ตามการเลือกแบบสิ่งเร้าหรือข่าวสารยังขึ้นอยู่กับความสามารถ ของคนในปริมาณการรับรู้และความสนใจที่จะรับรู้ได้มากกว่า ถ้าสิ่งเร้าที่ถูกรับรู้มีลักษณะที่ แตกต่างจากสิ่งเร้าอื่น มีความแปลกใหม่จากสิ่งที่รับรู้ เป็นสิ่งที่ผู้รับรู้คุ้นเคยอยู่แล้ว มีความ หนาแน่น (แหล่งท่องเที่ยวที่คนนิยมไปมาก ก็จะได้รับความสนใจ) มีการเคลื่อนไหว มีการรับรู้ ช้ำแล้วช้ำอีก และขนาดของสิ่งเร้า

การจัดการกับสิ่งเร้า หมายถึง การที่บุคคลมีแนวโน้มที่จะรับรู้สิ่งเร้าให้อยู่ในลักษณะ ิภาพรวมตามที่คาดหวัง โดยบุคคลจะจัดการกับสิ่งเร้าใน 3 ลักษณะคือ 1) ภาพและพื้น คนจะ ่ พยายามแยกแยะว่าอะไรคือภาพที่ต้องการพิจารณา และอะไรคือพื้นหลังของรูปภาพ 2) การ ่ รวมกลุ่ม เป็นการมองภาพรวมมากกว่าแยกส่วน เช่น นักท่องเที่ยวจะพิจารณาความสวยงาม ของเมืองหนึ่งๆจากองค์ประกอบทั้งหมด เช่น อาคาร ถนนหนทาง การวางผังเมือง และผู้คน และ3) การเสริมส่วนขาด คนจะพยายามเติมส่วนหรือความไม่สมบูรณ์ของภาพ หรือข้อความ ตามการรับรู้ที่มีอยู่เพื่อให้ได้ภาพที่สมบูรณ์

การแปลผล คือ การหาความหมายจากสิ่งเร้าหรือสิ่งที่ถูกรับรู้ไปตามการรับรู้ หรือตาม ิประสบการณ์ในอดีต การแปลผลอาจถูกบิดเบื่อนจากอคติของบุคคลได้ เช่น กรณีนักท่องเที่ยว ้รับรู้เกี่ยวกับแหล่งท่องเที่ยวแห่งหนึ่งจากภาพล่วงหน้าของแหล่งท่องเที่ยวนั้น โดยไม่ได้พิจารณา จากสภาพที่แท้จริง (1) มีบทบาทสำคัญในการกำหนดสถานที่ท่องเที่ยวที่จะเดินทางไป เช่น ประโยชน์ที่จะเดินทางไปยังแหล่งท่องเที่ยว ขณะเดียวกันก็อาจรับรู้ถึงข้อจำกัดต่างๆของการ การรับรู้จะเกี่ยวของกับพฤติกรรมระหว่างการเดินทางของนักท่องเที่ยว เดินทาง (2) เช่น ิพฤติกรรมที่เกี่ยวกับการเยี่ยมชมสถานที่ท่องเที่ยว และแหล่งท่องเที่ยวต่างๆทั้งนี้ขึ้นกับว่า นักท่องเที่ยวรับรู้เกี่ยวกับแหล่งท่องเที่ยวนั้นว่าเป็นแหล่งท่องเที่ยวประเภทใด ถ้านักท่องเที่ยวรับรู้ ว่าจังหวัดที่จะเดินทางไปมีความสำคัญในเชิงประวัติศาส ตร์ จะให้ความสำคัญกับการเยี่ยมชม แหล่งท่องเที่ยวทางประวัติศาสตร์ (3) การรับรู้ยังเกี่ยวข้องกับความรู้สึกของนักท่องเที่ยวหลังการ เดินทางเพราะการรับรู้เกี่ยวกับสิ่งที่ได้สัมผัสระหว่างการท่องเที่ยวจะเป็นตัวกำหนดว่านักท่องเที่ยว พอใจหรือไม่พอใจต่อการเดินทาง (4) การรับรู้ส่งผลต่อการปลุกเร้าความต้องการของนักท่องเที่ยว l เช่น ถ้านักท่องเที่ยวรับรู้ว่าแหล่งท่องเที่ยวมีความสวยงามและน่าไปเยี่ยมชม นักท่องเที่ยวก็จะ เกิดความรู้สึกที่ต้องการท่องเที่ยว

กล่าวโดยสรุป การตัดสินใจเดินทางไปท่องเที่ยวเกิดจากการรับรู้ของนักท่องเที่ยวที่ได้รับ ข้อมูลข่าวสารที่เกี่ยวข้องผ่านสื่อต่าง ๆ จะทำให้นักท่องเที่ยวมีข้อมูลข่าวสารหรือข้อมูลของแหล่ง ท่องเที่ยวและสิ่งต่างๆในแหล่งท่องเที่ยว เช่น สภาพแวดล้อม สิ่งอำนวยความสะดวกและบริการ การเข้าถึงแหล่งท่องเที่ยว ภาพลักษณ์ของแหล่งท่องเที่ยว เป็นต้น การรับรู้ข่าวสารดังกล่าวจะ กระทำผ่านสื่อและสื่อประชาสัมพันธ์จะช่วยกระตุ้นการรับรู้ของมวลชนได้รวดเร็ว และส และสามารถ สร้างความศรัทธาสร้างภาพลักษณ์ที่ดีให้เกิดกับนักท่องเที่ยวได้

#### 2.4 แนวคิดเกี่ยวกับประสิทธิผลของสื่อ

การสื่อสารโดยทั่วไปจะต้องมีการนำเอาสารสนเทศมาเข้ารหัส (encoding) และทำเป็น สาร (message) แล้วทำการส่ าการส่งสารในรูปของรหัสสาร (encoded message) หรือสัญญาณ (signals) โดยอาศัยช่องทาง (Channel) เพื่อให้เครื่องรับหรือผู้รับสามารถรับและถอดสัญญาณ เป็นข่าวสารช่องทางจึงเป็นองค์ประกอบสำคัญที่จะเชื่อมโยงผู้ส่งและผู้รับ และช่องทางดังกล่าวนี้ ֚֬ จะต้องมีสื่อ (media) เป็นตัวนำสัญญาณไปยังผู้รับในลักษณะและวิธีการต่างๆ เกี่ยวกับเรื่องนี้ .<br>י แชนนอนและวีเวอร์ (Shanon and weaver : 1994 อ้างถึงใน กาญจนา แก้วเทพ : 2546) ได้เขียน แบบจำลองการสื่อสารที่รู้จักกันแพร่หลาย ดังภาพต่อไปนี้

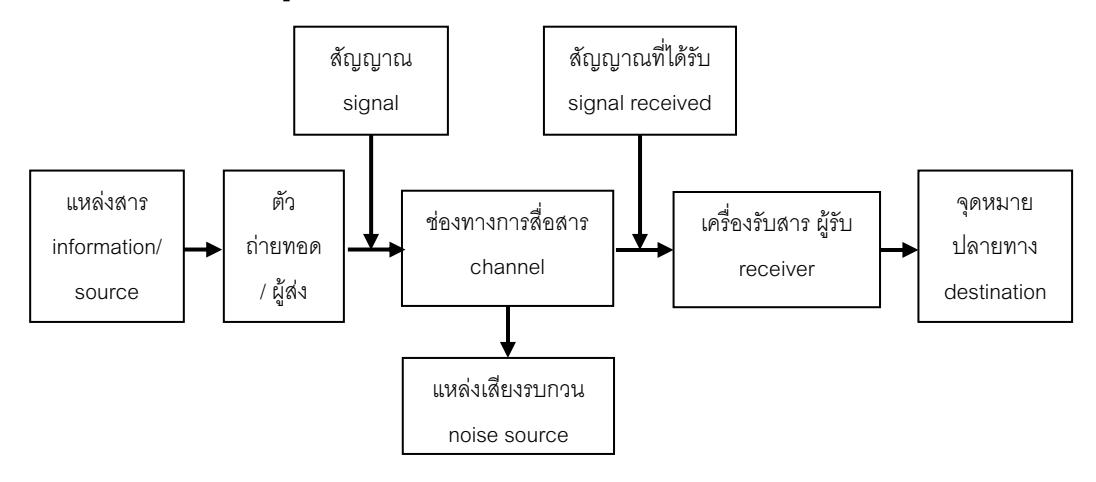

## 2.5 วัตถุประสงค์ของการสื่อสาร

้การสื่อสารเป็นตัวกำหนดทิศทางของการสื่อสารจะดำเนินในลักษณะใด เพื่อให้เกิดเป็น วัตถุประสงค์ตามนั้น การสื่อสารทุกประเภทมีทั้งที่เป็นทางการและไม่เป็นทางการ ภัสวลี นิติเกา การสุนธร (2546) ได้กล่าวถึงวัตถุกระสงค์ของการสื่อสารทั้งของผู้ส่งข่าว เพื่อบอกกล่าวเพื่อให้ ้ความรู้ เพื่อโน้มน้าวจิตใจ และเพื่อสร้างความเพลิดเพลิน ในขณะที่ผู้รับข่าวสารมีวัตถุประสงค์ เพื่อความเข้าใจ เพื่อเรียนรู้ เพื่อตัดสินใจและเพื่อการแสวงหาความเพลิดเพลินหรือเพื่อบันเทิง หรือเพื่อพักผ่อนหย่อนใจ กล่าวคือ

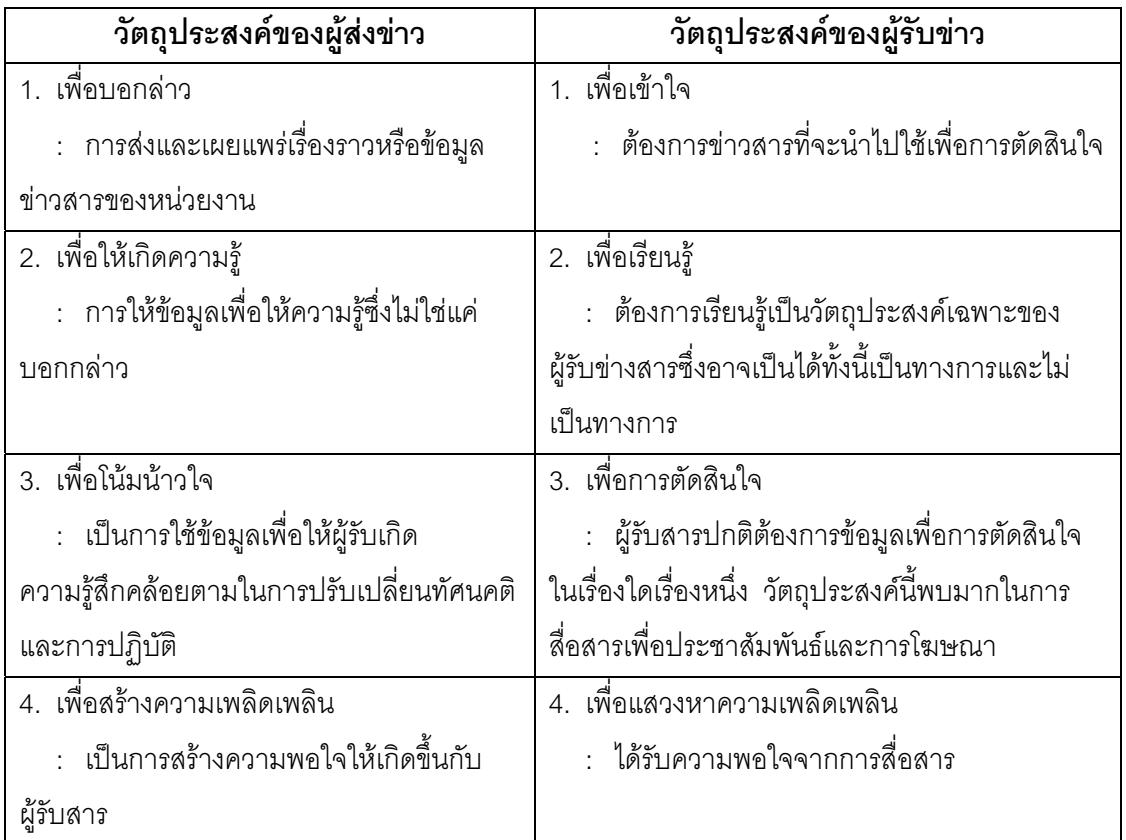

# 2.6 สื่อประชาสัมพันธ์การท่องเที่ยว

การประชาสัมพันธ์เป็นสิ่งสำคัญต่อการส่งเสริมการท่องเที่ยว เพราะสามารถที่จะโน้มน้าว นักท่องเที่ยวให้มาสนใจสิ่งที่นำเสนอและให้ผลระยะยาวได้ โดยการนำเสนอข้อเท็จจริงให้ ้นักท่องเที่ยวเกิดความเชื่อถือ เครื่องมือการประชาสัมพันธ์ที่ใช้ในการประชาสัมพันธ์การท่องเที่ยว

ได้แก่ สื่อ โทรทัศน์ วิทยุ หนังสือพิมพ์ นิตยสาร อินเตอร์เน็ต วีดีโอ CD-ROM เป็นต้น นุชนารถ รัตน ี สุวงศ์ชัย (2545) กล่าวถึง ความสำคัญของสื่อประชาสัมพันธ์ว่ามีบทบาทต่อการตัดสินใจซื้อ เพราะสื่อแต่ละสื่อจะถ่ายทอดข่าวสารการท่องเที่ยวสู่ประชาชน ผลิตภัณฑ์การท่องเที่ยว ขณะเดียวกันก็สามารถกำหนดภาพลักษณะของสถานที่ท่องเที่ยวได้ ทั้งนี้เพราะส่วนประกอบการ ท่องเที่ยวเป็นสิ่งที่จับต้องไม่ได้ และบางสิ่งก็เป็นสิ่งที่ทดลองใช้ก่อนไม่ได้ ดังนั้นการหาข้อมล ข่าวสารเกี่ยวกับผลิตภัณฑ์การท่องเที่ยวจากสื่อต่างๆ จึงเป็นทางออกหนึ่งที่ทำให้ลูกค้ารู้จัก ้ผลิตภัณฑ์มากขึ้น ซึ่งหากข้อมูลข่าวสารที่ปรากฏในสื่อครบถ้วน สื่อที่มีคุณภาพที่ดีก็ย่อมทำให้ ลูกค้าเกิดความมั่นใจในสื่อผลิตภัณฑ์การท่องเที่ยว

# ความสำคัญของสื่อประชาสัมพันธ์

้สื่อเป็นตัวกลางที่จะนำข่าวสารจากหน่วยงานหรือแหล่งข้อมูลต่าง ๆ ไปสู่กลุ่มประชาชน เป้าหมาย พรทิพย์ พิมลพันธ์ (2546) ได้วิเคราะห์ให้เห็นความสำคัญของสื่อ ดังนี้

1. ถ่ายทอดข่าวสารประชาสัมพันธ์ให้ประชาชนได้ทราบ ทั้งนี้เพื่อให้ประชาชนได้รับ ทราบถึงการดำเนินงานและกิจกรรมต่าง ๆ ของหน่วยงาน ซึ่งถ้าประชาชนได้รู้จักและคุ้นเคยกับ หน่วยงานนั้น ๆ แล้ว และมีโอกาสติดต่อสื่อสารกับหน่วยงาน หรือสมาชิกอื่นในสังคมจะสามารถ ติดต่อสื่อสารได้ถูกต้อง สื่อมีความสำคัญในเรื่องนี้ คือ สื่อมวลชล โปสเตอร์ คู่มือ แผ่นพับ สติ๊กเกอร์ วารสารภายใน เป็นต้น

2. ทำให้เกิดความรู้ ความเข้าใจที่ถูกต้อง นอกจากสื่อจะช่วยในการถ่ายทอดข่าวสาร ประชาสัมพันธ์งานของหน่วยงานแล้ว จุดประสงค์อีกอย่างหนึ่งของการประชาสัมพันธ์ของ ่ หน่วยงาน คือ การสร้างความนิยมหรือสร้างภาพพจน์ที่ดีแก่หน่วยงาน ดังนั้นจำเป็นต้องแจ้งให้ ทราบโดยให้มีความรู้และความเข้าใจที่ถูกต้องด้วย การที่จะทำให้การประชาสัมพันธ์ประสบ ้ความสำเร็จ ต้องอาศัยสื่อประชาสัมพันธ์อีกระดับหนึ่งที่จะให้ข่าวสาร ความรู้ในรายละเอียด ้พัฒนาความรู้ความเข้าใจ ให้ความทรงจำและความสนใจ สื่อประชาสัมพันธ์ที่มีบทบาทในเรื่องนี้ <u>คือ สื่อมวลชน สื่อบุคคล การแสดงนิทรรศการ เป็นต้น</u>

3. เสริมสร้างความนิยมและภาพพจน์ที่ดีแก่หน่วยงาน การแจ้งข้อมูลข่าวสาร และให้ ้ความรู้ความเข้าใจ จะช่วยสร้างภาพพจน์ที่ดีแก่หน่วยงานในระดับหนึ่ง โดยทั่วไปหน่วยงานจึง ้ต้องจัดกิจกรรมเสริม เพื่อสร้างภาพพจน์ที่ดี เช่น การสร้างสาธารณประโยชน์ การมอบ ทุนการศึกษา

4. การให้ความบันเทิงแก่ประชาชน การให้ความรู้ ความเข้าใจ ประกอบกับการโฆษณา รายการบันเทิง หรือกิจกรรมสนุกสนาน จะช่วยในการสร้างความนิยมได้ เพราะมนุษย์ยัง ต้องการความบันเทิงด้วย

้การท่องเที่ยวแห่งประเทศไทย ได้ใช้กิจกรรมการโฆษณาและการประชาสัมพันธ์เป็น เครื่องมือสำคัญในการส่งเสริมการท่องเที่ยว โดยมีวัตถุประสงค์ ดังนี้ (ฉลองศรี พิมลสมพงษ์,  $2542:41-42$ 

1. เพื่อสร้างความเชื่อมั่นให้เกิดขึ้นในกลุ่มเป้าหมายว่า ประเทศไทยสามารถตอบสนอง ้ความต้องการของกลุ่มเป้าหมายได้ครบถ้วน เน้นความหลากหลายและความสำคัญของแหล่ง ้ท่องเที่ยว เทศกาลงานประเพณี และกิจกรรมการท่องเที่ยวที่น่าสนใจ

่ 2. เพื่อรักษาระดับความนิยมของกลุ่มเป้าหมายที่มีต่อแหล่งท่องเที่ยวในภูมิภาคต่าง ๆ ขคงไทย

3. เพื่อกระตุ้นให้นักท่องเที่ยวสนใจแหล่งท่องเที่ยวใหม่ ๆ และโน้มน้าวให้คนสนใจ เดินทางท่องเที่ยวในประเทศบ่อยขึ้นและต่อเนื่องตลอดปี

4. เพื่อเผยแพร่ข่าวสาร ชี้แจงแถลงนโยบาย การดำเนินงานกิจกรรมการเคลื่อนไหวของ หน่วยงาน องค์การ สถาบัน บริษัท ให้กลุ่มเป้าหมายและประชาชนทั่วไปได้ทราบ

5. เพื่อชักชวนให้กลุ่มเป้าหมายและสาธารณชนมีส่วนร่วมสนับสนุน และเห็นชอบกับ วัตถุประสงค์ของหน่วยงานและให้ความเชื่อถือ

6. เพื่อสร้างบรรยากาศแห่งความเข้าใจอันดี มีมนุษยสัมพันธ์ และทัศนคติที่ดีทั้งภายใน และภายนคกหน่วยงาน

7. เพื่อเป็นการเผยแพร่สินค้าและบริการให้เป็นที่รู้จัก และไว้วางใจคุณภาพสื่อ <u> ประชาสัมพันธ์การท่องเที่ยว</u>

#### 27 ง|ระเกทของสื่อง|ระชาสัมพับล์

สื่ออาจจำแนกได้หลายประเภท และไม่มีลักษณะตายตัวขึ้นกับกับเหตุผลของนักวิชาการ ้เช่น

้ได้แบ่งสื่อเพื่อการสื่อสารขององค์การเชิงบูรณาการเป็น 7 สมควร กวียะ (2547) ประเภท ได้แก่

1. สื่อบุคคล (human media) ได้แก่บุคคล ประชาชน กลุ่มชน ครอบครัว ครู พระ ผู้ประกอบอาชีพต่างๆ

2. สื่อประเพณี (traditional media) ได้แก่บุคคล คณะบุคคล และเครื่องอุปกรณ์ เกี่ยวกับการแสดง และการแสดงออกซึ่งวัฒนธรรมของชาติสืบทอดกันมา

3. สื่อมวลชน (mass media) ได้แก่ องค์กร สถาบัน บุคคลที่เกี่ยวกับการผลิตและ เผยแพร่ไปยังมวลชน เช่น หนังสือพิมพ์ นิตยสาร วิทยุกระจายเสียง โทรทัศน์ เทปเสียง เทป วิดีทัศน์

4. สื่อข้อมูล (Data media) ได้แก่ องค์การ สถาบันหรือบุคคลที่เกี่ยวกับการบริการ สารข้อมูล โดยอาศัยเครื่องและระบบคอมพิวเตอร์

5. สื่อบูรณการ (Integrated media) ได้แก่องค์กร สถาบัน องค์การที่เกี่ยวข้องกับการ บริการสื่อสารโดยอาศัยการประสานระบบ เครื่องมือ และบริการต่างๆ เข้าด้วยกัน เช่น เทเล็กซ์ (โทรเลข+โทรศัพท์) อินเตอร์เน็ท (โทรศัพท์+คอมพิวเตอร์)

6. สื่อโทรคมนาคม (Telecommunication media) ได้แก่ สื่อส่งทางไกล เช่นโทรเลข โทรศัพท์ โทรพิมพ์ วิทยุคมนาคม เป็นต้น

7. สื่อเฉพาะกิจ (Specialized media) ได้แก่ สื่อที่องค์การใดองค์การหนึ่งสร้างขึ้น ซื้อ หรือเช่ามาเพื่อใช้ในการสื่อสารขององค์กรนั้นโดยเฉพาะ เช่น โปชัวร์หรือวารสารขององค์กร ภาพยนตร์ หรือวิดีทัศน์ที่สร้างขึ้นเอง ระบบอินเตอร์คอม (intercom๗ ระบบโทรทัศน์วงจรปิด

เสรี วงษ์มณฑา (2546) กล่าวถึงสื่อประชาสัมพันธ์ว่าควรเป็นเครื่องมือที่ใช้ในการ กระจายข้อมูลข่าวสารเพื่อก่อให้เกิดความรู้ความเข้าใจและนำไปสู่ภาพพจน์ที่ดี ดังนั้นสื่อ ประชาสัมพันธ์จึงมีทั้งสิ่งที่เป็นมวลชน (mass media) และสื่อที่ไม่ใช่สื่อมวลชน (non-mass media) ซึ่งสามารถสื่อข่าวสารและสร้างภาพพจน์ได้ สื่อประชาสัมพันธ์ จึงประกอบด้วย

1. สื่อสารมวลชน (Mass media) เช่นหนังสือพิมพ์ นิตยสาร การเขียนบทความใน นิตยสาร/หนังสือพิมพ์ การให้สัมภาษณ์ของผู้บริหารองค์การ การส่งข่าวหรือแจกข่าว (Mass release) การจัดทำรายการวิทยุ เป็นต้น

2. สื่อมวลชนสัมพันธ์ (Media relations) เช่น การจัดทำรายละเอียดในสื่อมวลชน (Press kit) การพบปะสื่อมวลชน (Press netting) การจัดให้สื่อมวลชนดูงานหรือเยี่ยมชม (Press tour) เป็นต้น

3. สื่อสิ่งพิมพ์พิเศษ (Special publications) เช่น งานประจำปี การทำสมุดเล่มเล็ก (Booklet) การทำเอกสารรายละเอียด (Brochures) แผ่นพับ (Folders) วารสาร (Journal) เป็นต้น
4. การจัดทำกิจกรรมพิเศษ (Special events) เช่นการเปิดโอกาสการจัดรายการใน เทศกาลต่างๆ ยมชม การประชุม การสร้างภาพพจน์ด้วยการเซ็นสัญญา การจัด รายการในเทศกาลต่างๆ การจัดงานนิทรรศการ การแถลงข่าว การจัดสัมมนา เป็นต้น

5. การใช้สื่อบุคคล (Personal media) เช่น การใช้ผู้นำเสนอ (คนที่มีชื่อเสียง) พนักงาน ขององค์กร การบอกปากต่อปาก

6. การใช้สื่อสิ่งของ (Special advertisement) เช่น การใช้วัสดุอุปกรณ์ (การตกแต่ง สำนักงาน/เครื่องแบบพนักงาน) เสื้อยืด กระเป๋า

7. สื่ออิเล็คทรอนิก (Electronic media) เช่นการใช้ CD-ROM Web-site

8. สื่อพื้นบ้าน (Folk media) เช่น ลิเก เพลงพื้นเมือง หอกระจาย ข่าว การแห่ การ ประชุมหมู่บ้าน เป็นต้น

9. ศูนย์กิจกรรม (Activity center) เช่นศูนย์สาธิต ห้องแสดงสินค้า ศูนย์ฝึกอบรม

10. โสตทัศนณูปกรณ์ (Audio-visual materials) เช่น การนำเสนอโดยรูป ของเทป คาสเซ็ท ภาพถ่าย แผ่นบันทึกภาพ ภาพถ่าย สไลด์ การทำสารคดีวิดีโอ

ปรมะ สตะเวทิน (2540) ตะเวทิน (2540) ได้กล่าวถึงประสิทธิผลของการสื่อสารที่ดีมาจากทุก องค์ประกอบของกระบวนการสื่อสารนั้น หมายความว่าในกระบวนการสื่อสารทุกองค์ประกอบมี ผลกระทบซึ่งกันและกัน ดังนั้นถ้าประสิทธิผลของการสื่อสารสูงก็ต่อเมื่อองค์ประกอบของการ สื่อสารมีประสิทธิภาพสูง และได้แบ่งประเภทของสื่อเป็น 3 ประเภท คือ

1. สื่อมวลชน (Mass media) เป็นสื่อที่นำสารไปสู่ผู้รับจำนวนมากได้เร็ว ได้แก่โทรทัศน์ วิทยุ หนังสือพิมพ์ นิตยสาร เป็นต้น

2. สื่อบุคคล (Personal media) ตัวตนได้ถูกนำมาใช้ในการเผยแพร่ ข่าวสารองค์การ/ สถาบันเป็นการสื่อสารแบบเผชิญหน้า

3. สื่อเฉพาะกิจ (Special media) ได้แก่สื่อที่ถูกผลิตขึ้นมาโดยมีเนื้อหาเฉพาะเน้นผู้รับ สารเฉพาะกลุ่ม เช่น คู่มือ จุลสาร โปสเตอร์ นิทรรศการ

เนื่องจากสื่อแต่ละประเภทมีคุณสมบัติแตกต่างกัน ผู้เกี่ยวข้องในองค์การจะต้องเลือก วิธีการใช้ (Method of use) ที่เหมาะกับว่าจะใช้สื่ออะไร และอย่างไร จึงจะเกิดประโยชน์สูงสุด เข้าใจในความสัมพันธ์ของสื่อกับแหล่งข่าวสาร ช่องทาง ผู้รับสารและผลที่เกิดขึ้น การป้อนกลับ รวมทั้งคุณสมบัติแต่ละประเภท ดังนั้นเพื่อเป็นพื้นฐานสำคัญที่จะช่วยให้เกิดการเปรียบเทียบและ ตัดสินใจเลือกสื่อให้เหมาะสมจึงต้องมีความเข้าใจคุณสมบัติของสื่อรวมทั้งข้อดี – ข้อเสีย

#### สื่อสิ่งพิมพ์

1. หนังสือพิมพ์ เป็นเครื่องมือสำคัญในการเผยแพร่และประชาสัมพันธ์ เพราะสามารถ เข้าถึงประชาชนได้ง่าย และมีระยะเวลาคอกที่แน่นอน สม่ำเสมอ หนังสื่อพิมพ์ เป็นการติดต่อ ีสองทาง เพราะเป็นสื่อที่ถ่ายทอดความคิดเห็น นโยบายการดำเนินงานขององค์การ และยัง ี่ สามารถสะท้อนความรู้สึกนึกคิดของประชาชนต่อสิ่งที่ได้รับด้วย ข้อดี คือ เป็นสื่อที่เสนอข่าวที่ ีน่าสนใจ สม่ำเสมอ รวดเร็ว และสามารถเสนอเรื่องราวไปสู่ผู้รับทั้งเฉพาดกลุ่มและทั่วไปในหลาย อาชีพได้ และสามารถเสนอข่าวสารพร้อมภาพประกอบได้ราคาถูก หาซื้อได้ง่าย ข้อเสีย คือ ้เป็นสื่อที่เข้าถึงเฉพาะผู้อ่านหนังสือได้ ผู้อ่านจะอ่านเฉพาะคอลัมน์ที่สนใจเท่านั้น สีสันของภาพ ไม่สวยงามสะดุดตา และไม่สมจริง ขาดความคมชัด ไม่นิยมอ่านเมื่อพ้นวันแล้ว

่ 2. วารสาร เป็นสื่อที่จัดทำเฉพาะกลุ่ม เป็นรูปเล่มกะทัดรัดมีความแน่นอน ต่อเนื่อง ข้อดี ้คือ สามารถเลือกเป้าหมายได้ ย้ำเตือนความทรงจำได้ดี เพราะออกต่อเนื่อง มีภาพประกอบ สีสันสวยงาม ข้อเสีย คือ การเลิกผลิตทำได้ง่าย เมื่อผู้บริหารไม่เห็นด้วย หรืองบประมาณไม่มี

ินิตยสาร เป็นสื่อที่มีรูปเล่มสวยงาม ระบบการพิมพ์ประณีต สีสันสวยงาม การ  $3.$ ้ออกจำหน่ายสม่ำเสมอ ข้อดี คือ นิตยสารจะมีรูปเล่มกะทัดรัด มีความคงทน เข้าถึง กลุ่มเป้าหมายเฉพาะได้ มีระบบจัดพิมพ์ที่ดี คุณภาพการพิมพ์ดีทำให้รูปภาพสวยงามและดึงดูด ใจผู้อ่านได้ดี ข้อเสีย คือ ราคาแพง การออกจำหน่ายจะเป็นรายเดือน ทำให้ขาดความรวดเร็ว

4. รายงงานประจำปี เป็นสื่อที่แสดงเรื่องราวสำคัญของวารสาร เป็นรูปเล่ม

5. โปสเตอร์ เป็นสื่อที่มีความสะดุดตา ดึงดูดความสนใจได้ดี สีสันสวยงาม มีภาพอักษร ์ชัดเจน อ่านง่ายแต่ไม่สามารถให้รายละเอียดได้มาก ข้อดี คือ มีภาพโดดเด่นสวยงาม อ่านแล้ว เข้าใจทันที ผู้คนมีโอกาสพบเห็นโปสเตอร์ได้บ่อย ข้อเสียของโปสเตอร์ คือ ไม่สามารถใส่ รายละเอียดได้มาก ต้องใช้ข้อความสั้น กระชับ ค่าใช้จ่ายค่อนข้างสูง

6. แผ่นพับ เป็นสื่อพิมพ์ที่จัดทำขึ้นเพื่อเผยแพร่ข่าวสารเกี่ยวกับสินค้า บริการ กิจกรรม ต่างๆ ขององค์การข้อดีของแผ่นพับ คือน่าอ่านและเข้าใจง่าย

7. จุลสาร มีลักษณะคล้ายแผ่นพับแต่เย็บเล่ม

ใบปลิว เป็นกระดาษแผ่นเดียวที่บรรจุเรื่องราวที่ต้องการประชาสัมพันธ์ยัง 8. กลุ่มเป้าหมายได้กว้างขวาง ใบปลิวที่ดีควรใช้กระดาษที่ดี มีภาพของกิจกรรมที่นำเสนอสวยงาม

้เป็นการจัดทำข้อมูลลงในแผ่นดิสก์ ซึ่งสามารถบรรจุข้อมูลได้มากและ 9. CD-ROM ้สามารถเผยแพร่ในรูปภาพของสื่อที่หลากหลาย ทั้งภาพนิ่งและเคลื่อนไหว เป็นภาพเสมือนจริง แบบ 3 มิติก็ได้ (เสรี วงษ์มณฑา, 2546)

## สื่อบุคคล

สื่อบุคคลเป็นสื่อที่ถูกนำมาเผยแพร่ข่าวสารองค์หรือสถาบันการสื่อสารระหว่างคนเป็นการ สื่อด้วยคำพูดเป็นหลัก และมีการแสดงกิริยา ท่าทางประกอบสื่อบุคคลมีข้อดี คือ เป็นการ สื่อสารสองทาง นำข่าวสารเผยแพร่ไปสู่ผู้ทำโดยตรงสามารถยืดหยุ่นเนื้อหาสาระให้เหมาะสมกับ ้ผู้ฟังได้ ข้อเสีย คือ ไม่สามารถครอบคลุมผู้ฟังได้ ถ้าผู้พูดขาดความรู้และความสามารถในการจูง ใจ การพูดก็ไม่ได้ผล การพูดอาจไม่เห็นภาพพจน์ที่ชัดเจน ต้องมีอุปกรณ์ประกอบการพูด

### สื่อโสตทัศนูปกรณ์

สื่อโสตทัศนูปกรณ์เป็นสื่อประชาสัมพันธ์ที่มีการใช้ทั้งภาพและเสียง ที่นิยมใช้ได้แก่

1 ภาพยนตร์หรือวิดีโอ ซึ่งเป็นสื่อแสดงทั้งภาพและเสียงประกอบ เช่น ภาพนิ่ง ภาพ ้เลื่อนเป็นชุด เป็นสื่อที่สร้างความประทับใจ และทำให้คนดูจดจำเรื่องราวเนื้อหาได้งาน ข้อดี คือ มี เสียง การเคลื่อนไหว เร่งเร้าความสนใจ ผู้ชมได้ตลอด ใช้สร้างภาพลักษณ์ที่ดีให้กับ ภาพ ้ผลิตภัณฑ์ แทรกความคิดเห็นได้ง่าย ข้อจำกัด คือ ค่าใช้จ่ายและระยะเวลาในการถ่ายทำสูง

่ 2. วิทยุ เป็นสื่อที่ส่งข่าวได้เร็ว การเผยแพร่ข่าวไปได้ไกลมากมีหลากหลายรายการทั้ง ข่าวสาร ข่าวบันเทิง รายการเพลง ละคร ข้อดี คือ มีราคาถูก รวดเร็ว เข้าถึงกล่มเป้าหมายได้ครอบ ้ คุลม กว้างขวาง ให้ความสะดวกในการรับฟังและติดตามเพราะสามารถเคลื่อนย้ายนำไปที่ต่างๆ ได้ ข้อเสีย คือ ไม่สามารถเสนอรายละเอียดได้มาก มีข้อผิดพลาดจะแก้ไขได้ยาก เป็นการสี่คสาร ิทางเดียว นอกจากนั้นสถานีวิทยุมีมาก ทำให้กลุ่มผู้ฟังกระจาย ไม่สามารถเข้าถึงได้กว้างขวาง

่ 3. โทรทัศน์ เป็นสื่อที่สามารถถ่ายทอดข่าวสารได้ทั้งคำพูด ข้อเขียน และรูปภาพสีสัน ี สวยงาม ข้อดี คือ ราคาแพงกว่าสื่ออื่นๆ ถ้าผู้ชมพลาดรายการไม่สามารถชมได้อีกยกเว้นจะมีการ ำเันทึกและฉายต่ำ

4. อินเตอร์เน็ท เป็นระบบที่นำเสนอข้อมูล 24 ชั่วโมง รูปแบบสามารถทำได้ทั้งตัว หนังสือ รูปภาพนิ่งและเคลื่อนไหว ผู้ใช้สามารถคลิกเมาส์เลือกชมได้ตามที่ต้องการ ข้อดี คือ ้เครือข่ายใหญ่ครอบคลุมทั่วโลก เชื่อมโยงกับแหล่งข้อมูลอื่นได้ สามารถเข้าถึงกลุ่มเป้าหมายที่ เจาะจงได้ สามารถให้ข้อมูลทั้งที่เป็นภาพ ข้อความ พร้อมเสียงได้ จึงทำให้ดึงดูดใจได้ดี และ สามารถให้รายละเอียดข้อมูลได้ดีมาก รวมทั้งยังสามารถปรับปรุงข้อมูลได้อีกด้วย ข้อเสีย คือ ข้อมูลที่บรรจุใน homepage ต้องเป็นข้อมูลที่ดีและมีคุณค่า เสียค่าใช้จ่ายในการทำสง ่ นอกจากนั้นผู้ชมอาจเลิกความสนใจได้ง่ายเนื่องจากการมีภาพการประกอบมาก ทำให้ต้องใช้ เวลาในการรคคคยนาน

ในเรื่องของประสิทธิภาพของสื่อมวลชนและสื่อบุคคลนั้น นักวิชาการส่วนใหญ่เห็นพ้องกัน ว่า สื่อมวลชนมีประสิทธิภาพมากกว่าสื่อบุคคลในการให้ข่าวสารแก่คนจำนวนมาก เพื่อให้เกิด ความรู้ความสามารถในเรื่องใดเรื่องหนึ่งอย่างถูกต้อง ส่วนสื่อบุคคลจะมีประสิทธิภาพในการจูงใจ ให้บุคคลมีทัศนคติต่อเรื่องนั้นๆ ได้มากกว่า (วิลาวัณท์ เรื่องปฏิกรณ์, 2546) ซึ่งสอดคล้องกับ Katz และ Lazarsfeld (อ้างใน สิริกาญจน์ ปรับโตวิตโจโย, 2546) ที่กล่าวว่าการสื่อสารระหว่าง บุคคลมีผลต่อการทำหใผู้รับสารยอมรับที่จะเปลี่ยนแปลงทัศนคติและยอมรับที่จะให้ความร่วมมือ ในการดำเนินกิจกรรมต่างๆ มากที่สุด สื่อบุคคลจึงมีความสำคัญมากกว่าสื่อมวลชนในขั้นจูงใจ ส่วนสื่อมวลชนจะมีความสำคัญกว่าในขั้นการให้ความรู้ ความเข้าใจที่ถูกต้องและมีผลต่อการ สร้างทัศนคติในเรื่องที่คนยังไม่รับรู้มากก่อน

ดังนั้นในการศึกษาเรื่องของคุณภาพสื่อประชาสัมพันธ์ของแหล่งท่องเที่ยวในกลุ่มอีกสาน ใต้ จึงแบ่งคคกเป็น

1. สื่อมวลชน ได้แก่ นิตยสาร วิทยุ โทรทัศน์ หนังสือพิมพ์ คู่มือการท่องเที่ยว ซึ่งเป็น สื่อที่จะทำให้เข้าถึงผู้รับข่าวสารและหน่วยงานภาครัฐ นิยมใช้เพื่อประชาสัมพันธ์การท่องเที่ยวทั้ง ในและต่างประเทศ

2. สื่อเฉพาะกิจ ได้แก่ การประชาสัมพันธ์ผ่านสิ่งพิมพ์ ประเภทโปสเตอร์ แผ่นพับ แผน ที่ โบชัวร์ วีดิทัศน์ CD-ROM VCD

3. สื่อข้อมูลอิเลคโทรนิค ได้แก่ internet ผ่าน homepage ของ ททท. คือ http://www.tourismthailand.org, http://www.tat.or.th

#### 2.8 ประสิทธิภาพของการสื่อสาร

ภัสวลี นิติเกษการสุนทร (2546) ได้กล่าวถึง หลักสำคัญของการสื่อสาร เพื่อประสิทธิภาพ ของการสื่อสารมีประสิทธิภาพนั้นจะต้องประกอบด้วย

1. ความน่าเชื่อถือ (Credibility) หมายถึง ความน่าเชื่อถือของผู้ส่งข่าวสาร เนื้อหาสาร ซึ่งจะทำให้เกิดความประทับใจ และเลื่อมใสศรัทธาแก่ผู้ฟัง

2. บริบททางการสื่อสาร (Context) หมายถึง สภาพแวดล้อมของการสื่อสาร ณ เวลา ขณะกระทำการสื่อสาร

3. เนื้อหาสาระ (Content) เนื้อหาสาระควรมีความเหมาะสมกับระดับความสามารถใน การรับรู้ และการตีความและสอดคล้องกับวัฒนธรรมของผู้รับข่าวสาร

้เนื้อหาที่ส่งไปควรมีความชัดเจน มีความเข้าใจง่าย ไม่ 4. ความชัดเจน (Clarity) ซับเซ็คบ

5. ความสามารถในการสื่อสาร (Capability) ความสามารถในการส่งและรับสารของ ผ้ทำการสื่อสาร

่ 6. ช่องทางในการสื่อสาร (Channel) เนื่องจากปัจจุบันการสื่อสารทำได้หลายช่องทาง จึงต้องเลือกใช้สื่อที่เหมาะสมที่ผู้รับสารจะสามารถเข้าถึงได้

7. ความต่อเนื่องและสม่ำเสมอของผู้รับสาร เพื่อไม่ให้ข่าวสารต่างๆ ถูกลืมเลื่อนและเกิด การ โบ้บบ้าวได้ต่อเบื่อง

Wibur Schramm (1973 อ้างใน วิรัช ลภิรัตนกุล 2546) กล่าวถึงการติดต่อสื่อสารที่มี <u> ประสิทธิภาพ ข่าวสารนั้นควรมีลักษณะ 4 ประการ คือ</u>

1. ข่าวสารนั้นจะต้องได้รับการออกแบบและส่งออกไปด้วยวิธีการที่ดึงดูดความสนใจแก่ ผู้รับสาร

่ 2. ข่าวสารนั้นต้องใช้สัญลักษณ์หรือระบบสัญญาณต่างๆ ซึ่งเป็นที่เข้าใจตรงกันระหว่าง ผู้ส่งสารกับผู้รับสาร

ข่าวสารนั้นจะต้องกระตุ้นหรือเร้าความต้องการของผู้รับสาร และชี้แนะวิธีการบาง  $3.$ ประการที่จะต้องสนองความพอใจของผู้รับข่าวสารนั้น

่<br>4 ข่าวสารนั้นจะต้องแนะนำวิธีการที่จะตอบสนองความพอใจ และความต้องการของ ผู้รับข่าวสาร

ี<br>5 ข่าวสารนั้นจะต้องแนะวิธีการที่จอตอบสนองความพอใจ ความต้องการเหล่านั้น สอดคล้องกับสถานการณ์ กลุ่มที่ผู้รับสารเกี่ยวข้องอยู่เสมอ เพื่อเขาสามารถตอบสนองตามความ ต้องการที่เราปรารถนาได้

#### 2.9 คุณภาพสื่อประชาสัมพันธ์

ึการส่งเสริมการขาย เป็นกิจกรรมที่สำคัญของธุรกิจการท่องเที่ยว เช่นเดียวกับธุรกิจอื่น ๆ เพราะการส่งเสริมการขาย จะเป็นการกระตุ้นและผลักดันให้สินค้าการท่องเที่ยวได้รับความสนใจ และตัดสินใจเดินทางท่องเที่ยวเร็วขึ้น ดังนั้นการกำหนดรูปแบบการส่งเสริมการขาย สื่อที่ใช้ต้องมี คุณภาพเพียงพอ การผลิตสื่อประชาสัมพันธ์ที่มีคุณภาพให้ข้อมูลที่น่าสนใจ และเป็นประโยชน์ จะช่วยทำให้กิจกรรมการส่งเสริมการตลาดการท่องเที่ยวประสบความสำเร็จ

ิ ฉลองศรี พิมลสมพงษ์ (2543) ได้กล่าวถึงการผลิตโสตทัศนูปกรณ์ เพื่อการส่งเสริมการ ้จำหน่าย ที่จะช่วยในการนำเสนอตัวอย่างของสินค้าและบริการที่สอดคล้องกับกิจกรรม มี รายละเอียดของสิ่งที่จะนำเสนอขายให้ตรงกับความต้องการของแต่ละตลาด จะทำให้ลูกค้า สามารถตัดสินใจเลือกบริโภคสินค้าการท่องเที่ยวได้ทั้ง ๆ ที่ยังไม่เห็นสินค้าที่แท้จริง ดังนี้

1. จุลสาร (Booklet) ประกอบด้วยข้อมูล รายละเอียดและจุดเด่นของสถานที่ท่องเที่ยว ้ต่าง ๆ รายชื่อบริษัทนำเที่ยว โรงแรม สถานที่ซื้อสินค้าของที่ระลึก

2. แผ่นพับ (Brochure) แสดงรายละเอียดของสถานที่ท่องเที่ยวต่าง ๆ และมี กาพประกดบ

3. ภาพโปสเตอร์ (Poster) ขนาดต่าง ๆ มีภาพประกอบและข้อความและข้อความใน โปสเตคร์นั้นต้องเข้าใจง่าย ตรงประเด็นและชัดเจน มีการวางผังคงค์ประกอบโปสเตคร์ที่ เหมาะสม ขนาดตัวคักษรค่านง่าย (สำนักวิชาการ · 2549)

4. ภาพโปสเตอร์ (Postcard) และปฏิทิน (Calendar) เป็นภาพสีสันสวยงาม มี ้คำอธิบายสั้น ๆ ของสถานที่และสิ่งดึงดูดใจทางการท่องเที่ยวต่าง ๆ

5. นิตยสารการท่องเที่ยว (Tourist Magazine)

่ 6. คู่มือสำหรับนักท่องเที่ยว (Travel kit) ประกอบด้วยแผ่นพับต่างๆ ซึ่งจะต้องมี วายละเอียดอื่น ๆ ประกอบ เช่น ที่พัก บริษัทนำเที่ยว และอื่น ๆ

7. ภาพสไลด์ ภาพถ่าย วีดีโอ ภาพยนตร์ ซึ่งจะมีภาพสถานที่ท่องเที่ยว วัฒนธรรม ที่ บ่าสนใจของไทย

8. คู่มือเดินทาง (Guidebook) จะมีภาพประกอบ รายละเอียดแผนที่ และข้อมูลต่าง ๆ ล้าหรับการเดินทางท่องเที่ยว

9. ป้ายโฆษณาตามสถานที่ชุมชน

ึกรมวิชาการ (2545) ให้เกณฑ์การประเมินสื่อเทคโนโลยีที่ใช้ในการสอน กรณี สื่อคอมพิวเตอร์ช่วยสอน กำหนดรายการประเมิน 4 ส่วน คือ

1. ส่วนที่เป็นเนื้อหา จะต้องถูกต้องตามหลักวิชาการ สอดคล้องกับวัตถุประสงค์ที่ ต้องการนำเสนค

่ 2. ภาษาที่ใช้ ต้องถูกต้อง สื่อความหมายชัดเจน

3. การออกแบบระบบการเรียน จะต้องออกแบบด้วยระบบตรรกะที่ดี เนื้อหามี ้ความสัมพันธ์ต่อเนื่อง ความยาวของการนำเสนอเหมาะสมและการถ่ายทอดน่าสนใจ

4 ส่วนประกอบด้านมัลติมีเดีย ได้แก่ ลักษณะของขนาด สี ตัวอักษร ต้องชัดเจนมี ความสวยงาม อ่านง่าย คุณภาพของเสียงชัดเจนและน่าสนใจ

้ส่วนเกณฑ์ที่ใช้ในการประเมินคณภาพ บันทึกภาพพร้อมเสียง (วีดีทัศน์) แถบบันทึกเสียง และสไลด์ รายการสำคัญที่นำมาพิจารณาประเมิน คือ ความเหมาะสมของเวลาในการนำเสนอ ้เนื้อหาสาระสอดคล้องกับวัตถุประสงค์และถูกต้อง มีคุณค่าทางวิชาการ การใช้ภาษาชัดเจน ขนาดของภาพและการจัดองค์ประกอบรวมทั้งภาพมีความสวยงาม การลำดับภาพ การสื่อ ้ความหมาย เสียงดนตรีประกอบ มีความเหมาะสมกับภาพและการบรรยาย

ศูนย์เทคโนโลยีสารสนเทศ (2549) ได้ให้รายละเอียดคุณภาพของสื่อประเภทมัลติมีเดีย (Multimedia) ว่าจะต้องมีข้อความที่มีรูปแบบที่อ่านง่าย ขนาดตัวอักษรเหมาะสม การประเมิน คุณภาพของภาพและกราฟฟิก จะพิจารณาว่าภาพนั้นมีความชัดเจน ดูง่าย น่าสนใจและ สวยงาม การเรียงภาพจะต้องเป็นระเบียบ ส่วนการประเมินคุณภาพด้านเสียง ไม่ว่าจะเป็น เสียงพูด เสียงบรรยายและเสียงดนตรีจะต้องมีความเหมาะสม ความยาวของเสียงเหมาะกับภาพ ที่น้ำเสนคและความยาวของการนำเสนคต้องมีความเหมาะสม

วิกิพีเดีย (2549) กล่าวถึง สื่อมัลติมีเดียว่าเป็นสื่อที่นำเสนอข้อมูลข่าวสารต่าง ๆ จะ รวมถึงรูปแบบของตัวอักษร รูปภาพ การเคลื่อนไหวของภาพ เสียง ตัวบ่งชี้คุณภาพของสื่อ ้มัลติมีเดีย คือ ความเหมาะสมและความน่าสนใจของคงค์ประกอบของข้อความ ภาพ กราฟฟิก และเสียง ซึ่งจะทำให้สิ่งที่สื่อออกไปมีความน่าสนใจ สวยงามและเข้าใจง่าย

คุณภาพสำหรับสื่อประเภทสิ่งพิมพ์ การออกแบบจะมีความสำคัญต่อการส่งเสริมการ จำหน่าย การท่องเที่ยวเช่นกัน ลักษณะที่ดีของการออกแบบสื่อสิ่งพิมพ์ คือ ขนาดของสิ่งพิมพ์ ้ควรสัมพันธ์กับขนาดของกระดาษมาตรฐาน การประชาสัมพันธ์ควรมีความต่อเนื่องเพื่อตอกย้ำให้ ติดตาอยู่ในความทรงจำของผู้บริโภค ข้อความตัวอักษร กะทัดรัด อ่านง่าย เข้าใจง่าย มีรูปแบบ ที่สวยงาม สะดุดตา น่าสนใจ ภาพประกอบตรงกับจุดมุ่งหมายของการสิ่งพิมพ์ มีความสัมพันธ์ ้กับข้อความและส่งเสริมซึ่งกันและกันสามารถสื่อความหมายได้ครบถ้วนและไม่ควรมีข้อความ แออัดจนเกินไป (มานูญ : 2549) การออกแบบสื่อสิ่งพิมพ์เพื่อนำไปใช้งานมักจะมีจุดมุ่งหมายใน ้การถ่ายทอดเนื้อหา สาระ ให้ผู้รับหรือผู้ดูได้รายละเอียดต่าง ๆ ชัดเจน ให้ผู้รับเกิดความเข้าใจอัน ้ดีต่อข้อมูลและรูปแบบของสิ่งพิมพ์ ทำให้เกิดการยอมรับและพร้อมที่จะทำตาม

้สำหรับคุณภาพของโปสเตอร์ที่ดีจะต้องมีองค์ประกอบที่สำคัญ คือ ข้อความในโปสเตอร์ ต้องเข้าใจง่ายนั้น ตรงประเด็นและชัดเจน มีการวางผังองค์ประกอบโปสเตอร์ที่เหมาะสม ขนาด ตัวคักษรที่อ่านง่าย (สำนักงานวิชาการ :2549)

้การผลิตสื่อประชาสัมพันธ์ทุกประเภท เพื่อการนำไปใช้งานด้านการส่งเสริมการท่องเที่ยว ้มีจุดมุ่งหมายที่สำคัญคือ เพื่อการให้ข้อมูลข่าวสาร เผยแพร่สินค้าการท่องเที่ยวให้ผู้รับข่าวสาร ้เกิดความเข้าใจอันดีต่อสิ่งที่ได้รับรวมทั้งการสร้างความมั่นใจให้เกิดขึ้นกับนักท่องเที่ยว จาก หลักการเกี่ยวกับเกณฑ์คุณภาพของสื่อ คุณลักษณะสำคัญของสื่อประชาสัมพันธ์ที่มีคุณภาพ ึ่จะต้องประกอบไปด้วย 3 ส่วน คือ (1) ส่วนที่เป็นเนื้อหาหรือข้อมูล ได้แก่ ข้อมูลของแหล่ง ท่องเที่ยว ข้อมูลการเดินทาง ข้อมูลที่เป็นประโยชน์ต่อการท่องเที่ยวอื่น ๆ โดยข้อมูลที่นำเสนอ ี จะต้องมีความถูกต้องและทันสมัย เป็นต้น (2) ส่วนที่เป็นการนำเสนอหรือรูปแบบของสื่อ ได้แก่ ขนาดของตัวอักษรที่เห็นชัดเจน สั้นกะทัดรัด เข้าใจง่าย ภาพที่นำเสนอพอเพียง กรณีสื่อประเภท ้มัลติมีเดียจะต้องมีเวลาในการออกอากาศที่เหมาะสม และ (3) ส่วนสุดท้ายคือส่วนที่เป็นความ ้ดึงดูดใจของสื่อ เพื่อกระตุ้นความสนใจของนักท่องเที่ยวให้ตัดสินใจเดินทาง เช่น ภาพประกอบ ที่เป็นจริง สีสันของภาพสวยงาม ภาพคมชัด เสียงพูดและเสียงบรรยายประกอบการนำเสนอ น่าสนใจ และให้ความรู้สึกเชิญชวน

### 2.10 ระดับคุณภาพสื่อประชาสัมพันธ์

้ปัจจุบันสื่อมีหลายประเภท การประเมินผลสื่อต่าง ๆ ก็เพื่อให้ทราบว่า สื่อนั้นเป็นไปตาม วัตถุประสงค์ของการผลิตสื่อเพื่อใช้หรือไม่ มีคุณภาพดีหรือไม่ สื่อประชาสัมพันธ์การท่องเที่ยวก็ เช่นกัน จำเป็นต้องมีการประเมินสื่อประเภทต่าง ๆ เพื่อตรวจสอบและเพื่อให้เกิดการปรับปรุงสื่อ ิประชาสัมพันธ์ให้สอดคล้องกับวัตถุประสงค์ ผู้ใช้เกิดความประทับใจและเชื่อมั่นในข้อมูลที่ได้รับ ิจากสื่อ

ในการประเมินผลสื่อประชาสัมพันธ์การท่องเที่ยว เพื่อจัดระดับคุณภาพสื่อ ในเชิง ทฤษฎียังไม่พบว่ามีหลักเกณฑ์การแบ่งระดับคุณภาพสื่อโดยตรง แต่ในเชิงปฏิบัติหน่วยงานที่ เกี่ยวข้องกับการผลิตสื่อประชาสัมพันธ์การท่องเที่ยว เช่น การท่องเที่ยวแห่งประเทศไทย มี หลักเกณฑ์การผลิตสื่อ คือ สื่อที่จัดเป็นสื่อที่มีคุณภาพสูง จะจัดทำเพื่อประชาสัมพันธ์กับ หน่วยงานที่เกี่ยวกับการท่องเที่ยว เช่น บริษัทท่องเที่ยว ละเป็นกลุ่มเป้าหมายที่จะเดินทาง ้ท่องเที่ยวที่ชัดเจน และเพื่อหวังให้เกิดการขยายผล สื่อที่มีคุณภาพระดับกลาง เป็นสื่อที่ผลิตเพื่อ ประชาสัมพันธ์ ให้กับแหล่งท่องเที่ยวต่าง ๆ และสื่อที่มีคุณภาพต่ำ มักจะประชาสัมพันธ์โดยทั่วไป ๆ ตามสถานที่ต่าง ๆ ที่เป็นจุดพัก ดังนั้นผู้ที่ขอสื่อประชาสัมพันธ์อาจไม่ได้มีวัตถุประสงค์จะ เดินทางโดยตรงเพียงเพื่อต้องการได้สื่อเท่าบั้น

(เสวนา: 21 ก.พ.50 แนวทางการพัฒนาสื่อ) อย่างไรก็ตามผู้วิจัยได้ศึกษาหลักเกณฑ์ข้างเคียงที่ เกี่ยวกับการประเมินสื่ออื่น ๆ เช่น สื่อการสอน ซึ่งได้มีการกำหนดหลักเกณฑ์การวัดและ ้าโระเมินผล เพื่อตรวจสอบเป็นสัดส่วน คือ การตรวจสอบโครงสร้างภายใน (Structure basis) และการตรวจสอบคุณภาพสื่อ (Qualitative basis) ในการตรวจสอบโครงสร้างภายใน เป็นการ ิตรวจสอบสิ่งที่ปรากฏในสื่อ เช่น ข้อมูลเนื้อหา การออกแบบที่น่าสนใจ ความยากง่ายของภาษา ้กิจกรรมการเรียนการสอน และภาพที่ใช้ในการสื่อสาร ส่วนการตรวจสอบคุณภาพสื่อเป็นการ ตรวจสอบประสิทธิภาพของสื่อ ตรวจสอบการทำงานของสื่อว่าเมื่อใช้สื่อนั้นแล้วผู้เรียนบรรลุ เป้าหมายและวัตถุประสงค์ที่กำหนดไว้อย่างไรบ้าง โดยการแบ่งเกณฑ์ความคิดเห็นเป็น 3 ระดับ คือ ระดับสูง ระดับกลาง และระดับต่ำ (http://aued.edu.Chula.ac.th/essay/evaluation.htm) นอกจากนั้นเกณฑ์ที่ใช้ประเมินเพื่อตรวจสอบขึ้นงาน ผลงาน หรือการปฏิบัติงานของหน่วย เรียนรู้ ว่าผลงานมีคุณภาพหรือไม่นั้น จะตรวจสอบโดยเกณฑ์คำอธิบายคุณภาพของงานและ แนวทางการให้คะแนนที่ได้กำหนดไว้ ซึ่งเกณฑ์ที่ใช้อาจเป็นตัวเลข เช่น 1, 2 , 3 และ 4 หรือ ้คำพูดผ่าน – ไม่ผ่าน หรือระดับมีคุณภาพถึงมาตรฐาน หรือเหนือกว่าระดับมาตรฐาน ทั้งนี้ในแต่ ิละเกณฑ์กำหนดระดับคุณภาพเป็น 2 – 3 ช่วงหรือมากกว่านั้น (http://academic.obec.go.th/ assessment2549/aca/ahomezz.htm)

็จากการศึกษาหลักเกณฑ์การประเมินสื่อข้างต้น ประกอบกับการประชุมทีมวิจัยร่วมกับ นักนิเทศศาสตร์ ผู้วิจัยจึงนำแนวคิดมาประมวลเป็นแบบประเมินคุณภาพสื่อประชาสัมพันธ์โดย ้จัดแบ่งคุณลักษณะสื่อแต่ละประเภทเป็น 3 ส่วน คือ ส่วนเนื้อหา รูปแบบการนำเสนอ และสิ่งดูด ใจ ส่วนเกณฑ์การประเมินคุณภาพสื่อแบ่งเป็น 3 ระดับ คือ สื่อประชาสัมพันธ์ที่จัดว่าคุณภาพ ระดับสูงจะต้องมีคุณลักษณะสื่อตามรายการในสัดส่วนร้อยละ 60 สื่อประชาสัมพันธ์มีคุณภาพ ้ระดับกลางจะเป็นสื่อที่มีคุณลักษณะสื่อตามรายการในสัดส่วนร้อยละ 50 และสื่อประชาสัมพันธ์ ที่มีคุณภาพต่ำ เป็นสื่อที่มีคุณลักษณะตามรายการเป็นสัดส่วนร้อยละ 40

## 2 11 งานวิจัยที่เกี่ยวข้อง

#### 2.11.1 งานวิจัยในประเทศ

วุฒินันท์ สุวิมลพันธ์ (2539) เรื่อง การตระหนักรู้และพฤติกรรมการับสื่อโฆษณาผ่าน ของผู้ใช้บริการเครือข่าย พบว่าผู้ใช้บริการเครือข่ายอินเตอร์เน็ทส่วนใหญ่ เครือข่าย internet ิทราบว่ามีการโฆษณาผ่านเครือข่ายคินเตอร์เน็ท และมีทัศนคติที่ดี เพราะเห็นว่าได้ประโยชน์ใน การให้ข้อมูล มีรูปแบบการนำเสนอที่น่าใจ แต่ไม่ค่อยพอใจกับข้อมูลที่ได้รับจาการชมโฆษณา ้ ผ่านเครือข่ายอินเตอร์เน็ทเพราะเห็นว่าข้อมูลที่ให้เป็นข้อมูลเบื้องต้น

นฤพนธ์ เอื้อธนวันต์ (2539) ศึกษานิตยสารแนวการท่องเที่ยว:ศึกษาองค์กร เนื้อหาและ ผู้รับสาร โยมีวัตถุประสงค์เพื่อเปรียบเทียบองค์กรผู้ผลิตนิตยสารท่องเที่ยวทั้งที่เป็นภาครัฐ (อนุ สาร อสท.) และภาคเอกชน (เพื่อนเดินทาง, แค้มปิ้งท่องเที่ยว) และสำรวจเนื้อหาของนิตยสาร ้นั้นๆ และในด้านเนื้อหา ของนิตยสารจะประกอบด้วยการนำเสนอด้วยตัวอักษร ภาพสี ภาพขาว ้ดำและทดสอบเนื้อหาที่นำเสนอสอดคล้องกับการอ่าน การนำไปใช้ และความพึงพอใจของผู้รับ หรือไม่ ผลการวิจัยพบว่าผู้ผลิตนิตยสารแต่ละฉบับมีความแตกต่างกัน แต่ละองค์กรไม่กำหนด ้นโยบายการทำนิตยสาร ยกเว้นอนุสาร อสท. เพราะเป็นการทำเพื่อสนองนโยบายการท่องเที่ยว ส่วนเนื้อหาพบว่าสนอดคล้องกับความต้องการของผู้ใช้

้ ศึกษาประสิทธิผลของการใช้สื่อประชาสัมพันธ์ใน ศิริลักษณ์ อริยปัญโญทัย (2540) โครงการอะเมซิ่งไทยแลนด์ ของการท่องเที่ยวแห่งประเทศไทย พบว่าการเผยแพร่ข่าวสารทางสื่อ ประชาสัมพันธ์ประเภทสื่อมวลชน ได้แก่ โทรทัศน์ หนังสื่อพิมพ์ วิทยุ จะประสบความสำเร็จ ที่สุดเพราะประชาชนได้รับความรู้ สามารถจดจำเรื่องราวจากสื่อได้

ิการท่องเที่ยวแห่งประเทศไทย (2541) ได้ทำโครงการสำรวจสถิติการท่องเที่ยวในประเทศ ไทยในปี พ.ศ. 2541 เกี่ยวกับการได้รับข่าวสารเกี่ยวกับการท่องเที่ยวโดยแยกประเภทจากสื่อต่าง ๆ พบว่าการได้รับข่าวสารด้านการท่องเที่ยวต่างๆ ส่วนใหญ่ข่าวสารได้รับจากเพื่อนฝูง ข่าวสาร ิจากสื่อมวลชน และสื่อโฆษณาต่างๆ ยังมีไม่มาก โดยเฉพาะข่าวสารจากากรท่องเที่ยวแห่ง <u>ิ์ ประเทศไทยหรือจากการประชาสัมพันธ์ของจังหวัดที่เป็นเจ้าของแหล่งท่องเที่ยวมีแพร่หลายไม่</u> มาก

ฐูปนี้ สุวรรณฉัตรชัย (2542) การแสวงหาข่าวสาร การใช้ประโยชน์และความพึงพอใจ ของนักท่องเที่ยวที่มีต่อศูนย์ส่งเสริมการท่องเที่ยวกรุงเทพมหานคร การจัดกิจกรรมต่างๆ ของศูนย์ มีการประชาสัมพันธ์น้อย

ี่ สุชาดา วรรธะมานี้ 2542 การศึกษาความสัมพันธ์ระหว่างการเปิดรับข่าวสารเกี่ยวกับ การท่องเที่ยวเชิงนิเวศ กับความรู้ ทัศนคติและพฤติกรรมการท่องเที่ยวของศึกษามหาวิทยาลัยใน เขตกรุงเทพมหานคร พบว่ากลุ่มตัวอย่างเปิดรับข่าวสารเกี่ยวกับการท่องเที่ยวเชิงนิเวศจากสื่อ วิทยุมากที่สุด รองลงมาคือโทรทัศน์ หนังสือพิมพ์ นิตยสาร ตามลำดับ

ธาริณี กตัญญุกานต์ (2543) พฤติกรรมการเปิดรับข่าวสาร ความรู้ ทัศนคติและการมี ี่ ส่วนร่วมในโครงการปีกการท่องเที่ยวไทย 2541-2542 ของประชาชนในเขตกรุงเทพมหานคร

้ พบว่า ลักษณะทางประชากรศาสตร์มีความส้มพันธ์กับพฤติกรรมการเปิดรับข่าวสารเกี่ยวกับ โครงการในระดับปานกลาง และได้รับข่าวสารจากรายการโฆษณาและรายการโทรทัศน์ในระดับสูง

รุ่งกานต์ มงคลวีระพันธ์ (2543) ได้ศึกษาวิเคราะห์การสื่อความหมายของโปสเตอร์ใน ้การรณรงค์ส่งเสริมการท่องเที่ยว ของการท่องเที่ยวแห่งประเทศไทยระหว่างปี 2530 – 2542 จุดประสงค์ของการศึกษาเพื่อการวิเคราะห์ความสัมพันธ์ของการกำหนดวัตถุประสงค์ การกำหนด รูปแบบและเนื้อหา พร้อมกับการศึกษาถึงลักษณะของการสื่อความหมายผ่านทางคำพูดและภาพ และจุดเร้าใจที่ปรากฏบนสื่อโปสเตอร์ ผลการวิจัยพบว่า วัตถุประสงค์ที่กำหนดในแต่ละปีมี ้ความสัมพันธ์กับรูปแบบและเนื้อหาที่ปรากฏบนสื่อโปสเตอร์ การสื่อความหมายทางคำจะเป็น ิการสื่อความหมายแบบนัยตรงและนัยแฝงเพื่อดึงดูดความสนใจ สำหรับการสื่อความหมายทาง ภาพจะเป็นการสื่อแบบนัยตรงและแบบสัญลักษณ์ ซึ่งพบว่าจะเป็นแบบสัญลักษณ์มากที่สุด และ ้เป็นการสื่อสารด้วยภาพที่โยงความสัมพันธ์ระหว่างสินค้ากับสถานการณ์ นอกจากนั้นสื่อ โปสเตคร์เป็นสื่อที่ต้องการสื่อให้นักท่องเที่ยวเห็นเอกลักษณ์ที่โดดเด่น

สมยศ โอ่งเคลือบ (2544) ศึกษาพฤติกรรมการเปิดรับข่าวสารของประชาชนในอำเภอ เมืองจังหวัดขอนแก่น พบว่าการเปิดรับข่าวสารเกี่ยวกับการท่องเที่ยวของประชาชนจะเปิดรับ ข่าวสารจากสื่อโทรทัศน์มากที่สุด รองลงมาได้แก้หนังสือพิมพ์ สื่อบุคคล นิตยสารหรือวารสาร หนังสือแนะนำการท่องเที่ยว แผ่นพับ อินเตอร์เน็ต ส่วนแผนที่การท่องเที่ยวมีผู้เปิดรับน้อยที่สุด สำหรับระยะเวลาในการเปิดรับข้อมูลข่าวสารประชาชนจะเปิดรับข่าวสารทางโทรทัศน์ทุกวันและ ในช่วงเวลา 18.00-22.00 น. มากที่สุด ส่วนอินเตอร์เน็ตและหนังสือพิมพ์สัปดาห์ละหนึ่งครั้ง แผ่นพับโปสเตอร์และหนังสือแนะนำการท่องเที่ยวนานๆ ครั้ง

#### 2 11 2 งานวิจัยต่างประเทศ

การสำรวจนักท่องเที่ยวในปี 2542 - 2545 เกี่ยวกับ Area of Outstanding Natural Beauty (AONB) ในประเทศอังกฤษพบว่านักท่องเที่ยวที่ตัดสินใจมาเที่ยวกรณีที่เป็นคนในท้องถิ่น ้จะไม่ค่อยใช้สื่อเพื่อหาข้อมูล แต่ถ้าเป็นนักท่องเที่ยวที่มาจากที่อื่นๆ จะนิยมใช้แหล่งข้อมูลหลาย แหล่ง เช่น โบชัวร์ คู่มือนำเที่ยว และระบบอินเตอร์เน็ท รวมทั้งแผนที่(http://www.mhaonb. freeserve.co.uk/vschapter 12.htm)

ศึกษาถึงความตระหนักและการใช้ประโยชน์การสี่ค Chantarapanich  $(2003)$ ้ ประชาสัมพันธ์การท่องเที่ยวและความพึงพอใจของนักท่องเที่ยว พบว่าแหล่งข้อมูลที่สำคัญที่สุด

 $31$ 

คือสื่อบุคคล รองลงมาได้แก่การได้ข้อมูลจากโบชัวร์ และใช้ประโยชน์จากสื่อในการท่องเที่ยว ้ ประเภทโบชัวร์ แผนที่ รองลงมาได้แก่ โทรทัศน์ อินเตอร์เน็ต หนังสื่อพิมพ์

### 2.12 สรุป

สื่อประชาสัมพันธ์การท่องเที่ยวมีบทบาทสำคัญต่อการส่งเสริมการท่องเที่ยว สามารถโน้ม ้น้าวให้นักท่องเที่ยวสนใจแหล่งท่องเที่ยวที่นำเสนอ ข้อมูลข่าวสารด้านการท่องเที่ยวที่ทำผ่านสื่อ ประเภทต่างๆ จะช่วยรับรู้การท่องเที่ยวและยังสร้างความศรัทธา สร้างภาพลักษณ์ที่ดีแก่ นักท่องเที่ยวได้ ผลการศึกษาสื่อประชาสัมพันธ์เกี่ยวกับการท่องเที่ยวส่วนใหญ่ผู้วิจัยศึกษา เกี่ยวกับการรับรู้ข้อมูลจากสื่อประชาสัมพันธ์ พฤติกรรมของนักท่องเที่ยวในการตัดสินใจหาข้อมูล จากสื่อ การใช้ประโยชน์จากสื่อประชาสัมพันธ์ และพฤติกรรมการรับข่าวสารจากสื่อ ประชาสัมพันธ์ ในการศึกษาดังกล่าวนั้นมีทั้งที่ศึกษารายประเภทและเป็นภาพรวมทุกประเภท เช่น ้การสื่อความหมายจากโปสเตอร์กับกิจกรรมการท่องเที่ยว ความพึงพอใจจากการให้ข้อมูลข่าวสาร ผ่านนิตยสารหรือผ่านอินเตอร์เน็ท การศึกษาเกี่ยวกับตัวสื่อประชาสัมพันธ์ยังไม่ค่อยปรากฏ ดังนั้น ผู้วิจัยจึงได้สนใจประเด็นเรื่องคุณภาพสื่อประชาสัมพันธ์การท่องเที่ยวเป็นประเด็นการศึกษาวิจัย ใบครั้งนี้

# บทที่ 3 วิธีการดำเบิบการวิจัย

#### $31$ บทบำ

การศึกษาคุณภาพสื่อประชาสัมพันธ์แหล่งท่องเที่ยวในกลุ่มอีสานใต้ มีขั้นตอนในการ ดำเนินการดังนี้ ้ กรอบแนวคิดในการวิจัย ระเบียบและวิธีการวิจัยในแต่ละคำถามการวิจัยซึ่ง ประกอบด้วย ประชากรและกลุ่มตัวอย่าง เครื่องมือในการเก็บรวบรวมข้อมูล การเก็บรวบรวม ข้อมูล การวิเคราะห์ข้อมูล สำหรับการวิเคราะห์ข้อมูลเชิงคุณภาพ เป็นการวิเคราะห์ในประเด็นรุป แบบ และเนื้อหาสาระ การประชาสัมพันธ์ในอีสานใต้ การวิเคราะห์เชิงปริมาณเป็นการวิเคราะห์ ระดับสื่อประชาสัมพับธ์

### 3.2 กรอบแนวคิดในการวิจัย

้กรอบแนวคิดที่นำมาใช้ในการศึกษาวิจัยครั้งนี้ ประกอบด้วย แนวคิดด้านการสื่อสาร ประสิทธิภาพของการสื่อสาร รูปแบบของสื่อและประสิทธิผลของสื่อ การออกแบบสื่อ ประชาสัมพันธ์เพื่อกระตุ้นให้นักท่องเที่ยวสนใจที่จะเดินทางมาท่องเที่ยว ผู้วิจัยจึงนำแนวคิด ้วัตถุประสงค์การวิจัย สมมติฐาน และงานวิจัยที่เกี่ยวข้องต่างๆ มาเป็นองค์ประกอบที่สำคัญในการ ้กำหนดกรอบแนวคิดในการวิจัยครั้งนี้ ซึ่งสรุปเป็นแผนภาพได้ดังนี้

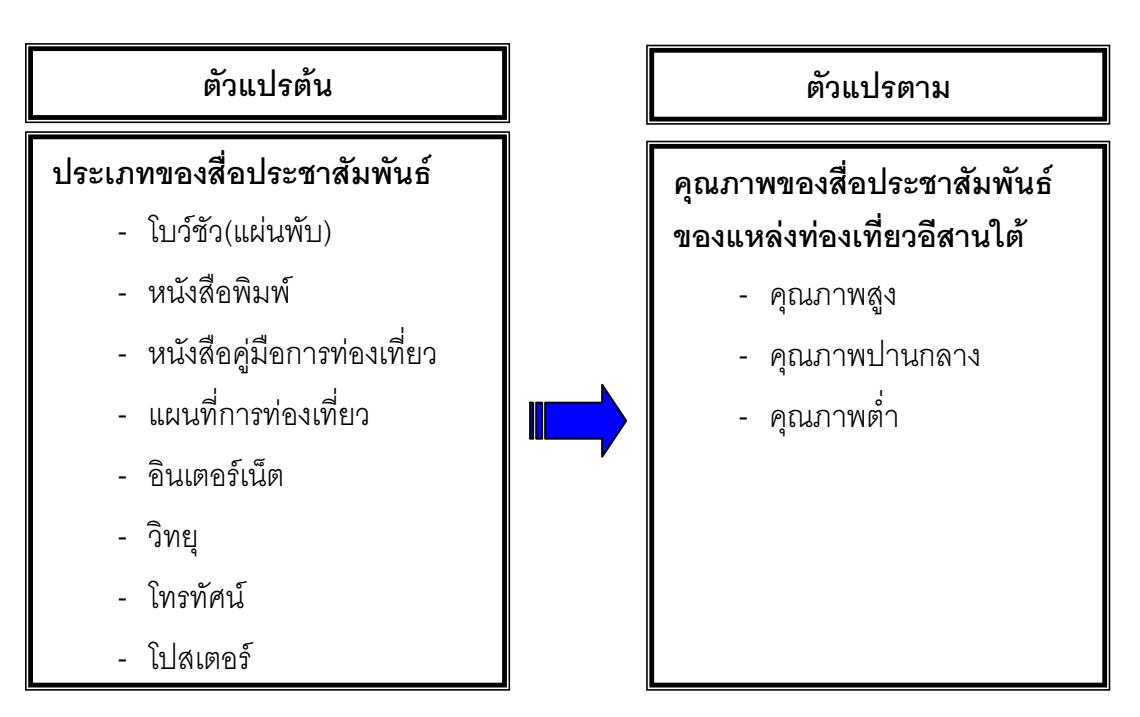

**ภาพที่** 3.1 แสดงกรคบแนวคิดในการวิจัย

#### 3.3 ระเบียบและวิธีวิจัย

3.3.1 คำถามวิจัยข้อที่ 1 เพื่อศึกษารูปแบบ เนื้อหาสาระของสื่อประชาสัมพันธ์เพื่อส่งเสริม การท่องเที่ยก

ผู้วิจัยได้แบ่งวิธีการดำเนินการวิจัยออกเป็น 2 ขั้นตอน คือ ์ขั้นตอนที่ 1 การเตรียมการและการเก็บรวบรวมข้อมูล 1.1 คณะวิจัยประชุมปรึกษาหารือและวางแผนในการเก็บรวบรวมข้อมูล

เกี่ยวกับสื่อประชาสัมพันธ์การท่องเที่ยวประเภทต่าง ๆ ตำรา และบทความ 1.2 ค้นหาข้อมูลที่ต้องการต่าง ๆ จากสื่อประเภทอินเทอร์เน็ต

1.3 ผู้วิจัยและผู้ช่วยนักวิจัยออกสำรวจและเก็บรวบรวมสื่อจากแหล่ง ้ต่าง ๆ ได้แก่ สถานีวิทยุ สถานีโทรทัศน์ช่อง 11 ลำนักงานการท่องเที่ยวแห่งประเทศไทย สำนักงาน ้การท่องเที่ยวแห่งประเทศไทยภาคตะวันออกเฉียงเหนือ เขต 1 และเขต 2 สำนักงานจังหวัด ้สำนักงานการท่องเที่ยวและการกีฬาของจังหวัดต่าง ๆ ในอีสานใต้ที่เผยแพร่และออกอากาศในช่วง ปี 2547-2549 และนำมาวิเคราะห์เนื้อหา รูปแบบการนำเสนอ และความถูกต้องของสื่อ ขั้นตอนที่ 2 การวิเคราะห์ข้อมูล

2.1 นำเอกสาร ตำรา บทความ และสื่อประเภทต่าง ๆ ที่รวบรวมได้ มา วิเคราะห์รูปแบบและเนื้อหาสาระของสื่อประชาสัมพันธ์

2.2 การวิเคราะห์และสังเคราะห์ข้อมูล ใช้วิธีการประชุมกลุ่มย่อย ประกอบด้วยคณะผู้วิจัยจำนวน 3 คน นักนิเทศศาสตร์ 2 คน นักท่องเที่ยว 5 คน และได้สรุปผล การวิเคราะห์เป็น 3 ส่วน คือ ส่วนที่เป็นเนื้อหา รูปแบบ/การนำเสนอ และความดึงดูดใจซึ่งเป็น ้องค์ประกอบสำคัญของการเป็นสื่อที่มีคุณภาพ ส่วนการวิเคราะห์ใช้การวิเคราะห์เชิงเนื้อหา

3.3.2 คำถามข้อที่ 2 สื่อประชาสัมพันธ์แหล่งท่องเที่ยวในอีสานใต้มีคุณภาพหรือไม่ สำหรับประเด็นคำถามนี้ ผู้วิจัยใช้วิธีเก็บข้อมูลจากนักท่องเที่ยวที่มาท่องเที่ยวใน เขตอีสานใต้ เป็นผู้ประเมินคุณภาพสื่อที่นักท่องเที่ยวพบ โดยมีขั้นตอนการดำเนินงานดังนี้

> ประชากรและกลุ่มตัวอย่าง การวิจัยในครั้งนี้เป็นการวิจัยเชิงสำรวจ โดยมีประชากรและกลุ่มตัวอย่างดังนี้

34

### ประชากร

1. ประชากรประเภทแหล่งท่องเที่ยว ได้แก่ แหล่งท่องเที่ยวธรรมชาติและ แหล่งท่องเที่ยวเชิงประวัติศาสตร์ในจังหวัดอีสานใต้ ซึ่งแบ่งเป็น 3 กลุ่มจังหวัดตามศักยภาพของ แหล่งท่องเที่ยว (สถาบันวิจัยเพื่อการพัฒนาประเทศไทย, 2544) ได้แก่ จังหวัดที่มีศักยภาพของ แหล่งท่องเที่ยวสูง ศักยภาพของแหล่งท่องเที่ยวระดับกลางและต่ำ ดังตารางที่ 3.1

ี **ตารางที่** 3.1 แสดงประเภทของแหล่งท่องเที่ยวและศักยภาพของแหล่งท่องเที่ยวแยกตาม จังหวัด

|            | แหล่งท่องเที่ยว            |                        |                          | ระดับ                             |
|------------|----------------------------|------------------------|--------------------------|-----------------------------------|
| จังหวัด    | ประเภทประวัติศาสตร์        | ประเภทธรรมชาติ         | ประเภท<br>ศิลปวัฒนธรรม   | ศักยภาพของ<br>แหล่ง<br>ท่องเที่ยว |
| นครราชสีมา | -อนุสาวรีย์ท้าวสุรนารี     | -สวนสัตว์นครราชสีมา    | -ศูนย์วัฒนธรรม           |                                   |
|            | -ศาลเจ้าพ่อช้างเผือก       | -อุทยานแห่งชาติเขาใหญ่ | นครราชสีมา               |                                   |
|            | -พิพิธภัณฑ์สถานแห่งชาติ    | -สวนดอกไม้เมืองพร      | -ศูนย์สารสนเทศสิปต       | ดูง                               |
|            | มหาวีรวงศ์                 | -เขื่อนลำพระเพลิงไทร   | พันลภ                    |                                   |
|            | -วัดศาลาลอย                | งาม                    | -ฟาร์มโชคชัย             |                                   |
|            | -อนุสรณ์สถานนางสาวบุญ      |                        | -หมู่บ้านทำเครื่องดินเผา |                                   |
|            | เหลือ                      |                        | ด่านเกวียน               |                                   |
|            | -ปราสาทพนมวัน              |                        |                          |                                   |
|            | -พิพิธภัณฑ์ไม้กล้วยเป็นหิน |                        |                          |                                   |
|            | -โบราณสถานเมืองเสมา        |                        |                          | สูง                               |
|            | -เมืองโคราชเก่า (สูงเนิน)  |                        |                          |                                   |
|            | -วัดหน้าพระธาตุ (วัดตะคุ)  |                        |                          |                                   |
|            | -ปราสาทพะโค(ตะกระโทก)      |                        |                          |                                   |
|            | -แหล่งโบราณคดีบ้าน         |                        |                          |                                   |
|            | ปราสาท                     |                        |                          |                                   |
|            | -พิพิธภัณฑ์ ส ถ า น        |                        |                          |                                   |
|            | แห่งชาติพิมาย              |                        |                          |                                   |
|            | -อุทยานประวัติศาสตร์พิ     |                        |                          |                                   |
|            | มาย                        |                        |                          |                                   |
|            | -ปรางกู่ (บัวใหญ่)         |                        |                          |                                   |

# **ตารางที่** 3.1 (ต่อ)

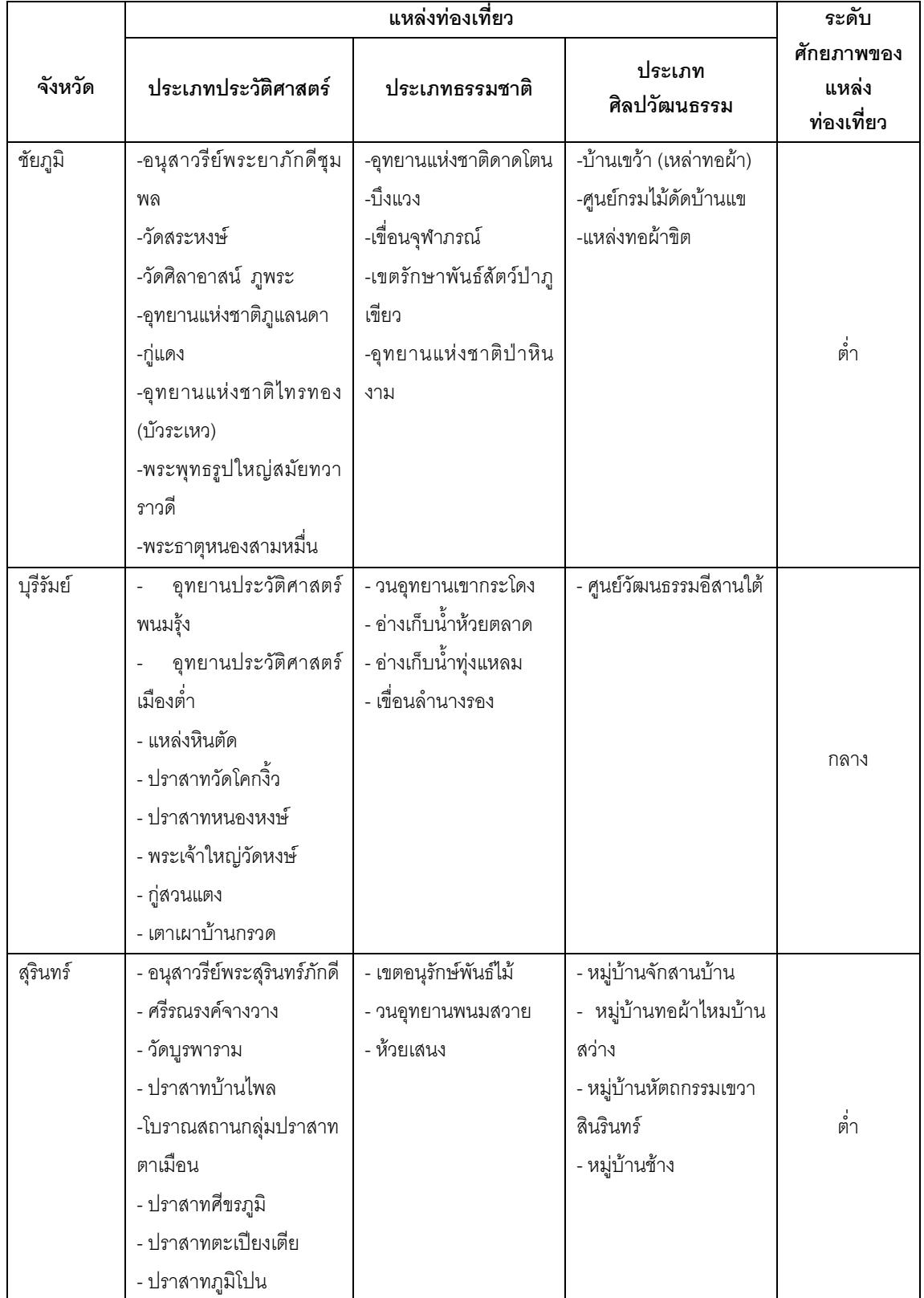

# **ตารางที่** 3.1 (ต่อ)

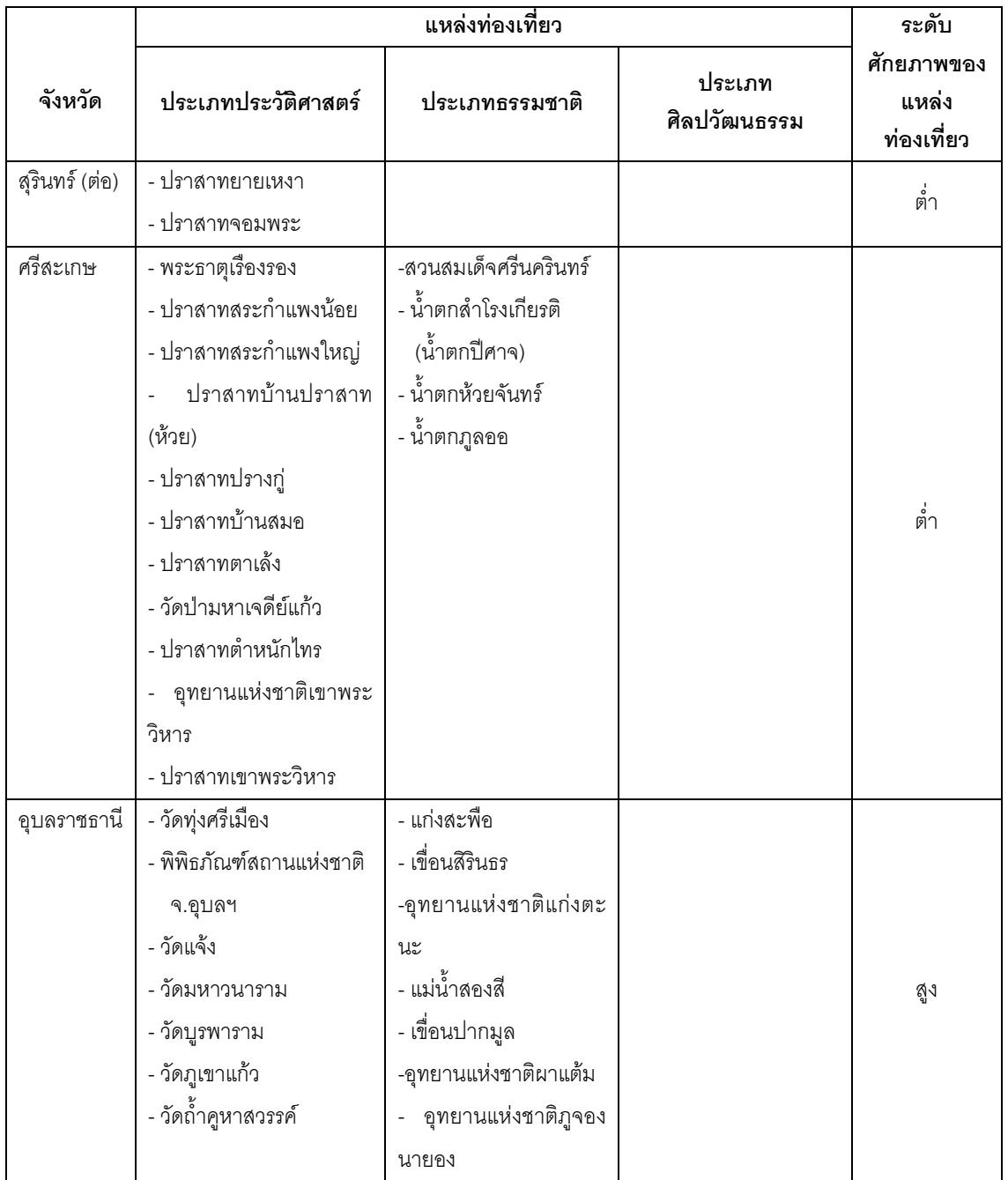

2. ประชากรที่เป็นนักท่องเที่ยว ได้แก่ นักท่องเที่ยวชาวไทยที่เดินทางมาเยี่ยม เยือนแหล่งท่องเที่ยวในกลุ่มจังหวัดอีสานใต้

### กลุ่มตัวอย่าง

การได้มาซึ่งกลุ่มตัวอย่างในการวิจัย ผู้วิจัยดำเนินการตามขั้นตอน ดังนี้

1 กลุ่มตัวอย่างที่เป็นแหล่งท่องเที่ยว ใช้วิธีการสุ่มแบบชั้นภูมิ (Stratified Random Sampling) จากจังหวัดที่มีศักยภาพของแหล่งท่องเที่ยวในระดับสูง ได้แก่ จังหวัด นครราชสีมา และจังหวัดอุบลราชธานี จังหวัดที่มีศักยภาพของแหล่งท่องเที่ยวในระดับกลาง ได้แก่ จังหวัดบุรีรัมย์ และจังหวัดที่มีศักยภาพของแหล่งท่องเที่ยวในระดับต่ำ ได้แก่ จังหวัด ชัยภูมิ จังหวัดสุรินทร์ และจังหวัดศรีษะเกษ

2 ผู้วิจัยคัดเลือกจังหวัดในแต่ละกลุ่ม ๆ ละ 1 จังหวัด โดยวิธีการสุ่มอย่างง่าย (Simple Random Sampling) ได้แก่ จังหวัดอุบลราชธานี จังหวัดบุรีรัมย์ และจังหวัดสุรินทร์ ิตามตารางที่ 3.2

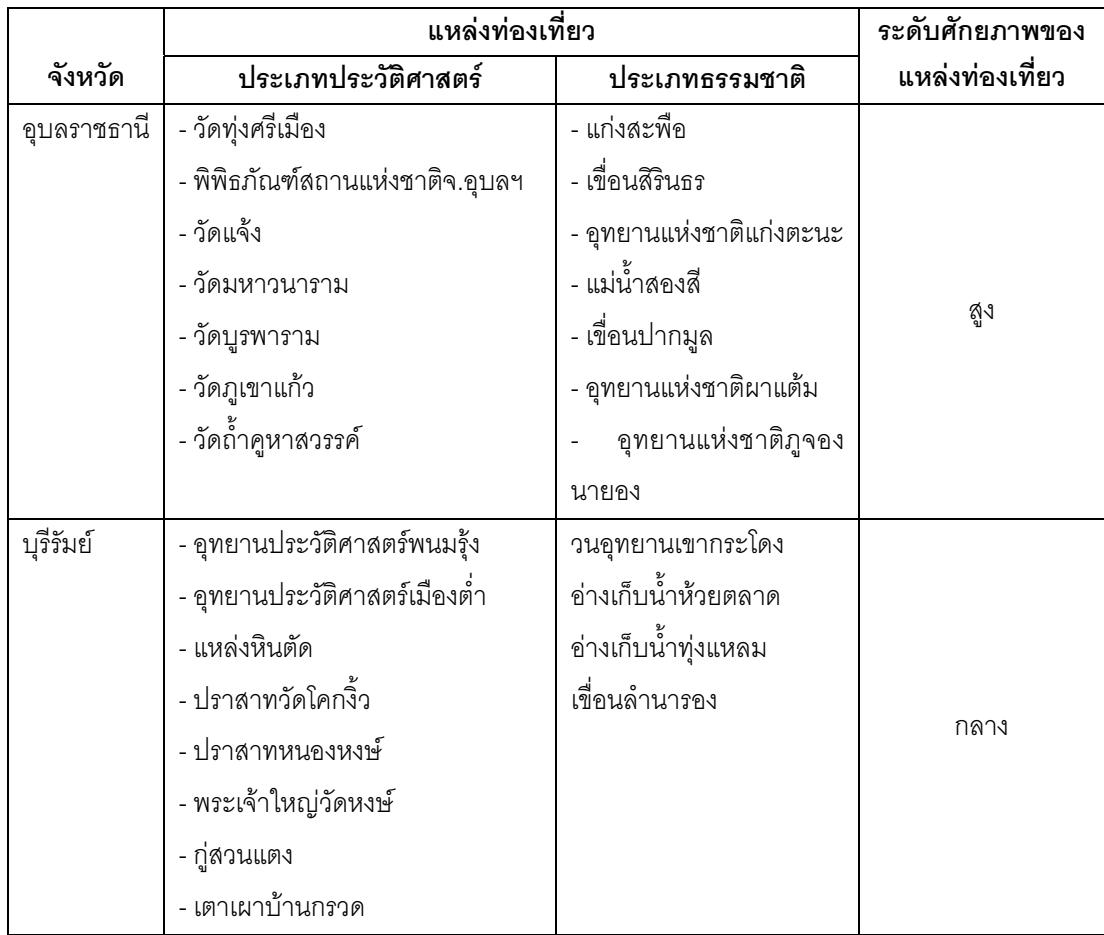

ิ **ตารางที่** 3.2 แสดงประเภทของแหล่งท่องเที่ยวและศักยภาพของแหล่งท่องเที่ยวที่เป็นกลุ่ม ตัวคย่าง

ตารางที่ 3.2 (ต่อ)

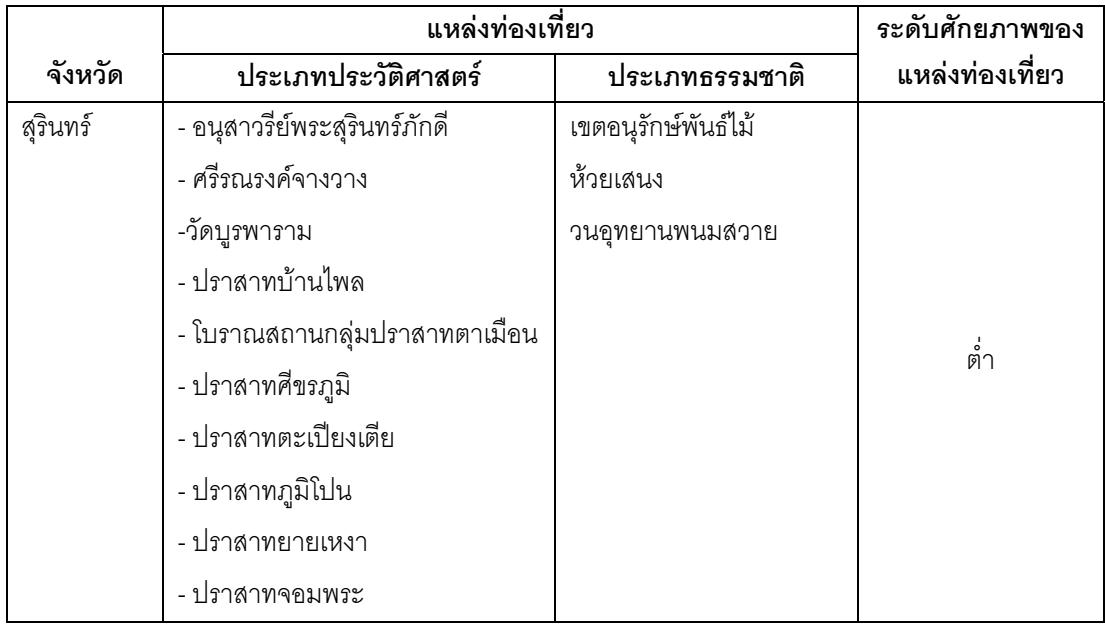

ึกลุ่มตัวอย่างที่เป็นนักท่องเที่ยว ผู้วิจัยใช้วิธีการสุ่มตัวอย่างจากประชากร  $\overline{3}$ โดยดำเนินการดังนี้

ขนาดกลุ่มตัวอย่าง การกำหนดขนาดกลุ่มตัวอย่างใช้วิธีการคำนวณขนาดกลุ่ม ์ ตัวอย่าง ใช้วิธีการของยามาเน่ (Yamane) ได้จำนวนกลุ่มตัวอย่างทั้งสิ้นจำนวน 400 คน

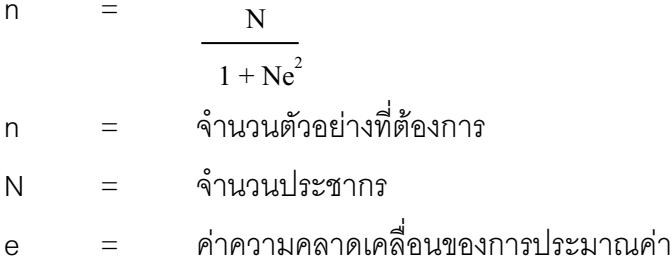

วิธีการสุ่มตัวอย่าง ผู้วิจัยใช้วิธีการสุ่มตัวอย่างโดยวิธีการบังเอิญ (Accidental Sampling) จากแหล่งท่องเที่ยวทุกแหล่งของจังหวัดอุบลราชธานี จังหวัดบุรีรัมย์ และจังหวัด ้ สุรินทร์ จำนวนทั้งสิ้น 40 แห่ง แห่งละ 10 คน

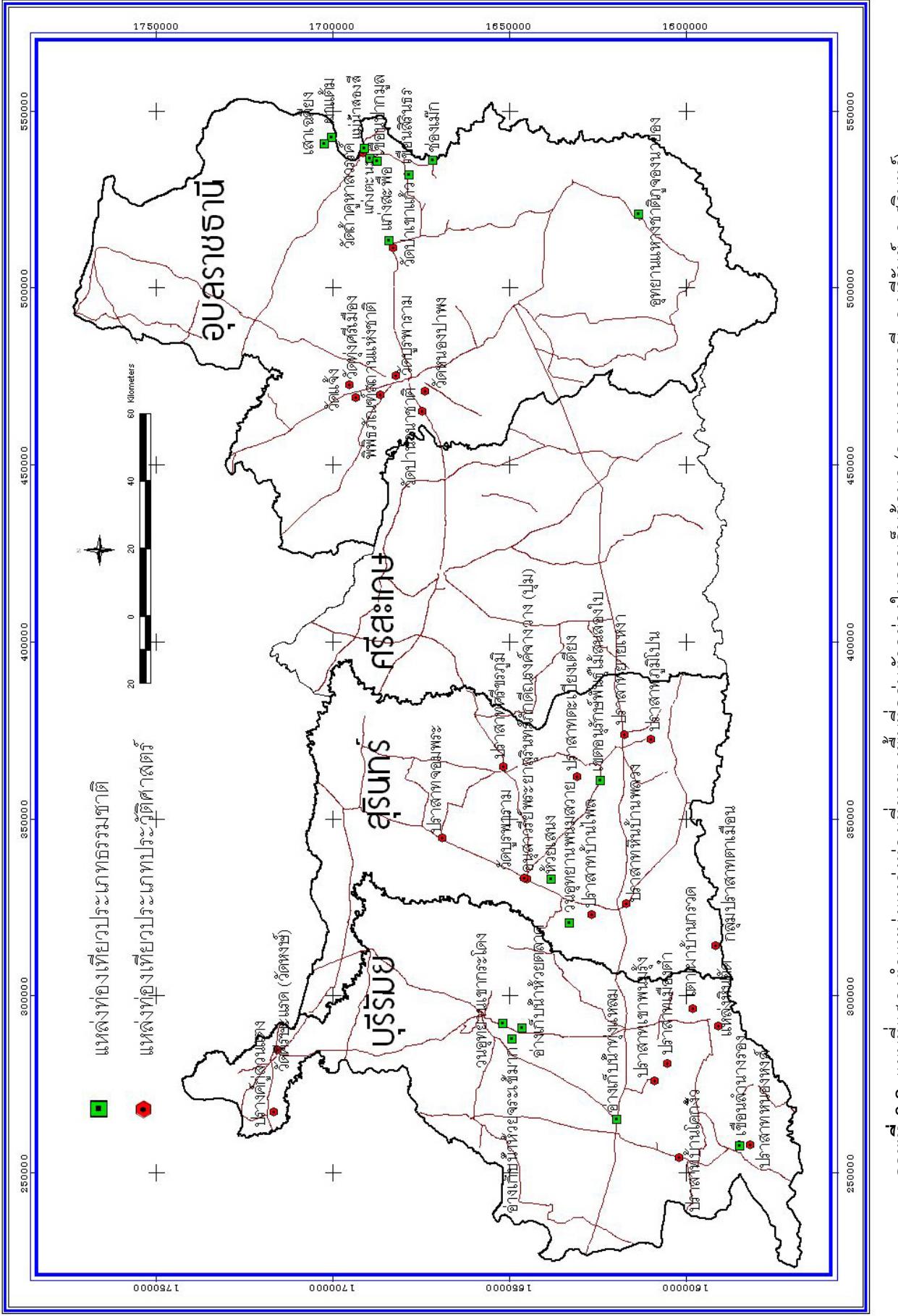

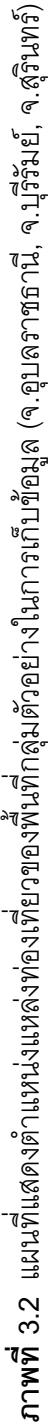

## 3.4 เครื่องมือที่ใช้ในการเก็บรวบรวมข้อมูล

## 3.4.1 การสร้างแบบ ประเมินคุณภาพสื่อประชาสัมพันธ์

ึการสร้างแบบประเมินคุณภาพสื่อประชาสัมพันธ์ แบบประเมินความคิดเห็น นักท่องเที่ยวเกี่ยวกับสื่อประชาสัมพันธ์มีลักษณะเป็นคำถามปลายปิดในรูปของแบบตรวจสอบ ิ รายการ (Check list) ซึ่งผู้วิจัยได้ข้อมูลที่เป็นลักษณะสื่อที่มีคุณภาพ จากการศึกษาเอกสาร ้ตำรา และการประชุมร่วมกับนักนิเทศศาสตร์ บุคลากรของสำนักงานการท่องเที่ยวแห่งประเทศ ไทยเขต 1 จังหวัดนครราชสีมา และเขต 2 จังหวัดอุบลราชธานี ซึ่งแยกตามประเภทของสื่อ ประชาสัมพันธ์ และส่วนท้ายของแบบประเมินคุณภาพสื่อประชาสัมพันธ์ ได้ตั้งเป็นคำถาม ี ปลายเปิดเพื่อให้นักท่องเที่ยวแสดงความคิดเห็นเกี่ยวกับปัญหาของสื่อที่นักท่องเที่ยวพบ และ ข้อเสนอแนะเกี่ยวกับสื่อที่นักท่องเที่ยวต้องการ

### 3.4.2 วิธีการวิเคราะห์คณภาพเครื่องมือ

ผู้วิจัยได้ทดสอบคุณภาพเครื่องมือที่สร้างขึ้นโดย

2.1 นำแบบประเมินคุณภาพสื่อประชาสัมพันธ์ เสนอให้ผู้เชี่ยวชาญได้ตรวจสอบ ้ ความตรงของเนื้อหา (Content Validity) และความสอดคล้องตามวัตถุประสงค์ ซึ่งประกอบด้วย 1. นายขูเกียรติ โพธิโต รองผู้อำนวยการสำนักงานการท่องเที่ยวแห่ง

ประเทศไทย ภาคตะวันออกเฉียงเหนือ เขต 1

่ 2. นายนพรัตน์ กอกหวาน ผู้อำนวยการสำนักงานการท่องเที่ยวแห่ง าไระเทศไทย ภาคตะวันคอกเฉียงเหนือ เขต 2

3. ผศ.จาตุรงค์ ดวงมณี นักนิเทศศาสตร์ อาจารย์ประจำโปรแกรม นิเทศศาสตร์ มหาวิทยาลัยราชภัฏบุรีรัมย์

4. ผศ.ดร. สุนันทา วีรกุลเทวัญ อาจารย์ประจำโปรแกรมสถิติ มหาวิทยาลัยราชภัภบุรีรัมย์

2.2 นำแบบประเมินคุณภาพสื่อประชาสัมพันธ์ไปทดลองใช้ (Try out) จำนวน 30 คนกับกลุ่มตัวอย่างในจังหวัดนครราชสีมา เป็นการตรวจสอบความตรงของเนื้อหาของแบบ ประเมินคุณภาพสื่อประชาสัมพันธ์อีกครั้ง เพื่อให้มั่นใจว่าคำถามมีความชัดเจนและรายละเอียดที่ เป็นองค์ประกอบหรือลักษณะคุณภาพของสื่อที่ดีนั้นครอบคลุมมากที่สุด

## 3.4.3 การเก็บรวบรวมข้อมูล

่ ในการศึกษาวิจัยครั้งนี้ ผู้วิจัยได้ทำการเก็บรวบรวมข้อมูลจาก 2 แหล่ง ดังนี้คือ

1. การเก็บรวบรวมข้อมูลจากเอกสารต่างๆ ได้แก่ การเก็บรวบรวมข้อมูลจาก หนังสือในห้องสมุดสถาบันการศึกษาต่างๆ ห้องสมุดของการท่องเที่ยวแห่งประเทศไทย เอกสาร ิทางวิชาการ วิทยานิพนธ์ ตลอดจนการค้นหาข้อมูลทางอินเตอร์เน็ต และงานวิจัยต่างๆทั้งในและ ต่างประเทศ เพื่อเป็นกรอบแนวคิดในการศึกษา

2. การเก็บรวบรวมข้อมูลภาคสนาม โดยใช้แบบสำรวจสภาพแหล่งท่องเที่ยวใน ้พื้นที่ที่ศึกษา และแบบประเมินคุณภาพสื่อประชาสัมพันธ์การท่องเที่ยวในแหล่งท่องเที่ยวทุก แหล่งในพื้นที่ที่ศึกษาจำนวน 400 ชุด

### 3.4.4 การวิเคราะห์ข้อมูล

การศึกษาวิจัยครั้งนี้จะมีการวิเคราะห์ข้อมูล ดังนี้

1. ข้อมูลจากแบบประเมินคุณภาพสื่อประชาสัมพันธ์ของแหล่งท่องเที่ยว จะใช้ การวิเคราะห์เชิงปริมาณ โดยใช้สัดส่วน(Test for Proportion) เพื่อทดสอบคุณภาพสื่อแต่ละ ประเภท โดยใช้โปรแกรมสำเร็จรูป SPSS for Windows

ำากแบบประเมินคุณภาพสื่อประชาสัมพันธ์ ผู้วิจัยประเมินสื่อแยกเป็นประเภท และ แบ่งระดับคุณภาพของสื่อเป็น 3 ระดับ ดังนี้

หมายถึง สื่อที่มีสัดส่วนตามรายการร้อยละ 60 สื่อที่มีคุณภาพระดับสูง สื่อที่มีคุณภาพระดับปานกลาง หมายถึง สื่อที่มีสัดส่วนตามรายการร้อยละ 50 สื่อที่มีคุณภาพระดับต่ำ หมายถึง สื่อที่มีสัดส่วนตามรายการร้อยละ 40 ์ ซึ่งคุณลักษณะที่เป็นองค์ประกอบของสื่อประเภทต่างๆ แต่ละรายการผู้วิจัยได้ กำหนดให้มีน้ำหนักของความสำคัญเท่ากัน

### 3.4.5 สถิติที่ใช้ในการวิเคราะห์ข้อมูล

1. สถิติที่ใช้ในการวิเคราะห์ข้อมูลที่เป็นสถิติพื้นฐาน ได้แก่

1.1 ค่าร้อยละ (Percentage) มีสูตรดังนี้

สูตร ร้อยละ (%) = 
$$
\frac{X \times 100}{N}
$$

์คือ จำนวนข้อมูล (ความถี่) ที่ต้องการนำมาหาค่าร้อยละ เมื่อ  $\overline{X}$ ์คือ จำนวนข้อมูลทั้งหมด  $\overline{N}$ 

42

1.2 ค่าเฉลี่ย (Mean) มีสูตรดังนี้

$$
\text{SFR} \quad \overline{X} = \frac{\sum X}{N}
$$

เมื่อ
$$
\overline{X}
$$
 คือ ค่าเลลี่ย  
\n $\sum X$  คือ ผลรวมทั้งหมายงข้อมูล

1.3 ค่าส่วนเบี่ยงเบนมาตรฐาน (Standard Deviation) มีสูตรดังนี้

$$
\text{SVD} = \sqrt{\frac{\sum (X - \overline{X})^2}{n - 1}}
$$

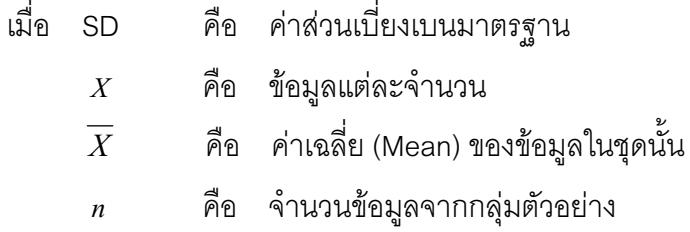

## 2. การทดสอบสมมติฐาน ใช้วิธีการ test for Proportion

$$
Z = \frac{\hat{p}_{-}P_{0}}{\sqrt{\frac{P_{0}Q_{0}}{n}}}
$$

- คือ จำนวนกลุ่มตัวอย่าง X จำนวนตัวเลือกในสื่อแต่ละประเภท  $\overline{n}$
- คือ จำนวนความถี่ของสื่อแต่ละประเภท /  $\overline{\bf n}$  $\hat{\mathsf{P}}$

$$
P_{\circ}
$$
 คือ เกณฑ์สมมติฐานของสื่อที่มีคุณภาพสูง 60 %  
คือ เกณฑ์สมมติฐานของสื่อที่มีคุณภาพกลาง 50%

$$
q_o \qquad \bar{p}_0 \qquad 1 - P_o
$$

3.4.6 คำถามข้อที่ 3 สื่อประชาสัมพันธ์การท่องเที่ยวจะทำการเชื่อมโยงการท่องเที่ยวกับ <u> งโระเทศเพื่อนบ้านได้อย่างไร</u>

ผู้วิจัยจัดประชุมกลุ่มย่อยที่มหาวิทยาลัยราชภัฏบุรีรัมย์เพื่อระดมความคิดโดยมี ผู้เข้าร่วมประชุมประกอบด้วย คณะผู้วิจัย ผู้อำนวยการสำนักงานการท่องเที่ยวแห่งประเทศไทย ิภาคตะวันออกเฉียงเหนือ เขต1 จังหวัดนครราชสีมา ผู้อำนวยการสำนักงานการท่องเที่ยวการ กีฬาและนันทนาการจังหวัดบุรีรัมย์และจังหวัดศรีษะเกษ อาจารย์พิสมัย ประชานันท์ ผู้ช่วย ศาสตราจารย์พัชรินทร์ ศิริอัมพันธ์กุล หัวหน้าโครงการวิจัย ดร.อรรถพ แสนภู นักนิเทศศาสตร์ และผู้จัดรายการวิทยุ และบุคคลที่เกี่ยวข้องอื่นๆ โดยผู้วิจัยได้นำเสนอผลการวิจัยโดยสรุป ก่อนที่จะได้มีการแสดงความคิดเห็นร่วมกัน สุดท้ายผู้วิจัยใช้วิธีการสรุปแนวคิดข้อเสนอแนะใน การประชุมร่วมครั้งนี้ เพื่อเป็นแนวทางในการพัฒนาสื่อประชาสัมพันธ์เพื่อเชื่อมโยงการท่องเที่ยว ในคีสานใต้กับประเทศเพื่อนบ้านต่อไป

3.5 สรุป

จากการศึกษาโดยวิธีการวิจัยเชิงคุณภาพและเชิงปริมาณดังกล่าวข้างต้น จะนำไปสู่การ วิจัย ผลการวิจัย การอภิปรายผล และข้อเสนอแนะในบทที่ 4

## งเทที่ 4 - ผลการศึกษา คภิปรายผล และข้อเสนอแนะ

#### 4.1 บทนำ

การศึกษาคุณภาพสื่อประชาสัมพันธ์ของแหล่งท่องเที่ยวในกลุ่มอีสานใต้และจากการวิเคราะห์ ข้อมูลในบทนี้ผู้วิจัยจึงนำเสนอผลการศึกษาสภาพทั่วไปของสื่อประชาสัมพันธ์การท่องเที่ยวในอีสาน ใต้ การอภิปรายผลและข้อเสนอแนะตามประเด็นคำถามวิจัยเป็นสำคัญ

### 4.2 การวิเคราะห์ข้อมูล

้ การวิเคราะห์ข้อมูลเกี่ยวกับคุณภาพสื่อประชาสัมพันธ์ของแหล่งท่องเที่ยวในกลุ่ม ้ อีสานใต้ ผ้วิจัยแบ่งการวิเคราะห์เป็น 2 ส่วน ดังนี้

**ส่วนที่** 1 วิเคราะห์สถานการณ์ปัจจุบันของสื่อประชาสัมพันธ์การท่องเที่ยวในกลุ่ม ้อีสานใต้ ในประเด็นรูปแบบ เนื้อหาสาระสื่อประชาสัมพันธ์ เป็นการวิเคราะห์เชิงเนื้อหา

**ส่วนที่** 2 ศึกษาคุณภาพสื่อประชาสัมพันธ์ของแหล่งท่องเที่ยวในกลุ่มอีสานใต้ โดย เสนอการวิเคราะห์ข้อมูลในรูปตารางแบ่งเป็น 3 ตอน ดังนี้

้ตอนที่ 1 วิเคราะห์ข้อมูลทั่วไปของกลุ่มตัวอย่างที่เป็นนักท่องเที่ยว ได้แก่ เพศอายุ ระดับการศึกษา สถานภาพ รายได้ วัตถุประสงค์การท่องเที่ยว ลักษณะการเดินทาง ้จำนวนครั้งในการเดินทางท่องเที่ยว และการได้ข้อมูลการท่องเที่ยวโดยใช้การแจกแจงความถี่และหา ค่ารัคยละ

้ตอนที่ 2 การศึกษาคุณภาพสื่อประชาสัมพันธ์ของแหล่งท่องเที่ยวในกลุ่ม ้อีสานใต้ โดยการศึกษาวิเคราะห์ระดับคุณภาพของสื่อแต่ละประเภทว่ามีคุณภาพอยู่ในระดับใด โดย ใช้การแจกแจงความถี่ หาค่าร้อยและทดสอบ Test for Proportion

ตอนที่ 3 ศึกษาปัญหาและข้อเสนอแนะเกี่ยวกับลักษณะสื่อประชาสัมพันธ์ เพื่อการพัฒนาสื่อประชาสัมพันธ์ให้สอดคล้องกับความต้องการของผู้ใช้

#### 4.3 ผลการวิเคราะห์ข้อมูล

# คำถามข้อที่1. รูปแบบและเนื้อหาสาระ จากสื่อประชาสัมพันธ์ของแหล่งท่องเที่ยว ในคีสานใต้เป็นคย่างไร

ในการหาคำตอบข้อที่1 ผู้วิจัยใช้วิธีการวิเคราะห์เชิงเนื้อหาได้ผลการวิเคราะห์ดังนี้ ิสภาพทั่วไปในปัจจุบันของสื่อประชาสัมพันธ์แหล่งท่องเที่ยวในอีสานใต้ ประเภท ้ต่างๆ ในประเด็นรูปแบบและเนื้อหาสาระ และความดึงดูดใจ พบว่าหน่วยงานภาครัฐที่รับผิดชอบใน ้การผลิตสื่อเพื่อการประชาสัมพันธ์แหล่งท่องเที่ยว ได้แก่ การท่องเที่ยวแห่งประเทศไทย การ ท่องเที่ยวแห่งประเทศไทยสำนักงานภาคตะวันออกเฉียงเหนือเขต 1 จังหวัดนครราชสีมาและ ้สำนักงานภาคตะวันออกเฉียงเหนือเขต 2 จังหวัดอุบลราชธานี สำนักงานประชาสัมพันธ์จังหวัด

้สำนักงานอุทยานแห่งชาติ และองค์การบริหารส่วนจังหวัด อย่างไรก็ตามแหล่งที่รับผิดชอบส่วนใหญ่ <u>คือ การท่องเที่ยวแห่งประเทศไทย และสำนักงานการท่องเที่ยวเขต 1 และเขต 2 โดยสื่อที่ผลิต</u> ประกอบด้วยสื่อแผ่นพับ โปสเตอร์ วารสาร รายการโทรทัศน์ รายการวิทยุ แผ่น VCD คู่มือการ ี่ ท่องเที่ยว อินเตอร์เน็ท และแผนที่การท่องเที่ยว ผู้วิจัยได้แยกวิเคราะห์เป็น 3 ส่วน คือ ส่วนที่เป็น เนื้อหา รูปแบบหรือการนำเสนอ และความดึงดูดใจของสื่อ ดังนี้

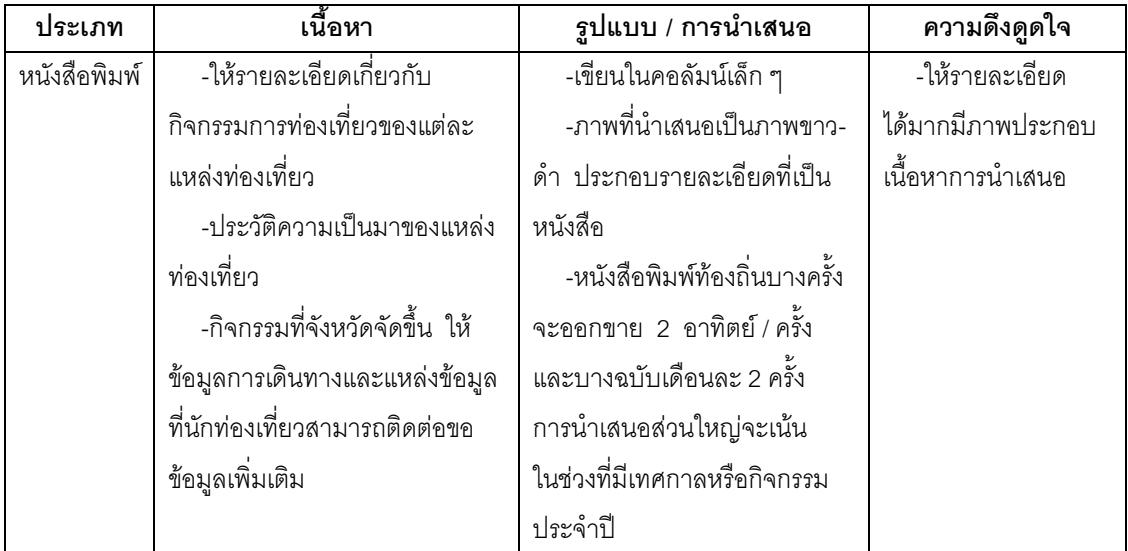

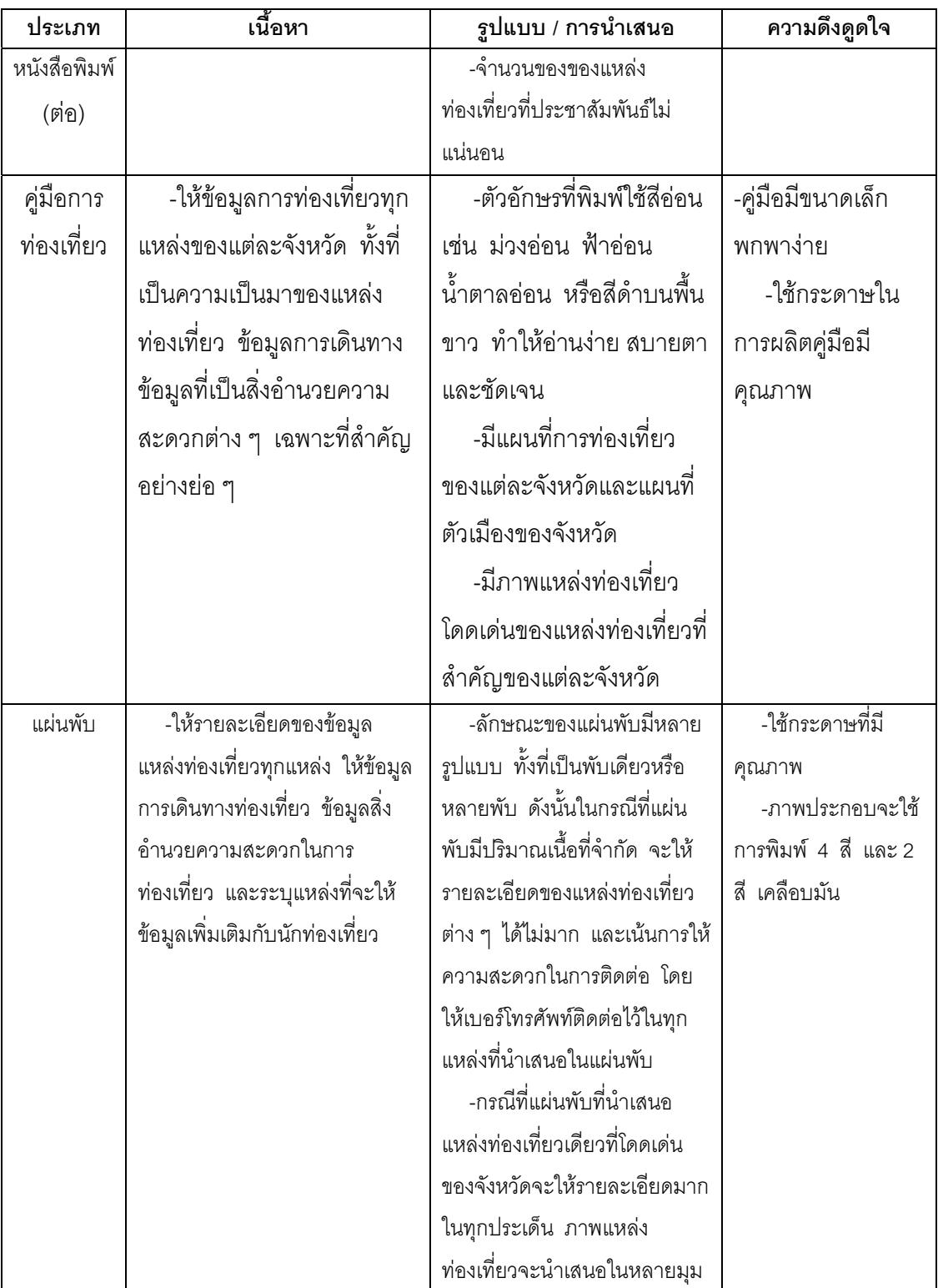

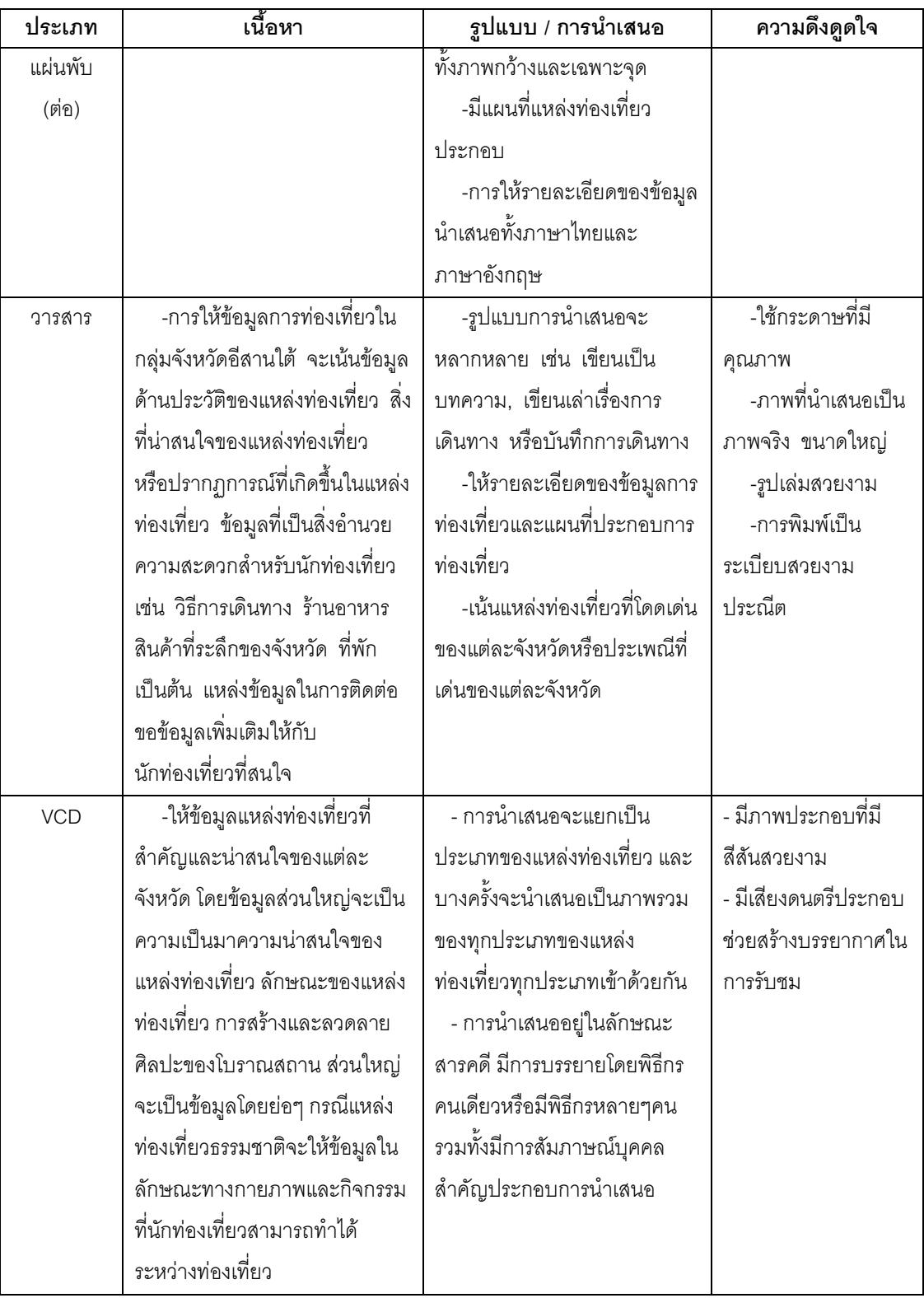

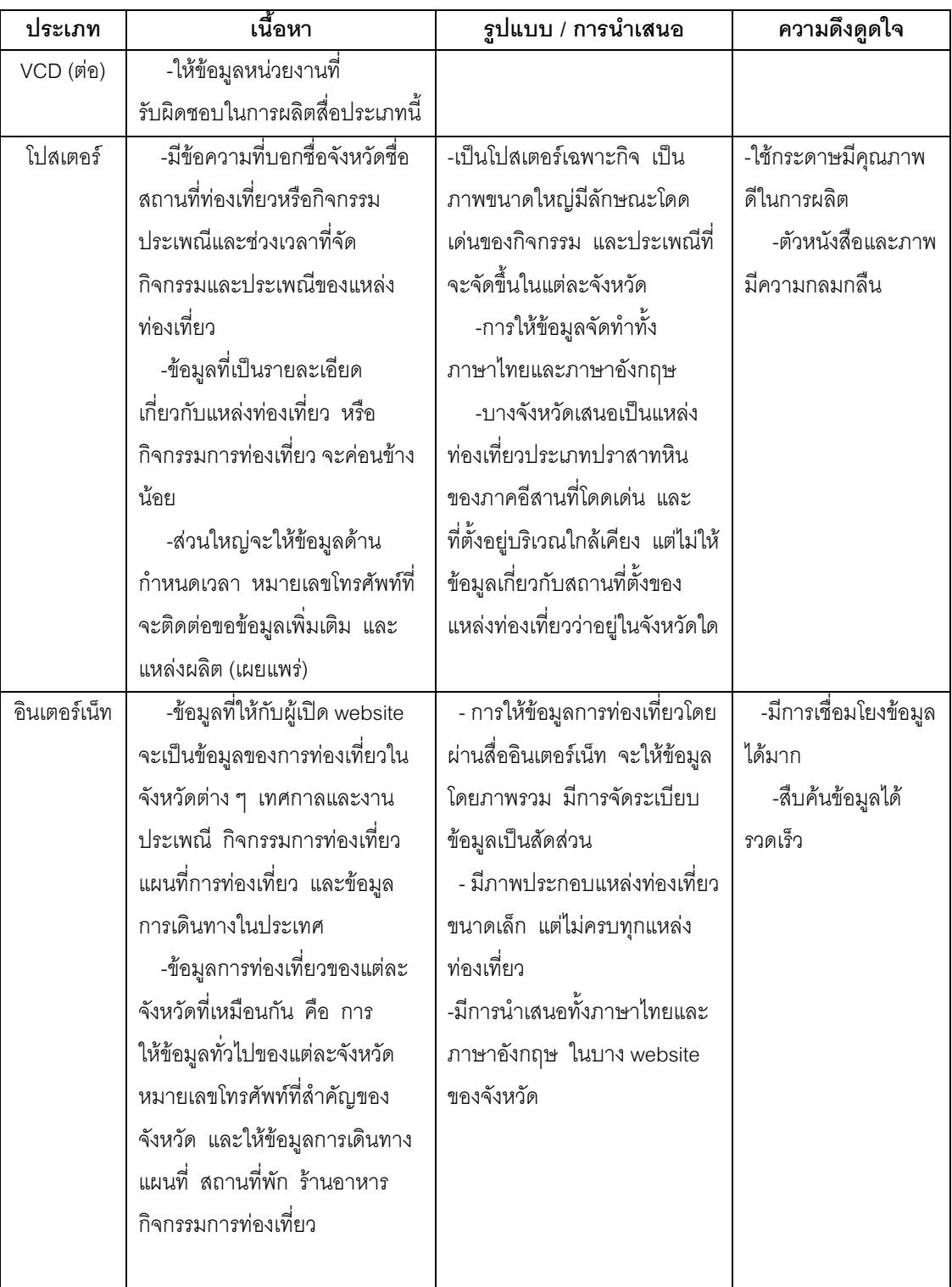

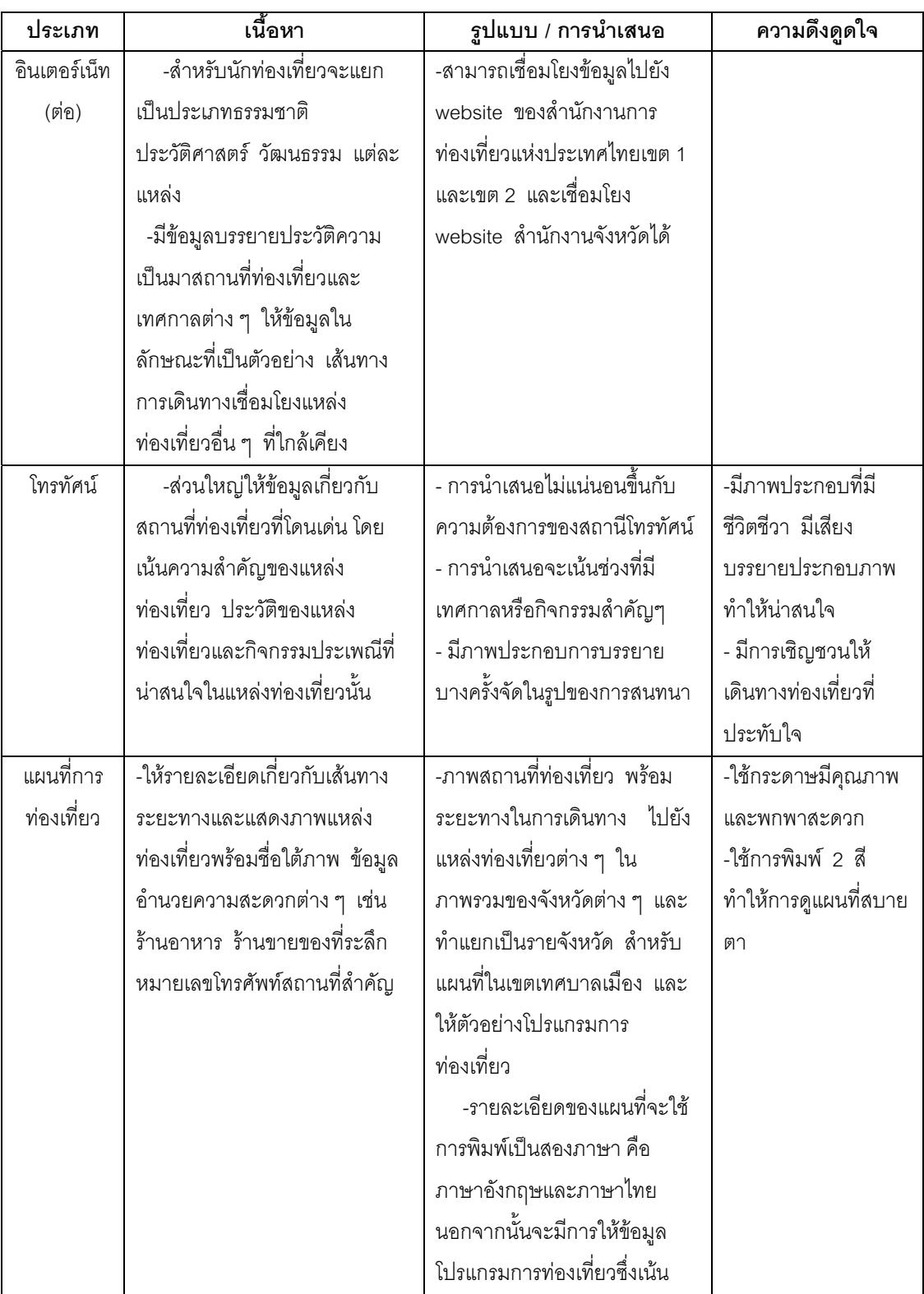

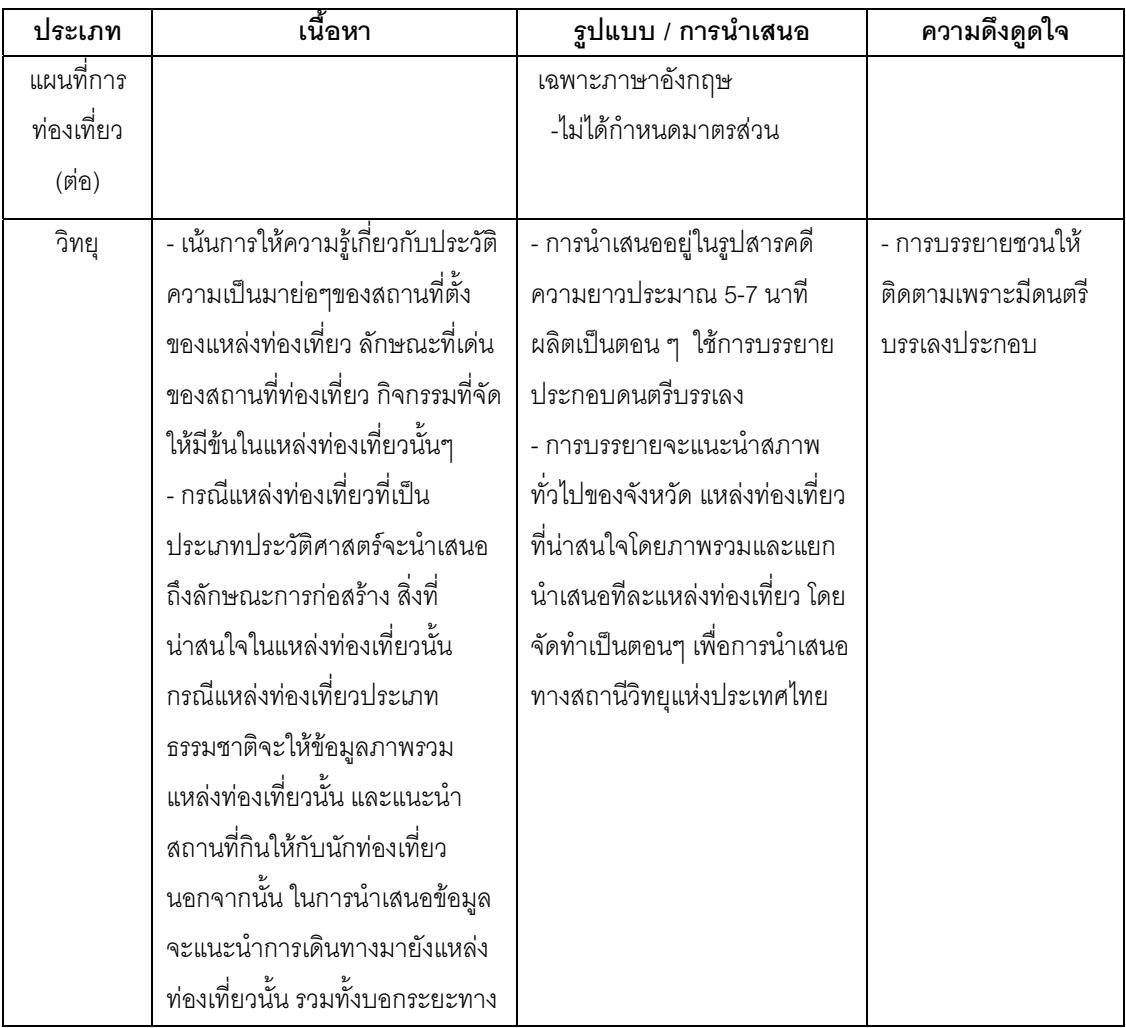

## ้คำถามข้อที่2. สื่อประชาสัมพันธ์แหล่งท่องเที่ยวในอีสานใต้มีคุณภาพหรือไม่อย่างไร

การศึกษาคุณภาพของสื่อประชาสัมพันธ์ของแหล่งท่องเที่ยวในกลุ่มอีสานใต้ ผลการวิเคราะห์ ข้อมูล มีดังนี้

1. ข้อมูลทั่วไปของนักท่องเที่ยว

ข้อมูลทั่วไปของผู้พบแบบสอบถามเกี่ยวกับคุณภาพของสื่อประชาสัมพันธ์ของแหล่ง ท่องเที่ยวในอีสานใต้ พบว่าส่วนใหญ่เป็นเพศหญิงร้อยละ 50.3 สถานภาพโสดมากที่สุดเป็นร้อยละ 52.8 มีอายุ 18-29 ปีมากที่สุด คิดเป็นร้อยละ 36.8 รองลงมาได้แก่นักศึกษาคิดเป็นร้อยละ 27.0 จบ การศึกษาระดับปริญญาตรีมากที่สุดคิดเป็นร้อยละ 46.3 รองลงมาได้แก่มัธยมศึกษาคิดเป็นร้อยละ 33.3 มีอาชีพรับราชการและลูกจ้างรัฐมากที่สุดคิดเป็นร้อยละ 34.3 มีรายได้น้อยกว่า 5000 บาทมาก ที่สุด คิดเป็นร้อยละ 26.7 รองลงมาได้แก่รายได้ระดับมากกว่า 25,000 บาท วัตถุประสงค์ในการ ท่องเที่ยวเพื่อพักผ่อนมากที่สุดคิดเป็นร้อยละ 75.5 เดินทางโดยรถส่วนตัวมากที่สุดคิดเป็นร้อยละ 64.0 และส่วนใหญ่เดินทางมาเที่ยวในอีสานใต้เป็นครั้งแรกคิดเป็นร้อยละ 36.0

่ 2. การประเมินคณภาพสื่อประชาสัมพันธ์แหล่งท่องเที่ยวของนักท่องเที่ยว

2.1 ลักษณะสื่อประชาสัมพันธ์การท่องเที่ยวที่พบประเภทหนังสือพิมพ์มีจำนวนมาก ที่สุดคือ เรื่องของการให้ข้อมูลการท่องเที่ยวที่เป็นประโยชน์จำนวน 146 คน คิดเป็นร้อยละ 17.3 รองลงมาได้แก่ การให้ภาพแหล่งท่องเที่ยวประกอบจำนวน 106 คน คิดเป็นร้อยละ 12.6 และให้ข้อมูล เกี่ยวกับเส้นทาง จำนวน 106 คน คิดเป็นร้อยละ 12.0

2.2 ลักษณะสื่อประชาสัมพันธ์การท่องเที่ยวที่พบประเภทแผ่นพับ ที่จำนวนมากที่สุด ้คือ การให้ข้อมูลที่เป็นประโยชน์ของแหล่งท่องเที่ยว จำนวน 153 คน คิดเป็นร้อยละ 16.2 รองลงมา ได้แก่ การให้ข้อมูลการเดินทาง มีภาพประกอบที่เป็นภาพจริง ขนาดของส่วนพับกะทัดรัด จำนวน 115 คน, 104 คน และ 89 คน คิดเป็นร้อยละ 12.1, 11.0 และ 9.4 ตามลำดับ

2.3 ลักษณะสื่อประชาสัมพันธ์การท่องเที่ยวที่พบประเภทโปสเตอร์ จำนวนมากที่สุด ้คือ มีข้อความบอกแหล่ง (สถานที่) ท่องเที่ยว 129 คน คิดเป็นร้อยละ 20.3 มีภาพการท่องเที่ยวที่เป็น จริงและโดดเด่น 93 คน คิดเป็นร้อยละ 15.4 มีสีสันสวยงาม สะดุดตา จำนวน 95 คน คิดเป็นร้อยละ 14.9

2.4 ลักษณะสื่อประชาสัมพันธ์การท่องเที่ยว ที่พบประเภทนิตยสารจำนวนมากที่สุด ้คือการให้ข้อมูลที่เป็นประโยชน์ของแหล่งท่องเที่ยว จำนวน 128 คน คิดเป็นร้อยละ 13.77 รองลงมา ได้แก่การใช้ภาพประกอบแหล่งท่องเที่ยวที่เป็นภาพจริง และสีสันสวยงามจำนวน 108 คน และ 102 ึคน คิดเป็นร้อยละ 11.6 และ 11.0 ตามลำดับ

้ลักษณะสื่อประชาสัมพันธ์การท่องเที่ยวที่พบประเภท คู่มือการท่องเที่ยวมี  $25$ ้จำนวนมากที่สุด คือ เรื่องการให้ข้อมูลที่เป็นประโยชน์ของแหล่งท่องเที่ยว จำนวน 167 คน คิดเป็น ้ร้อยละ 14.8 รองลงมาได้แก่ การมีแผนที่เส้นทางประกอบการเดินทางที่ชัดเจน จำนวน 154 คน และ 137 คน คิดเป็นร้อยละ 13.6 และ 12.1 ตามลำดับ

2.6 ลักษณะสื่อประชาสัมพันธ์การท่องเที่ยวที่พบ ประเภทโทรทัศน์มีจำนวนมาก ที่สุด คือ จะมีข้อความประกอบแหล่งท่องเที่ยวที่นำเสนอ จำนวน 165 คน คิดเป็นร้อยละ 15.9 รคงคงมาได้แก่ การถ่ายภาพประกอบการนำเสนคที่เป็นจริง ทำให้เกิดความประทับใจ และเสียง ้ บรรยายประกอบ ทำให้การบำเสบอเกิดคาาบประทับใจ จำบาบ 133 คบ 132 คบ คิดเป็นร้อยจะ 12 8 และ 12 7 ตามลำดับ

่ 2.7 ลักษณะของสื่อประชาสัมพันธ์การท่องเที่ยวที่พบ ประเภทวิทยุ มีจำนวนมาก ที่สุด คือ เรื่องการให้ข้อมูลที่เป็นประโยชน์ของแหล่งท่องเที่ยว จำนวน 74 คน คิดเป็นร้อยละ 18.2 ้ รองลงมาได้แก่ การนำเสนอมักใช้ภาษาง่ายในการให้ข้อมล จำนวนร้อยละ 15.5

2.8 ลักษณะของสื่อประชาสัมพันธ์การท่องเที่ยวที่พบประเภทอินเตอร์เน็ต มีจำนวน ้มากที่สุดคือ การให้เสียงประกอบน่าสนใจ จำนวน 166 คน คิดเป็นร้อยละ 17.0 รองลงมาได้แก่ การ ให้ข้อมูลที่ครอบคลุม ทุกแหล่งท่องเที่ยว จำนวน 127 คน คิดเป็นร้อยละ 13.0

2.9 ลักษณะของสื่อประชาสัมพันธ์การท่องเที่ยวที่พบประเภท แผนที่ท่องเที่ยว ้จำนวนมากที่สุด คือ เรื่องของความถูกต้องของเส้นทาง และทันสมัย จำนวน 166 คน คิดเป็นร้อยละ 19.8 รองลงมาได้แก่ การให้ข้อมูลที่เป็นประโยชน์ของแหล่งท่องเที่ยว การใช้สัญลักษณ์สากลทำให้ ี่ สะดวกในการค้นหา จำนวน 121 คน และ 120 คน คิดเป็นร้อยละ 14.4 และ 14.3 ตามลำดับ

2.10 การทดสอบสมมติฐานเกี่ยวกับระดับคุณภาพสื่อประชาสัมพันธ์แหล่งท่องเที่ยว ในอีสานใต้ พบว่าสื่อประชาสัมพันธ์มีคุณภาพต่ำ อย่างมีนัยสำคัญทางสถิติที่ระดับ .05 ซึ่งเป็นการ ยอมรับสมมติฐาน และสื่อที่นักท่องเที่ยวสนใจและดึงดูดใจนักท่องเที่ยวได้ดีที่สุด คือ โทรทัศน์ ้รองลงมาได้แก่ หนังสือพิมพ์และคู่มือการท่องเที่ยว

้ดังนั้น คุณภาพสื่อประชาสัมพันธ์แหล่งท่องเที่ยวในเขตอีสานใต้ทุกประเภทยังไม่มี ้ คุณภาพ ทั้งนี้อาจเป็นเพราะมีปัญหาด้านงบประมาณ และความคุ้มค่าจากการใช้ประโยชน์จากสื่อ ประชาสัมพันธ์การท่องเที่ยว

3. ปัญหาและข้อเสนอแนะเกี่ยวกับสื่อประชาสัมพันธ์การท่องเที่ยวในอีสานใต้ สรุปปัญหาของสื่อประชาสัมพันธ์การท่องเที่ยวที่นักท่องเที่ยวพบได้แก่

3.1 การประชาสัมพันธ์แหล่งท่องเที่ยวน้อยและไม่ต่อเนื่อง เนื่องจากส่วนใหญ่จะ ประชาสัมพันธ์เฉพาะเทศกาล เช่น เทศกาลประเพณีขึ้นเขาพนมรุ้ง เทศกาลงานช้างสุรินทร์ เทศกาล แห่เทียนเข้าพรรษา นอกจากนั้นข้อมูลการประชาสัมพันธ์ไม่เป็นปัจจุบัน

3.2 ข้อมูลการมาท่องเที่ยวที่ประชาสัมพันธ์ผ่านสื่อโทรทัศน์ใช้เวลาน้อยเกินไป (10-15 นาที) ทำให้ผู้ชมรายการได้ข้อมูลเพียงบางส่วนหรือเฉพาะเรื่อง

่ 3.3 ข้อมูลการเดินทางไม่ชัดเจน เช่น แผนที่บอกเส้นทางจะบอกจุดที่เป็นแหล่ง ้ท่องเที่ยวแต่ไม่บอกระยะทาง และทางแยกเพื่อเข้าแหล่งท่องเที่ยว

.<br>3.4 ไม่มีสื่อประชาสัมพันธ์ในแหล่งท่องเที่ยวในบางแหล่ง บางแหล่งมีน้อย ทำให้ไม่ ิทราบรายละเอียดของแหล่งท่องเที่ยว โดยเฉพาะนักท่องเที่ยวที่เดินทางมาจากจังหวัดอื่น เช่น โบ ช้วร์ คู่มือการท่องเที่ยว และแผนที่การเดินชมในแหล่งท่องเที่ยว

4. ข้อเสนอแนะเกี่ยวกับสื่อประชาสัมพันธ์การท่องเที่ยวในอีสานใต้ของนักท่องเที่ยว ได้แก่

4.1 ต้องการให้หน่วยงานของรัฐมาดูแลและช่วยประชาสัมพันธ์ให้มากขึ้นโดยเฉพาะ ู้สื่อทางโทรทัศน์ การประชาสัมพันธ์แหล่งท่องเที่ยวทางโทรทัศน์ควรเพิ่มเวลา เนื่องจากนักท่องเที่ยวที่ สนใจจดบันทึกข้อมูลไม่ทัน

4.2 ต้องการให้สื่อทุกประเภทพัฒนาให้ทันสมัยและเป็นจริงมากที่สุด ข้อมูลด้านที่ ้พัก ร้านอาหาร ทุกสื่อควรจะให้รายละเอียดเกี่ยวกับการเดินทาง ที่พัก และแหล่งท่องเที่ยวอื่น ๆ ที่ สามารถเข้าถึงได้สะดาก

4.3 ให้จัดทำคู่มือการท่องเที่ยวเฉพาะแหล่งท่องเที่ยวที่สำคัญ ๆ ที่พร้อมขายให้กับ นักท่องเที่ยว เพื่อให้นักท่องเที่ยวประทับใจการการเดินทางมาท่องเที่ยว

4.4 ต้องการให้ทำเว็บไซต์เฉพาะอีสานใต้เว็บไซต์เดียว โดยเก็บข้อมูลจากทุกจังหวัด และแหล่งท่องเที่ยวที่เด่นพร้อมภาพประกอบและข้อความแนะนำที่ชัดเจน ในสื่อการท่องเที่ยวควร ้บอกเทศกาลการท่องเที่ยวที่เด่น ๆ ปรากฏด้วย ให้เพิ่มป้ายประชาสัมพันธ์ที่ชัดเจนที่ถนนทางเข้าแหล่ง ้ ท่องเที่ยว เช่น เทศกาลประเพณีขึ้นเขาพนมรุ้ง เทศกาลงานช้างสุรินทร์ เทศกาลแห่เทียนเข้าพรรษา เทศกาลงานว่าว เทศกาลงานแข่งเรือ

4.5 ป้ายประชาสัมพันธ์แหล่งท่องเที่ยวข้างทาง ควรบอกไว้ก่อนถึงจุดหมายในระยะ ที่พอเหมาะ และมองเห็นได้ชัดเจน

4.6 ป้ายบริเวณของแหล่งท่องเที่ยวที่ให้ข้อมูลเกี่ยวกับแห่งท่องเที่ยวอยู่ในสภาพเก่า และชำรด ควรมีการปรับปรงซ่อมแซม เพื่อให้นักท่องเที่ยวอ่านข้อมูลได้ชัดเจนและครบถ้วน

54

## ้คำถามข้อที่3. สื่อประชาสัมพันธ์จะทำการเชื่อมโยงการท่องเที่ยวกับประเทศกัมพูชา และประเทศสาธารรัฐประชาธิปไตยประชาชนลาวได้อย่างไร

แนวทางการพัฒนาสื่อประชาสัมพันธ์เพื่อการเชื่อมโยงการท่องเที่ยวกับประเทศเพื่อนบ้าน

1. ด้านข้อมูลการท่องเที่ยว

หน่วยงานภาครัฐที่เกี่ยวข้องกับการท่องเที่ยวของทั้ง 3 ประเทศ ได้แก่  $1.1$ ประเทศไทย สาธารณรัฐประชาธิปไตยประชาชนลาว และประเทศกัมพูชา ควรได้มีข้อตกลงร่วมกัน ในการจัดทำสื่อประชาสัมพันธ์ทุกรูปแบบร่วมกัน เพื่อนำเสนอข้อมูลที่เป็นประโยชน์ในการท่องเที่ยวทั้ง 3 ประเทศ และใช้ภาษาที่หลากหลาย เช่น ภาษาไทย ภาษาอังกฤษ ภาษาลาว ภาษากัมพูชา และ ิ<br>ภาษาอื่นๆ

1.2 ควรมีการเชื่อมโยงข้อมูลในศูนย์บริการท่องเที่ยวแต่ละประเทศ รวมทั้งการ ปรับปรุงข้อมูลการท่องเที่ยวให้ทันสมัย เพื่อให้ข้อมูลการท่องเที่ยวเป็นปัจจุบัน เช่น การเชื่อมโยง ข้อมูลโดยระบบอินเตอร์เน็ต เป็นต้น

2 ด้านการจัดการ

2.1 ในปัจจุบันมีการเชื่อมโยงการออกอากาศผ่านสื่อโทรทัศน์ในโครงการโทรทัศน์ลุ่ม น้ำโขง (MCTV : Mekong Community) จึงเป็นโอกาสที่ดีในการที่จะได้มีการนำเสนอข้อมูลเกี่ยวกับ การท่องเที่ยวประเทศต่างๆ ร่วมกันระหว่างประเทศไทย สาธารณรัฐประชาธิปไตยประชาชนลาว ประเทศกัมพูชา และประเทศสาธารณรัฐประชาชนจีน

2.2 เนื่องจากในประเทศสาธารณรัฐกัมพูชาส่วนใหญ่จะมีแหล่งท่องเที่ยว ประวัติศาสตร์จำนวนมาก เช่น ปราสาทหินนครวัดนครธม ปราสาทตาพรหม ปราสาทบายน เป็นต้น ซึ่งสามารถจัดโปรแกรมการท่องเที่ยวตามเส้นทางอารยธรรมขอม จากจังหวัดในเขตอีสานใต้ของ ประเทศไทยสุประเทศสาธารณรัฐกัมพุชา

2.3 สำหรับประเทศสาธารณรัฐประชาธิปไตยประชาชนลาว มีความสวยงามของ ีแหล่งท่องเที่ยวธรรมชาติ เช่น หลวงพระบาง น้ำตกคอนพระเพ็ง น้ำตกหลี่ผี น้ำตกผาส้วม น้ำตก ตาดฟาน ปราสาทหินวัดภู เป็นต้น สามารถจัดโปรแกรมการท่องเที่ยวทางธรรมชาติ หรือจัด
์ โปรแกรมท่องเที่ยกตาบเส้บทางอารยุธรรบขอบผสบผสายสำเน็บทำงุท่องเที่ยกธรรบศาติได้อีกเส้บทาง ้างอื่

2.4 ควรตั้งศูนย์ประสานงานการท่องเที่ยวของแต่ละประเทศ เพื่อเป็นแหล่งสำหรับ เชื่อมโยงการท่องเที่ยว และดำเนินการจัดการประชาสัมพันธ์การท่องเที่ยวร่วมกัน

#### 4.4 การอภิปรายผล

่ ผลการศึกษาเกี่ยวกับคุณภาพสื่อประชาสัมพันธ์ของแหล่งท่องเที่ยวในอีสานใต้ สามารถ นำมาคภิปรายผลได้ดังนี้

4.4.1 ลักษณะสื่อประชาสัมพันธ์ของแหล่งท่องเที่ยวทุกประเภทในอีสานใต้ส่วนใหญ่ เน้นการให้ข้อมูลประเภทความรู้เกี่ยวกับ ลักษณะของแหล่งท่องเที่ยวมีภาพของแหล่งท่องเที่ยว ิประกอบ ข้อมูลการเดินทาง บางสื่อมีการพิมพ์แผนที่เพื่อการเดินทางแต่จะไม่กำหนดมาตราส่วนที่ ถูกต้องและข้อมูลกับสิ่งอำนวยความสะดวกที่มีอยู่ในแหล่งท่องเที่ยวนั้นๆ สื่อประชาสัมพันธ์ส่วนใหญ่ ดำเนินการผลิตโดยหน่วยงานของรัฐ

4.4.2 แหล่งท่องเที่ยวที่ปรากฏในสื่อประชาสัมพันธ์บางแหล่งไม่พร้อมขาย แม้ว่าจะ ้มีคุณค่าทางประวัติศาสตร์ ทั้งนี้เป็นเพราะแหล่งท่องเที่ยวไม่โดดเด่น มีขนาดเล็ก สภาพเส้นทางเข้าถึง ไม่สะดวก ไม่มีสิ่งอำนวยความสะดวก รวมทั้งไม่มีความปลอดภัย สภาพแวดล้อมอื่นๆ ไม่ดี ใช้เวลาใน การชมน้อย ไม่คุ้มกับการเดินทาง นักท่องเที่ยวเข้าไปชมเพราะเป็นทางผ่าน นอกจากนั้นแหล่ง ้ท่องเที่ยวบางแหล่งมีสภาพทรุดโทรมไม่เหลือความเป็นปราสาทให้นักท่องเที่ยวได้ชม แต่ยังปรากฏใน สื่อประชาสัมพันธ์ ซึ่งมีผลต่อความประทับใจของนักท่องเที่ยว เช่น ปราสาทหนองหงษ์ ค่างเก็บน้ำ ทุ่งแหลม จังหวัดบุรีรัมย์ ปราสาทจอมพระ จังหวัดสุรินทร์

4.4.3 เนื่องจากการผลิตสื่อประชาสัมพันธ์การท่องเที่ยวทุกประเภท เพื่อนำไป ้ส่งเสริมการท่องเที่ยว จะมุ่งเน้นการให้ข้อมูลข่าวสาร สื่อที่มีคุณภาพสูงจะต้องประกอบด้วย สิ่งสำคัญ ่ 3 ส่วนประกอบกันคือ ส่วนที่เป็นเนื้อหา ส่วนที่เป็นรูปธรรม ได้แก่ขนาดอักษร ภาพที่นำเสนอเพียงพอ ้รวมทั้งเวลาที่นำเสนอเหมาะสม และส่วนสุดท้ายคือ การดึงดูดใจของสื่อ หรือ สิ่งที่ช่วยกระตุ้นความ ้สนใจ ได้แก่สีสันของภาพ เสียงพูดหรือเสียงบรรยาย เชิญชวนต่างๆ แต่จากลักษณะสื่อที่พบ โดย ้นักท่องเที่ยว การผลิตสื่อที่พบ โดยนักท่องเที่ยว การผลิตสื่อจะให้ความสำคัญ ในส่วนที่เป็นเนื้อหา

้ สำคัญที่สด คือ การให้ข้อมูลที่เป็นประโยชน์ของแหล่งท่องเที่ยว และ การให้ข้อมูลที่เป็นประโยชน์ต่อ ้การท่องเที่ยวประเภทอื่นๆ เช่น สิ่งอำนวยความสะดวก และมีส่วนที่เป็นการนำเสนอ และความดึงดูด ใจ ผู้ผลิตสื่อทั้งหลายจะให้ความสำคัญน้อย นอกจากนั้นอาจเนื่องจากสื่อประชาสัมพันธ์มีปัญหาใน ด้านงบประมาณที่ได้รับไม่เพียงพอในการผลิตสื่อประชาสัมพันธ์

4.4.4 คณภาพสื่อประชาสัมพันธ์แหล่งท่องเที่ยวในอีสานใต้ทุกประเภทอยู่ในระดับ ้ต่ำ ทั้งนี้อาจเนื่องจากการจัดทำสื่อเพื่อให้ได้สื่อที่มีคุณภาพดีจำเป็นต้องใช้งบประมาณเช่นกัน ซึ่ง สอดคล้องกับการศึกษาของหนึ่งหทัย ขอผลกลาง ( 2547 หน้า 1 ) เกี่ยวกับปัจจัยด้านงบประมาณใน ้การผลิตสื่อในภาคตะวันออกเฉียงเหนือตอนล่างค่อนข้างน้อยกว่าภูมิภาคอื่น จึงทำให้สื่อมีคุณภาพต่ำ นอกจากนั้นการผลิตสื่อที่มีคุณภาพในระดับสูงๆเพื่อประชาสัมพันธ์โดยทั่วไปอาจไม่คุ้มกับการลงทุน เมื่อเทียบกับตลาดการท่องเที่ยวในกล่มอีสานใต้ ซึ่งส่วนใหญ่เป็นกล่มนักท่องเที่ยวภายในท้องถิ่นและ จังหวัดใกล้เคียง

#### 4.5 ข้อเสนอแนะ

เนื่องจากคุณภาพของสื่อประชาสัมพันธ์การท่องเที่ยวมีคุณภาพต่ำผู้วิจัยจึงขอเสนอแนะ ดังขึ้

# ข้อเสนอแนะเชิงนโยบาย

หน่วยงานภาครัฐที่เกี่ยวข้องโดยตรง ได้แก่ การท่องเที่ยวแห่งประเทศไทย ควรได้ ประชุมวางแผนพัฒนาสื่อประชาสัมพันธ์ และกำหนดนโยบายเกี่ยวกับการผลิตสื่อที่มีคุณภาพโดยการ ้จัดงบประมาณที่เพียงพอ รวมทั้งนโยบายให้หน่วยงานที่เกี่ยวข้อง เช่น องค์การบริหารส่วนตำบล ้องค์การบริหารส่วนจังหวัด สถานศึกษา เกี่ยวกับการจัดทำสื่อประชาสัมพันธ์ ให้ตรงกับความ ้ต้องการของนักท่องเที่ยว หรือมีข้อมลการท่องเที่ยวที่เป็นปัจจบัน

#### ข้อเสนอแนะเพื่อนำไปส่การปฏิบัติ

ในการจัดทำสื่อประชาสัมพันธ์ ควรใช้เรื่องราวและร่องรอยหลักฐานทาง  $1.$ ประวัติศาสตร์ของแหล่งท่องเที่ยวสร้างเป็นเรื่องราวเพื่อดึงดูดใจให้นักท่องเที่ยวได้ไปชม เช่น ้ ความสัมพันธ์ระหว่างแหล่งหินตัดกับปราสาทหินเขาพนมรุ้งและปราสาทหินเมืองต่ำ ซึ่งมีหลักฐาน ทางประวัติศาสตร์ที่เชื่อได้ว่าได้มีการนำหินทรายจากแหล่งหินตัดไปสร้างปราสาททั้งสองแห่ง

่ 2 สร้างความเชื่อและความศรัทธาให้เกิดกับบักท่องเที่ยว เพื่อให้บักท่องเที่ยวได้มา ี่ท่องเที่ยวในแหล่งท่องเที่ยวอย่างต่อเนื่อง เช่น การใช้สื่อประชาสัมพันธ์เชิญชวนให้นักท่องเที่ยวมา ้ชมความงดงามของปราสาทหินเขาพนมรุ้งในเทศกาลขึ้นเขาพนมรุ้ง และรับพลังแสงอาทิตย์ที่สาดส่อง ผ่าน 15 ช่องปะตุ ของเทวสถานอันศักดิ์สิทธิ์เพื่อเป็นสิริมงคลให้กับชีวิต ซึ่งจัดขึ้นในช่วงวันที่ 3-5 ี่ เมษายน และวันที่ 8-9 กันยายน ของทกปี

่ 3. ข้อมูลที่บรรจุสื่อประชาสัมพันธ์ควรให้ข้อมูลในกิจกรรมการท่องเที่ยวตลอดปี ซึ่ง ้จะช่วยให้นักท่องเที่ยวทราบจดเด่นของการเดินทางท่องเที่ยวในแต่ละช่วงเวลา และเลือกเดินทาง ท่องเที่ยวตรงตามความสนใจได้ดียิ่งขึ้น

4. การประชาสัมพันธ์การท่องเที่ยวในอีสานใต้สามารถเชื่อมโยงแหล่งท่องเที่ยวที่ ้สัมพันธ์กันในทางประวัติศาสตร์ เพื่อให้เกิดแรงจูงใจให้นักท่องเที่ยวติดตามและเดินทางไปเที่ยว เช่น ้จังหวัดบุรีรัมย์สามารถเชื่อมโยงอุทยานประวัติศาสตร์พนมรุ้ง ปราสาทเมืองต่ำ และแหล่งหินตัด ซึ่ง ้ตามประวัติศาสตร์เป็นแหล่งหินที่นำมาสร้างปราสาททั้งสองแห่ง และจัดกิจกรรมแสดงการตัดหินให้ นักท่องเที่ยวได้ชม ซึ่งจะช่วยสร้างความประทับใจได้มากขึ้น

5. การผลิตสื่อประชาสัมพันธ์การท่องเที่ยวผู้ที่มีส่วนเกี่ยวข้องจะต้องให้ความสำคัญ ทุกส่วน ทั้งที่เป็นเนื้อหา การนำเสนอ และความดึงดูดใจของสื่อต่อนักท่องเที่ยว นอกจากนั้นยังต้องให้ ้ ความสำคัญของการนำเสนอที่ต่อเนื่อง การให้ข้อมูลการเดินทางของแต่ละแหล่งที่ชัดเจนในสภาพที่ เป็นจริง

คงค์การบริหารส่วนจังหวัด ควรจัดงบประมาณพิมพ์แผนที่แหล่งท่องเที่ยวด้าน  $\kappa$ ธรรมชาติ โบราณสถาน และวัฒนธรรมเผยแพร่ โดยอาจจัดพิมพ์เป็นแผ่นเล็กๆ หรือขนาดใหญ่ เพื่อให้ข้อมูลแก่นักท่องเที่ยวให้มาก

7. เจ้าหน้าที่การท่องเที่ยวของแต่ละจังหวัด จัดทำแผ่นพับแจกจ่ายหรือเผยแพร่ไป ตามโรงแรมต่างๆ ของแต่ละจังหวัด เพื่อให้ผู้มาพักตามโรงแรมได้รับทราบข้อมูลเกี่ยวกับแหล่ง ้ท่องเที่ยว และเป็นแรงจูงใจให้นักท่องเที่ยวอยากมาท่องเที่ยวในจังหวัดนั้นๆ

## ข้อเสนอแนะเพื่อการวิจัยครั้งต่อไป

1. ควรศึกษาคุณภาพสื่อประชาสัมพันธ์การท่องเที่ยวในภูมิภาคอื่นๆเพื่อเปรียบเทียบ และทราบแนวทางในการพัฒนาสื่อเพื่อการประชาสัมพันธ์ที่ยั่งยืน

2. ควรศึกษาการออกแบบสื่อประชาสัมพันธ์เพื่อส่งเสริมการท่องเที่ยวในอีสานใต้ เพื่อกำหนดรูปแบบการจัดทำสื่อให้ตรงกับความต้องการของกลุ่มเป้าหมายมากที่สุด

#### 4.6 สรุป

จากผลการวิเคราะห์ข้อมูลทั้งส่วนที่เป็นการวิเคราะห์เนื้อหา ทั้งส่วนที่เป็นการวิเคราะห์ รูปแบบ เนื้อหาสาระของสื่อประชาสัมพันธ์ พบว่า ส่วนใหญ่สื่อประชาสัมพันธ์มนอีสานใต้จัดทำในรูป ของสื่อแผ่นพับ หนังสือพิมพ์ คู่มือการท่องเที่ยว อินเตอร์เน็ต แผนที่ท่องเที่ยว นิตยสาร โปสเตอร์ โทรทัศน์ วิทยุ และวีซีดี การนำเสนอข้อมูลประกอบด้วยส่วนที่เป็นเนื้อหา รูปแบบการนำเสนอ และ ้ ความดึงดูดใจ คุณภาพของสื่อประชาสัมพันธ์ส่วนใหญ่อยู่ในระดับต่ำ แสดงให้เห็นว่าสื่อ ประชาสัมพันธ์แหล่งท่องเที่ยวยังไม่มีคุณภาพ อาจเนื่องมาจากการทำสื่อที่มีคุณภาพสูงต้องใช้เงิน ้ลงทุนสูงเช่นกัน อาจไม่คุ้มกับการลงทุนกับกลุ่มนักท่องเที่ยวที่มีจำนวนน้อยกว่าภาคอื่น ผู้วิจัยจึงได้ เสนอแนะทั้งในส่วนที่เป็นข้อเสนอแนะเชิงนโยบายสำหรับหน่วยงานที่เกี่ยวข้อง ข้อเสนอแนะเพื่อการ นำไปปฏิบัติ และข้อเสนอแนะเพื่อการวิจัยครั้งต่อไปดังกล่าวมาแล้ว

# บทที่ 5 บทสรุป

#### 5 1 บทนำ

การศึกษาครั้งนี้เป็นการศึกษาคุณภาพสื่อประชาสัมพันธ์ของแหล่งท่องเที่ยวในกลุ่มอีสาน ใต้ โดยมีผลสรุปในหัวข้อต่างๆต่อไปนี้ ความเป็นมาและความสำคัญของปัญหาการวิจัย วัตถุประสงค์ในการวิจัย คำถามการวิจัย สมมติฐานการวิจัย วิธีดำเนินการวิจัย สรุปผลการวิจัย คภิปรายผลการวิจัย ดังนี้

# 5.2 ความเป็นมาและความสำคัญของปัญหา

้การท่องเที่ยวก่อให้เกิดรายได้ให้กับประเทศไทยเป็นจำนวนมากในแต่ละปี ปัจจัยสำคัญที่ ทำให้การท่องเที่ยวพัฒนาได้เร็วเพราะประเทศไทยมีทรัพยากรการท่องเที่ยวที่หลากหลาย มี เอกลักษณ์ความเป็นไทยและวัฒนธรรมที่เอื้ออารี อย่างไรก็ตามการท่องเที่ยวเปรียบเสมือนสินค้า และบริการที่ขายความสวยงามของแหล่งท่องเที่ยวและวัฒนธรรม จำเป็นต้องมีการส่งเสริมการ ขายและการประชาสัมพันธ์เช่นกัน การท่องเที่ยวแหล่งประเทศไทยและหน่วยงานต่างๆ ที่เกี่ยวข้อง ได้ส่งเสริมการท่องเที่ยวโดยผ่านสื่อประเภทต่างๆ ประกอบกับวิธีการอื่นๆ เพื่อให้นักท่องเที่ยว ได้รับข้อมูลข่าวสาร และช่วยการตัดสินใจในการเดินทางของนักท่องเที่ยว ในปัจจุบันสถานการณ์ การท่องเที่ยวในอีสานใต้ได้รับประโยชน์น้อยเมื่อเทียบกับภาคอื่น จำนวนนักท่องเที่ยวส่วนใหญ่ เป็นนักท่องเที่ยวชาวไทยเกี่ยวกับสื่อประชาสัมพันธ์การท่องเที่ยวมีการศึกษาวิจัยเป็นจำนวนมาก ส่วนใหญ่ศึกษาการเปิดรับสื่อประชาสัมพันธ์ของนักท่องเที่ยว พฤติกรรมการใช้สื่อประชาสัมพันธ์ ของนักท่องเที่ยว และการใช้ประโยชน์จากสื่อประชาสัมพันธ์ของนักท่องเที่ยว แต่ในด้านคุณภาพ สื่อประชาสัมพันธ์ยังไม่ปรากฏ ผู้วิจัยจึงสนใจศึกษาคุณภาพสื่อประชาสัมพันธ์ของแหล่งท่องเที่ยว ในอีสานใต้ เพื่อให้ได้ข้อมูลพื้นบานที่จะเป็นประโยชน์ในการพัฒนาสื่อประชาสัมพันธ์การ ท่องเที่ยวต่อไป

## 5.3 วัตถุประสงค์ของการวิจัย

1. เพื่อศึกษารูปแบบ เนื้อหาสาระของสื่อประชาสัมพันธ์ เพื่อส่งเสริมการท่องเที่ยวใน กล่มอีสานใต้

- 2. เพื่อศึกษาคุณภาพสื่อประชาสัมพันธ์ของแหล่งท่องเที่ยวในกลุ่มอีสานใต้
- 3. เพื่อศึกษาแนวทางการเชื่อมโยงการท่องเที่ยวกับประเทศเพื่อนบ้าน

## 5.4 คำถามการวิจัย

- 1. รูปแบบและเนื้อหาสาระของสื่อประชาสัมพันธ์แหล่งท่องเที่ยวในกลุ่มอีสานใต้เป็น คะ่างไร
- 2. สื่อประชาสัมพันธ์แหล่งท่องเที่ยวในอีสานใต้มีคุณภาพหรือไม่
- .<br>3. สื่อประชาสัมพันธ์จะทำการเชื่อมโยงการท่องเที่ยวกับประเทศเพื่อนบ้านได้อย่างไร

# 5.5 สมมติฐานในการวิจัย

้ คุณภาพสื่อประชาสัมพันธ์ของแหล่งท่องเที่ยวในกลุ่มอีสานใต้อยู่ในระดับต่ำ

# 5.6 วิธีดำเนินการวิจัย

## 5.6.1 ประชากรและกลุ่มตัวอย่าง

1. ประชากรที่ใช้ในการวิจัยเป็นนักท่องเที่ยวที่เดินทางมาเที่ยวในอีสานใต้

2. กลุ่มตัวอย่างเป็นประชากรที่มาท่องเที่ยวประเภทประวัติศาสตร์ และประเภท ิธรรมชาติจำนวน 40 แหล่งๆละ 10 คน ในจังหวัดบุรีรัมย์ จังหวัดสุรินทร์ และ จังหวัดอุบลราชธานี รวมทั้งสิ้น 400 คน โดยใช้วิธีการสุ่มตัวอย่างแบบบังเอิญ (Accidental Sampling) เริ่มออกเก็บ ข้อมูลตั้งแต่เดือนตุลาคม ถึง เดือนพฤศจิกายน 2549

# 5.6.2 เครื่องมือที่ใช้ในการเก็บรวบรวมข้อมูล

การวิจัยครั้งนี้ใช้แบบสอบถามเป็นเครื่องมือในการทราบความคิดเห็นนักท่องเที่ยว ้เกี่ยวกับคุณภาพสื่อประชาสัมพันธ์แหล่งท่องเที่ยวในกลุ่มอีสานใต้ ลักษณะแบบสอบถามมี ้ลักษณะเป็นคำถามปลายปิดและปลายเปิด โดยแบ่งคอกเป็น 3 ตอน ดังนี้

ี **ตอนที่** 1 เป็นคำถามแบบปิดและแบบเปิด สอบถามเกี่ยวกับข้อมูลเบื้องต้นของ ผู้ตอบแบบสอบถาม ได้แก่ ข้อมูลพื้นฐานส่วนบุคคล เช่น เพศ อายุ การศึกษา อาชีพ รายได้ ้วัตถุประสงค์ของการเดินทาง วิธีการเดินทางเพื่อท่องเที่ยว จำนวนครั้ง และการได้มาซึ่งข้อมูลการ ท่องเที่ยว

**ตอนที่ 2** เป็นคำถามแบบปิด เกี่ยวกับคุณภาพของสื่อประชาสัมพันธ์ เพื่อ ส่งเสริมการท่องเที่ยวประเภทต่างๆ

**ตอนที่** 3 เป็นคำถามปลายเปิด เพื่อให้ได้มาซึ่งปัญหาและข้อเสนอแนะเกี่ยวกับ สื่อประชาสัมพันธ์การท่องเที่ยว

## 5.6.3 การเก็บรวบรวมข้อมล

ผู้วิจัยได้ดำเนินการเก็บรวบรวมข้อมูล โดยใช้แบบสอบถามกับกลุ่มตัวอย่างที่เดินทาง ้มาท่องเที่ยวในแหล่งท่องเที่ยว ประเภทประวัติศาสตร์และประเภทธรรมชาติ ทุกแหล่งในจังหวัด บุรีรัมย์ จังหวัดสุรินทร์ และจังหวัดอุบลราชธานี จำนวน 400 ชุด ซึ่งคณะผู้วิจัยได้เก็บข้อมูล ทั้งหมดด้วยตนเอง

# 5.6.4 การวิเคราะห์ข้อมูล

1. สำหรับการวิเคราะห์สื่อประชาสัมพันธ์แหล่งท่องเที่ยวประเภทต่างๆผู้วิจัยได้ รวบรวมสื่อประเภทต่างๆที่เผยแพร่และออกอากาศในช่วงปี พ.ศ. 2547-2549 เพื่อให้ทราบถึง เนื้อหาที่ปรากฏในสื่อ รูปแบบหรือการนำเสนอ และความดึงดูดใจของสื่อแต่ละประเภท

2. การวิเคราะห์ความคิดเห็นเกี่ยวกับคุณภาพของสื่อประชาสัมพันธ์ ผู้วิจัยวิเคราะห์ ข้อมูลโดยใช้โปรแกรมสำเร็จรูป Spss for windows (Statistical Package for the Social Scienees) เพื่อคำนวณค่าสถิติดังนี้

นำแบบสอบถามตอนที่ 1 เกี่ยวกับข้อมูลทั่วไปของกลุ่มตัวอย่างวิเคราะห์  $\mathbb{Z}^{\mathbb{Z}^{\times}}$ ข้อมูลด้วยการแจกแจงความถี่ และค่าร้อยละ (Percentage) แล้วนำเสนอข้อมูลเป็นตาราง ประกอบความเรียง

้ นำแบบสอบถามตอนที่ 2 วิเคราะห์ความคิดเห็นของนักท่องเที่ยวเกี่ยวกับ ้ คุณภาพสื่อประชาสัมพันธ์ โดยใช้ค่าร้อยละ นำเสนอข้อมูลเป็นตารางประกอบความเรียง

- วิเคราะห์คุณภาพสื่อประชาสัมพันธ์ โดยการใช้ Test for Proportion

้เกี่ยวกับปัญหาและข้อเสนอแนะที่เป็นข้อคำถามแบบเปิดจะนำข้อมูลมา วิเคราะห์เนื้อหา และเขียนเชิงพรรณนา

่ 3. การสัมภาษณ์ ผู้วิจัยเก็บข้อมูลจาก รองผู้อำนวยการสำนักงานการท่องเที่ยวภาค ้ตะวันออกเฉียงเหนือ เขต 1 ผู้อำนวยการลำนักงานการท่องเที่ยวภาคตะวันออกเฉียงเหนือ เขต 2 และนักนิเทศศาสตร์ และนักสถิติ เพื่อให้ได้ข้อมูลเกี่ยวกับลักษณะของสื่อที่มีคุณภาพ และปัญหา ์<br>ของสื่อประชาสัมพันธ์การท่องเที่ยว

ประชุมกลุ่มย่อยเพื่อวางแนวทางพัฒนาสื่อการท่องเที่ยวในกลุ่มอีสานใต้กับ  $4<sub>1</sub>$ าใระเทศเพื่อบบ้าบ

#### 5.7 สรุปผลการวิจัย

การวิจัยเรื่องคุณภาพสื่อประชาสัมพันธ์ของแหล่งท่องเที่ยวในกลุ่มอีสานใต้สรุป ผลการวิจัยได้ดังนี้

5.7.1 สภาพทั่วไปของสื่อประชาสัมพันธ์การท่องเที่ยว

1. สื่อประชาสัมพันธ์การท่องเที่ยวที่เผยแพร่และออกอากาศในช่วงปี 2547-จะถูกผลิตโดยการท่องเที่ยวแห่งประเทศไทย สำนักงานการท่องเที่ยวภาค 2549 ตะวันคอกเลี่ยงเหนือ จังหวัดนครราชสีมา สำนักงานการท่องเที่ยวภาคตะวันออกเลี่ยงเหนือ ้จังหวัดอุบลราชธานี ทั้งนี้อาจเป็นเพราะการท่องเที่ยวแห่งประเทศไทย เป็นหน่วยงานหลักที่ ้รับผิดชอบงานการท่องเที่ยวของประเทศ อย่างไรก็ตามหน่วยงานอื่น ๆ เช่น สำนักงาน ้ ประชาสัมพันธ์จังหวัด สำนักงานการท่องเที่ยวของแต่ละจังหวัด องค์การบริหารส่วนจังหวัด ้องค์การบริหารส่วนตำบล และสำนักอุทยานแห่งชาติแต่ละแห่ง ได้จัดทำข้อมูลประชาสัมพันธ์ แหล่งท่องเที่ยวโดยภาพรวมและสถานที่ที่โดดเด่นของแต่ละจังหวัด เนื่องเป็นหน่วยงานเจ้าของ พื้นที่จึงเข้ามามีส่วนร่วมในการส่งเสริมการท่องเที่ยวอีกทางหนึ่ง

2. สื่อประชาสัมพันธ์ประเภทสิ่งพิมพ์ เช่น แผ่นพับ คู่มือการท่องเที่ยว วารสาร จะให้ข้อมูลการท่องเที่ยวเกี่ยวกับประวัติความเป็นมา ความสำคัญ สิ่งที่น่าสนใจ เส้นทาง เดินทางและระยะทาง สิ่งอำนวยความสะดวกประเภทต่างๆ เช่น ร้านอาหาร ร้านขายของที่ ้ระลึก พร้อมเบคร์โทรศัพท์และมักมีแผนที่ประกอบ แต่จะไม่กำหนดมาตราส่วนทำให้ระยะทางใน แผนที่กับระยะทางจริงในพื้นที่ไม่ถูกต้อง

3. สื่อประเภทโทรทัศน์ ที่ประชาสัมพันธ์การท่องเที่ยวในอีสานใต้จะเน้นการให้ ข้อมูลแหล่งท่องเที่ยวที่น่าสนใจและโดดเด่น รวมทั้งเทศกาลประเพณีสำคัญในแหล่งท่องเที่ยวนั้น การนำเสนอจะเป็นช่วงงานประเพณีเท่านั้น การเผยแพร่ออกอากาศจึงไม่ต่อเนื่อง

4. สื่อประเภทวิทยุ ให้ข้อมูลกว้าง ๆ เกี่ยวกับแหล่งท่องเที่ยวในจังหวัด ความ ยาวในการออกอากาศ 5 – 7 นาที ซึ่งการนำเสนอข้อมูลเป็นเชิงบรรยาย หรืออ่านประกอบดนตรี

63

5. สื่อประเภทอินเตอร์เน็ต ข้อมูลข่าวสารการท่องเที่ยวของแต่ละจังหวัดจัดทำ ้ผ่านเว็บไซด์การท่องเที่ยวแห่งประเทศไทย โดยส่วนใหญ่เป็นข้อมูลทั่วไปของจังหวัด สถานที่ ท่องเที่ยวที่น่าสนใจของแต่ละจังหวัด การให้ข้อมูลของสื่ออินเตอร์เน็ตจะเป็นรูปแบบเดียวกัน ้เกี่ยวกับรายละเอียดของข้อมูลกว้าง ๆ ไม่สม่ำเสมอของภาพประกอบของแหล่งท่องเที่ยว

6. สื่อประเภทวีซีดี ส่วนใหญ่เป็นการให้ข้อมูลแหล่งท่องเที่ยวในรูปสารคดี ้ค่อนข้างใช้เวลาในการชม ทำให้การรับชมไม่น่าสนใจ และทำให้สื่อไม่น่าสนใจ

7. แหล่งท่องเที่ยวปรากฏในสื่อประชาสัมพันธ์ โดยเฉพาะสื่อสิ่งพิมพ์ จะมีแหล่ง ้ท่องเที่ยวของจังหวัดต่างๆ ทุกอำเภอ แต่บางแหล่งไม่พร้อมขาย

5.7.2 ข้อมูลทั่วไปของนักท่องเที่ยว

ข้อมูลทั่วไปของผู้พบแบบสอบถามเกี่ยวกับคุณภาพของสื่อประชาสัมพันธ์ของ แหล่งท่องเที่ยวในอีสานใต้ พบว่าส่วนใหญ่เป็นเพศหญิง จบการศึกษาระดับปริญญาตรี อาชีพรับ ราชการและลูกจ้างรัฐ มีรายได้แบ่งเป็นสองกลุ่มใหญ่ คือ น้อยกว่า 5,000 บาท และ มากกว่า ่ 25,000 บาท วัตถุประสงค์ในการท่องเที่ยวเพื่อพักผ่อนและส่วนใหญ่เดินทางมาเที่ยวในอีสานใต้ เป็นครั้งแรก

5.7.3 การประเมินคุณภาพสื่อประชาสัมพันธ์แหล่งท่องเที่ยวของนักท่องเที่ยว

1. ลักษณะของข้อมูลการท่องเที่ยวกรณีสื่อประชาสัมพันธ์ประเภทสิ่งพิมพ์ เป็น ึการให้ข้อมูลที่เป็นประโยชน์ของแหล่งท่องเที่ยว ข้อมูลเกี่ยวกับการเดินทาง ข้อมูลเกี่ยวกับสิ่ง ้อำนวยความสะดวกสำหรับนักท่องเที่ยวและมีภาพประกอบเป็นส่วนใหญ่ ประเภทสื่อโทรทัศน์จะ ้นำเสนคเฉพาะช่วงที่มีเทศกาลและประเพณี และจะนำเสนคเฉพาะแหล่งท่องเที่ยวที่โดดเด่น ทำให้ การให้ข้อมูลทำได้ไม่มาก เนื่องจากค่าใช้จ่ายสูง สื่อประชาสัมพันธ์ประเภทวิทยุเน้นการให้ข้อมูล เกี่ยวกับ ท่องเที่ยวโดยการบรรยายประกอบดนตรี สื่อประเภทวีซีดี ให้ข้อมูลเกี่ยวกับแหล่ง ท่องเที่ยวนิยมทำในรูปของสารคดี และสื่อประเภทอินเตอร์เน็ทจะให้ข้อมูลคล้ายกับสื่อประเภท ลึ่งพิบพ์

่ 2. ผลการวัดระดับคุณภาพสื่อประชาสัมพันธ์ พบว่า สื่อประชาสัมพันธ์มีคุณภาพ ้ต่ำ ซึ่งอาจเป็นเพราะการจัดสรรงบประมาณในการผลิตสื่อประชาสัมพันธ์ไม่เพียงพอ ประกอบกับ ้นักท่องเที่ยวส่วนใหญ่เป็นคนในท้องถิ่นและจังหวัดใกล้เคียง หน่วยงานต่างๆ จึงให้ความสำคัญใน ้การผลิตสื่อน้อย การทำสื่อที่มีคุณภาพสงต้องใช้เงินลงทุนมากอาจไม่ค้มกับการลงทุน ส่วนสื่อที่

64

้นักท่องเที่ยวสนใจและดึงดูดใจนักท่องเที่ยวได้ดีที่สุด คือ โทรทัศน์ รองลงมาได้แก่ หนังสือพิมพ์ และคู่มือการท่องเที่ยว

5.7.4 ปัญหาและข้อเสนอแนะของสื่อประชาสัมพันธ์

้ ปัญหาของสื่อประชาสัมพันธ์ที่นักท่องเที่ยวแสดงความคิดเห็นเป็นส่วนมาก คือ ้ความต่อเนื่องของการให้ข้อมูลผ่านสื่อโทรทัศน์ การให้รายละเอียดของข้อมูลน้อยเกินไป ่ ภาพประกอบไม่ดึงดูดความสนใจ สื่อในสถานที่ท่องเที่ยวมีน้อยและบางแห่งไม่มีเลย แผนที่บอก ้เส้นทางไม่บอกระยะทางที่ชัดเจน ทำให้ไม่สามารถกำหนดเวลาการเดินทางได้ และข้อมูลการ ประชาสัมพันธ์ไม่เป็นปัจจุบัน

้ข้อเสนอแนะเกี่ยวกับสื่อประชาสัมพันธ์การท่องเที่ยวในคีสานใต้ของนักท่องเที่ยว ้คือ ต้องการให้หน่วยงานภาครัฐเข้ามาดูแลและประชาสัมพันธ์ให้มากขึ้น โดยเฉพาะสื่อโทรทัศน์ ้ควรมีการจัดทำคู่มือการท่องเที่ยวเฉพาะแหล่งท่องเที่ยวที่พร้อมขายให้นักท่องเที่ยว และต้องการ ให้ทำเว็บไซต์เฉพาะอีสานใต้ โดยเก็บข้อมูลจากทุกจังหวัดและแหล่งท่องเที่ยวที่เด่นพร้อม ภาพประกอบ รวมทั้งข้อความแนะนำที่ชัดเจน

5 7 5 แนวทางการพัฒนาสื่อประชาสัมพันธ์เพื่อเชื่อมโยงการท่องเที่ยวกับประเทศเพื่อน ข้าน

1. ด้านข้อมูลการท่องเที่ยว หน่วยงานภาครัฐที่เกี่ยวข้องกับการท่องเที่ยวของ ประเทศไทย สาธารณรัฐประชาธิปไตยประชาชนลาว และประเทศกัมพูชา ควรทำข้อตกลงร่วมมือ ้กัน ในการจัดทำสื่อประชาสัมพันธ์แหล่งทองเที่ยวทุกรูปแบบร่วมกัน เพื่อนำเสนอข้อมูลที่เป็น ำไระโยชน์สำหรับการท่องเที่ยวในสามประเทศ และนำเสนอโดยใช้ภาษาที่หลากหลาย และควรได้ มีการเชื่อมโยงข้อมูลในศูนย์บริการการท่องเที่ยวแต่ละประเทศให้ทันสมัยโดยระบบอินเตอร์เน็ต

2. ด้านการจัดการ ปัจจุบันได้มีการเชื่อมโยงการออกอากาศผ่านโครงการ โทรทัศน์ลุ่มน้ำโขง (MCTV) ระหว่างประเทศ โดยสาธารณรัฐประชาธิปไตยประชาชนลาว ประเทศ ้กัมพูชา รวมทั้งประเทศจีน จึงเป็นโอกาสที่จะนำเสนอข้อมูลการท่องเที่ยวแต่ละประเทศได้ และ ้ควรได้จัดตั้งศูนย์ประสานงานการท่องเที่ยวของแต่ละประเทศ เพื่อการเชื่อมโยงการท่องเที่ยวและ ดำเนินการจัดการประชาสัมพันธ์แหล่งท่องเที่ยวร่วมกัน

## 5.8 สรุป

การท่องเที่ยวเป็นการขายความสวยงามของแหล่งท่องเที่ยว การที่จะแจ้งให้นักท่องเที่ยว ทราบว่า แหล่งท่องเที่ยวนั้นอยู่ที่ใด มีความสวยงามเพียงใด และจะเดินทางไปถึงแหล่งท่องเที่ยว ้นั้นได้คย่างไร จำเป็นต้องอาศัยการส่งเสริมการท่องเที่ยวและการประชาสัมพันธ์ ซึ่งสามารถทำได้ โดยผ่านสื่อประเภทต่างๆ

ข้อมูลที่ได้จากการวิจัย พบว่า สื่อประชาสัมพันธ์แล่งท่องเที่ยวในอีสานใต้มีหลายรูปแบบ เช่น หนังสือพิมพ์ แผ่นพับ โทรทัศน์ วิทยุ โปสเตอร์ อินเตอร์เน็ต ซีวีดี นิตยสาร แผนที่ คู่มือการ ท่องเที่ยว ซึ่งสื่อส่วนใหญ่มีคุณภาพของสื่ออยู่ในระดับต่ำ ด้วยเหตุนี้ข้อมูลที่ได้จากการวิจัยในครั้ง นี้จะช่วยให้หน่วยงานที่เกี่ยวข้องกับการผลิตสื่อหรือหน่วยงานที่รับผิดชอบแหล่งท่องเที่ยวได้ ตระหนักถึงการจัดทำสื่อและพัฒนาสื่อให้มีคุณภาพมากขึ้น

บรรณานุกรม

#### บรรณานุกรม

- ึกรมวิชาการ กระทรวงศึกษาธิการ. (2545). คู่มือการพัฒนาสื่อการเรียนรู้. พิมพ์ครั้งที่ 1. คุรุสภา กรุงเทพมหานคร.
- การท่องเที่ยวแห่งประเทศไทย. (2541). โครงการสำรวจสถิติการท่องเที่ยวในประเทศไทย 2541 ฝ่ายสถิติ 2541
- ึกาญจนา แก้วเทพ. เอกสารการสอนชุดทฤษฎีและพฤติกรรมการสื่อสาร หน่วยที่ 6 ปัจจัยใน การสื่อสาร. พิมพ์ครั้งที่ 1. มหาวิทยาลัยสุโขทัยธรรมาธิราช.
- ฐปนี สุวรรณฉัตรชัย(2542) การแสวงหาข่าวสาร การใช้ประโยชน์และความพึงพอใจของ ้นักท่องเที่ยวที่มีต่อศูนย์ส่งเสริมการท่องเที่ยวกรุงเทพมหานคร วิทยานิพนธ์ สาขาการ ประชาสัมพันธ์ จุฬาลงกรณ์มหาวิทยาลัย
- ทวีป ศิริลักษมี (2547). การบริหารงานชุดโครงการนโยบายและแผนอุตสาหกรรมการท่องเที่ยว วารสารประชาคมวิจัย สำนักงานกองทุนสนับสนุนการวิจัย (สกว.) ฉบับที่ 57 เดือน กันยายน-ตุลาคม 2547 กรุงเทพมหานคร

ธาริณี กตัญญุกานต์ พฤติกรรมการเปิดรับข่าวสาร ความรู้ ทัศนคติและการมีส่วนร่วมใน โครงการปีกการท่องเที่ยวไทย 2541-2542 ของประชาชนในเขตกรุงเทพมหานคร

- เบญจวรรณ วงค์คำ (2547). สถานการณ์การท่องเที่ยวปี 47 ภาพฝันกับความจริง วารสาร ประชาคมวิจัย สำนักงานกองทุนสนับสนุนการวิจัย (สกว.) ฉบับที่ 57 เดือนกันยายน-ตุลาคม 2547 กรุงเทพมหานคร
- นฤพนธ์ เอื้อธนวันต์ (2539). นิตยสารแนวการท่องเที่ยว: ศึกษาองค์กร เนื้อหาและผู้รับสาร. วิทยานิพนธ์ภาควิชาสารสนเทศ จุฬาลงกรมหาวิทยาลัย
- นิรันดร ทัพไชย. 2545. กลยุทธการตลาดในอุตสาหกรรมการท่องเที่ยว. พิมพ์ครั้งที่ 1. หน่วยที่ ่ 2 พฤติกรรมนักท่องเที่ยว. มหาวิทยาลัยสุโขทัยธรรมาธิราช : นนทบุรี
- นุชนารถ รัตนสุวงศ์ชัย. 2545. กลยุทธการตลาดในอุตสาหกรรมการท่องเที่ยว. พิมพ์ครั้งที่ 1. หน่วยที่ 1 ความรู้เบื้องต้นเกี่ยวกับอุตสาหกรรมการท่องเที่ยว.

มหาวิทยาลัยสุโขทัยธรรมาธิราช : นนทบุรี

ี ปรมะ สตะเวทิน. หลักนิเทศศาสตร์. พิมพ์ครั้งที่ 9 . กรุงเทพมหานคร. จำกัดภาพพิมพ์. หน้า 61-73

พรทิพย์ พิมลพันธุ์. (2546). หลักการโฆษณาและประชาสัมพันธ์. พิมพ์ครั้งที่ 6 หน่วยที่ 12 สื่อ ประชาสัมพันธ์. มหาวิทยาลัยสุโขทัยธรรมาธิราช. กรุงเทพมหานคร.

์ภิภพ วชังเงิน. 2547. พฤติกรรมองค์การ. พิมพ์ครั้งที่ 1. อักษรพิทยา. กรุงเทพฯ.

ีมานูญ. การออกแบบ http://www"industrial.sc-ed.com/itr 105/สิ่งพิมพ์ itr105-137 asp. 10/7/2549

้วันชัย มีชาติ. 2548. พฤติกรรมการบริหารองค์การสาธารณะ. พิมพ์ครั้งที่ 1. จุฬาลงกรณ์ มหาวิทยาลัย. แอคทีฟ พริ้น. กรุงเทพฯ.

วัลลภ ลำพาย. (2547). แนวคิดวิจัยทางสังคมศาสตร์. กรุงเทพฯ : มหาวิทยาลัยธรรมศาสตร์.

วิรัช ลภิรัตนกุล. 2546. หลักการโฆษณาและการประชาสัมพันธ์. องค์ประกอบของการ ประชาสัมพันธ์ หน่วยที่ 10. มหาวิทยาลัยสุโขทัยธรรมาธิราช.

วุฒินันท์ สุวิมลพันธ์. (2539) เรื่อง การตระหนักสู้และพฤติกรรมการับสื่อโฆษณาผ่านเครือข่าย internet ของผู้ใช้บริการเครือข่าย วิทยานิพนธ์. ภาควิชาประชาสัมพันธ์ จุฬาลงกรณ์ มหาวิทยาลัย

ศิริลักษณ์ อริยปัญโญทัย (2540) ศึกษาประสิทธิผลของการใช้สื่อประชาสัมพันธ์ในโครงการอะเม ซึ่งไทยแลนด์ ของการท่องเที่ยวแห่งประเทศไทย

ฉลองศรี พิมลสมพงษ์. (2542) การวางแผนและพัฒนาการตลาดการท่องเที่ยว. พิมพ์ครั้งที่ 2 มหาวิทยาลัยเกษตรศาสตร์. กรุงเทพมหานคร.

สมยศ โอ่งเคลือบ (2544). พฤติกรรมการเปิดรับข่าวสารการท่องเที่ยวกับการท่องเที่ยวของ ประชาชนในอำเภอเมือง จังหวัดขอนแก่น. วิทยานิพนธ์สาขาการจักการอุตสาหกรรมการ ี่ ท่องเที่ยว มหาวิทยาลัยเชียงใหม่

สถาบันวิจัยเพื่อการพัฒนาประเทศไทย. (2544). โครงการศึกษาเพื่อจัดทำแผนแม่บท ปฏิบัติการ ี พัฒนา อุตสาหกรรมท่องเที่ยวแห่งชาติ ในช่วงแผนพัฒนา และสังคมแห่งชาติ ฉบับที่ 9  $(2545 - 2549)$ .

้สำนักงานวิชาการ กรมวิทยาศาสตร์การแพทย์. กระทรวงสาธารณาสุข คู่มือการนำเสนอผลงาน ด้วยโปสเตคร์ 2549

สิทธิกาญจน์ ปรับโตวิตโจโย. (2539). การเปิดรับข่าวสารการท่องเที่ยวกับการตัดสินใจเดินทาง ท่องเที่ยวต่างประเทศ. วิทยานิพนธ์ คณะนิเทศศาสตร์ จุฬาลงมหาวิทยาลัย.

สมควร กวียะ. (2540). การประชาสัมพันธ์ใหม่. โอ. เอส. พริ้นติ้งเฮาส์. กรุงเทพมหานคร.

สุชาดา วรรธะมานี. (2542). การศึกษาความสัมพันธ์ระหว่างการเปิดรับข่าวสารเกี่ยวกับการ ท่องเที่ยวเชิงนิเวศ กับความรู้ ทัศนคติและพฤติกรรมการท่องเที่ยวของศึกษา มหาวิทยาลัยในเขตกรุงเทพมหานคร คณะวารสารศาสตร์และสื่อสารมวลชน วิทยานิพนธ์ มหาวิทยาลัยธรรมศาสตร์.

เสรี วงษ์มณฑา. (2546). สื่อประชาสัมพันธ์. ธนธัชการพิมพ์. กรุงเทพมหานคร.

- โสภาพร สุทธิศักดิ์. (2539). ความสัมพันธ์ระหว่างพฤติกรรมข่าวสารเก่ยวกับการท่องเที่ยวกับ เวลาในการตัดสินใจเดินทางมาท่องเที่ยว จังหวัดเพชรบุรี วิทยานิพนธ์. ภาควิชา ประชาสัมพันธ์ จุฬาลงกรณ์มหาวิทยาลัย.
- Chantarapanich. (2003). Awareness and Utilization of Tourist Information and Tourist's satisfaction
- Yamane, Taro, (1973). Statistical : An Introductory Analysis (3<sup>rd</sup>). Tokyo : Harper International Edition.
- NECTEC. (2549). เทคโนโลยีมัลติมีเดีย. Http//elearningnectec.or.th/index.php?  $mod=course8op = Leason - show 8 cid.$

วิกิพีเดีย. (2549). http//wikipedia.org.

ศูนย์เทคโนโลยีสารสนเทศ. (2549). การประเมินสื่อมัลติมีเดีย. มหาวิทยาลัยมหามกุฏราช วิทยาลัย. กรุงเทพมหานคร.

ภาคผนวก ก. บทความงานวิจัย

#### บทความงานวิจัย

#### คุณภาพสื่อประชาสัมพันธ์ของแหล่งท่องเที่ยวในอีสานใต้

Tourism Information Quality in South E-sarn

#### <u>ำเทคัดย่อ</u>

การวิจัยครั้งนี้มีวัตถุประสงค์เพื่อศึกษารูปแบบ เนื้อหาสาระ ของสื่อประชาสัมพันธ์ เพื่อ ส่งเสริมการท่องเที่ยวในกลุ่มอีสานใต้ คุณภาพสื่อประชาสัมพันธ์ของแหล่งท่องเที่ยวในกลุ่มอีสาน ใต้ และเพื่อศึกษาการเชื่อมโยงการท่องเที่ยวกับกลุ่มประเทศเพื่อนบ้าน กลุ่มตัวอย่างที่ใช้ในการ ้วิจัยเป็นนักท่องเที่ยวในจังหวัดบุรีรัมย์ จังหวัดสุรินทร์ และจังหวัดอุบลราชธานี ในแหล่งท่องเที่ยว ประเภทประวัติศาสตร์และประเภทธรรมชาติทุกแหล่ง

สถานการณ์สื่อประชาสัมพันธ์การท่องเที่ยวในปัจจุบันสื่อส่วนใหญ่เป็นสื่อที่ผลิตโดยการ ี่ ท่องเที่ยวแห่งประเทศไทย และลำนักงานการท่องเที่ยวภาคตะวันออกเฉียงเหนือ เขต 1 และเขต 2 นคกจากนั้นยังมีส่วนของสื่อที่ผลิตโดยสำนักงานจังหวัด ล้ำนักงานการท่องเที่ยว การกีฬา ี สำนักงานอทยานแห่งชาติบางแห่ง องค์การบริหารส่วนตำบล สื่อประเภท และนั้นทนาการ ้สิ่งพิมพ์เน้นการให้ข้อมูลด้านเนื้อหาค่อนข้างมาก มีภาพของแหล่งท่องเที่ยวประกอบ ประเภท โทรทัศน์เน้นการใช้ข้อมูลการท่องเที่ยวในช่วงเทศกาลสำคัญของแต่ละจังหวัด เวลาออกอากาศ ้ค่อนข้างน้อย สื่อประเภทวิทยุของจังหวัดจะนิยมนำเสนอเป็นตอนๆ เป็นในลักษณะการบรรยาย สื่อประเภทวีซีดีส่วนใหญ่จะนำเสนอในทุกแหล่งท่องเที่ยวในรูปแบบสารคดีจึงใช้เวลานานในการ และจากการทดสอบสมมติฐานพบว่าสื่อประชาสมพันธ์การท่องเที่ยวทุกประเภทมี น้ำเสนค ้ คุณภาพอยู่ในระดับต่ำ สื่อที่นักท่องเที่ยวสนใจและดึงคูดใจนักท่องเที่ยวได้ดีที่สุด คือ โทรทัศน์ ้รองลงมาคือหนังสือพิมพ์และคู่มือท่องเที่ยว สำหรับแนวทางการพัฒนาสื่อประชาสัมพันธ์เพื่อ เชื่อมโยงการท่องเที่ยวกับประเทศเพื่อนบ้าน ในด้านข้อมูลการท่องเที่ยวหน่วยงานภาครัฐที่ เกี่ยวข้องกับการท่องเที่ยวของประเทศไทย สาธารณรัฐประชาธิปไตยประชาชนลาว และประเทศ ้กัมพูชา ควรทำข้อตกลงร่วมมือกัน ในการจัดทำสื่อประชาสัมพันธ์แหล่งทองเที่ยวทุกรูปแบบ ้ร่วมกัน เพื่อนำเสนอข้อมูลที่เป็นประโยชน์สำหรับการท่องเที่ยวในสามประเทศ และนำเสนอโดย ใช้ภาษาที่หลากหลาย และควรได้มีการเชื่อมโยงข้อมูลในศูนย์บริการการท่องเที่ยวแต่ละประเทศ ให้ทันสมัยโดยระบบอินเตอร์เน็ต ในด้านการจัดการปัจจุบันได้มีการเชื่อมโยงการออกอากาศ น่านโครงการโทรทัศน์ลุ่มน้ำโขง (MCTV) ระหว่างประเทศ โดยสาธารณรัฐประชาธิปไตยประชาชน

ลาว ประเทศกัมพูชา รวมทั้งประเทศจีน จึงเป็นโอกาสที่จะนำเสนอข้อมูลการท่องเที่ยวแต่ละ ประเทศได้ และควรได้จัดตั้งศูนย์ประสานงานการท่องเที่ยวของแต่ละประเทศ เพื่อการเชื่อมโยง การท่องเที่ยวและดำเนินการจัดการประชาสัมพันธ์แหล่งท่องเที่ยวร่วมกัน

#### **ABSTRACT**

The purposes this study were to study the forms , contents, and quality of tourism information media for supporting tourism in the south of the northeastern part of Thailand, and to study the connection of tourism in the neighboring countries. The samples of the study were tourist visiting all historical and natural tourist attractions in Buriram, Surin, and Ubonratchatanee.

 The majority of current tourism information media were produced by Thailand Tourism Authority and The Northeastern Tourism office Area 1 and Area 3. The others were minority of media and were produced by the provincial offices, tourism offices, sports and recreational offices, national park offices, and sub-district administrative organizations. The printed media emphasized providing a lot of details and illustrating pictures of tourist attractions. For televisions, the details focused on providing festival seasons of each province but the time broadcasted was short. The information through radios of each province was presented in series and described by the local speakers. For most of the tourism VCDs, they were available at each tourist attractions. The details were descriptive document so they took time to watch. The results of the hypotheses testing revealed that all kinds of the tourism media were low standard. The media that was most interested in and attracted most of the tourists was television and the second attraction were newspaper and tourism handbook. For the means to develop tourism information media, traveling information, to connect tourism with the neighboring countries, the governmental working units relating to tourism of Thailand, Laos and Cambodia should make an agreement in making all forms of tourism information media together to offer useful information for tourism in the three countries and present in a variety of languages. Moreover, for the sake of information updating there should be linking of information from the tourism centers of each country through internet system. For tourism management, at the present time, there was the linkage of broadcasting through Mekhong Community Television Project among Laos, Cambodia, and China. Therefore, there was a good opportunity to present the tourism of each country and should construct the tourism cooperation center of each country to connect the tourism and execute the tourism attractions together.

#### บทบำ

การท่องเที่ยวก่อให้เกิดรายได้ให้กับประเทศไทยเป็นจำนวนมากในแต่ละปี ปัจจัยสำคัญที่ ทำให้การท่องเที่ยวพัฒนาได้เร็วเพราะประเทศไทยมีทรัพยากรการท่องเที่ยวที่หลากหลาย มี เอกลักษณ์ความเป็นไทยและวัฒนธรรมที่เอื้ออารี อย่างไรก็ตามการท่องเที่ยวเปรียบเสมือนสินค้า และบริการที่ขายความสวยงามของแหล่งท่องเที่ยวและความดีงามของวัฒนธรรม จำเป็นต้องมี การส่งเสริมการขายและการประชาสัมพันธ์เช่นกัน การท่องเที่ยวแห่งประเทศไทยและหน่วยงาน ้ต่างๆ ที่เกี่ยวข้อง ได้ส่งเสริมการท่องเที่ยวโดยผ่านสื่อประเภทต่างๆ ประกอบกับวิธีการอื่นๆ เพื่อให้ ้นักท่องเที่ยวได้รับข้อมูลข่าวสาร และช่วยการตัดสินใจในการเดินทางของนักท่องเที่ยว ในปัจจุบัน สถานการณ์การท่องเที่ยวในอีสานใต้ได้รับประโยชน์น้อยเมื่อเทียบกับภาคอื่นๆ จำนวน นักท่องเที่ยวส่วนใหญ่เป็นนักท่องเที่ยวชาวไทย เกี่ยวกับสื่อประชาสัมพันธ์การท่องเที่ยวมีการ คึกษาวิจัยเป็นจำนวนมากส่วนใหญ่คึกษาการเปิดรับสื่อประชาสัมพันธ์ของนักท่องเที่ยว พฤติกรรมการใช้สื่อประชาสัมพันธ์ของนักท่องเที่ยว และการใช้ประโยชน์จากสื่อประชาสัมพันธ์ ของนักท่องเที่ยว แต่ในด้านคุณภาพสื่อประชาสัมพันธ์ยังไม่ปรากฏ ผู้วิจัยจึงสนใจศึกษาคุณภาพ สื่อประชาสัมพันธ์ของแหล่งท่องเที่ยวในอีสานใต้ เพื่อให้ได้ข้อมูลพื้นบ้านที่จะเป็นประโยชน์ในการ พัฒนาสื่อประชาสัมพันธ์การท่องเที่ยวต่อไป

#### วิธีดำเนินการวิจัย

## 1. ประชากรและกลุ่มตัวอย่าง

1. ประชากรที่ใช้ในการวิจัยเป็นนักท่องเที่ยวที่เดินทางมาเที่ยวในอีสานใต้

2. กลุ่มตัวอย่างเป็นประชากรที่มาท่องเที่ยวประเภทประวัติศาสตร์ และประเภท ิธรรมชาติจำนวน 40 แหล่งๆละ 10 คน ในจังหวัดบุรีรัมย์ จังหวัดสุรินทร์ และ จังหวัดอุบลราชธานี

รวมทั้งสิ้น 400 คน โดยใช้วิธีการสุ่มตัวอย่างแบบบังเอิญ ( Accidental Sampling) เริ่มออกเก็บ ข้อมูลตั้งแต่เดือนตุลาคม ถึง เดือนพฤศจิกายน 2549

# 2. เครื่องมือที่ใช้ในการเก็บรวบรวมข้อมูล

การวิจัยครั้งนี้ใช้แบบสอบถามเป็นเครื่องมือในการทราบความคิดเห็นนักท่องเที่ยว เกี่ยวกับคุณภาพสื่อประชาสัมพันธ์แหล่งท่องเที่ยวในกลุ่มอีสานใต้ ลักษณะแบบสอบถามมี ่ ลักษณะเป็นคำถามปลายปิดและปลายเปิด โดยแบ่งออกเป็น 3 ตอน ดังนี้

ี **ตอนที่** 1 เป็นคำถามแบบปิดและแบบเปิด สอบถามเกี่ยวกับข้อมูลทั่วไปของ ้ผู้ตอบแบบสอบถาม ได้แก่ ข้อมูลพื้นฐานส่วนบุคคล เช่น เพศ อายุ การศึกษา อาชีพ รายได้ วัตถุประสงค์ของการเดินทางท่องเที่ยว วิธีการเดินทางเพื่อท่องเที่ยว จำนวนครั้ง และการได้มาซึ่ง ข้อมูลการท่องเที่ยว

ี **ตอนที่ 2** เป็นคำถามแบบปิด เกี่ยวกับคุณภาพของสื่อประชาสัมพันธ์ เพื่อ ส่งเสริมการท่องเที่ยวประเภทต่างๆ

**ตอนที่** 3 เป็นคำถามปลายเปิด เพื่อให้ได้มาซึ่งปัญหาและข้อเสนอแนะเกี่ยวกับ สื่องไระชาสัมพับล์การท่องเที่ยว

# 3. การเก็บรวบรวมข้อมูล

ผู้วิจัยได้ดำเนินการเก็บรวบรวมข้อมูล โดยใช้แบบสอบถามกับกลุ่มตัวอย่างที่เดินทาง ไปท่องเที่ยวในแหล่งท่องเที่ยว ประเภทประวัติศาสตร์และประเภทธรรมชาติ ทุกแหล่งในจังหวัด ิบุรีรัมย์ จังหวัดสุรินทร์ และจังหวัดอุบลราชธานี จำนวน 400 ชุด ซึ่งคณะผู้วิจัยได้เก็บข้อมูล ทั้งหมดด้วยตนเคง

#### 4. การวิเคราะห์ข้อมูล

1. สำหรับการวิเคราะห์สื่อประชาสัมพันธ์แหล่งท่องเที่ยวประเภทต่างๆผู้วิจัยได้ รวบรวมสื่อประเภทต่างๆที่เผยแพร่และออกอากาศในช่วงปี พ.ศ. 2547-2549เพื่อให้ทราบถึง เนื้อหาที่ปรากฏในสื่อ รูปแบบหรือการนำเสนอ และความดึงดูดใจของสื่อแต่ละประเภท

2. การวิเคราะห์ความคิดเห็นเกี่ยวกับคุณภาพของสื่อประชาสัมพันธ์ ผู้วิจัยวิเคราะห์ ข้อมูลโดยใช้โปรแกรมสำเร็จรูป Spss for windows ( Statistical Pacckage for the Social Scienees) เพื่อคำนวณค่าสถิติตามขั้นตอน ดังนี้

- นำแบบสอบถามตอนที่ 1 เกี่ยวกับข้อมูลทั่วไปของกลุ่มตัวอย่างวิเคราะห์ ข้อมูลด้วยการแจกแจงความถี่ และค่าร้อยละ ( Percentage ) แล้วนำเสนอข้อมูลเป็นตาราง ประกอบความเรียง

นำแบบสอบถามตอนที่ 2 วิเคราะห์ความคิดเห็นของนักท่องเที่ยวเกี่ยวกับ ้ คุณภาพสื่อประชาสัมพันธ์ โดยใช้ค่าร้อยละ นำเสนอข้อมูลเป็นตารางประกอบความเรียง

- วิเคราะห์คุณภาพสื่อประชาสัมพันธ์ โดยการใช้ Test for Proportion

้เกี่ยวกับปัญหาและข้อเสนอแนะที่เป็นข้อคำถามแบบเปิดจะนำข้อมูลมา ้วิเคราะห์เนื้อหา และเขียนเชิงพรรณนา

่ 3. การสัมภาษณ์ ผู้วิจัยเก็บข้อมูลจาก รองผู้อำนวยการสำนักงานการท่องเที่ยวภาค ตะวันออกเฉียงเหนือ เขต 1 ผู้อำนวยการสำนักงานการท่องเที่ยวภาคตะวันออกเฉียงเหนือ เขต 2 และนักนิเทศศาสตร์ และนักสถิติ เพื่อให้ได้ข้อมูลเกี่ยวกับลักษณะของสื่อที่มีคุณภาพ และปัญหา ์<br>ของสื่อประชาสัมพันธ์การท่องเที่ยว

ประชุมกลุ่มย่อยเพื่อวางแนวทางพัฒนาสื่อการท่องเที่ยวในกลุ่มอีสานใต้กับ  $4.$ 

#### สรปผลการวิจัย

การวิจัยเรื่องคุณภาพสื่อประชาสัมพันธ์ของแหล่งท่องเที่ยวในกลุ่มอีสานใต้สรุป ผลการวิจัยได้ดังนี้

1. สภาพทั่วไปของสื่อประชาสัมพันธ์การท่องเที่ยว

1.1 สื่อประชาสัมพันธ์การท่องเที่ยวที่เผยแพร่และออกอากาศในช่วงปี 2547-2549 ผลิตขึ้นโดยการท่องเที่ยวแห่งประเทศไทย สำนักงานการท่องเที่ยวภาคตะวันออกเฉียงเหนือ ้จังหวัดนครราชสีมา สำนักงานการท่องเที่ยวภาคตะวันออกเฉียงเหนือ จังหวัดอุบลราชธานี ทั้งนี้ ้อาจเป็นเพราะการท่องเที่ยวแห่งประเทศไทย เป็นหน่วยงานหลักที่รับผิดชอบงานการท่องเที่ยว ี ของประเทศจึงต้องผลิตสื่อการท่องเที่ยวต่างๆ ขึ้น อย่างไรก็ตามหน่วยงานอื่น ๆ เช่น สำนักงาน ำไระชาสัมพันธ์จังหวัด สำนักงานการท่องเที่ยวของแต่ละจังหวัด องค์การบริหารส่วนจังหวัด ้องค์การบริหารส่วนตำบล และสำนักอุทยานแห่งชาติแต่ละแห่งก็ได้จัดทำข้อมูลประชาสัมพันธ์ แหล่งท่องเที่ยวโดยภาพรวมและสถานที่ที่โดดเด่นของแต่ละจังหวัดด้วย เนื่องจากเป็นหน่วยงาน เจ้าของพื้นที่จึงเข้ามามีส่วนร่วมในการส่งเสริมการท่องเที่ยวอีกทางหนึ่ง

1.2 สื่อประชาสัมพันธ์ประเภทสิ่งพิมพ์ เช่น แผ่นพับ คู่มือการท่องเที่ยว ้วารสาร จะให้ข้อมูลการท่องเที่ยวเกี่ยวกับประวัติความเป็นมา ความสำคัญ สิ่งที่น่าสนใจ เส้นทางเดินทางและระยะทาง สิ่งอำนวยความสะดวกประเภทต่างๆ เช่น ร้านอาหาร ร้านขาย ของที่ระลึก โรงแรม พร้อมเบอร์โทรศัพท์และมักมีแผนที่ประกอบ แต่จะไม่มีมาตราส่วนและ ้ระยะทางในแผนที่ ทำให้ไม่สามารถกำหนดเวลาที่ใช้ในการเดินทางที่เหมาะสมได้ แต่คย่างไรก็ ตามยังมีข้อดีคีอทำให้ทราบเส้นทางการเดินทางได้ดียิ่งขึ้น

1.3 สื่อประเภทโทรทัศน์ ที่ประชาสัมพันธ์การท่องเที่ยวในอีสานใต้จะเน้นการให้ ้ข้อมูลแหล่งท่องเที่ยวที่น่าสนใจและโดดเด่น รวมทั้งเทศกาลประเพณีสำคัญในแหล่งท่องเที่ยวนั้น ้การนำเสนอจะเป็นช่วงงานประเพณีที่สำคัญ เช่น เทศกาลแห่เทียนพรรษา งานประเพณีขึ้นเขา พนมรุ้งบุรีรัมย์ งานเทศกาลช้างสุรินทร์ การเผยแพร่ออกอากาศจึงไม่ต่อเนื่อง

1.4 สื่อประเภทวิทยุ ให้ข้อมูลกว้าง ๆ เกี่ยวกับแหล่งท่องเที่ยวในจังหวัด ความ ยาวในการออกอากาศ 5 – 7 นาที ซึ่งการนำเสนอข้อมูลเป็นเชิงบรรยาย หรืออ่านประกอบดนตรี

1.5 สื่อประเภทอินเตอร์เน็ต จะเป็นข้อมูลข่าวสารการท่องเที่ยวของแต่ละจังหวัด ้จัดทำผ่านเว็บไซด์การท่องเที่ยวแห่งประเทศไทย โดยส่วนใหญ่เป็นข้อมูลทั่วไปของจังหวัด สถานที่ท่องเที่ยวที่น่าสนใจของแต่ละจังหวัด การให้ข้อมูลของสื่ออินเตอร์เน็ตจะเป็นรูปแบบ เดียวกัน ให้รายละเอียดของข้อมูลกว้างๆ ไม่สม่ำเสมอ และมีภาพของแหล่งท่องเที่ยวประกอบ

1.6 สื่อประเภทวีซีดี ส่วนใหญ่เป็นการให้ข้อมูลแหล่งท่องเที่ยวในรูปสารคดี ้ค่อนข้างใช้เวลาในการชม ทำให้การรับชมไม่น่าสนใจ และทำให้สื่อไม่น่าสนใจ

1.7 แหล่งท่องเที่ยวปรากฏในสื่อประชาสัมพันธ์ โดยเฉพาะสื่อสิ่งพิมพ์ จะมีแหล่ง ้ท่องเที่ยวของจังหวัดต่างๆ ทุกอำเภอ แต่บางแหล่งไม่พร้อมขาย

2. ข้อมูลทั่วไปของนักท่องเที่ยว ที่เดินทางไปเที่ยวในแหล่งท่องเที่ยวของอีสานใต้ พบว่า ส่วนใหญ่เป็นเพศหญิงร้อยละ 50.3 สถานภาพโสดร้อยละ 52.8 มีอายุอยู่ระหว่าง 18-29 ปีร้อยละ 36.8 จบการศึกษาระดับปริญญาตรีร้อยละ 46.3 มีอาชีพรับราชการและลูกจ้างรัฐร้อยละ 34.3 มี ้รายได้น้อยกว่า 5000 บาทร้อยละ 26.7 วัตถประสงค์ในการท่องเที่ยวเพื่อพักผ่อนร้อยละ 75.5 ้เดินทางโดยรถส่วนตัวร้อยละ 64.0 และส่วนใหญ่เดินทางมาเที่ยวในอีสานใต้เป็นครั้งแรกร้อยละ  $36.0$ 

่ 3. การประเมินคุณภาพสื่อประชาสัมพันธ์แหล่งท่องเที่ยวของนักท่องเที่ยว มีดังต่อไปนี้ 3.1 ลักษณะสื่อประชาสัมพันธ์แต่ละประเภทของข้อมูลการท่องเที่ยว 3 อันดับ แรกที่พบมาก มีดังนี้ ประเภทหนังสือพิมพ์ ลักษณะส่วนใหญ่จะให้ข้อมูลที่เป็นประโยชน์ของ แหล่งท่องเที่ยว ร้อยละ 17.3 รองลงมามีภาพแหล่งท่องเที่ยวที่เป็นจริงและคมชัด และให้ข้อมูล ิการเดินทางที่ชัดเจน ร้อยละ 12.6 และ 12.0 ตามลำดับ ประเภทแผ่นพับลักษณะส่วนใหญ่ให้ ์ ข้อมูลที่เป็นประโยชน์ของแหล่งท่องเที่ยว ร้อยละ 16.2 รองลงมาให้ข้อมูลด้านการเดินทางและมี ภาพประกอบ และมีภาพประกอบที่เป็นจริง ร้อยละ 12.1 และ 11.0 ตามลำดับ ประเภท โปสเตอร์ลักษณะส่วนใหญ่มีข้อความบอกแหล่งท่องเที่ยว ร้อยละ 20.3 รองลงมามีภาพแหล่ง ท่องเที่ยวที่เป็นภาพจริงที่โดดเด่น และมีสีสันสวยงาม สะดุดตา ร้อยละ 15.4 และ 14.9 ตามลำดับ ประเภทนิตยสารลักษณะส่วนใหญ่ให้ข้อมูลที่เป็นประโยชน์ของแหล่งท่องเที่ยว ร้อยละ 13.7 รองลงมามีภาพประกอบแหล่งท่องเที่ยวที่เป็นจริง และมีสีสันสวยงาม ร้อยละ11.6 และ 11.0 ตามลำดับ ประเภทคู่มือการท่องเที่ยว ลักษณะส่วนใหญ่มีข้อมูลที่เป็นประโยชน์ของแหล่ง ท่องเที่ยวต่างๆ ร้อยละ 14.8 รองลงมามีแผนที่ประกอบการเดินทางที่ถูกต้อง และให้ข้อมูลเพื่อ ิการเดินทางที่ชัดเจน ร้อยละ 13.6 และ 12.1 ตามลำดับ ประเภทโทรทัศน์ ลักษณะส่วนใหญ่มี ้ข้อความประกอบแหล่งท่องเที่ยวที่นำเสนอ ร้อยละ 15.9 รองลงมามีภาพประกอบที่เป็นจริงและ ทำให้เกิดความประทับใจ และเสียงประกอบภาพ / การนำเสนอประทับใจ ร้อยละ 12.8 และ 12.7 ตามลำดับ ประเภทวิทยุ ลักษณะส่วนใหญ่ให้ข้อมูลที่เป็นประโยชน์ของแหล่งท่องเที่ยว ้ ร้อยละ 18.2 รองลงมาใช้ภาษาง่ายๆเป็นกันเองในการให้ข้อมูล และเชิญชวนให้มาเที่ยว และมี เสียงประกอบบรรยายที่น่าสนใจ ร้อยละ 15.5 ี และ 12.5 ตามลำดับ ประเภทคินเตคร์เน็ต ลักษณะส่วนใหญ่เสียงประกอบ / การบรรยายน่าฟัง น่าสนใจและน่าประทับใจ ร้อยละ 17.0 รองลงมาให้ข้อมูลที่ครอบคลุมในรายละเอียดทุกแหล่งท่องเที่ยว และข้อความต้องกะทัดรัด เข้าใจง่ายและมีการนำเสนอเป็นขั้นตอน ร้อยละ 13.0 ี และ 12.3 ตามลำดับ ประเภทแผนที่ ท่องเที่ยว ลักษณะส่วนใหญ่เส้นทางในแผนที่เพื่อการท่องเที่ยวถูกต้อง และทันสมัย ร้อยละ 19.8 ้ รองลงมามีข้อมูลที่เป็นประโยชน์ของแหล่งท่องเที่ยวต่างๆ และสัญลักษณ์เป็นสากล สะดวกใน การค้นหาสถานที่ต่างๆร้อยละ 14.4 และ 14.3 ตามลำดับ

3.2 การวัดระดับคุณภาพสื่อประชาสัมพันธ์ กรณีสื่อที่มีคุณภาพระดับสูงใช้ เกณฑ์ร้อยละ 60 ของคุณลักษณะของสื่อแต่ละประเภท และกรณีสื่อประชาสัมพันธ์ที่มีคุณภาพ ้ระดับปานกลางใช้เกณฑ์ร้อยละ 50 ของคุณลักษณะของสื่อแต่ละประเภท พบว่า สื่อ ้ ประชาสัมพันธ์ทุกประเภทมีคุณภาพต่ำ ซึ่งอาจเป็นเพราะการจัดสรรงบประมาณในการผลิตสื่อ

ประชาสัมพันธ์ไม่เพียงพอ ประกอบกับกลุ่มเป้าหมายเป็นนักท่องเที่ยวในท้องถิ่นและจังหวัด ใกล้เคียง การจัดทำสื่อประชาสัมพันธ์ที่มีคุณภาพสูงจะต้องใช้เงินลงทุนมาก ซึ่งอาจไม่คุ้มกับการ ้ลงทน ผลการทดสอบแสดงได้ดังตารางต่อไปนี้

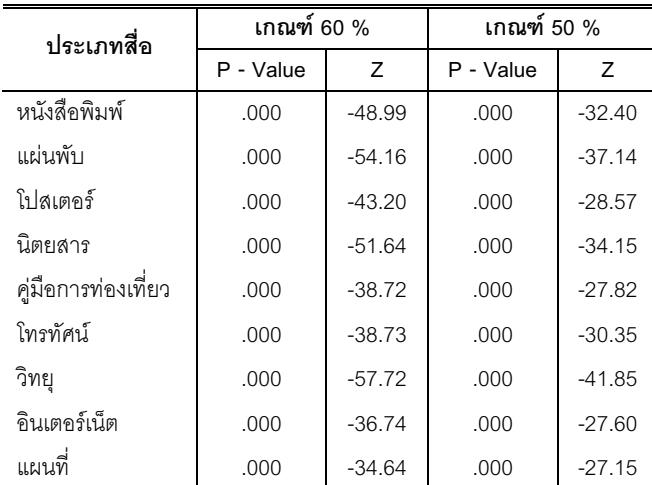

ระดับนัยสำคัญทางสถิติ .05

้สำหรับสื่อที่นักท่องเที่ยวสนใจและดึงดูดใจนักท่องเที่ยวได้ดีที่สุด คือ โทรทัศน์ รองลงมาได้แก่ หนังสือพิมพ์และคู่มือการท่องเที่ยว

4. ปัญหาของสื่อประชาสัมพันธ์ที่นักท่องเที่ยวแสดงความคิดเห็นเป็นส่วนมาก คือ ความไม่ต่อเนื่องของการให้ข้อมูลผ่านสื่อโทรทัศน์ การให้รายละเอียดข้อมูลของแหล่งท่องเที่ยว น้อยเกินไป ภาพประกอบไม่ดึงดูดความสนใจของนักท่องเที่ยว สื่อประชาสัมพันธ์ในสถานที่ ท่องเที่ยวมีน้อยและบางแห่งไม่มีเลย แผนที่ท่องเที่ยวไม่บอกระยะทางทำให้ไม่สามารถ ้กำหนดเวลาที่ใช้ในการเดินทางได้ ตลอดจนปัญหาข้อมูลประชาสัมพันธ์แหล่งท่องเที่ยวไม่เป็น ปัจจุบัน

5. ลำหรับแนวทางการพัฒนาสื่อประชาสัมพันธ์เพื่อเชื่อมโยงการท่องเที่ยวกับประเทศ เพื่อนบ้าน คือ ด้านข้อมูลการท่องเที่ยว หน่วยงานภาครัฐที่เกี่ยวข้องกับการท่องเที่ยวของประเทศ ไทย สาธารณรัฐประชาธิปไตยประชาชนลาว และประเทศกัมพูชา ควรทำข้อตกลงร่วมมือกัน ใน การจัดทำสื่อประชาสัมพันธ์แหล่งทองเที่ยวทุกรูปแบบร่วมกัน เพื่อนำเสนอข้อมูลที่เป็นประโยชน์ ้สำหรับการท่องเที่ยวในสามประเทศ และนำเสนอโดยใช้ภาษาที่หลากหลาย และควรได้มีการ เชื่อมโยงข้อมูลในศูนย์บริการการท่องเที่ยวแต่ละประเทศให้ทันสมัยโดยระบบอินเตอร์เน็ต ใน ้ด้านการจัดการปัจจุบันได้มีการเชื่อมโยงการออกอากาศผ่านโครงการโทรทัศน์ล่มน้ำโขง (MCTV)

้ระหว่างประเทศ โดยสาธารณรัฐประชาธิปไตยประชาชนลาว ประเทศกัมพูชา รวมทั้งประเทศจีน ้จึงเป็นโอกาสที่จะนำเสนอข้อมูลการท่องเที่ยวแต่ละประเทศได้ และควรได้จัดตั้งศูนย์ประสานงาน การท่องเที่ยวของแต่ละประเทศ เพื่อการเชื่อมโยงการท่องเที่ยวและดำเนินการจัดการ าไระชาสัมพันธ์แหล่งท่องเที่ยวร่วมกัน

# ข้อเสนอแนะเพื่อการวิจัยครั้งต่อไป

1. ควรศึกษาคุณภาพสื่อประชาสัมพันธ์การท่องเที่ยวในภูมิภาคอื่นๆเพื่อเปรียบเทียบและ ิทราบแนวทางในการพัฒนาสื่อเพื่อการประชาสัมพันธ์ที่ยั่งยืน

2. ควรศึกษาการคอกแบบสื่อประชาสัมพันธ์เพื่อส่งเสริมการท่องเที่ยวในอีสานใต้ เพื่อ กำหนดรูปแบบการจัดทำสื่อให้ตรงกับความต้องการของกลุ่มเป้าหมายมากที่สุด

#### บทสรุป

ิจากการวิจัยสรุปได้ว่าสื่อการประชาสัมพันธ์การท่องเที่ยวส่วนใหญ่ผลิตโดยการท่องเที่ยว แห่งประเทศไทยและมีหน่วยงานในพื้นที่ที่เกี่ยวข้อง เช่น สำนักงานจังหวัดแต่ละจังหวัด ้สำนักงานการท่องเที่ยว การกีฬาและนันทนาการ องค์การบริหารส่วนจังหวัดและองค์การบริหาร ้ ส่วนตำบลเป็นต้น และจากการตรวจสอบสมมติฐานพบว่าสื่อประชาสัมพันธ์การท่องเที่ยวอยู่ใน ้ระดับต่ำ หน่วยงานที่เกี่ยวข้องในแต่ละจังหวัดจึงควรให้ความสนใจมากขึ้น คย่างไรก็ตามสื่อที่ ้นักท่องเที่ยวสนใจและดึงดูดใจนักท่องเที่ยวได้ดีที่สุด คือ โทรทัศน์ รองลงมาได้แก่ หนังสือพิมพ์ และคู่มือการท่องเที่ยว สำหรับการพัฒนาสื่อประชาสัมพันธ์เพื่อเชื่อมโยงการท่องเที่ยวกับประเทศ ้เพื่อนบ้าน สามารถทำได้ทั้งในด้านการนำเสนอข้อมูลการท่องเที่ยว โดยหน่วยงานภาครัฐที่ เกี่ยวข้องกับการท่องเที่ยวของประเทศไทย สาธารณรัฐประชาธิปไตยประชาชนลาว ประเทศ ้กัมพูชา ได้จัดทำสื่อร่วมกัน เพื่อนำเสนอข้อมูลที่เป็นประโยชน์สำหรับการท่องเที่ยว และนำเสนอ โดยใช้ภาษาที่หลากหลาย และในด้านการจัดการสามารถนำเสนอข้อมูลผ่านโครงการโทรทัศน์ลุ่ม แม่น้ำโขง และศูนย์ประสานงานการท่องเที่ยวของแต่ละประเทศ โดยผ่านระบบอินเตอร์เน็ต

#### บรรณานกรม

- ึกรมวิชาการ กระทรวงศึกษาธิการ. (2545). คู่มือการพัฒนาสื่อการเรียนรู้. พิมพ์ครั้งที่ 1. คุรุสภา กรุงเทพมหานคร.
- การท่องเที่ยวแห่งประเทศไทย. (2541). โครงการลำรวจสถิติการท่องเที่ยวในประเทศไทย 2541 ฝ่ายสถิติ 2541
- ึกาญจนา แก้วเทพ. เอกสารการสอนชุดทฤษฎีและพฤติกรรมการสื่อสาร หน่วยที่ 6 ปัจจัยใน การสื่อสาร. พิมพ์ครั้งที่ 1. มหาวิทยาลัยสุโขทัยธรรมาธิราช.
- ฐปนี สุวรรณฉัตรชัย(2542) การแสวงหาข่าวสาร การใช้ประโยชน์และความพึงพอใจของ ้นักท่องเที่ยวที่มีต่อศูนย์ส่งเสริมการท่องเที่ยวกรุงเทพมหานคร วิทยานิพนธ์ สาขาการ ประชาสัมพันธ์ จุฬาลงกรณ์มหาวิทยาลัย
- ทวีป ศิริลักษมี (2547). การบริหารงานชุดโครงการนโยบายและแผนอุตสาหกรรมการท่องเที่ยว วารสารประชาคมวิจัย สำนักงานกองทุนสนับสนุนการวิจัย (สกว.) ฉบับที่ 57 เดือน กันยายน-ตุลาคม 2547 กรุงเทพมหานคร

ธาริณี กตัญญุกานต์ พฤติกรรมการเปิดรับข่าวสาร ความรู้ ทัศนคติและการมีส่วนร่วมใน โครงการปีกการท่องเที่ยวไทย 2541-2542 ของประชาชนในเขตกรุงเทพมหานคร

- เบญจวรรณ วงค์คำ (2547). สถานการณ์การท่องเที่ยวปี 47 ภาพฝันกับความจริง วารสาร ประชาคมวิจัย สำนักงานกองทุนสนับสนุนการวิจัย (สกว.) ฉบับที่ 57 เดือนกันยายน-ตุลาคม 2547 กรุงเทพมหานคร
- นฤพนธ์ เอื้อธนวันต์ (2539). นิตยสารแนวการท่องเที่ยว: ศึกษาองค์กร เนื้อหาและผู้รับสาร. วิทยานิพนธ์ภาควิชาสารสนเทศ จุฬาลงกรมหาวิทยาลัย
- นิรันดร ทัพไชย. 2545. กลยุทธการตลาดในอุตสาหกรรมการท่องเที่ยว. พิมพ์ครั้งที่ 1. หน่วยที่ 2 พฤติกรรมนักท่องเที่ยว. มหาวิทยาลัยสุโขทัยธรรมาธิราช : นนทบุรี
- นุชนารถ รัตนสุวงศ์ชัย. 2545. กลยุทธการตลาดในอุตสาหกรรมการท่องเที่ยว. พิมพ์ครั้งที่ 1. หน่วยที่ 1 ความรู้เบื้องต้นเกี่ยวกับอุตสาหกรรมการท่องเที่ยว. มหาวิทยาลัยสุโขทัย ธรรมาธิราช : นนทบุรี
- ปรมะ สตะเวทิน. หลักนิเทศศาสตร์. พิมพ์ครั้งที่ 9 . กรุงเทพมหานคร. จำกัดภาพพิมพ์. หน้า 61-73

พรทิพย์ พิมลพันธุ์. (2546). หลักการโฆษณาและประชาสัมพันธ์. พิมพ์ครั้งที่ 6 หน่วยที่ 12 สื่อ ประชาสัมพันธ์. มหาวิทยาลัยสุโขทัยธรรมาธิราช. กรุงเทพมหานคร.

์ภิภพ วชังเงิน. 2547. พฤติกรรมองค์การ. พิมพ์ครั้งที่ 1. อักษรพิทยา. กรุงเทพฯ.

- ีมานูญ. การออกแบบ <u>http://www"industrial.sc-ed.com/itr</u> 105/สิ่งพิมพ์ itr105-137 asp. 10/7/2549
- ้วันชัย มีชาติ. 2548. พฤติกรรมการบริหารองค์การสาธารณะ. พิมพ์ครั้งที่ 1. จุฬาลงกรณ์ มหาวิทยาลัย. แอคทีฟ พริ้น. กรุงเทพฯ.

วัลลภ ลำพาย. (2547). แนวคิดวิจัยทางสังคมศาสตร์. กรุงเทพฯ : มหาวิทยาลัยธรรมศาสตร์.

- วิรัช ลภิรัตนกุล. 2546. หลักการโฆษณาและการประชาสัมพันธ์. องค์ประกอบของการ ประชาสัมพันธ์ หน่วยที่ 10. มหาวิทยาลัยสุโขทัยธรรมาธิราช.
- วุฒินันท์ สุวิมลพันธ์. (2539) เรื่อง การตระหนักสู้และพฤติกรรมการับสื่อโฆษณาผ่านเครือข่าย internet ของผู้ใช้บริการเครือข่าย วิทยานิพนธ์. ภาควิชาประชาสัมพันธ์ จุฬาลงกรณ์ มหาวิทยาลัย
- ศิริลักษณ์ อริยปัญโญทัย (2540) ศึกษาประสิทธิผลของการใช้สื่อประชาสัมพันธ์ในโครงการอะเม ซึ่งไทยแลนด์ ของการท่องเที่ยวแห่งประเทศไทย
- ฉลองศรี พิมลสมพงษ์. (2542) การวางแผนและพัฒนาการตลาดการท่องเที่ยว. พิมพ์ครั้งที่ 2 มหาวิทยาลัยเกษตรศาสตร์. กรุงเทพมหานคร.
- สมยศ โอ่งเคลือบ (2544). พฤติกรรมการเปิดรับข่าวสารการท่องเที่ยวกับการท่องเที่ยวของ ประชาชนในอำเภอเมือง จังหวัดขอนแก่น. วิทยานิพนธ์สาขาการจักการอุตสาหกรรมการ ี่ ท่องเที่ยว มหาวิทยาลัยเชียงใหม่
- สถาบันวิจัยเพื่อการพัฒนาประเทศไทย. (2544). โครงการศึกษาเพื่อจัดทำแผนแม่บท ปฏิบัติการ ี พัฒนา อุตสาหกรรมท่องเที่ยวแห่งชาติ ในช่วงแผนพัฒนา และสังคมแห่งชาติ ฉบับที่ 9  $(2545 - 2549)$ .
- ้สำนักงานวิชาการ กรมวิทยาศาสตร์การแพทย์. กระทรวงสาธารณาสุข คู่มือการนำเสนอผลงาน ด้วยโปสเตคร์ 2549

ี่ สิทธิกาญจน์ ปรับโตวิตโจโย. (2539). การเปิดรับข่าวสารการท่องเที่ยวกับการตัดสินใจเดินทาง ท่องเที่ยวต่างประเทศ. วิทยานิพนธ์ คณะนิเทศศาสตร์ จุฬาลงมหาวิทยาลัย.

ี สมควร กวียะ. (2540). การประชาสัมพันธ์ใหม่. โอ. เอส. พริ้นติ้งเฮาส์. กรุงเทพมหานคร.

สุชาดา วรรธะมานี. (2542). การศึกษาความสัมพันธ์ระหว่างการเปิดรับข่าวสารเกี่ยวกับการ ท่องเที่ยวเชิงนิเวศ กับความรู้ ทัศนคติและพฤติกรรมการท่องเที่ยวของศึกษา มหาวิทยาลัยในเขตกรุงเทพมหานคร คณะวารสารศาสตร์และสื่อสารมวลชน วิทยานิพนธ์ มหาวิทยาลัยธรรมศาสตร์.

เสรี วงษ์มณฑา. (2546). สื่อประชาสัมพันธ์. ธนธัชการพิมพ์. กรุงเทพมหานคร.

- โสภาพร สุทธิศักดิ์. (2539). ความสัมพันธ์ระหว่างพฤติกรรมข่าวสารเก่ยวกับการท่องเที่ยวกับ เวลาในการตัดสินใจเดินทางมาท่องเที่ยว จังหวัดเพชรบุรี วิทยานิพนธ์. ภาควิชา ประชาสัมพันธ์ จุฬาลงกรณ์มหาวิทยาลัย.
- Chantarapanich. (2003). Awareness and Utilization of Tourist Information and Tourist's satisfaction
- Yamane, Taro, (1973). Statistical : An Introductory Analysis (3<sup>rd</sup>). Tokyo : Harper International Edition.
- NECTEC. (2549). เทคโนโลยีมัลติมีเดีย. Http//elearningnectec.or.th/index.php?  $mod=course8op = Leason - show 8 cid.$

วิกิพีเดีย. (2549). http//wikipedia.org.

ศูนย์เทคโนโลยีสารสนเทศ. (2549). การประเมินสื่อมัลติมีเดีย. มหาวิทยาลัยมหามกุฏราช วิทยาลัย. กรุงเทพมหานคร.

แบบสอบถาม

ภาคผนวกข.

#### แบบสอบถาม

# แบบสอบถามเพื่อการวิจัยเรื่อง คุณภาพสื่อประชาสัมพันธ์ของแหล่งท่องเที่ยวในกลุ่มอีสานใต้

Tourism Information Quality in South E-sarn

แบบสอบถามนี้จะนำไปเป็นข้อมูลเพื่อประกอบการวิจัยเรื่อง "คุณภาพสื่อประชาสัมพันธ์ของ แหล่งท่องเที่ยวในกลุ่มอีสานใต้" ข้อมูลจากการตอบแบบสอบถามของท่านถือว่ามีคุณค่าต่อการวิจัย ่ อย่างยิ่ง จึงขอความกรุณาจากท่านในการตอบแบบสอบถามตามความจริง เพื่อความสมบรูณ์ของ แบบสอบถาม

ขอขอบพระคุณท่านที่ให้ความร่วมมือในการตอบแบบสอบถาม ณ ที่นี้ ด้วย

้คำชี้แจงในการตอบแบบสอบถาม : แบบสอบถามแบ่งออกเป็น 3 ตอน คือ ตอนที่ 1 ข้อมูลทั่วไปของผู้ตอบแบบสอบถาม ้ตอนที่ 2 ความคิดเห็นเกี่ยวกับคุณภาพสื่อประชาสัมพันธ์ของแหล่งท่องเที่ยวในกลุ่ม คีสานใต้ ตอนที่ 3 ปัญหาและข้อเสนอแนะอื่นเกี่ยวกับสื่อประชาสัมพันธ์แหล่งท่องเที่ยว

# เรื่อง คุณภาพสื่อประชาสัมพันธ์ของแหล่งท่องเที่ยวในกลุ่มอีสานใต้

Tourism Information Quality in South E-sarn

# **ส่วนที่1**. ข้อมูลทั่วไปของผู้ตอบแบบสอบถาม

คำชี้แจง โปรดทำเครื่องหมาย  $\checkmark$  ลงในช่อง  $\bigcirc$  หน้าข้อความที่ตรงกับความเป็นจริงของท่าน

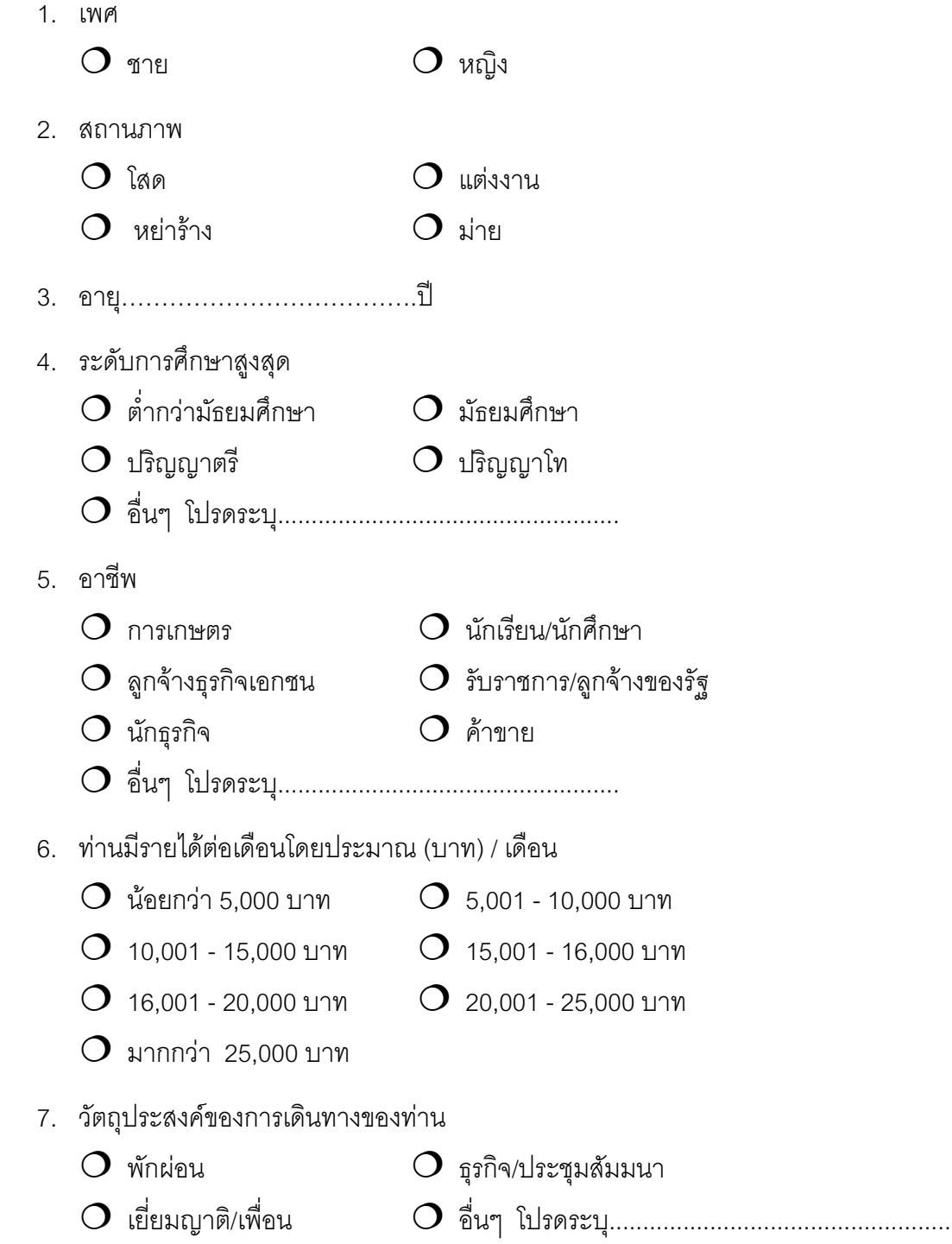

8. ท่านเดินทางมาเที่ยวด้วยวิธีใด

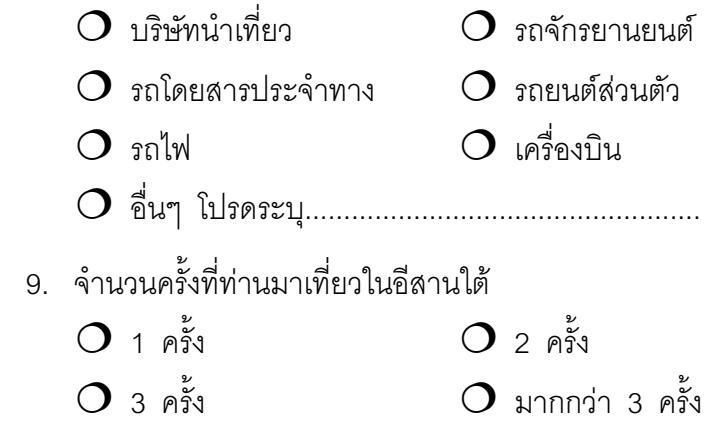

ส่วนที่2 : แบบประเมินคุณภาพสื่อประชาสัมพันธ์การท่องเที่ยว

∶ โปรดทำเครื่องหมาย *√* ลงในช่อง □ ตามประเภทของสื่อ และลักษณะของสื่อที่ ท่านพบ

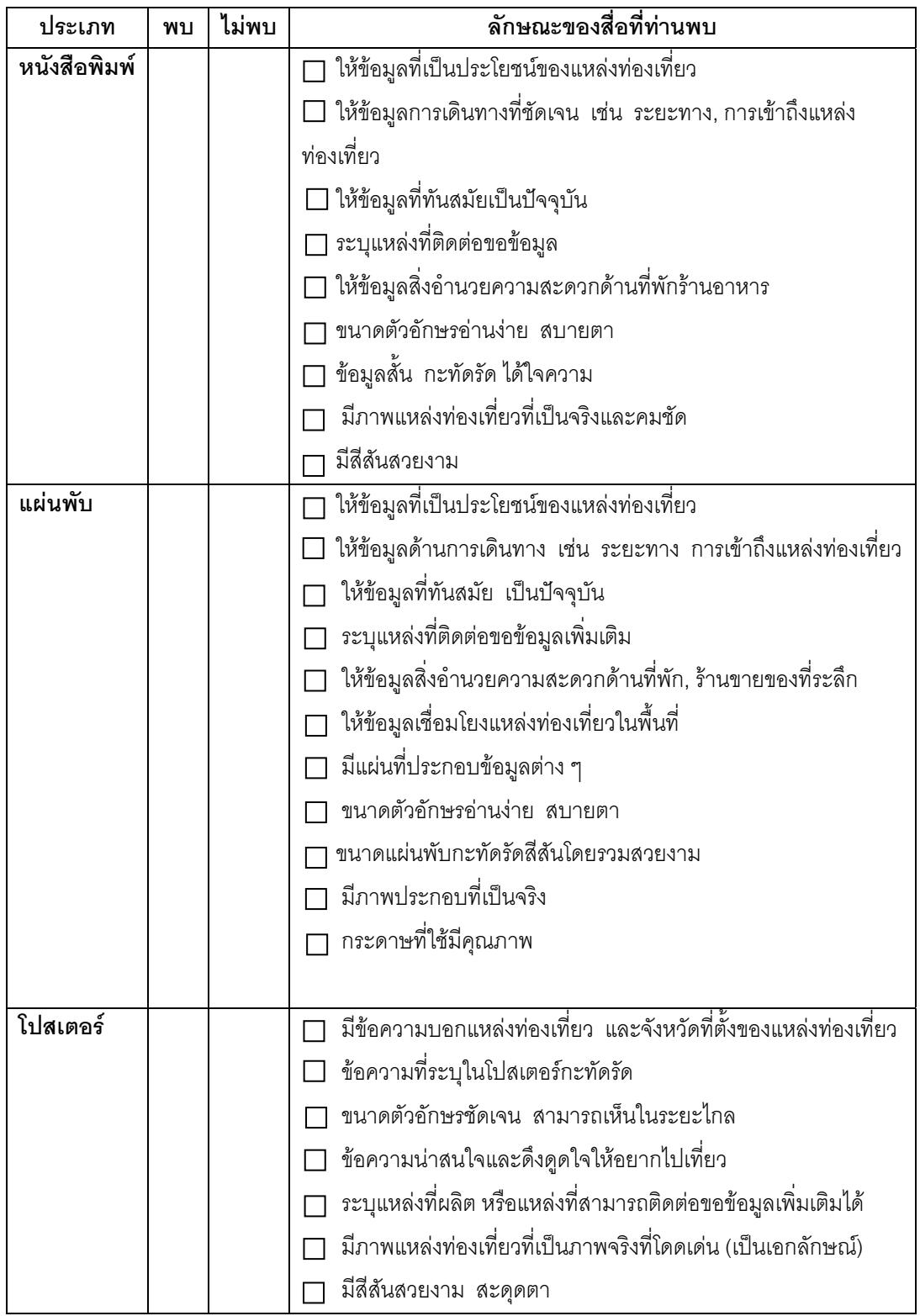

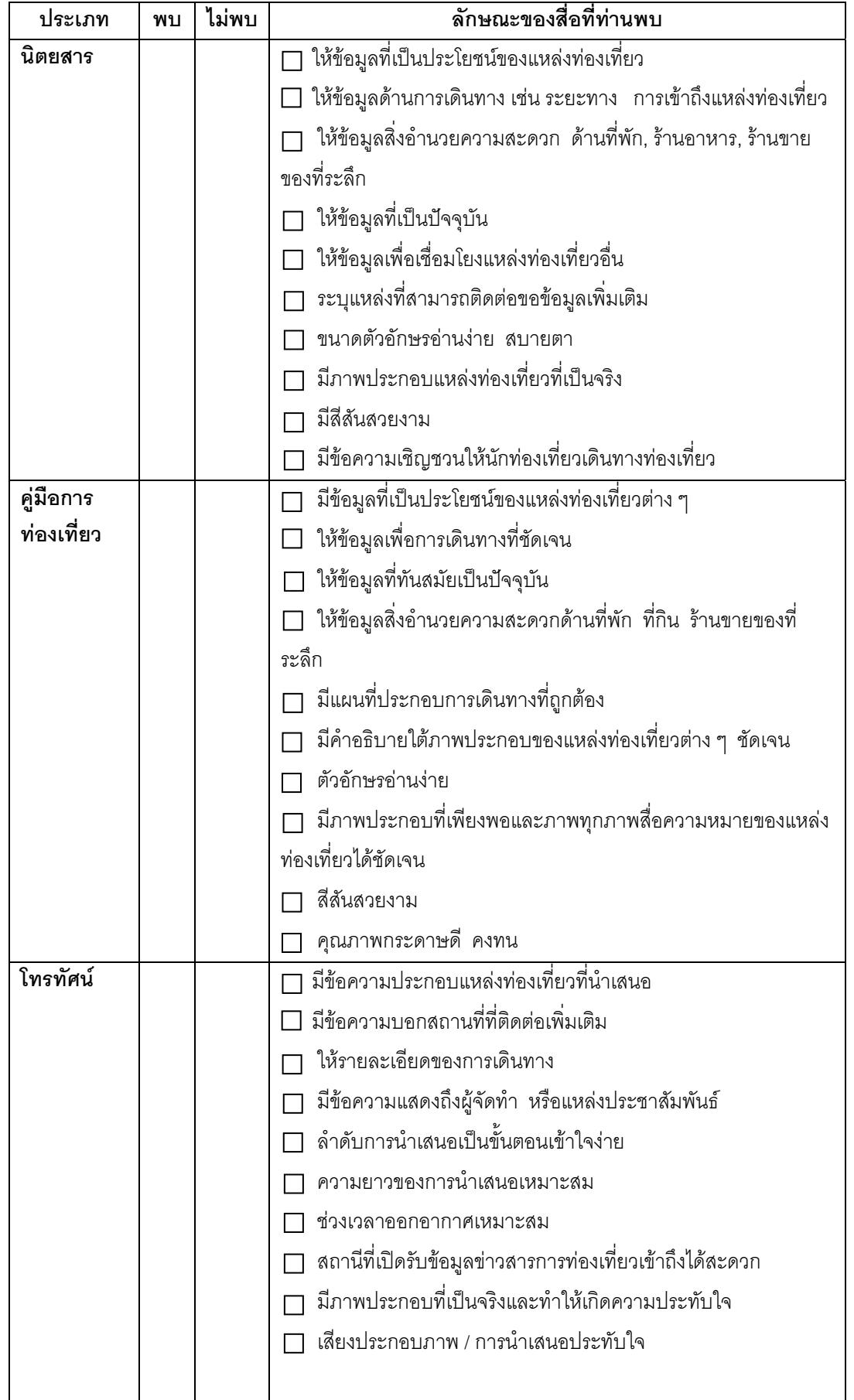

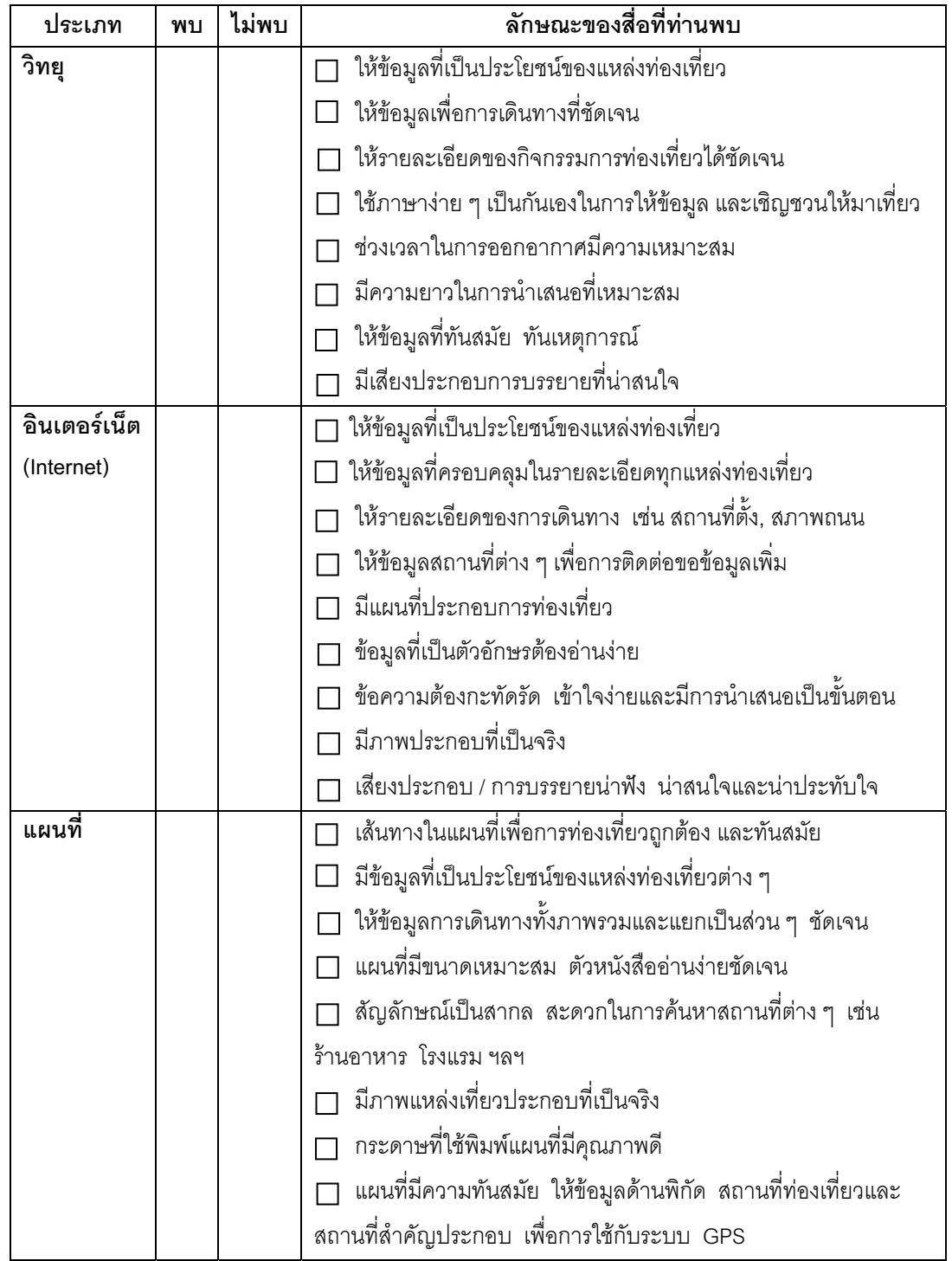

ปัญหาและข้อเสนอแนะอื่น ๆ เกี่ยวกับสื่อประชาสัมพันธ์แหล่งท่องเที่ยว ส่วนที่3.
ภาคผนวก ค. ศักยภาพแหล่งท่องเที่ยว

ี จังหวัดบุรีรัมย์

แหล่งท่องเที่ยวประเภทประวัติศาสตร์

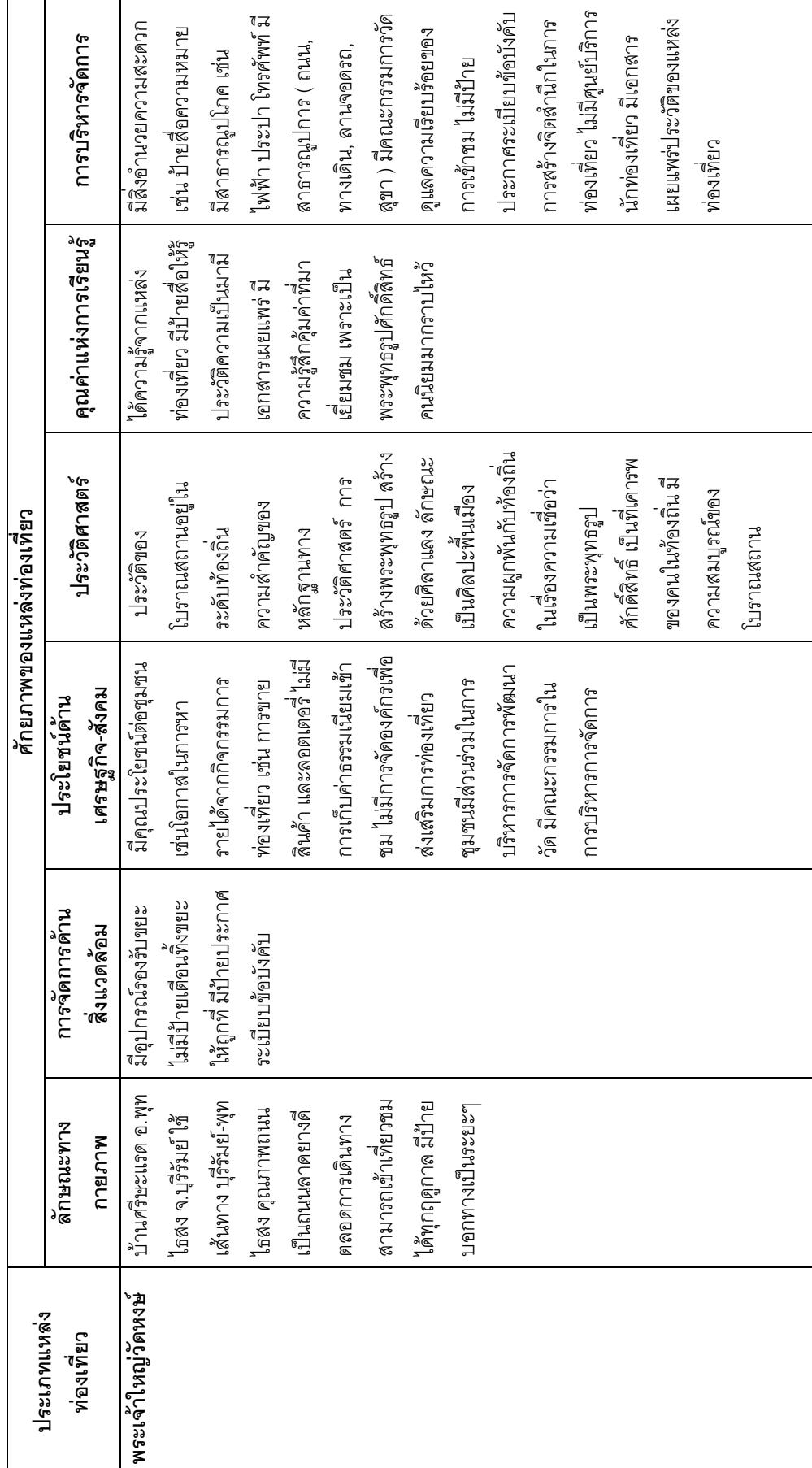

ศักยภาพแหล่งท่องเที่ยว

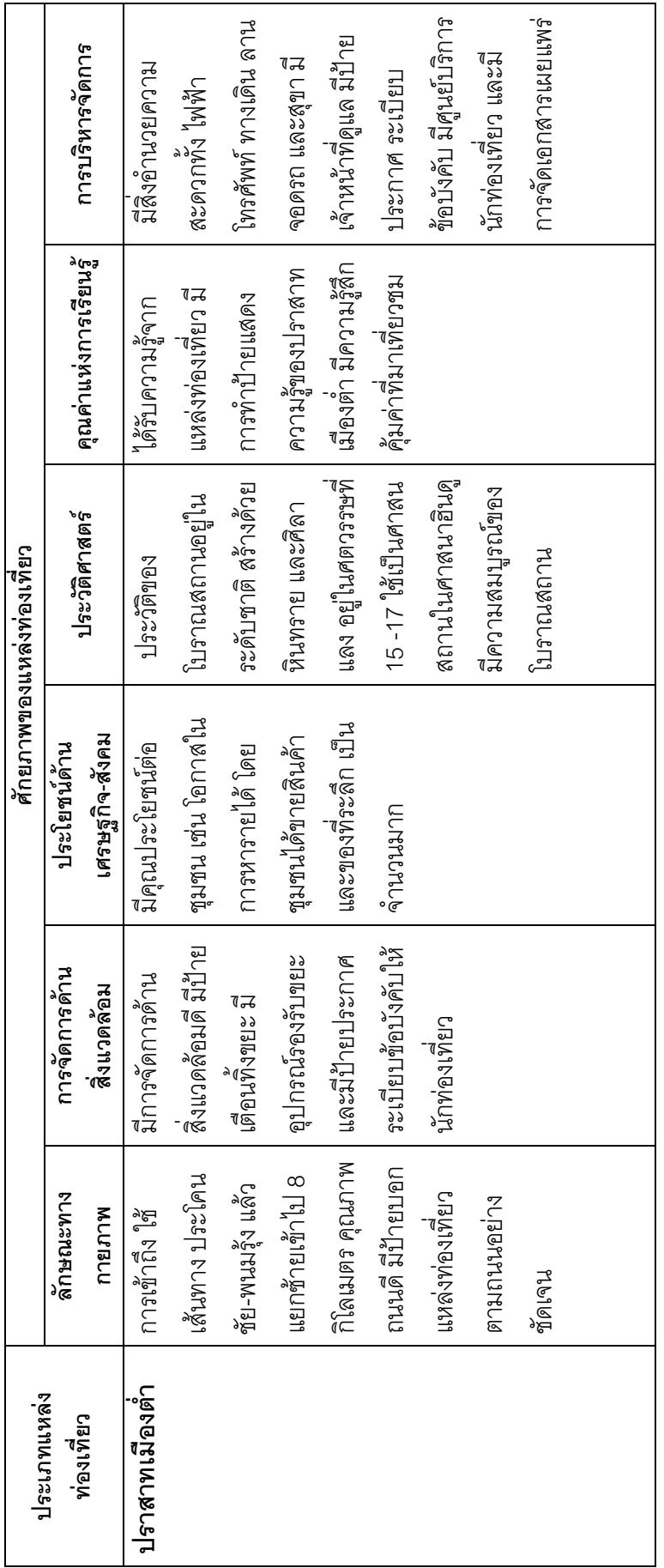

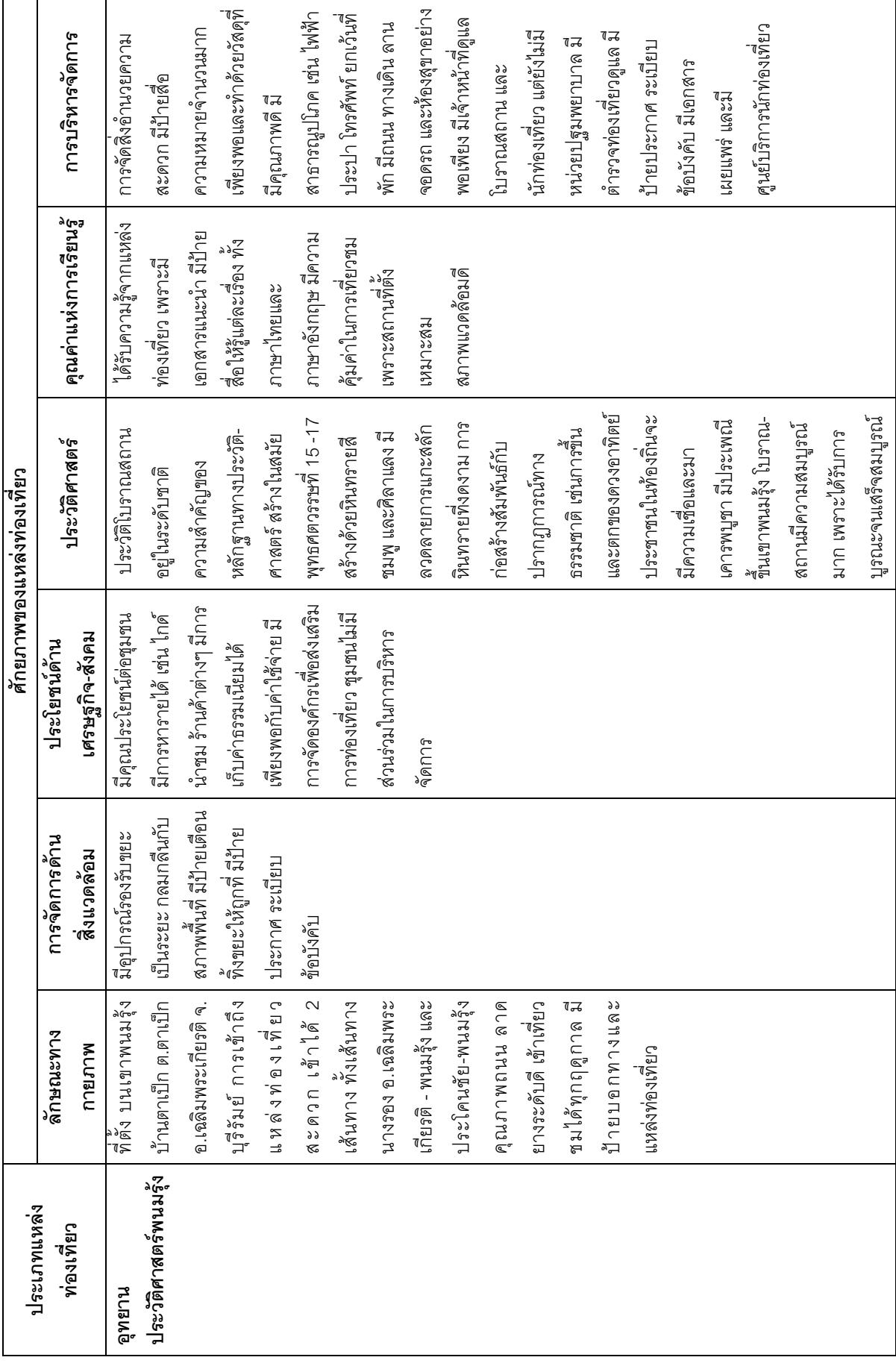

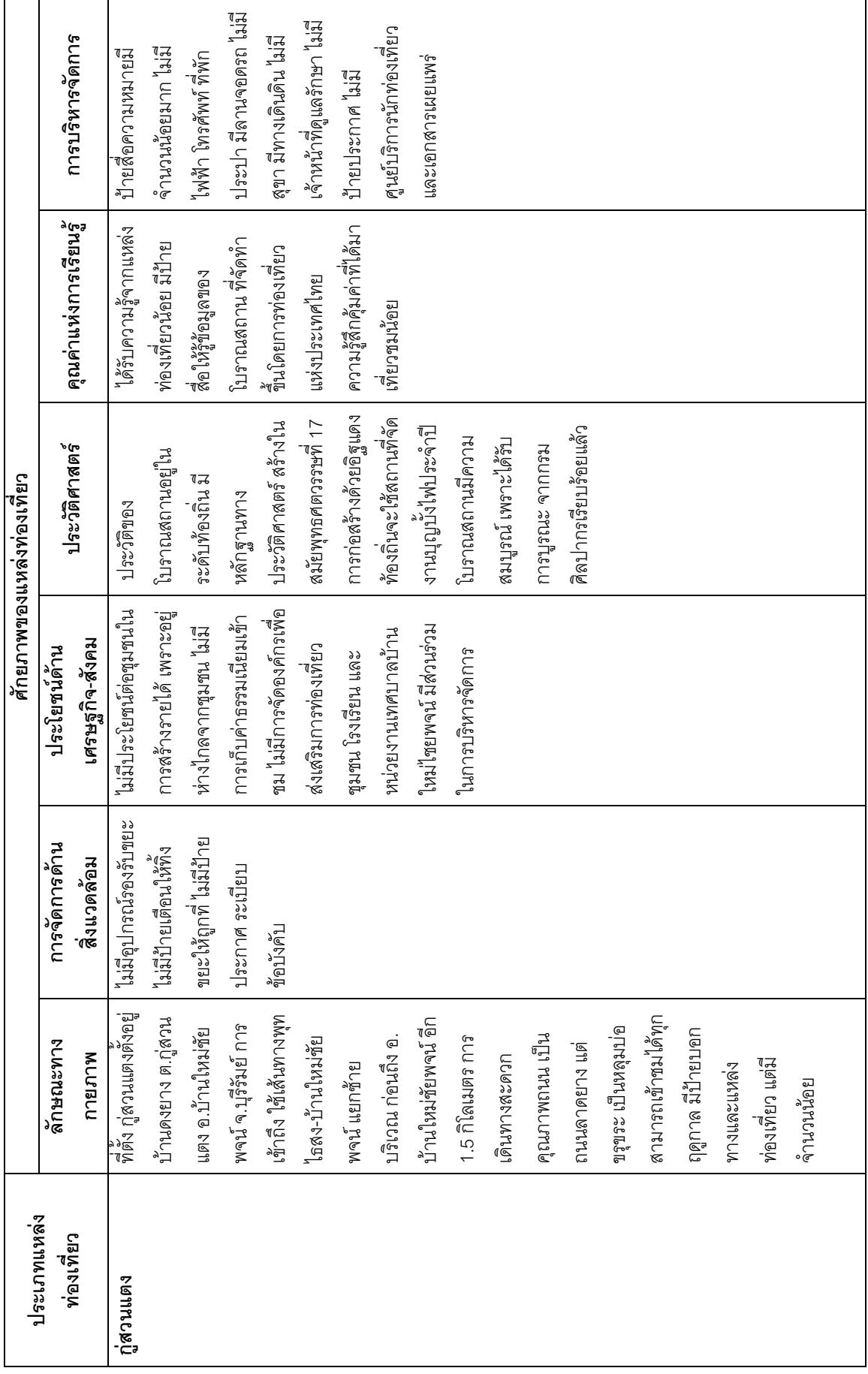

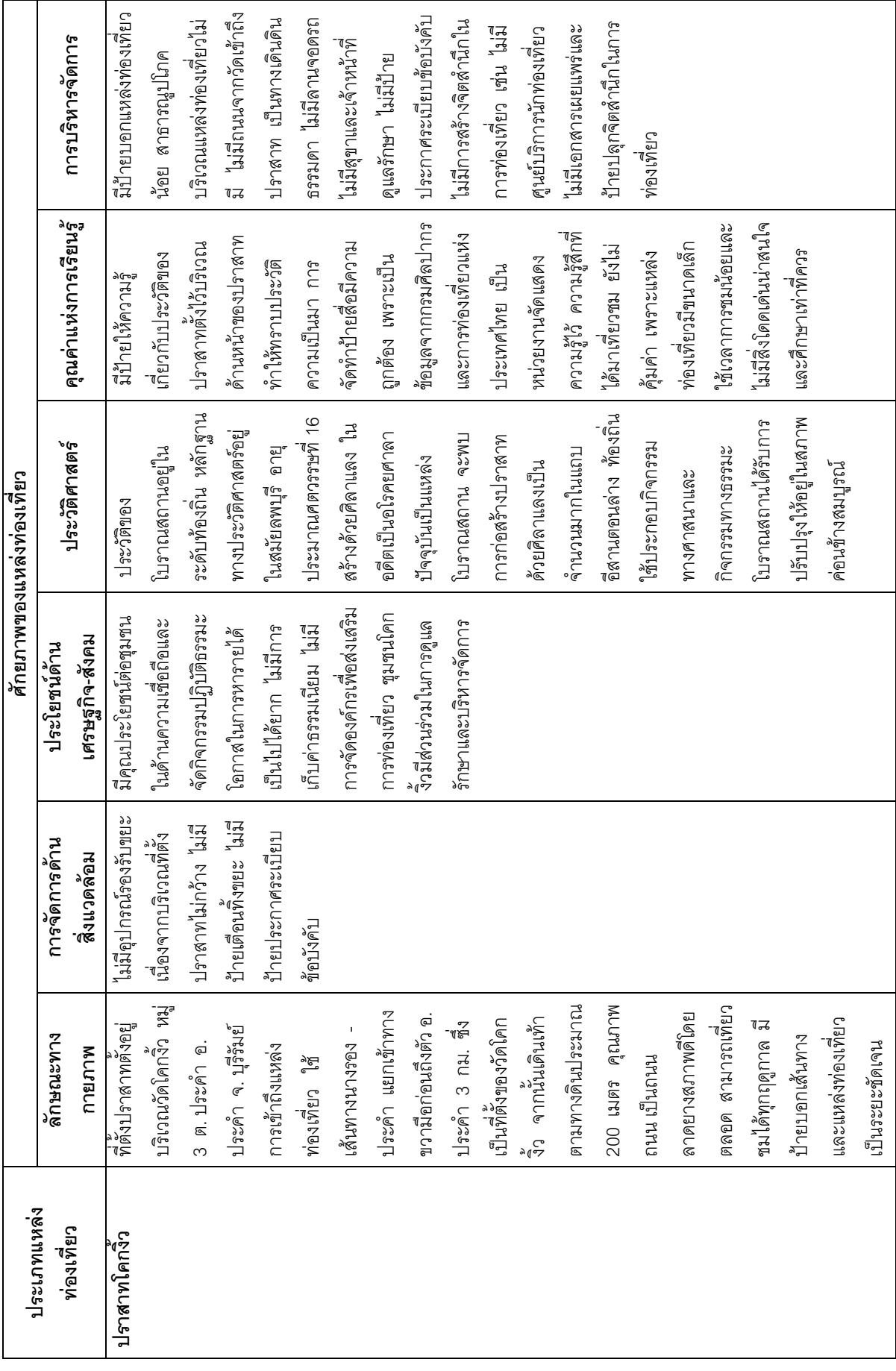

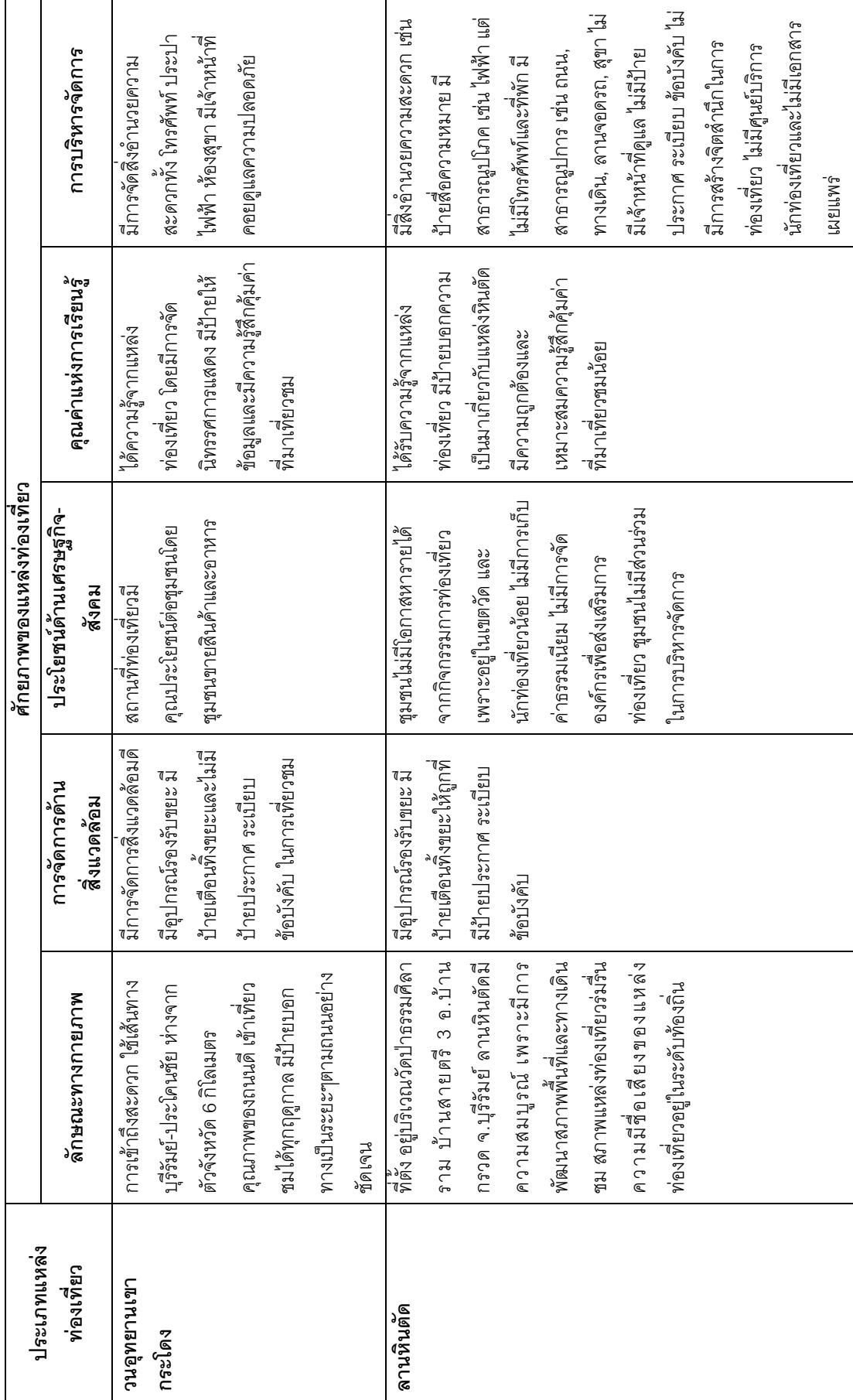

แหล่งท่องเที่ยวประเภทธรรมชาติ

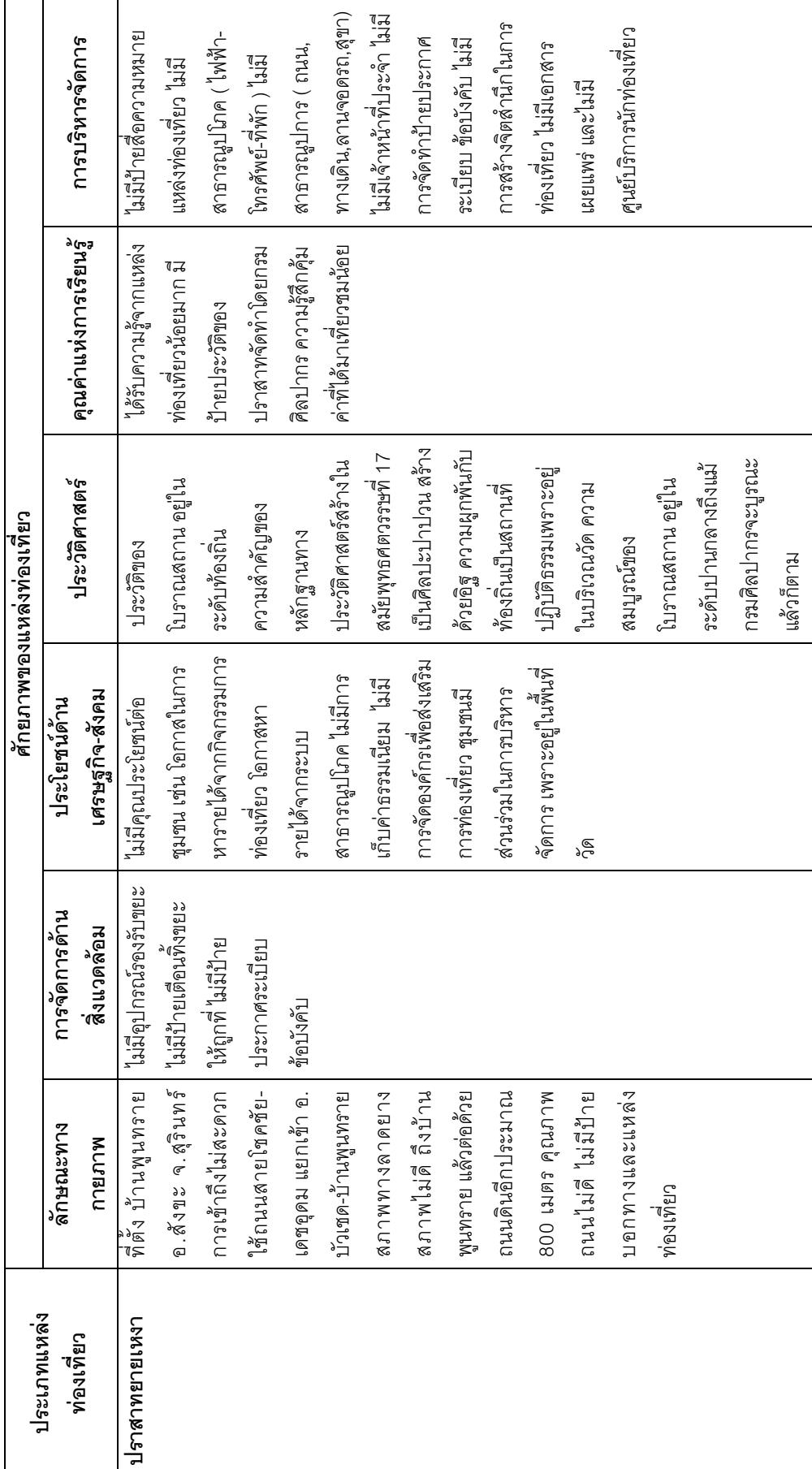

แหล่งท่องเที่ยวประเภทประวัติศาสตร์ จังหวัดสุรินทร์

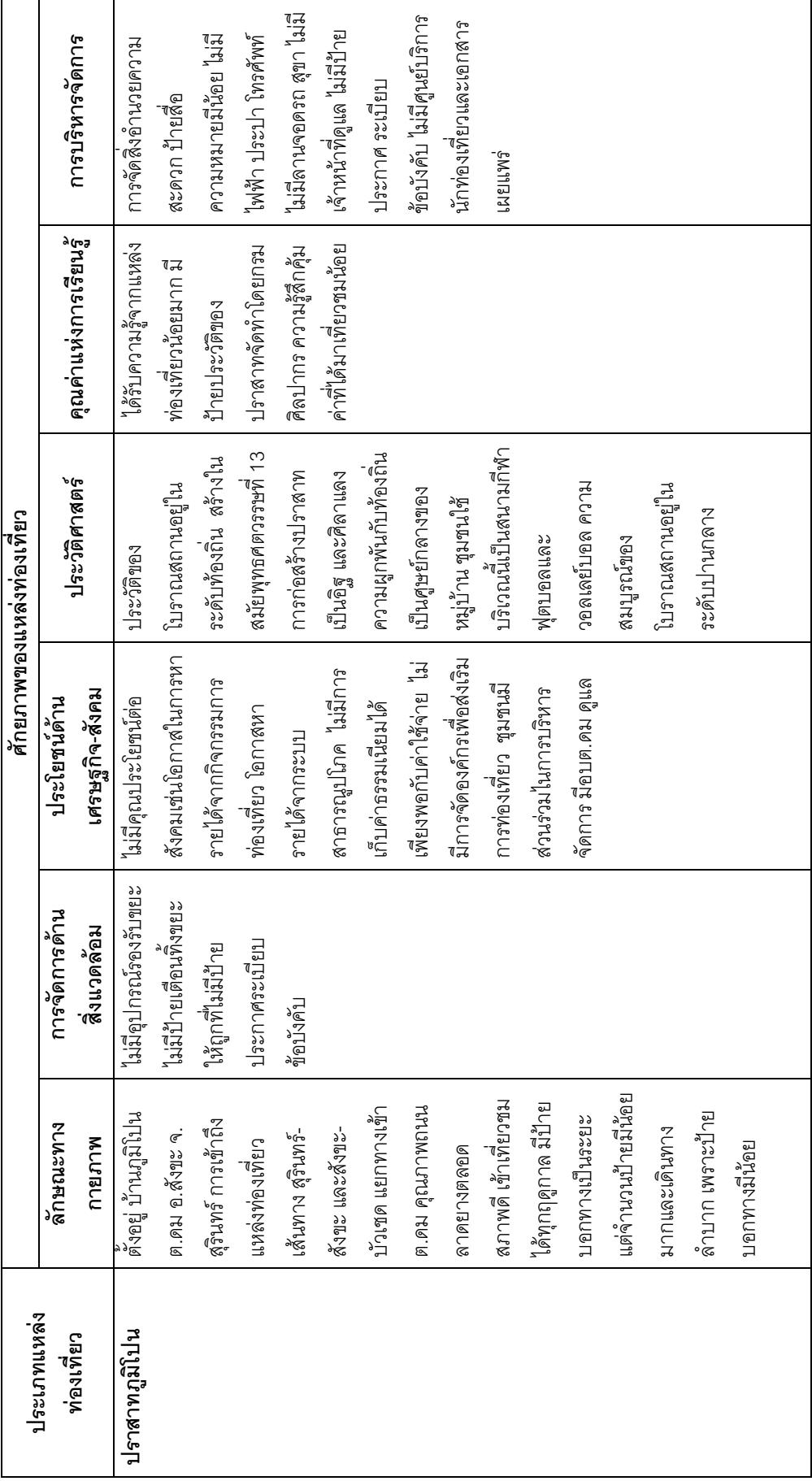

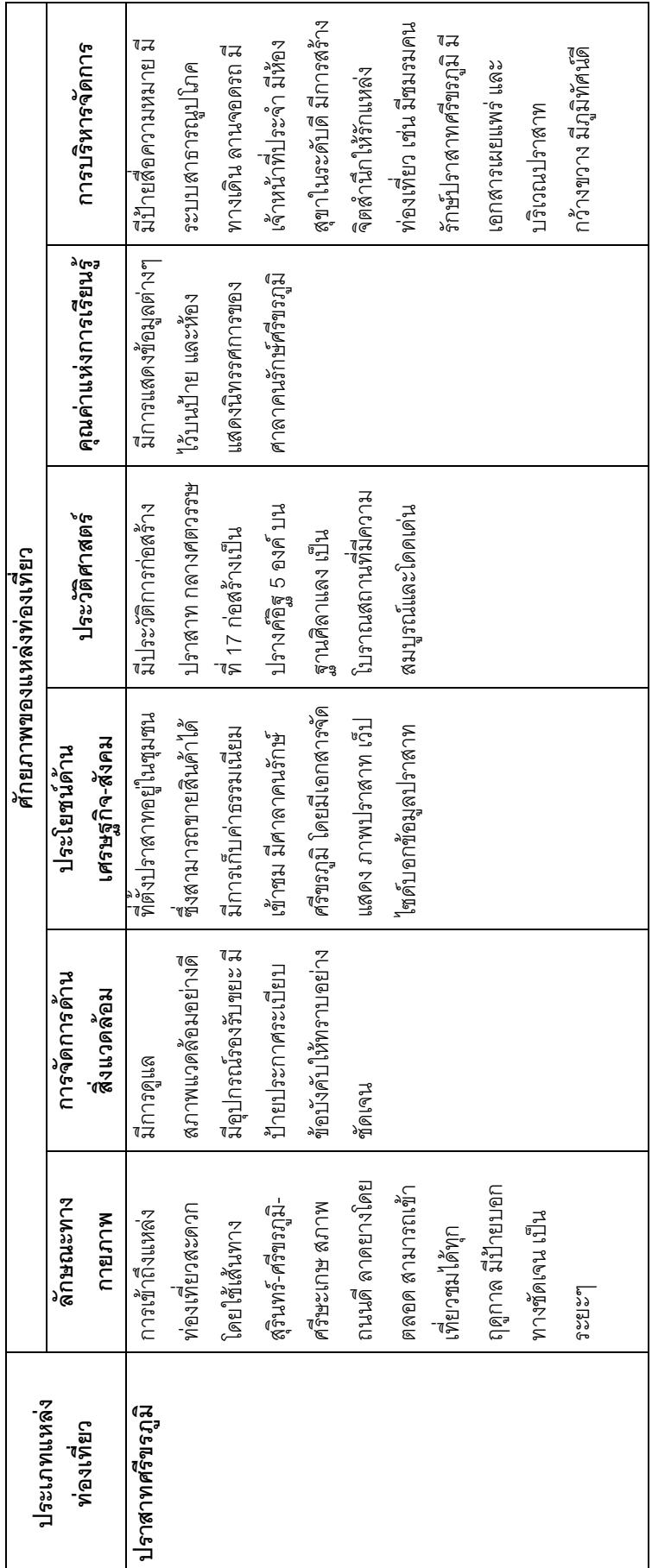

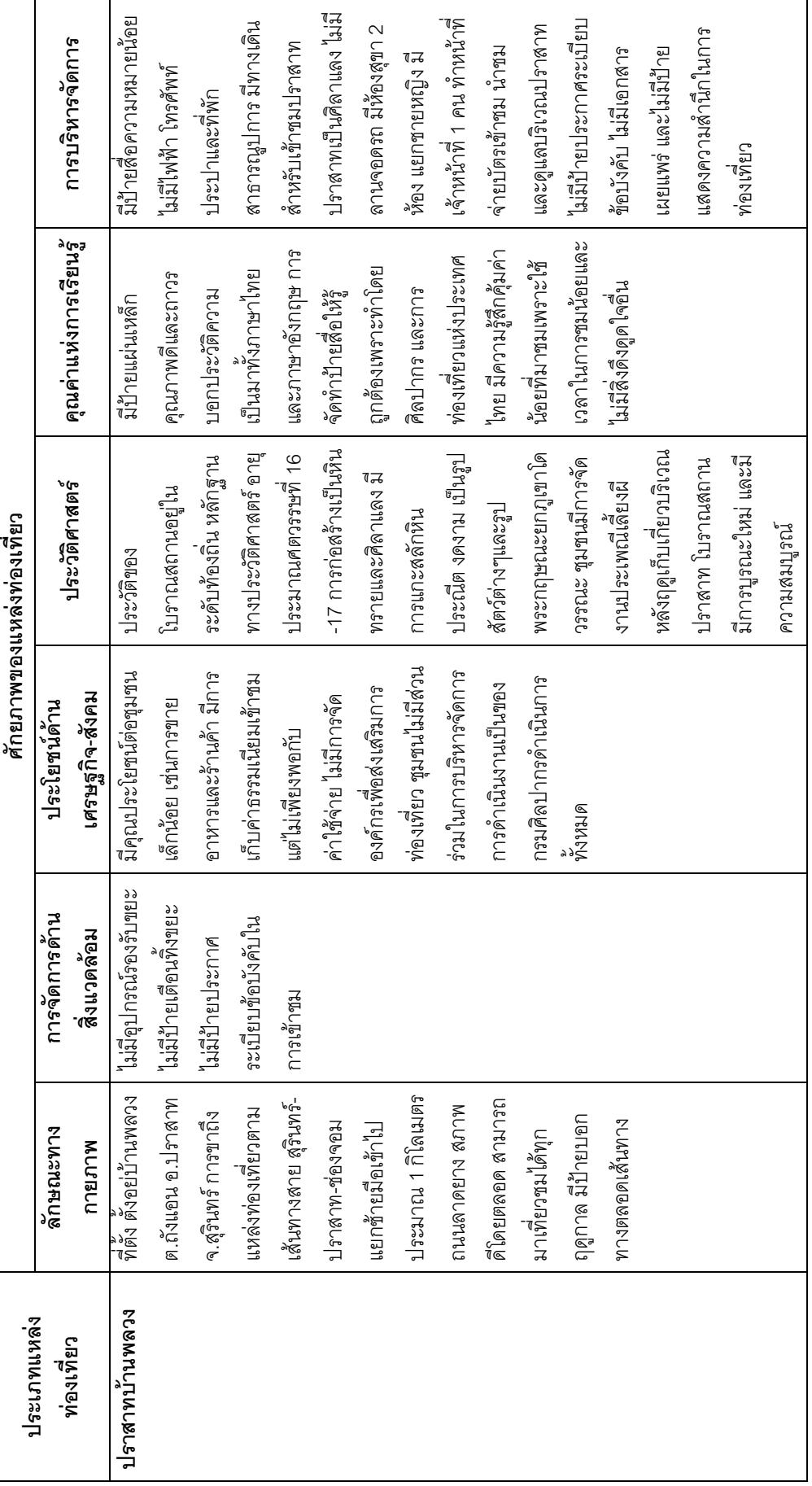

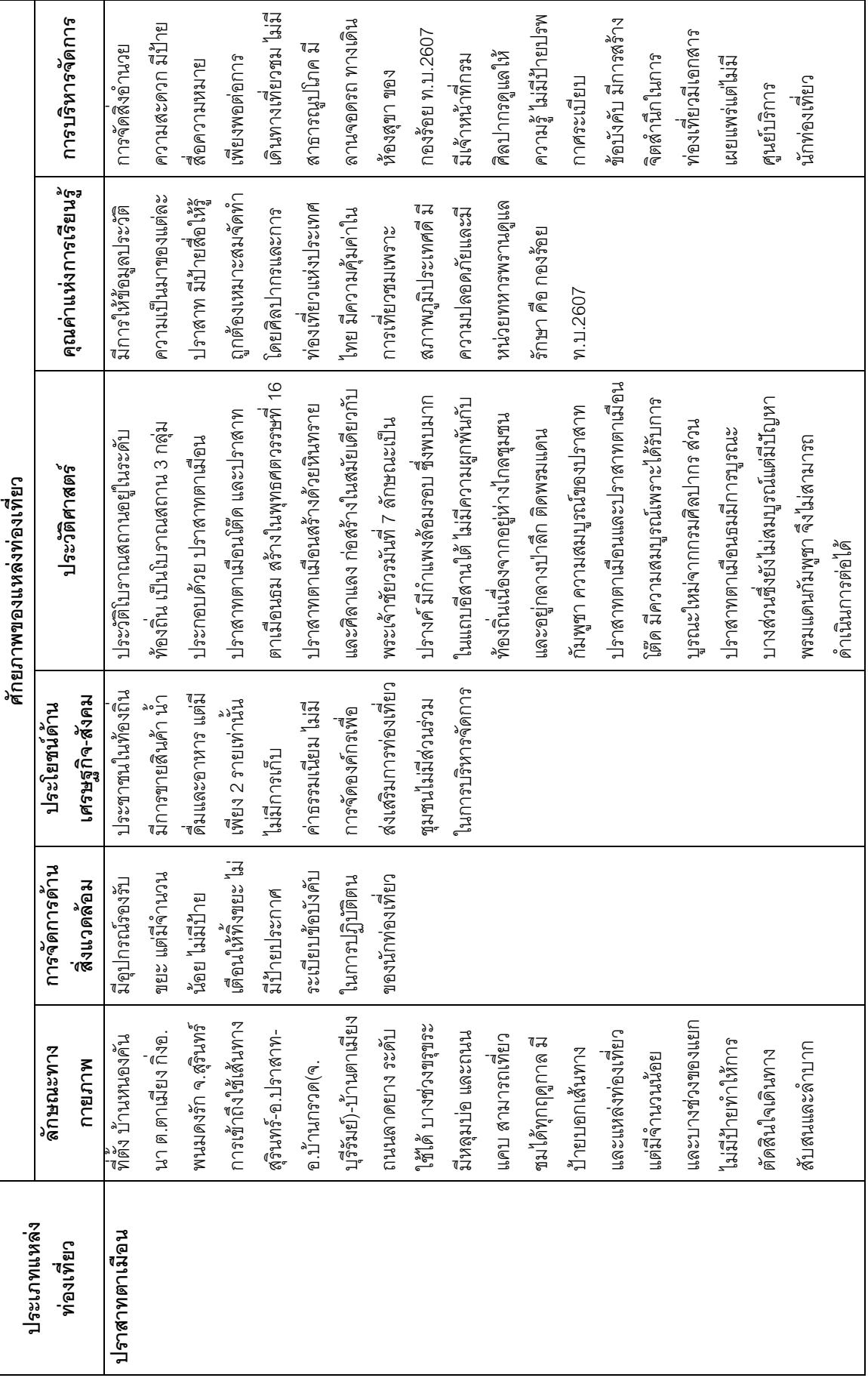

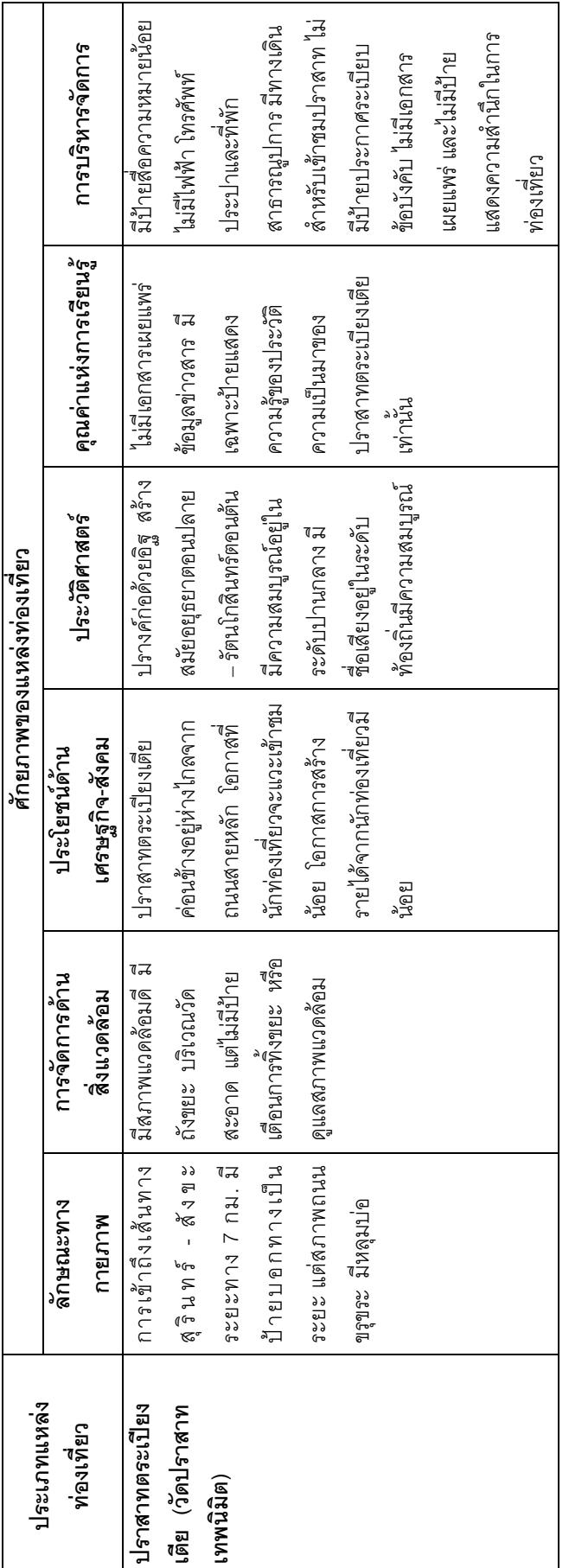

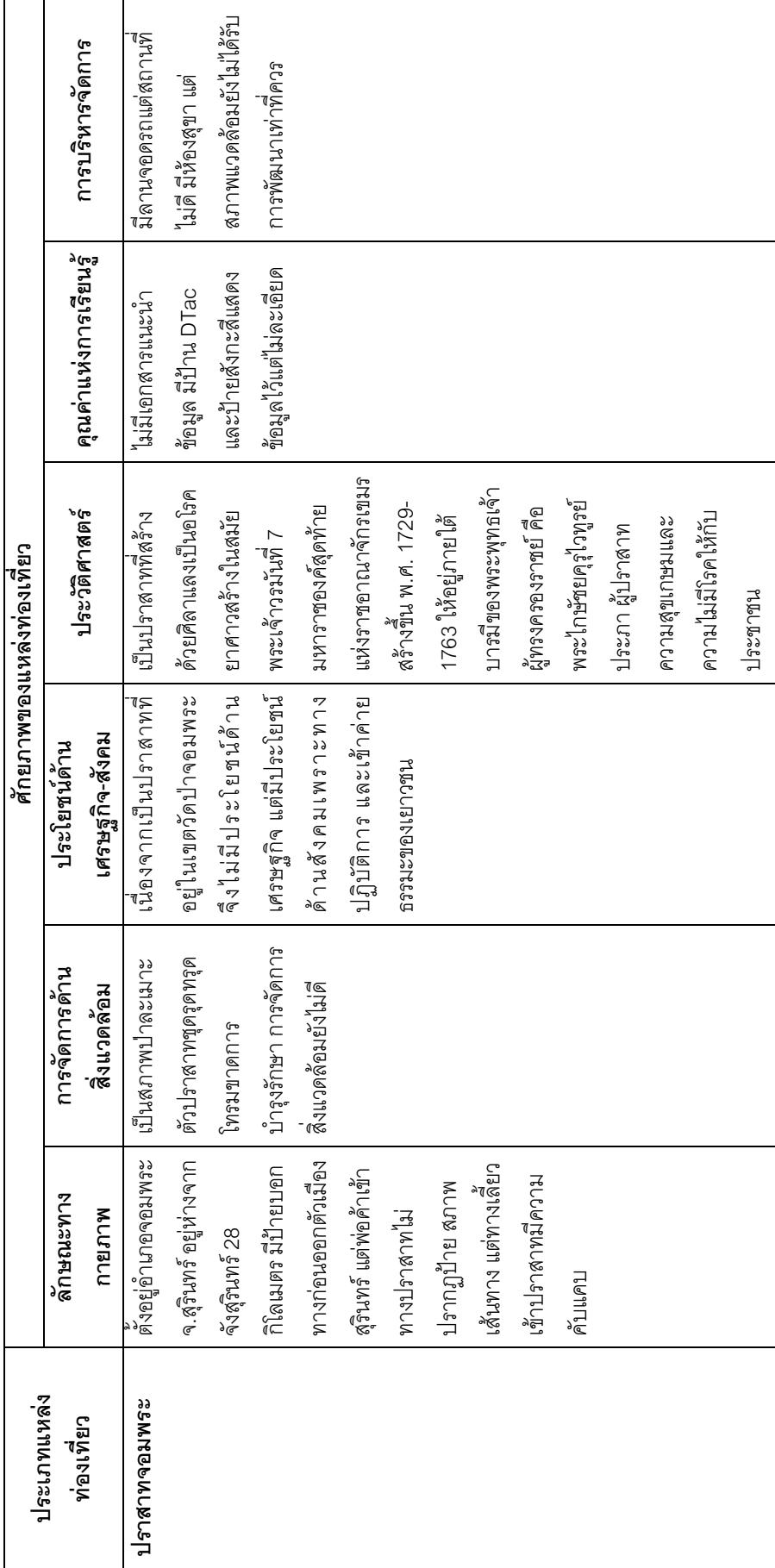

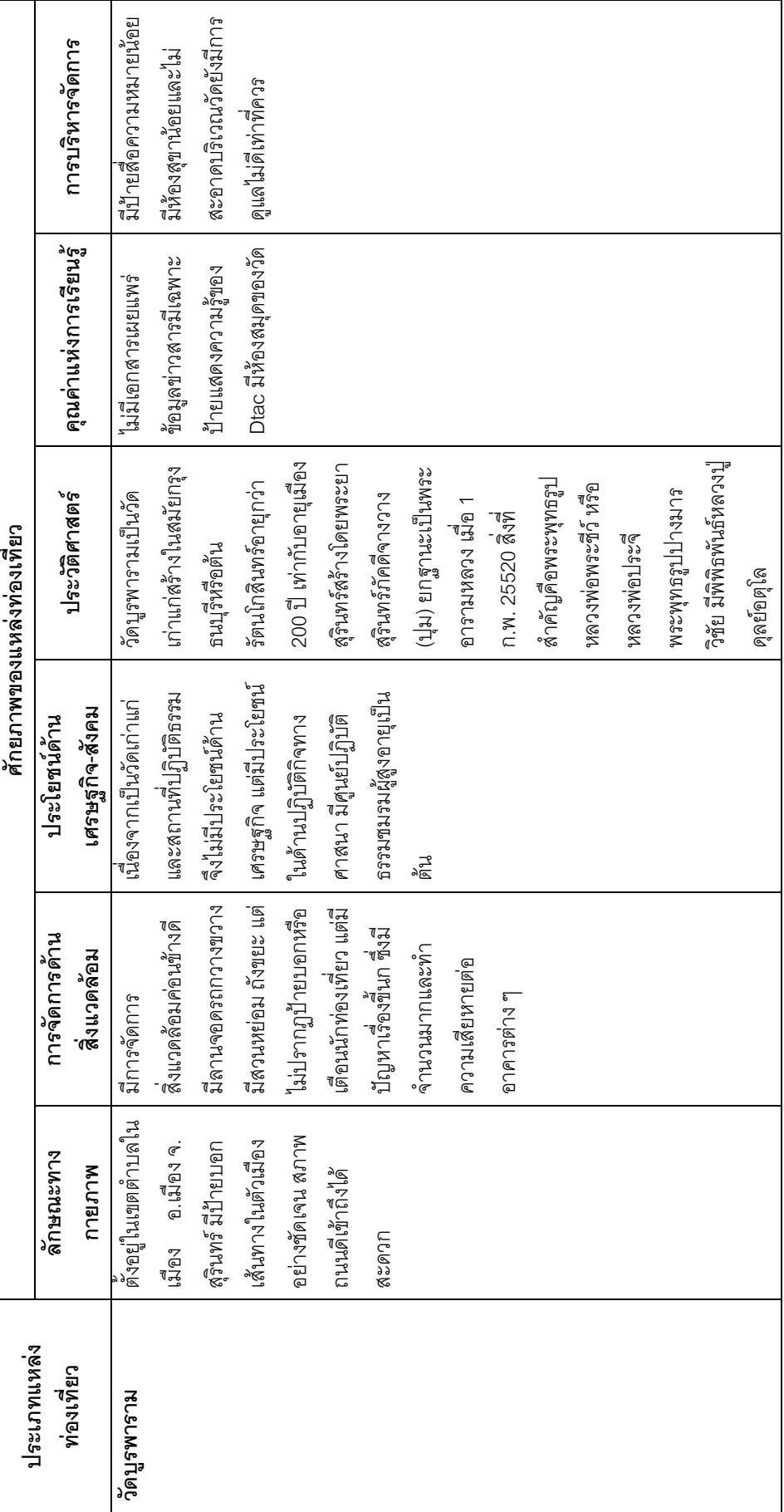

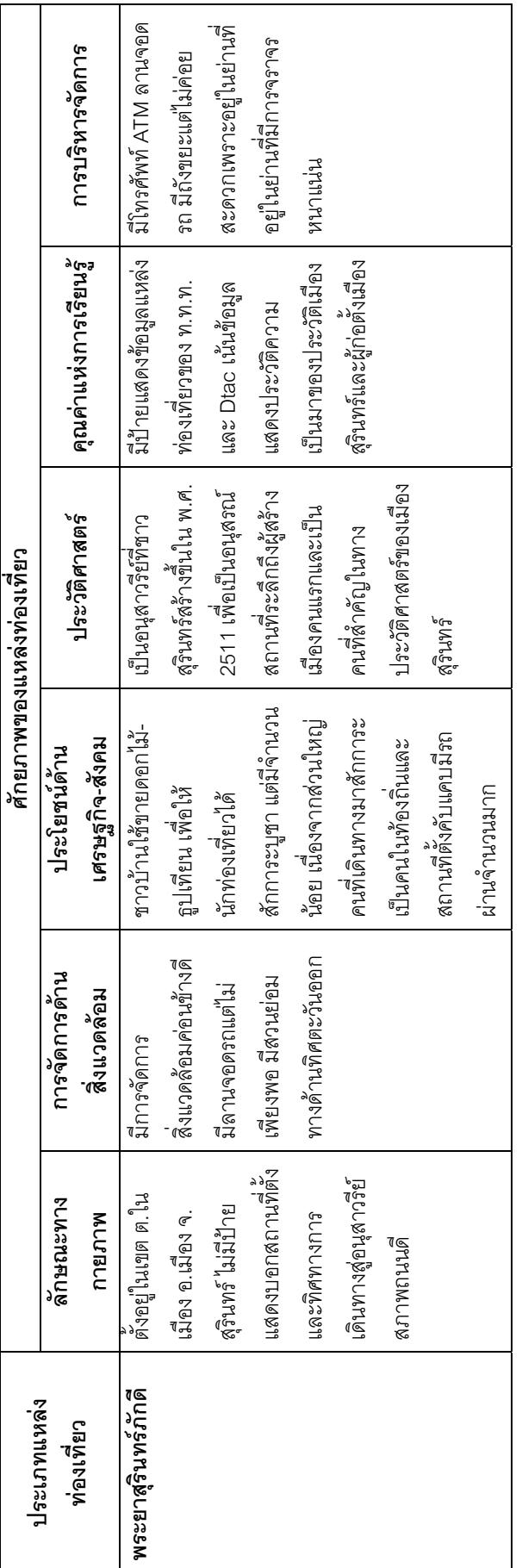

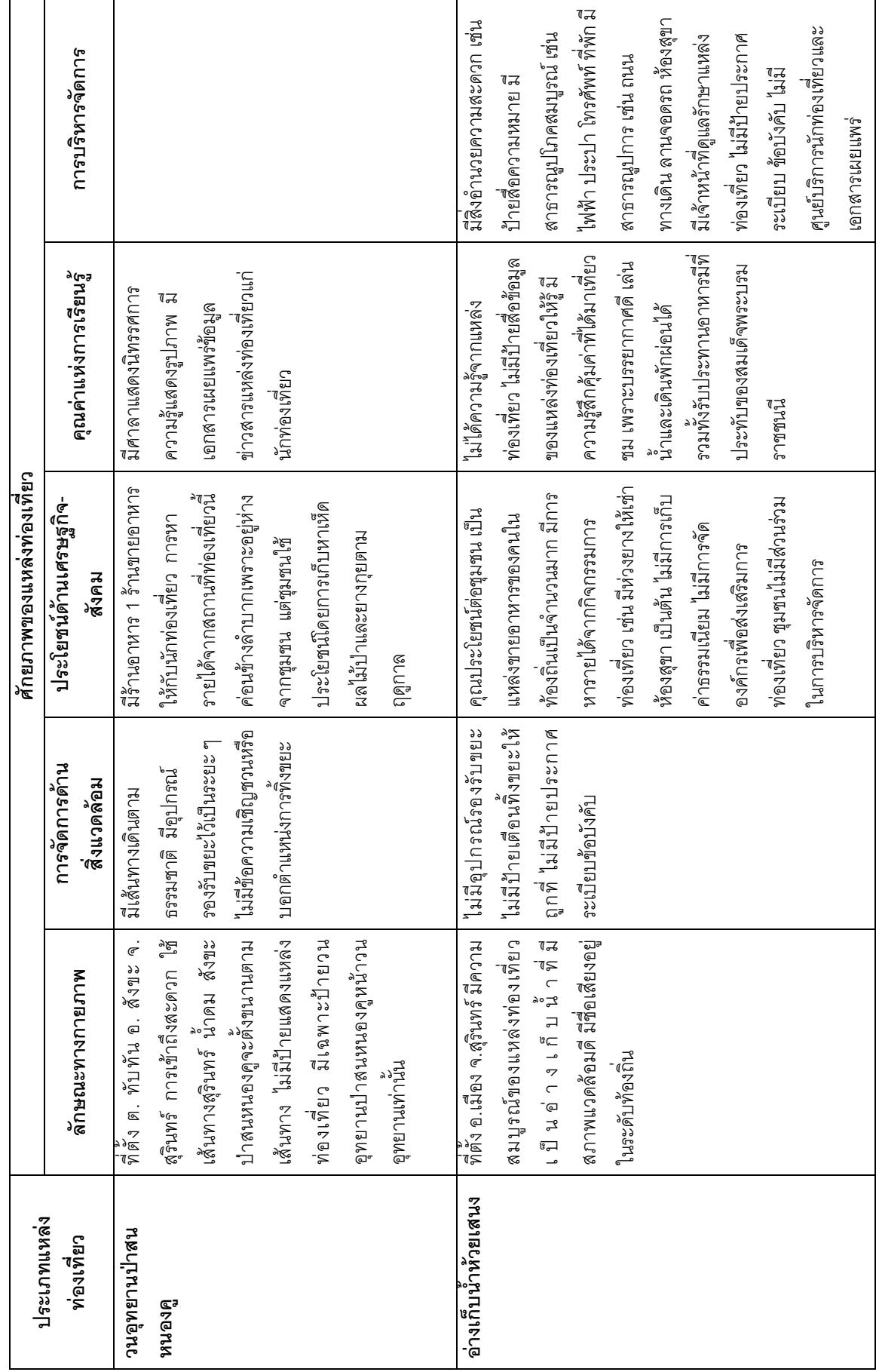

แหล่งท่องเที่ยวประเภทธรรมชาติ

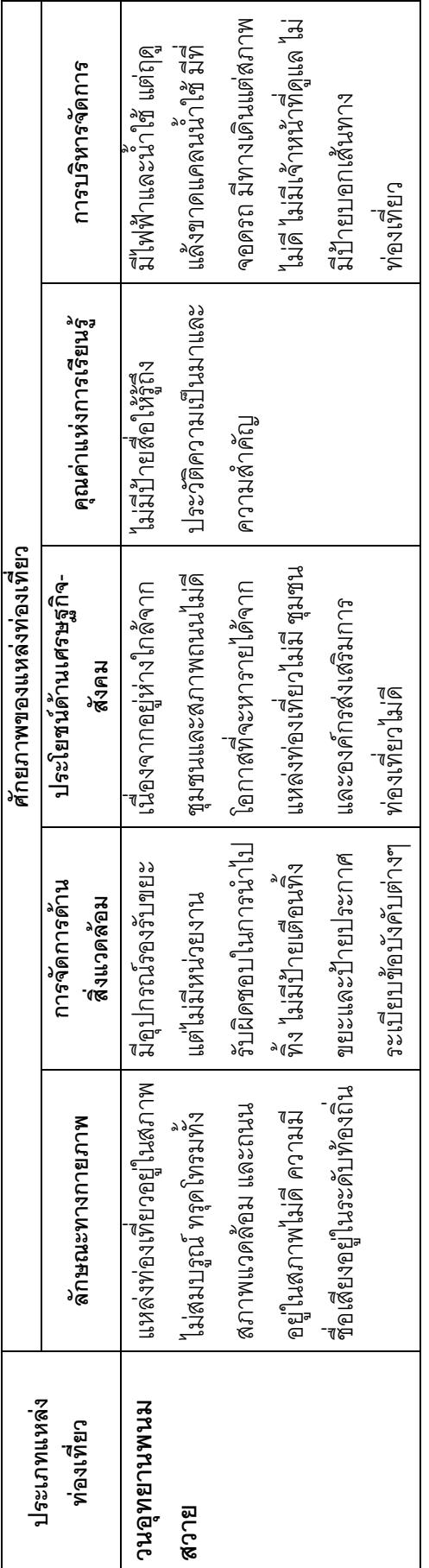

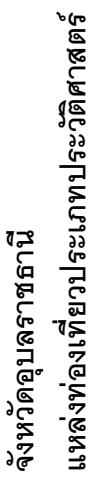

l

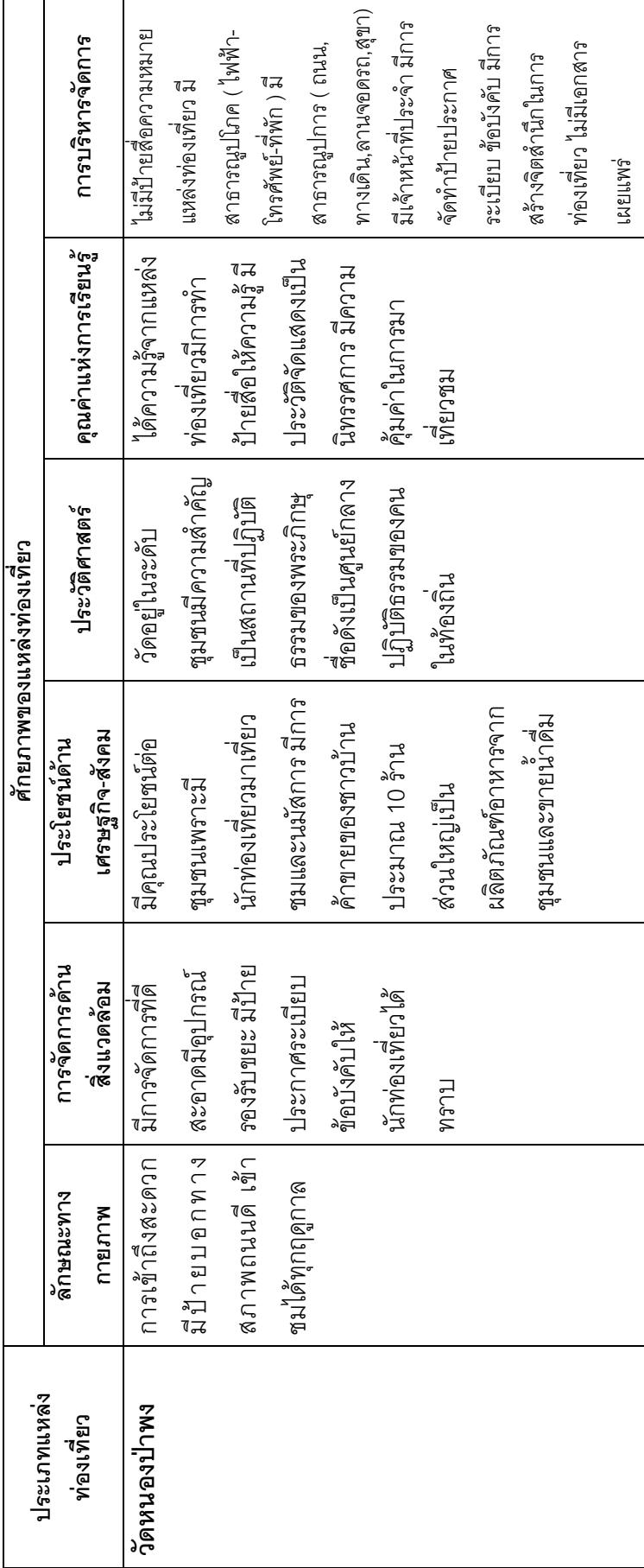

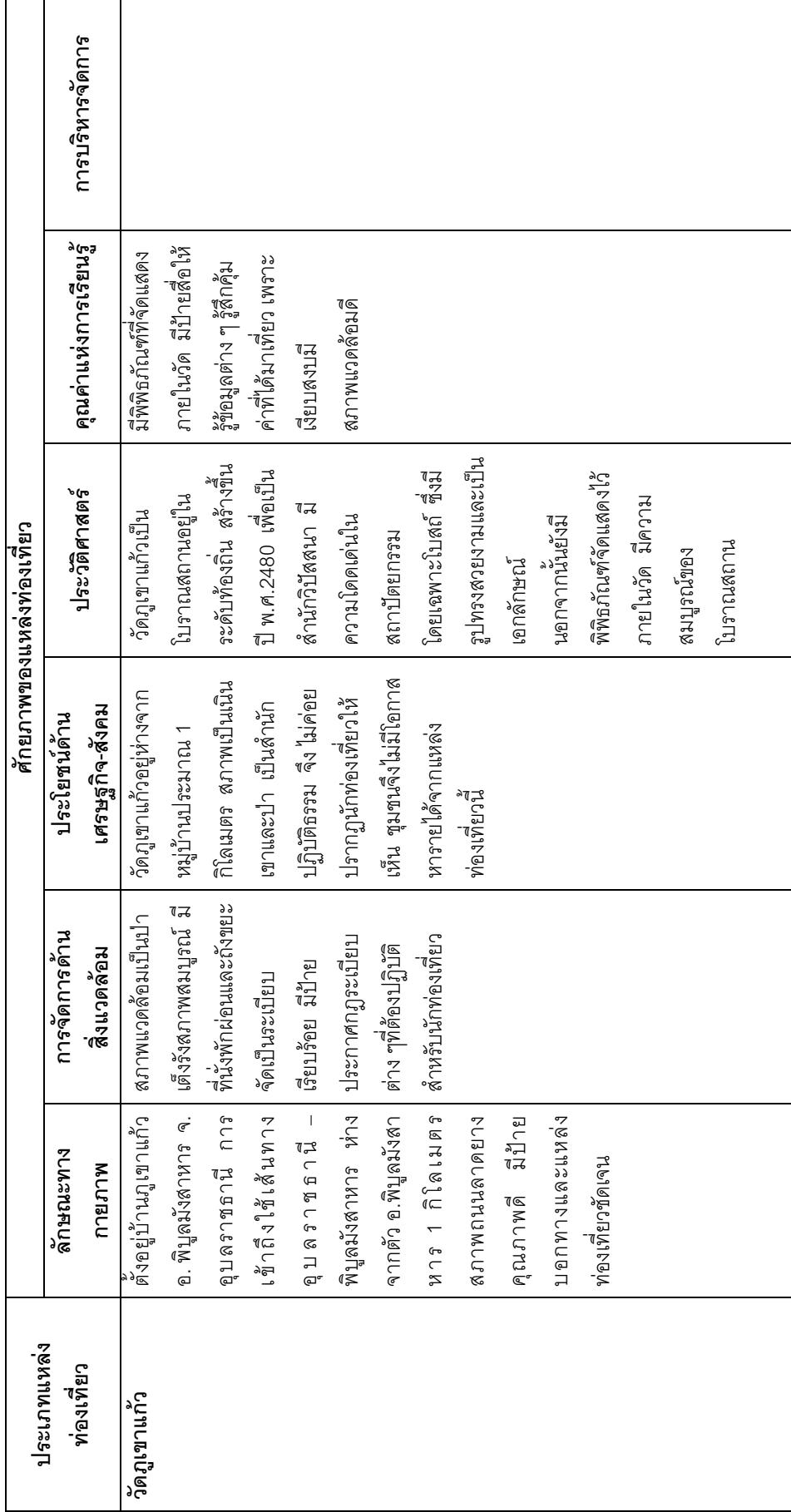

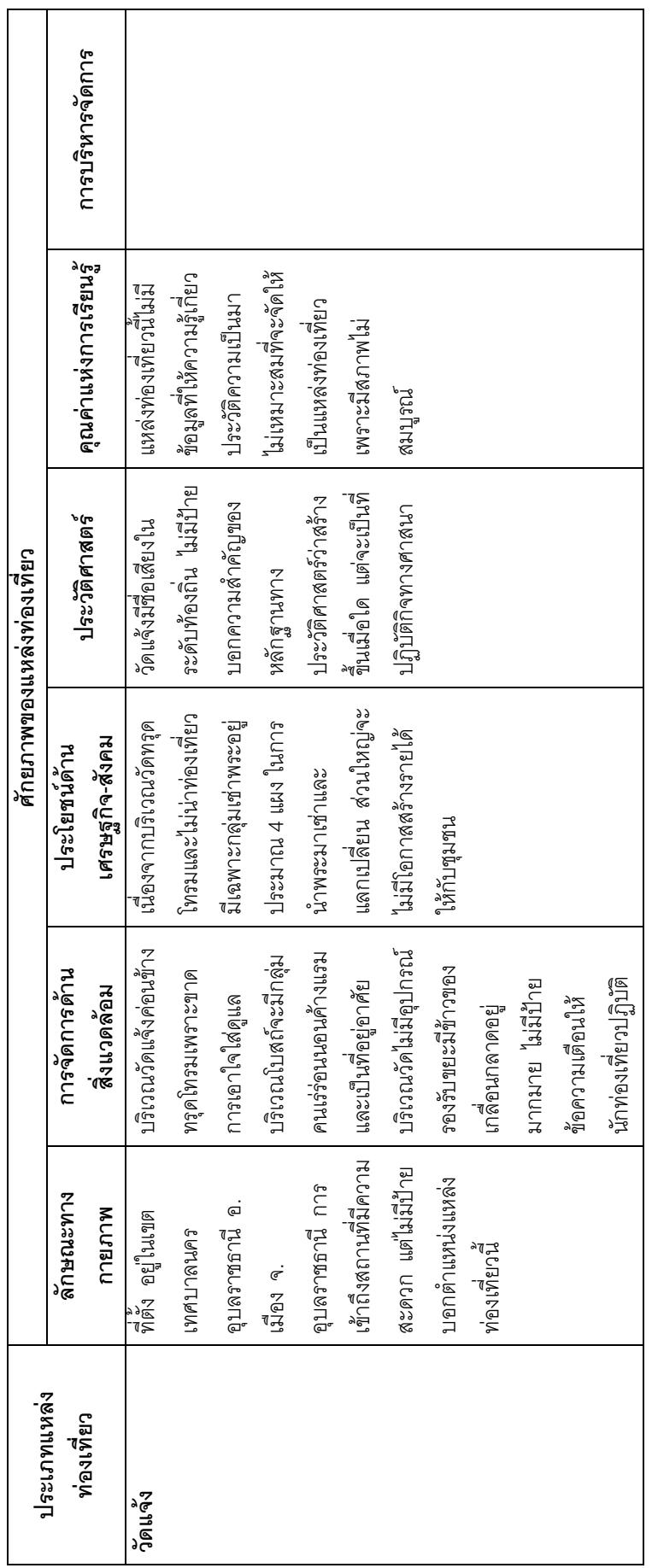

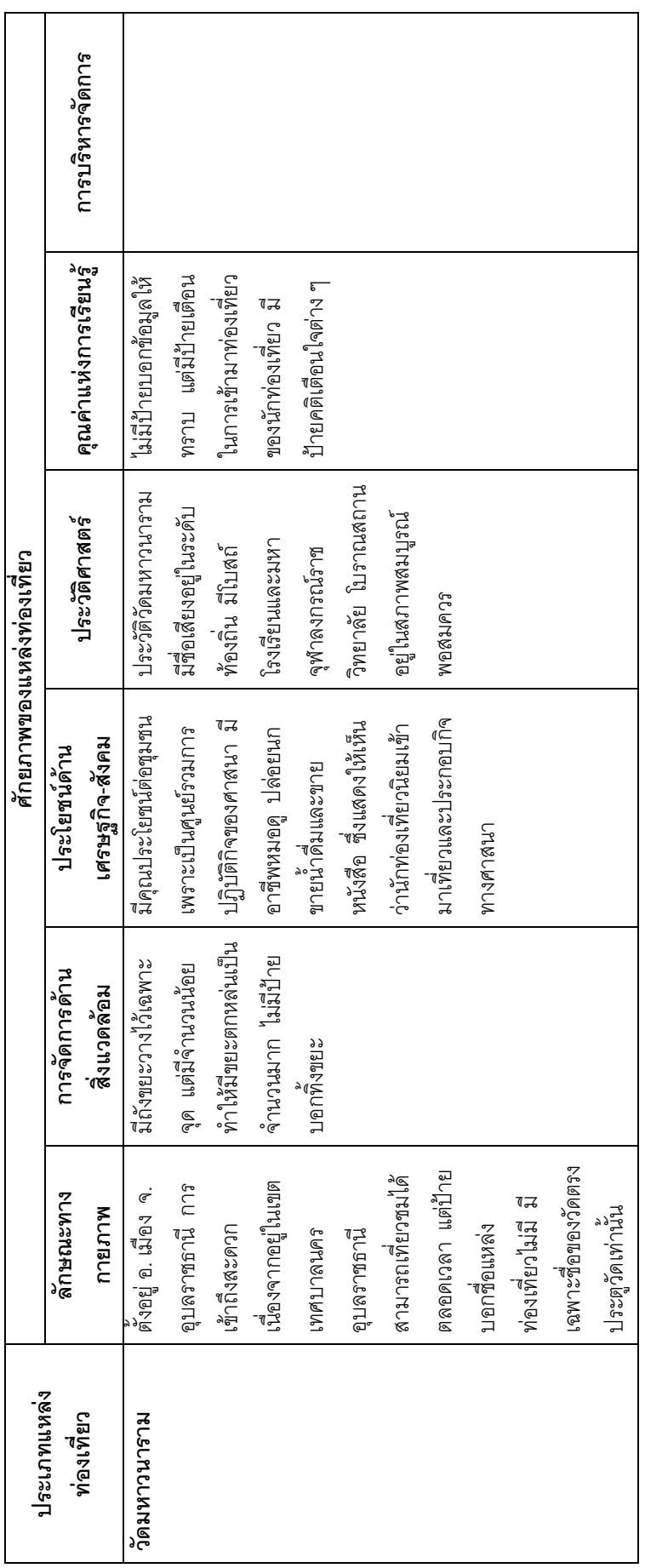

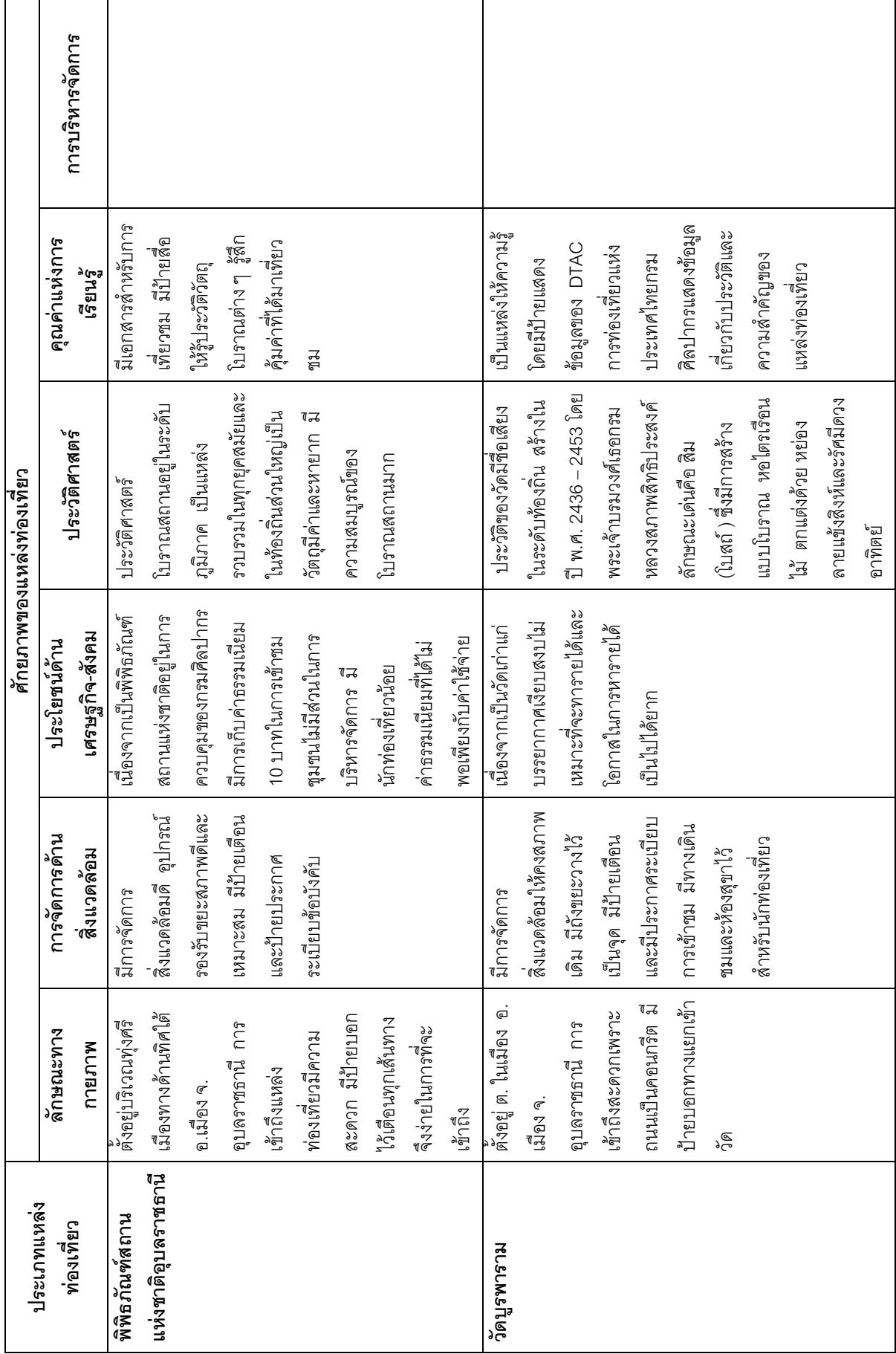

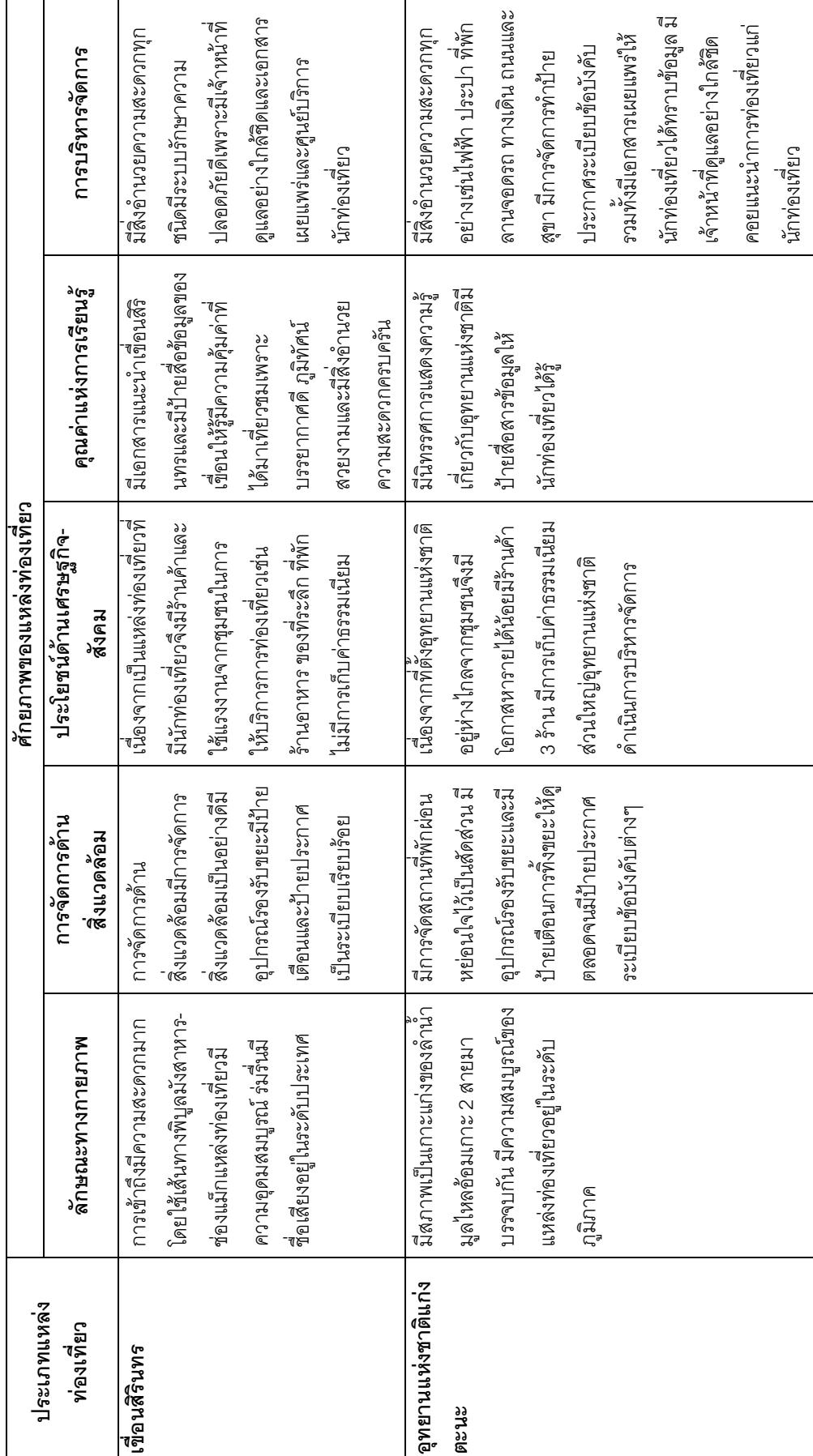

แหล่งท่องเที่ยวประเภทธรรมชาติ

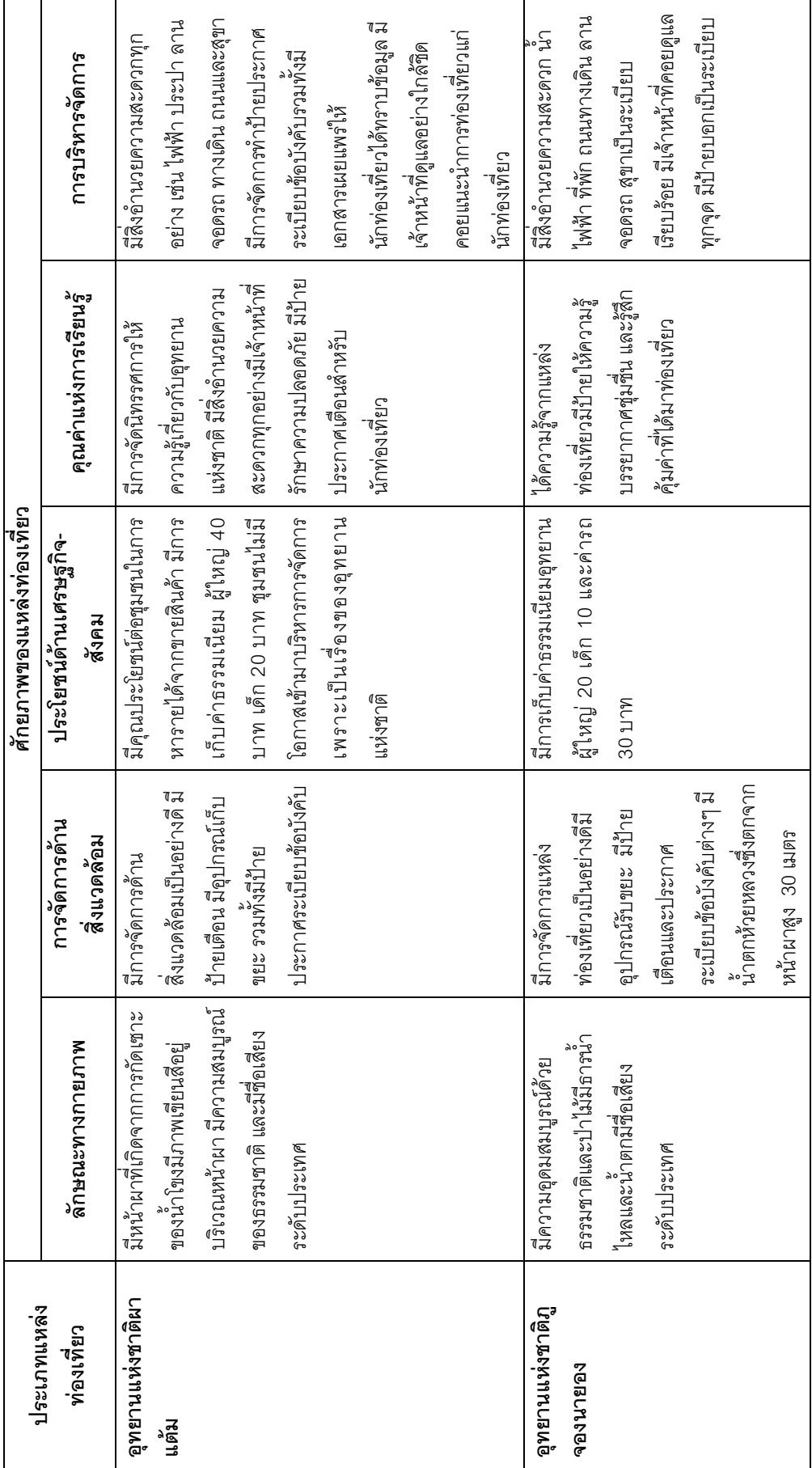

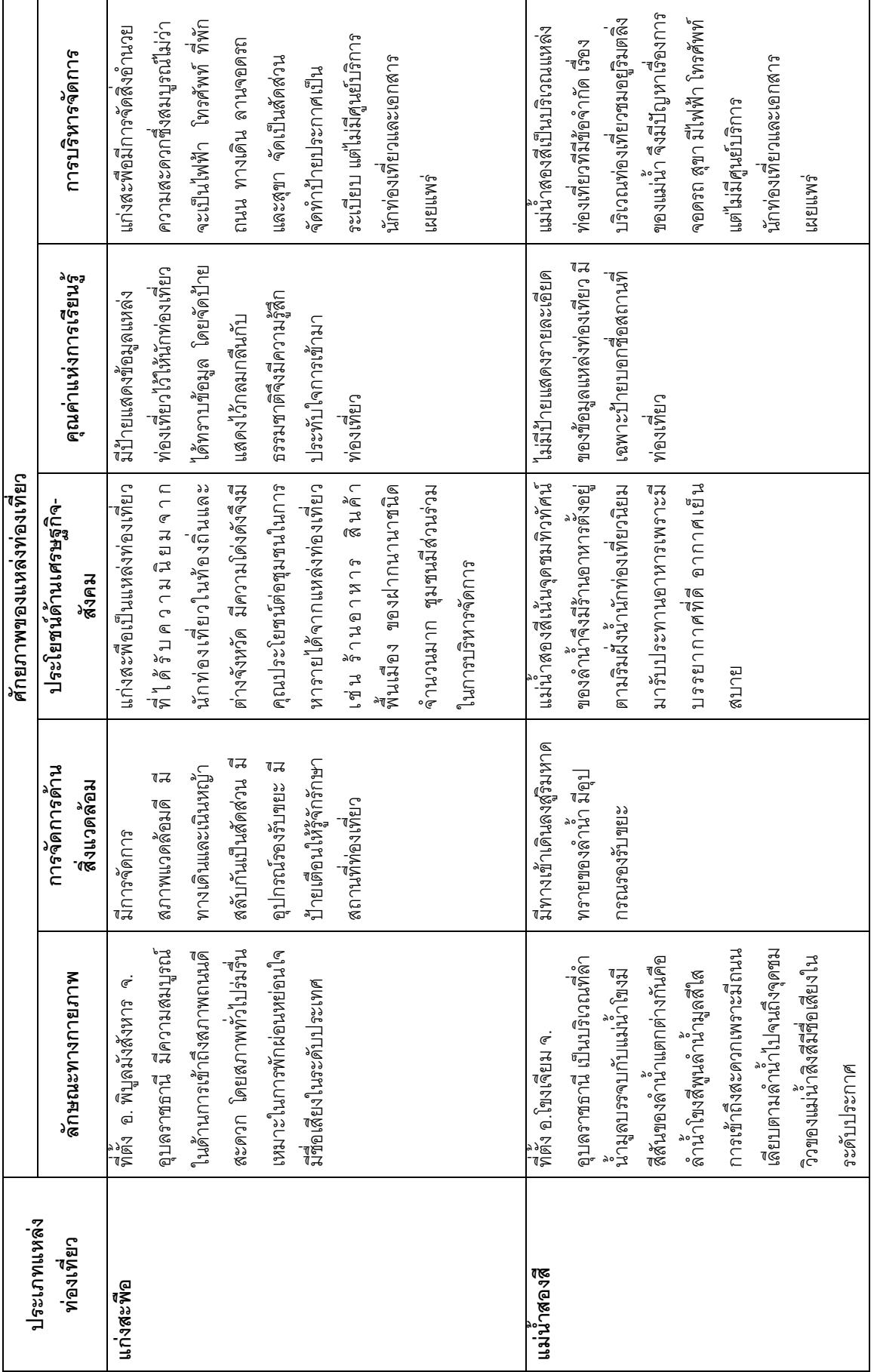

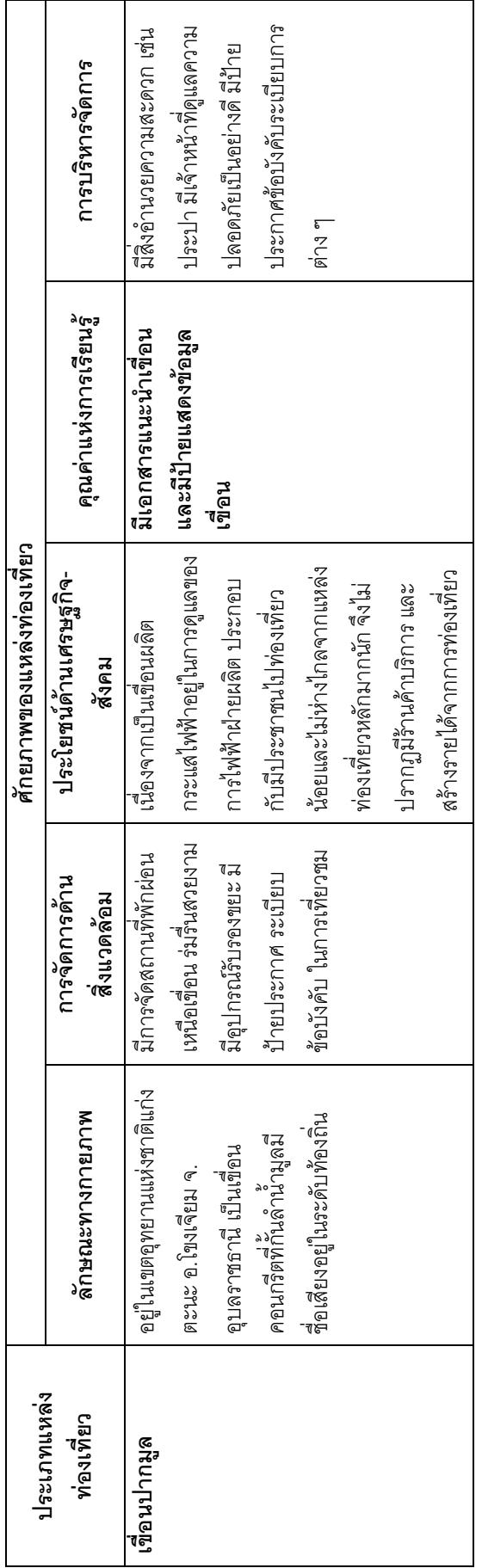

ภาคผนวก ง.

ตารางแสดงผลการวิจัย

## ตารางแสดงผลการวิจัย

**ตอนที่ 1** วิเคราะห์ข้อมูลทั่วไปของนักท่องเที่ยว ซึ่งเป็นกลุ่มตัวอย่างของการศึกษาวิจัย โดยหา ค่าความถี่ และค่าร้อยละ

**ตารางที่ 4.1** จำนวนและร้อยละของข้อมูลผู้ตอบแบบสอบถามจำแนกตามเพศ

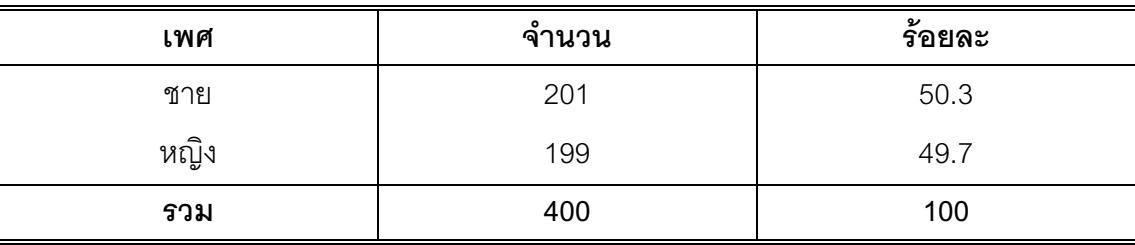

จากตารางที่ 4.1 พบว่าผู้ตอบแบบสอบถาม 400 คน จำแนกตามเพศ เป็นเพศหญิง 201 คน คิดเป็นร้อยละ 50.3 และเป็นเพศชาย 199 คน คิดเป็นร้อยละ 49.7

ิ **ตารางที่ 4.2** จำนวนและร้อยละของข้อมูลผู้ตอบแบบสอบถามจำแนกตามสถานภาพ

| สถานภาพ                      | จำนวน | ร้อยละ |  |
|------------------------------|-------|--------|--|
| โสด                          | 211   | 52.8   |  |
| แต่งงาน<br>หย่าร้าง<br>หม้าย | 176   | 44.0   |  |
|                              |       | 1.8    |  |
|                              | 6     | 1.5    |  |
| รวม                          | 400   | 100    |  |

ิจากตารางที่ 4.2 พบว่า ผู้ตอบแบบสอบถาม 400 คน จำแนกตามสถานภาพเป็นโสด 211 ิคน คิดเป็นร้อยละ 52.8 ที่เหลือแต่งงาน หย่าร้าง และหม้าย จำนวน 189 คน คิดเป็นร้อยละ 47.2

| อายุ           | จำนวน | ร้อยละ |
|----------------|-------|--------|
| ์ต่ำกว่า 18 ปี | 39    | 9.8    |
| $18 - 29$ ปี   | 147   | 36.8   |
| $30 - 39$ ปี   | 86    | 21.5   |
| 40 - 49 ปี     | 74    | 18.5   |
| $50 - 59$ ปี   | 44    | 11.0   |
| 60 ปีขึ้นไป    | 10    | 2.5    |
| รวม            | 400   | 100    |

**ตารางที่ 4.3** จำนวนและร้อยละของข้อมูลผู้ตอบแบบสอบถามจำแนกตามอายุ

ิจากตารางที่ 4.3 พบว่า ผู้ตอบแบบสอบถาม 400 คน จำแนกตามอายุอยู่ระหว่าง18-29 ปี คิดเป็นร้อยละ 36.8 รองลงมาได้แก่กลุ่มอายุ 30-39 ปี คิดเป็นร้อยละ 21.50 ผู้ตอบแบบสอบถาม ู้ที่มีอายุ 60 ปีขึ้นไป มีจำนวนน้อยที่สุด คิดเป็นร้อยละ 2.5

**ตารางที่ 4.4** จำนวนและร้อยละของข้อมูลผู้ตอบแบบสอบถามจำแนกตามการศึกษา

| การศึกษา            | ึจำนวน | ร้อยละ |  |
|---------------------|--------|--------|--|
| ์ ต่ำกว่ามัธยมศึกษา | 18     | 4.58   |  |
| มัธยมศึกษา          | 133    | 33.3   |  |
| ปริญญาตรี           | 185    | 46.3   |  |
| ปริญญาโท            | 36     | 9.0    |  |
| ้ขึ้น ๆ             | 28     | 7.0    |  |
| รวม                 | 400    | 100    |  |

ิจากตารางที่ 4.4 พบว่า ผู้ตอบแบบสอบถามส่วนใหญ่มีระดับการศึกษาระดับปริญญาตรี ้จำนวน 185 คน คิดเป็นร้อยละ 46.3 อันดับรองลงมาได้แก่ มัธยมศึกษา จำนวน 133 คน คิดเป็น ้ ร้อยละ 33.3 ปริญญาโท จำนวน 36 คน ร้อยละ 9.0 ผู้ตอบแบบสอบถามที่มีระดับการศึกษาต่ำ ึกว่ามัธยมมีจำนวนน้อยที่สุด จำนวน 18 คน คิดเป็นร้อยละ 4.58

| อาชีพ                   | จำนวน     | ร้อยละ |  |
|-------------------------|-----------|--------|--|
| เกษตรกร                 | 18        | 4.5    |  |
| นักเรียน/นักศึกษา       | 108       | 27.0   |  |
| ลูกจ้างธุรกิจเอกชน      | 60        | 15.0   |  |
| รับราชการ/ลูกจ้างของรัฐ | 136       | 34.3   |  |
| นักธุรกิจ               | 16        | 4.0    |  |
| ค้าขาย                  | 34        | 8.5    |  |
| ู้อื่น ๆ                | 27<br>6.7 |        |  |
| รวม                     | 400       | 100    |  |

**ตารางที่ 4.5** จำนวนและร้อยละของข้อมูลผู้ตอบแบบสอบถามจำแนกตามอาชีพ

ิจากตารางที่ 4.5 พบว่า ผู้ตอบแบบสอบถามจำนวน 400 คน จำแนกตามอาชีพส่วนใหญ่ ้มีอาชีพเป็นราชการ หรือลูกจ้างของรัฐมากที่สุด จำนวน 136 คิดเป็นร้อยละ 34.3 รองลงมาเป็น นักเรียน/นักศึกษา จำนวน 108 คน คิดเป็นร้อยละ 27.0 ลูกจ้างเอกชน จำนวน 60 คน คิดเป็นร้อย ิละ 15 จำนวนน้อยที่สุดของผู้ตอบแบบสอบถาม ได้แก่นักธุรกิจ จำนวน 16 คน คิดเป็นร้อยละ 4.0

**ตารางที่ 4.6** จำนวนและร้อยละของข้อมูลผู้ตอบแบบสอบถามจำแนกตามรายได้

| รายได้                | จำนวน | ร้อยละ |
|-----------------------|-------|--------|
| น้อยกว่า 5,000 บาท    | 107   | 26.7   |
| $5,000 - 10,000$ บาท  | 62    | 15.5   |
| $10,001 - 15,000$ บาท | 51    | 12.8   |
| $15,001 - 16,000$ บาท | 18    | 4.5    |
| $16,001 - 20,000$ บาท | 34    | 8.5    |
| $20,001 - 25,000$ บาท | 36    | 9.0    |
| มากกว่า 25,000 บาท    | 92    | 23.0   |
| รวม                   | 400   | 100    |

จากตารางที่ 4.6 พบว่า ผู้ตอบแบบสอบถามส่วนใหญ่มีรายได้น้อยกว่า 5,000 บาท คิด ้เป็นร้อยละ 26.7 รองลงมาได้แก่กลุ่มผู้มีรายได้มากกว่า 25,000 บาท คิดเป็นร้อยละ 23.0 รายได้ 5,000-10,000 บาท จำนวน 62 คน คิดเป็นร้อยละ 15.5 รายได้ 10,000-15,000 บาท มีจำนวน น้อยที่สุด 18 คน คิดเป็นร้อยละ 4.5

**ตารางที่ 4.7** จำนวนและร้อยละของข้อมูลผู้ตอบแบบสอบถามจำแนกตามวัตถุประสงค์ของการ เดินทาง

| วัตถุประสงค์ของการ  | จำนวน | ร้อยละ |
|---------------------|-------|--------|
| เดินทาง             |       |        |
| พักผ่อน             | 302   | 75.5   |
| ธุรกิจ/ประชุมสัมมนา | 23    | 5.8    |
| เยี่ยมญาติ/เพื่อน   | 40    | 10.0   |
| ู้อื่น ๆ            | 35    | 8.7    |
| รวม                 | 400   | 100    |

ิตารางที่ 4.7 พบว่า ผู้ตอบแบบสอบถามจำนวน 400 คน จำแนกตามวัตถุประสงค์ของการ ้เดินทาง ส่วนใหญ่มีวัตถุประสงค์เพื่อการพักผ่อน จำนวน 302 คน คิดเป็นร้อยละ 75.5 เยี่ยมญาติ หรือเพื่อน จำนวน 40 คน คิดเป็นร้อยละ 10.0 อื่นๆได้แก่การทำบุญ เดินทางผ่าน จำนวน 35 คน คิดเป็นร้อยละ 8.7 และประชุมสัมมนา น้อยที่สุดจำนวน 23 คน คิดเป็นร้อยละ 5.8

**ตารางที่ 4.8** จำนวนและร้อยละของข้อมูลผู้ตอบแบบสอบถามจำแนกตามวิธีการเดินทาง

| วิธีการเดินทาง   | ู้จำนวน | ร้อยละ |  |
|------------------|---------|--------|--|
| บริษัทนำเที่ยว   | 48      | 12.0   |  |
| รถจักรยานยนต์    | 52      | 13.0   |  |
| รถโดยสารประจำทาง | 10      | 2.5    |  |
| รถยนต์ส่วนตัว    | 256     | 64.0   |  |
| รถไฟ             |         | 0.3    |  |

ตารางที่ 48 (ต่อ)

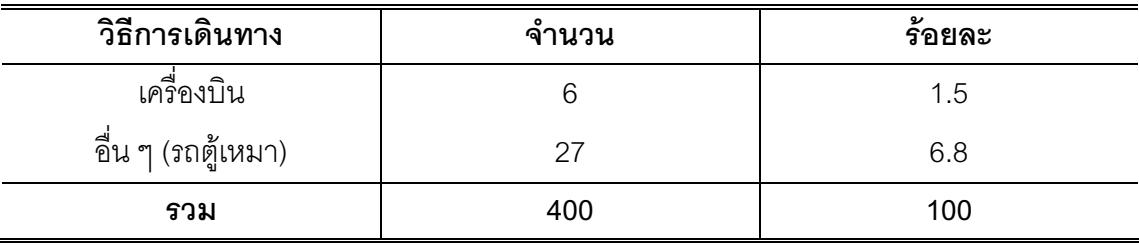

ิจากตารางที่ 4.8 พบว่า ผู้ตอบแบบสอบถาม จำนวน 400 คน เดินทางโดยรถยนต์ส่วนตัว ้มากที่สุด จำนวน256 คน คิดเป็นร้อยละ 64.0 รองลงมาได้แก่ การเดินทางโดยรถจักรยานยนต์ ้จำนวน 52 คน คิดเป็นร้อยละ 13.0 บริษัทนำเที่ยวจำวน 48 คน คิดเป็นร้อยละ 13.0 คิดเป็นร้อย ิละ 12.0 และเดินทางโดยรถไฟน้อยที่สุดจำนวน 1 คน คิดเป็นร้อยละ 0.3

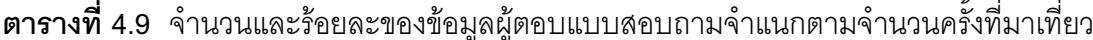

 $\mathbf{r}$ 

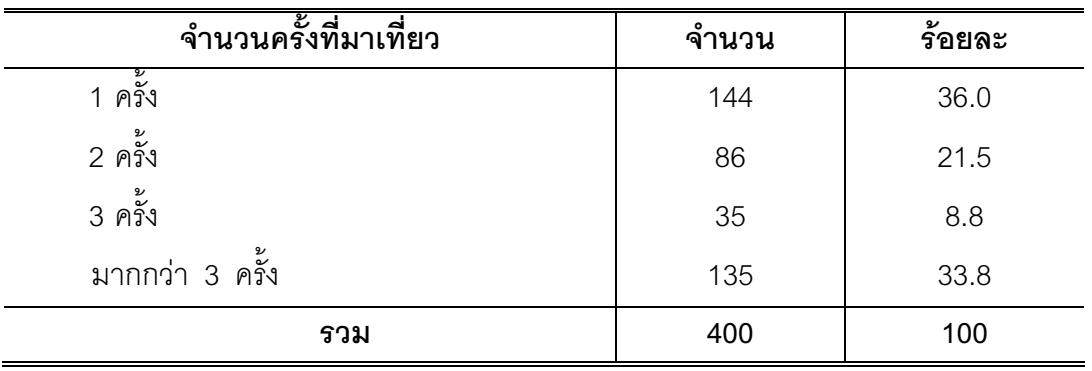

ตารางที่ 4.9 พบว่า ผู้ตอบแบบสอบถามจำนวน 400 คน ส่วนใหญ่ได้เดินทางมาเที่ยวครั้ง ีแรก มีจำนวนมากที่สุด 144 คน คิดเป็นร้อยละ 36.0 รองลงมา คือมากว่า 3 ครั้ง จำนวน 135 คน ์ คิดเป็นร้อยละ 21.5 และจำนวนครั้งของการเดินทางน้อยที่สุด 35 คน คิดเป็น 35 คน คิดเป็นร้อย ละ 8.8

**ตอนที่ 2** ศึกษาคุณภาพสื่อประชาสัมพันธ์ โดยหาค่าร้อยละ ดังนี้

**ตารางที่ 4.10** แสดงจำนวนและร้อยละ และลำดับที่ของลักษณะสื่อประชาสัมพันธ์การท่องเที่ยว ที่พบ ประเภทหนังสือพิมพ์

| ประเภท       | ลักษณะของสื่อที่พบ                           | จำนวน | ร้อยละ | ลำดับที่       |
|--------------|----------------------------------------------|-------|--------|----------------|
| หนังสือพิมพ์ | - ให้ข้อมูลที่เป็นประโยชน์ของแหล่งท่องเที่ยว | 146   | 17.3   |                |
|              | - มีภาพแหล่งท่องเที่ยวที่เป็นจริงและคมชัด    | 106   | 12.6   | $\overline{2}$ |
|              | - ให้ข้อมูลการเดินทางที่ชัดเจน               | 101   | 12.0   | 3              |
|              | - ให้ข้อมูลที่ทันสมัยเป็นปัจจุบัน            | 93    | 11.0   | $\overline{4}$ |
|              | - ข้อมูลสั้น กะทัดรัด ได้ใจความ              | 91    | 10.8   | 5              |
|              | - ขนาดตัวอักษรอ่านง่าย สบายตา                | 87    | 10.3   | 6              |
|              | - มีสีสันสวยงาม                              | 83    | 9.8    | 7              |
|              | - ระบุแหล่งที่ติดต่อของข้อมูล                | 78    | 9.3    | 8              |
|              | - ให้ข้อมูลสิ่งอำนวยความสะดวกด้านที่พัก      | 58    | 6.9    | 9              |
|              | ้ร้านอาหาร ร้านขายของที่ระลึก                |       |        |                |
|              | รวม                                          | 843   | 100    |                |

ตารางที่ 4.10 พบว่า ผู้ตอบแบบสอบถาม พบลักษณะของสื่อประเภทหนังสือพิมพ์มี ้จำนวนมากที่สุดคือให้ข้อมูลที่เป็นประโยชน์ของแหล่งท่องเที่ยวคิดเป็นจำนวน 146 คน คิดเป็น ้ร้อยละ 17.3 รองลงมาได้แก่ มีภาพแหล่งท่องเที่ยวที่เป็นจริง ให้ข้อมูลเส้นทางที่ชัดเจน และให้ ์ ข้อมูลที่ทันสมัย จำนวน 106 คน 101 คนและ 93 คนร้อยละ 12.6 12.0 และ11.0 ตามลำดับ ส่วน ้ลักษณะของสื่อที่พบจำนวนน้อยที่สุด คือ ให้สิ่งอำนวยความสะดวกที่พัก อาหารของที่ละลึก คิด เป็นจำนวน 58 คน หรือร้อยละ 6.9

| ประเภท  | ลักษณะของสื่อที่พบ                             | จำนวน | ร้อยละ | ลำดับที่       |
|---------|------------------------------------------------|-------|--------|----------------|
| แผ่นพับ | - ให้ข้อมูลที่เป็นประโยชน์ของแหล่งท่องเที่ยว   | 153   | 16.2   | 1              |
|         | - ให้ข้อมูลด้านการเดินทางและมีภาพประกอบ        | 115   | 12.1   | $\overline{2}$ |
|         | - มีภาพประกอบที่เป็นจริง                       | 104   | 11.0   | 3              |
|         | - ขนาดแผ่นพับกะทัดรัดสีสันโดยรวมสวยงาม         | 89    | 9.4    | $\overline{4}$ |
|         | - ขนาดตัวอักษรอ่านง่าย  สบายตา                 | 82    | 8.7    | 5              |
|         | - ให้ข้อมูลสิ่งอำนวยความสะดวกด้านที่พัก , ร้าน | 74    | 7.8    | 6              |
|         | ขายของที่ระลึก                                 |       |        |                |
|         | - มีแผนที่ประกอบข้อมูลต่างๆ                    | 72    | 7.6    | $\overline{7}$ |
|         | - ให้ข้อมูลที่ทันสมัย  เป็นปัจจุบัน            | 70    | 7.4    | 8              |
|         | - ระบุแหล่งที่ติดต่อของข้อมูลเพิ่มเติม         | 65    | 6.9    | 9              |
|         | - กระดาษที่ใช้มีคุณภาพ                         | 62    | 6.5    | 10             |
|         | - ให้ข้อมูลเชื่อมโยงแหล่งท่องเที่ยวในพื้นที่   | 61    | 6.4    | 11             |
|         | รวม                                            | 947   | 100    |                |

**ตารางที่ 4.11** แสดงจำนวนและร้อยละ และลำดับที่ของลักษณะสื่อประชาสัมพันธ์การ ท่องเที่ยวที่พบ ประเภทแผ่นพับ

ิตารางที่ 4.11 พบว่า ผู้ตอบแบบสอบถามพบลักษณะของสื่อที่เป็นแผ่นพับมีจำนวนมาก ี่ที่สุดคือ ให้ข้อมูลที่เป็นประโยชน์ของแหล่งท่องเที่ยว คิดเป็นจำนวน 153 คน หรือร้อยละ 16.2 รองลงมาได้แก่ให้ข้อมูลด้านการเดินทางมีภาพประกอบที่เป็นจริง และขนาดแผ่นพับกะทัดรัด ้ทั้งสิ้นโดยรวมสวยงาม คิดเป็นจำนวน 115 คน, 104 คน และ 89 คน หรือร้อยละ 12.1, 11.0 และ ตามลำดับ ส่วนลักษณะของสื่อที่พบประเภทแผ่นพับที่มีจำนวนน้อยที่สุด  $9.4$ คือให้ข้อมูล เชื่อมโยงในพื้นที่ คิดเป็นจำนวน 61 คน หรือร้อยละ 4 4

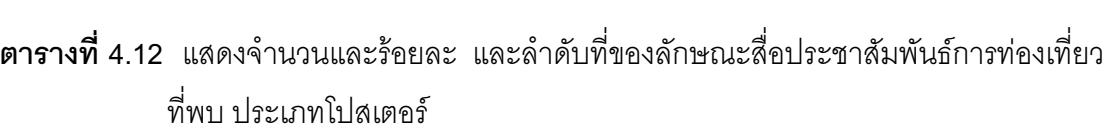

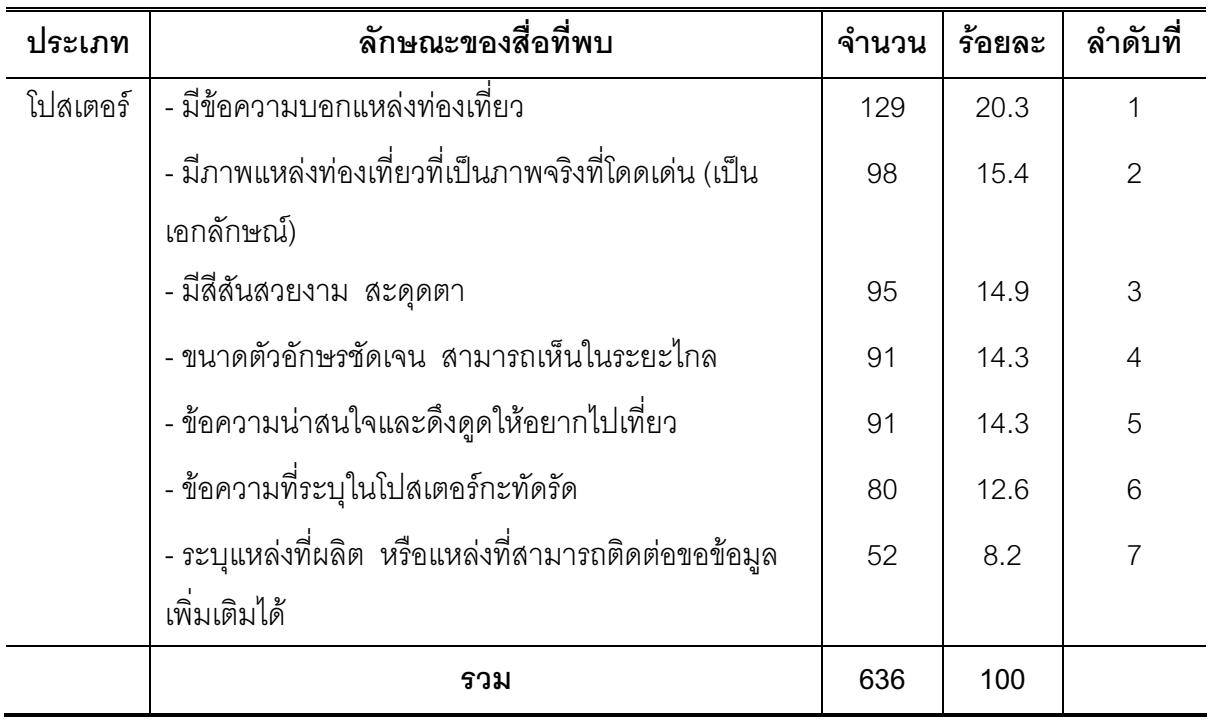

ตารางที่ 4.12 พบว่า ผู้ตอบแบบสอบถาม พบลักษณะสื่อประเภทโปสเตอร์ มีจำนวนมาก ้ที่สุด คือ มีข้อความบอกแหล่งท่องเที่ยว คิดเป็นจำนวน 129 คน หรือร้อยละ 20.3 รองลงมาได้แก่ มีภาพแหล่งท่องเที่ยวที่เป็นภาพจริงที่โดดเด่นมีสีสันสวยงามสะดุดตาและขนาดตัวอักษรชัดเจน ู้ข้อความน่าสนใจ คิดเป็นจำนวน 98 คน 95 คน 91 คนและ 91 คน คิดเป็นร้อยละ 15.4 14.9 14.9 และ14.9 ตามลำดับ
| ประเภท  | ลักษณะของสื่อที่พบ                           | จำนวน | ร้อยละ | ลำดับที่       |
|---------|----------------------------------------------|-------|--------|----------------|
| นิตยสาร | - ให้ข้อมูลที่เป็นประโยชน์ของแหล่งท่องเที่ยว | 128   | 13.7   | 1              |
|         | - มีภาพประกอบแหล่งท่องเที่ยวที่เป็นจริง      | 108   | 11.6   | $\overline{2}$ |
|         | - มีสีสันสวยงาม                              | 102   | 11.0   | 3              |
|         | - ให้ข้อมูลด้านการเดินทาง                    | 101   | 10.8   | $\overline{4}$ |
|         | - ให้ข้อมูลสิ่งอำนวยความสะดวก ด้านที่พัก ,   | 101   | 10.8   | 5              |
|         | ร้านอาหาร , ร้านขายของที่ระลึก               |       |        |                |
|         | - มีข้อความเชิญชวนให้นักท่องเที่ยวเดินทางมา  | 93    | 10.0   | 6              |
|         | ท่องเที่ยว                                   |       |        |                |
|         | - ให้ข้อมูลที่เป็นปัจจุบัน                   | 79    | 8.5    | $\overline{7}$ |
|         | - ให้ข้อมูลเพื่อเชื่อมโยงแหล่งท่องเที่ยวอื่น | 75    | 8.1    | 8              |
|         | - ขนาดตัวอักษรอ่านง่าย  สบายตา               | 76    | 8.2    | 9              |
|         | - ระบุแหล่งที่สามารถติดต่อขอข้อมูลเพิ่มเติม  | 68    | 7.3    | 10             |
|         | รวม                                          | 931   | 100    |                |

**ตารางที่ 4.13** แสดงจำนวนและร้อยละ และลำดับที่ของลักษณะสื่อประชาสัมพันธ์การท่องเที่ยว ที่พบ ประเภทนิตยสาร

ิตารางที่ 4.13 พบว่า ผู้ตอบแบบสอบถามพบลักษณะประชาสัมพันธ์การท่องเที่ยว ประเภทนิตยสาร มีจำนวนมากที่สุด คือ การให้ขอมูลที่เป็นประโยชน์ของแหล่งท่องเที่ยว จำนวน 128 คน คิดเป็นร้อยละ 13.7 รองลงมาได้แก่ มีภาพประกอบแหล่งท่องเที่ยว มีข้อความเชิญชวนให้ ้นักท่องเที่ยวเดินทางมาท่องเที่ยว จำนวน 108 102 คน คิดเป็นร้อยละ 11.6 และ11.0 ตามลำดับ และระบุแหล่งที่สามารถติดต่อของข้อมูลน้อยที่สุด จำนวน 68 คน คิดเป็นร้อยละ 7.3

**ตารางที่ 4.14** แสดงจำนวนและร้อยละ และลำดับที่ของลักษณะสื่อประชาสัมพันธ์การ ท่องเที่ยวที่พบ ประเภทคู่มือการท่องเที่ยว

| ประเภท     | ลักษณะของสื่อที่พบ                               | จำนวน | ร้อยละ | ลำดับที่       |
|------------|--------------------------------------------------|-------|--------|----------------|
| คู่มือการ  | - มีข้อมูลที่เป็นประโยชน์ของแหล่งท่องเที่ยวต่างๆ | 167   | 14.8   | 1              |
| ท่องเที่ยว | - มีแผนที่ประกอบการเดินทางที่ถูกต้อง             | 154   | 13.6   | $\overline{2}$ |
|            | - ให้ข้อมูลเพื่อการเดินทางที่ชัดเจน              | 137   | 12.1   | 3              |
|            | - สีสันสวยงาม                                    | 113   | 10.0   | $\overline{4}$ |
|            | - มีภาพประกอบที่เพียงพอและภาพทุกภาพสื่อ          | 110   | 9.7    | 5              |
|            | ้ความหมายของแหล่งท่องเที่ยวได้ชัดเจน             |       |        |                |
|            | - มีคำอธิบายใต้ภาพประกอบของแหล่งท่องเที่ยว       | 106   | 9.4    | 6              |
|            | ต่างๆชัดเจน                                      |       |        |                |
|            | - ให้ข้อมูลสิ่งอำนวยความสะดวกด้านที่พัก ที่กิน   | 105   | 9.3    | $\overline{7}$ |
|            | ร้านขายของที่ระลึก                               |       |        |                |
|            | - ตัวอักษรอ่านง่าย                               | 89    | 7.9    | 8              |
|            | - ให้ข้อมูลที่ทันสมัยเป็นปัจจุบัน                | 81    | 7.2    | 9              |
|            | - คุณภาพกระดาษดี คงทน                            | 70    | 6.2    | 10             |
|            | รวม                                              | 1,132 | 100    |                |

ตารางที่ 4.14 พบว่า ผู้ตอบแบบสอบถาม พบลักษณะของสื่อประชาสัมพันธ์การท่องเที่ยว ประเภทคู่มือเกี่ยวกับข้อมูลที่เป็นประโยชน์ของแหล่งท่องเที่ยวมากที่สุดจำนวน 167 คน คิดเป็น ้ร้อยละ 14.8 รองลงมามีแผนที่ประกอบการเดินทางที่ถูกต้อง ให้ข้อมูลเพื่อการเดินทางที่ชัดเจน ีสีสรรสวยงาม จำนวน 154 คน 137 คน และ 113 คน คิดเป็นร้อยละ 13.6 12.1 และร้อยละ 10.0 ตามลับดับ ลักษณะของสื่อที่พบจำนวนน้อยที่สุด คือ คุณภาพของกระดาษจำนวน 70 คน คิดเป็นรัคยละ 6.2

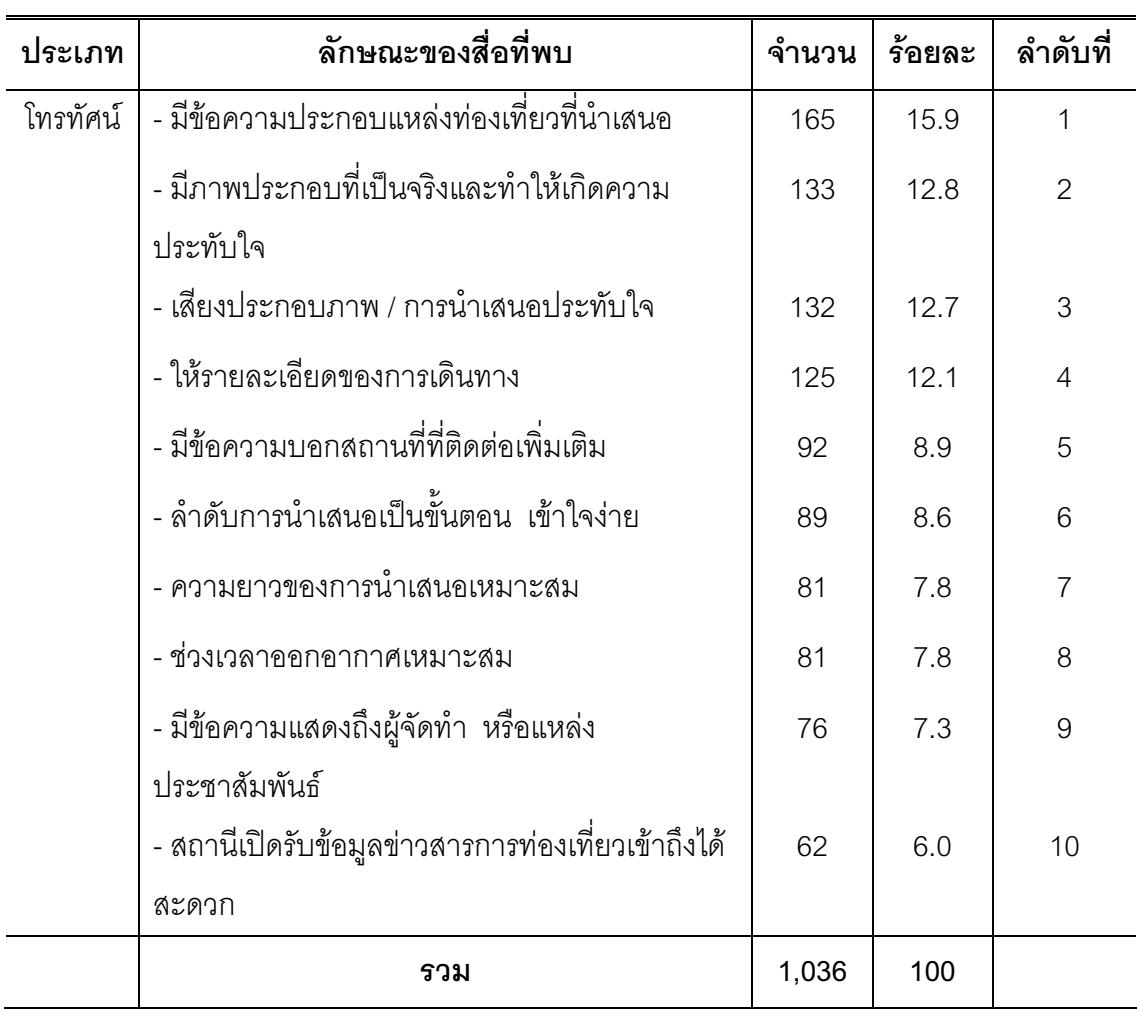

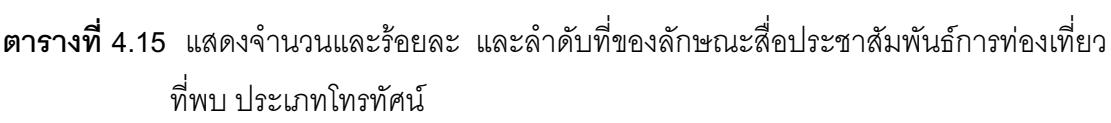

ตารางที่ 4.15 พบว่า ผู้ตอบแบบสอบถามพบลักษณะสื่อประชาสัมพันธ์การท่องเที่ยว ประเภทโทรทัศน์ เกี่ยวกับมีข้อความประกอบแหล่งท่องเที่ยวที่นำเสนอมากที่สุดจำนวน 165 คน ี คิดเป็นร้อยละ 15.9 รองลงมาได้แก่มีภาพประกอบที่เป็นจริงและทำให้เกิดความประทำใจ เสียง ประกอบและภาพนำเสนอประทับใจ จำนวน 133 คน และ132 คน คิดเป็นร้อยละ 12.8 และ12.7 ตามลำดับ

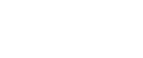

131

| ประเภท | ลักษณะของสื่อที่พบ                           | จำนวน | ร้อยละ |                |
|--------|----------------------------------------------|-------|--------|----------------|
| วิทยุ  | - ให้ข้อมูลที่เป็นประโยชน์ของแหล่งท่องเที่ยว | 74    | 18.2   |                |
|        | - ใช้ภาษาง่ายๆเป็นกันเองในการให้ข้อมูล และ   | 63    | 15.5   | $\overline{2}$ |
|        | เชิญชวนให้มาเที่ยว                           |       |        |                |
|        | - มีเสียงประกอบบรรยายที่น่าสนใจ              | 51    | 12.5   | 3              |
|        | - ช่วงเวลาในการออกอากาศมีความเหมาะสม         | 50    | 12.3   | $\overline{4}$ |
|        | - ให้ข้อมูลที่ทันสมัย ทันเหตุการณ์           | 47    | 11.5   | 5              |
|        | - ให้ข้อมูลเพื่อการเดินทางที่ชัดเจน          | 46    | 11.3   | 6              |
|        | - ให้รายละเอียดของกิจกรรมการท่องเที่ยวที่    | 42    | 10.3   | $\overline{7}$ |
|        | ชัดเจน                                       |       |        |                |
|        | - มีความยาวในการนำเสนอที่เหมาะสม             | 34    | 8.4    | 8              |
|        | รวม                                          | 407   | 100    |                |

ี **ตารางที่ 4 16** แสดงจำนวนและร้อยละ และลำดับที่ของลักษณะสื่อประชาสัมพันธ์การท่องเที่ยว ที่พบ ประเภทวิทยุ

ตารางที่ 4.16 พบว่า กลุ่มตัวอย่างผู้ตอบแบบสอบถาม พบลักษณะของสื่อประชาสัมพันธ์ การท่องเที่ยว ประเภทวิทยุ เกี่ยวกับให้ข้อมูลที่เป็นประโยชน์ของแหล่งท่องเที่ยวมากที่สุดจำนวน ี่ 74 คน คิดเป็นร้อยละ 18.2 รองลงมาได้แก่การใช้ภาษาง่ายๆเป็นกันเองในการให้ข้อมูลและเชิญ ชวนให้มาเที่ยว มีเสียงประกอบบรรยายที่น่าสนใจ และช่วงเวลาในการคุคกุคากาศมีความ ูเหมาะสม จำนวน 63 คน 51 คน และ 50 คน คิดเป็นร้อยละ 15.5  $\,$  12.5 และ 12.3 ตามลำดับ ี ลักษณะของสื่อเกี่ยวกับการความยาวในการนำเสนอที่เหมาะสมพบน้อยที่สุด จำนวน 34 คน คิด เป็นรัคยละ 84

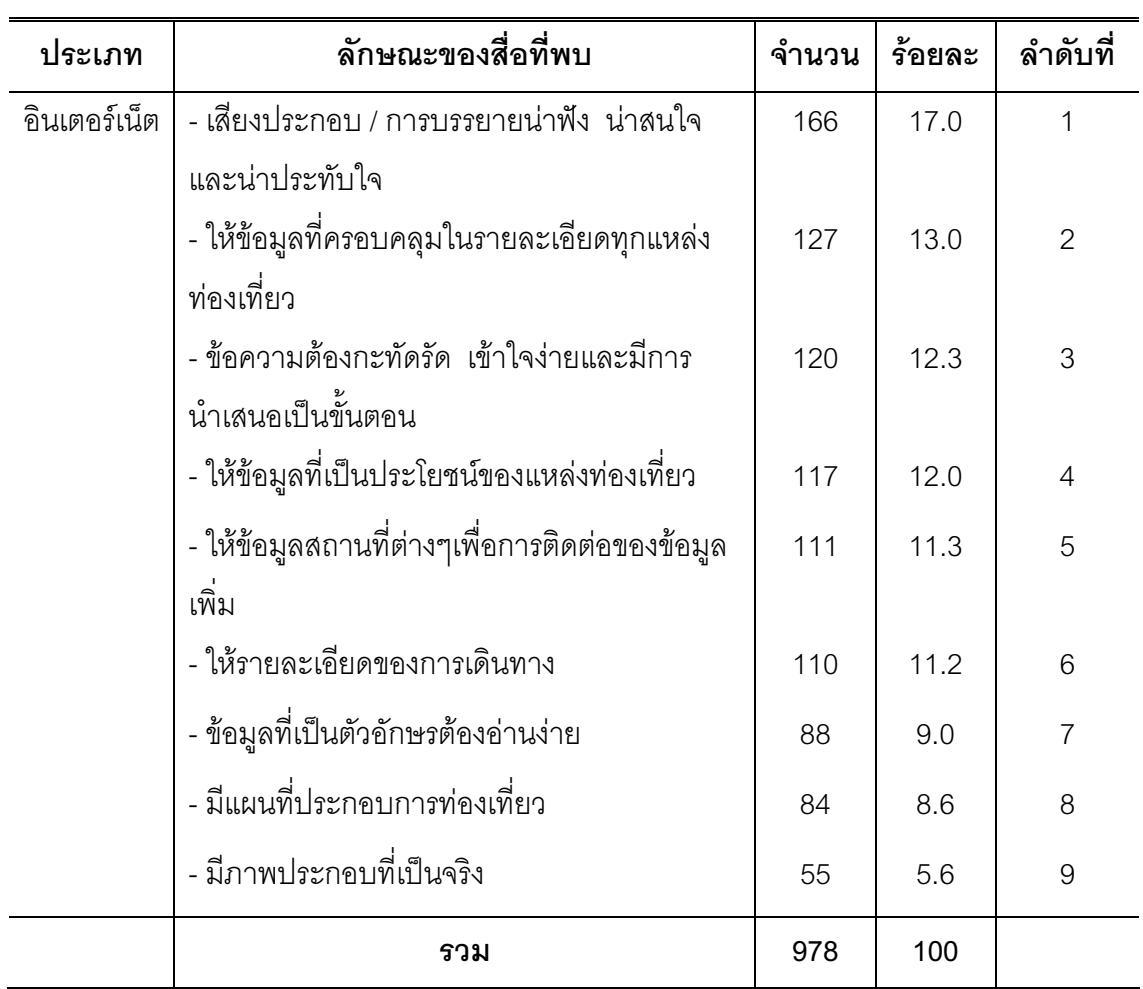

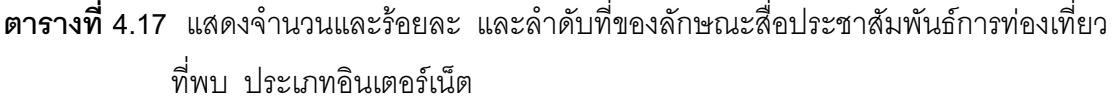

ตารางที่ 4.17 พบว่า ผู้ตอบแบบสอบถามพบลักษณะของสื่อประชาสัมพันธ์การท่องเที่ยว ประเภทอินเตอร์เน็ตเกี่ยวกับการบรรยายน่าฟังน่าสนใจและน่าประทับใจมากที่สุดจำนวน 166 คน ์ คิดเป็นร้อยละ17.0 รองลงมาได้แก่การให้ข้อมูลคลุมในรายละเอียดของแหล่งท่องเที่ยว ข้อความ ้กะทัดรัด เข้าใจง่ายและมีการนำเสนอเป็นขั้นตอน ให้ข้อมูลสถานที่ต่างๆเพื่อการติดต่อข้อมูล ู<br>เพิ่มเติม จำนวน 127 คน 120 คน 117 คน คิดเป็นร้อยละ 13.0 12.3 และ12.0 ตามลำดับ และ ้ลักษณะของสื่อที่พบน้อยที่สุด คือมีภาพประกอบที่เป็นจริง จำนวน 55 คิดเป็นร้อยละ 5.6

| ประเภท     | ลักษณะของสื่อที่พบ                               | จำนวน | ร้อยละ |                |
|------------|--------------------------------------------------|-------|--------|----------------|
| แผนที่     | - เส้นทางในแผนที่เพื่อการท่องเที่ยวถูกต้อง และ   | 166   | 19.8   | 1              |
| ท่องเที่ยว | ทันสมัย                                          |       |        |                |
|            | - มีข้อมูลที่เป็นประโยชน์ของแหล่งท่องเที่ยวต่างๆ | 121   | 14.4   | $\overline{2}$ |
|            | - สัญลักษณ์เป็นสากล สะดวกในการค้นหาสถานที่       | 120   | 14.3   | 3              |
|            | ต่างๆ                                            |       |        |                |
|            | - แผนที่มีขนาดเหมาะสม ตัวหนังสืออ่านง่าย         | 103   | 12.3   | $\overline{4}$ |
|            | ชัดเจน                                           |       |        |                |
|            | - ให้ข้อมูลการเดินทางทั้งภาพรวมและแยกเป็น        | 101   | 12.0   | 5              |
|            | ส่วนๆชัดเจน                                      |       |        |                |
|            | - มีภาพแหล่งท่องเที่ยวประกอบที่เป็นจริง          | 83    | 9.9    | 6              |
|            | - แผนที่มีความทันสมัย  ให้ข้อมูลด้านพิกัด        | 77    | 9.2    | $\overline{7}$ |
|            | ี สถานที่ท่องเที่ยว และสถานที่สำคัญประกอบ เพื่อ  |       |        |                |
|            | การใช้กับระบบ GPS                                |       |        |                |
|            | - กระดาษที่ใช้พิมพ์แผนที่มีคุณภาพดี              | 69    | 8.2    | 8              |
|            | รวม                                              | 840   | 100    |                |

ี **ตารางที่ 4.18** แสดงจำนวนและร้อยละ และลำดับที่ของลักษณะสื่อประชาสัมพันธ์การท่องเที่ยว ที่พบ ประเภทแผนที่ท่องเที่ยว

ิตารางที่ 4.18 พบว่า ผู้ตอบแบบสอบถาม พบลักษณะของสื่อประชาสัมพันธ์การท่องเที่ยว ประเภทแผนที่การท่องเที่ยว เกี่ยวกับเส้นทางเพื่อการท่องเที่ยวถูกต้องและทันสมัยมากที่สุด ้ จำนวน 166 คน คิดเป็นร้อยละ 19.8 รองลงมาได้แก่การให้ข้อมูลที่เป็นประโยชน์ของแหล่ง สัญลักษณ์เป็นสากล สะดวกในการค้นหาสถานที่ต่างๆ และแผนที่มีขนาด ท่องเที่ยวต่างๆ ้ เหมาะสม ตัวหนังสืออ่านง่าย ชัดเจน จำนวน 121 คน 120 คน และ103 คน คิดเป็นร้อยละ 14.4 14.3 และ12.3 ตามลำดับ ลักษณะของสื่อที่พบน้อยที่สุดคือกระดาษที่ใช้มีคุณภาพดี จำนวน 69 คน คิดเป็นร้อยละ 8.2

| ประเภทสื่อ          |                | เกณฑ์ 60 % |          | เกณฑ์ 50 % |          |
|---------------------|----------------|------------|----------|------------|----------|
|                     | $\overline{X}$ | P - Value  | 7        | P - Value  | Z        |
| หนังสือพิมพ์        | .23            | .000       | $-48.99$ | .000       | $-32.40$ |
| แผ่นพับ             | .22            | .000       | $-54.16$ | .000       | $-37.14$ |
| โปสเตอร์            | .23            | .000       | $-43.20$ | .000       | $-28.57$ |
| นิตยสาร             | .23            | .000       | $-51.64$ | .000       | $-34.15$ |
| คู่มือการท่องเที่ยว | .28            | .000       | $-38.72$ | .000       | $-27.82$ |
| โทรทัศน์            | .26            | .000       | $-38.73$ | .000       | $-30.35$ |
| วิทยุ               | .13            | .000       | $-57.72$ | .000       | $-41.85$ |
| อินเตอร์เน็ต        | .27            | .000       | $-36.74$ | .000       | $-27.60$ |
| แผนที่              | .26            | .000       | $-34.64$ | .000       | $-27.15$ |

**ตารางที**่ 4.19 แสดงการทดสอบระดับคุณภาพสื่อประชาสัมพันธ์แหล่งท่องเที่ยวในอีสานใต้ กรณีคุณภาพระดับสูง และคุณภาพระดับกลาง

ระดับนัยสำคัญทางสถิติ .05

จากตารางที่ 4.19 แสดงการทดสอบระดับคุณภาพสื่อประชาสัมพันธ์แหล่งท่องเที่ยวใน ้อีสานใต้ กรณีคุณภาพระดับสูงและคุณภาพระดับกลาง ผลการทดสอบพบว่า คุณภาพสื่อ ประชาสัมพันธ์แหล่งท่องเที่ยวไม่ผ่านเกณฑ์คุณภาพระดับสูงและระดับกลาง ดังนั้นคุณภาพสื่อ ประชาสัมพันธ์แหล่งท่องเที่ยวในกลุ่มอีสานใต้จึงมีคุณภาพในระดับต่ำ อย่างมีนัยสำคัญทางสถิติ ระดับ 05

**ตอนที่** 3 สรุปปัญหาและข้อเสนอแนะเกี่ยวกับสื่อประชาสัมพันธ์การท่องเที่ยวในอีสานใต้

สรุปปัญหาของสื่อประชาสัมพันธ์การท่องเที่ยวที่นักท่องเที่ยวพบได้แก่

- 1 การประชาสัมพันธ์แหล่งท่องเที่ยวน้อยและไม่ต่อเนื่อง
- 2. ข้อมูลการประชาสัมพันธ์ไม่เป็นปัจจุบัน
- 3. ข้อมูลการมาท่องเที่ยวผ่านสื่อโทรทัศน์น้อยเกินไปและข้อมุลการท่องเที่ยวน้อย
- 4. ปริมาณสื่อที่แจกให้นักท่องเที่ยวน้อย
- 5. ความชัดเจนของข้อมูลการเดินทางไม่ชัดเจน แผนที่บอกทางจะบอกจุดท่องเที่ยวแต่ ไม่บอกระยะทาง และควรมีรูปภาพประกอบทุกแหล่งท่องเที่ยว
- 6. สื่อประชาสัมพันธ์ในแหล่งท่องเที่ยวไม่มี ทำให้ไม่ทราบรายละเอียดของแหล่ง ท่องเที่ยว โดยเฉพาะนักท่องเที่ยวที่เดินทางมาจากจังหวัดอื่น
- 7. รายละเอียดของแหล่งท่องเที่ยวควรมีมากกว่านี้ และมีแหล่งการขอรับสื่อ ประชาสัมพันธ์ที่ง่าย
- 8. ข้อความเชิญชวนและภาพประกอบไม่ดึงดูดใจ
- .<br>9. ไม่มีแผ่นพับแนะนำสถานที่ท่องเที่ยวแจกนักท่องเที่ยวโดยเฉพาะคนต่างถิ่น

้ข้อเสนอแนะเกี่ยวกับสื่อประชาสัมพันธ์การท่องเที่ยวในอีสานใต้ของนักท่องเที่ยว ได้แก่ ้อยากให้หน่วยงานของรัฐมาดูแลและช่วยประชาสัมพันธ์ให้มากขึ้นโดยเฉพาะสื่อทางโทรทัศน์ การ ้ ประชาสัมพันธ์แหล่งท่องเที่ยวทางโทรทัศน์ควรเพิ่มเวลา เนื่องจากนักท่องเที่ยวที่สนใจจดข้อมูลไม่ ทัน ต้องการให้สื่อทุกประเภทพัฒนาให้ทันสมัยและเป็นจริงมากที่สุด ข้อมูลด้านที่พัก ร้านอาหาร ทุกสื่อควรจะให้รายละเอียดเกี่ยวกับการเดินทาง ที่พัก และแหล่งท่องเที่ยวอื่น ๆ ที่สามารถเข้าถึง ได้สะดวก การจัดทำคู่มือการท่องเที่ยวให้ทำเฉพาะแหล่งท่องเที่ยวที่สำคัญ ๆ อยากให้ทำเว็บไซต์ ้เฉพาะที่อีสานใต้เว็บไซต์เดียว โดยเก็บข้อมูลจากทุกจังหวัดและแหล่งท่องเที่ยวที่เด่นพร้อม ้ภาพประกอบและข้อความแนะนำที่ชัดเจน ในสื่อการท่องเที่ยวควรบอกเทศกาลการท่องเที่ยวที่ เด่น ๆ ปรากฏด้วย ให้เพิ่มป้ายประชาสัมพันธ์ที่ชัดเจนที่ถนนทางเข้าแหล่งท่องเที่ยว

นอกเหนือจากข้อเสนอแนะเกี่ยวกับสื่อต่าง ๆ นักท่องเที่ยวเสนอแนะเกี่ยวกับป้ายบอก แหล่งท่องเที่ยวว่าควรบอกไว้ก่อนถึงจุดหมายที่เห็นได้ชัดเจน รวมทั้งป้ายของแหล่งท่องเที่ยวที่เก่า และชำรุดมองเห็นไม่ชัดเจน ทำให้นักท่องเที่ยวที่เดินทางมาครั้งแรกหลงทาง

ภาคผนวก จ. ภาพกิจกรรมที่เกี่ยวข้อง

# ภาพกิจกรรมที่เกี่ยวข้อง

1. ภาพกิจกรรมการเก็บข้อมูลงานวิจัย ในพื้นที่จังหวัดบุรีรัมย์

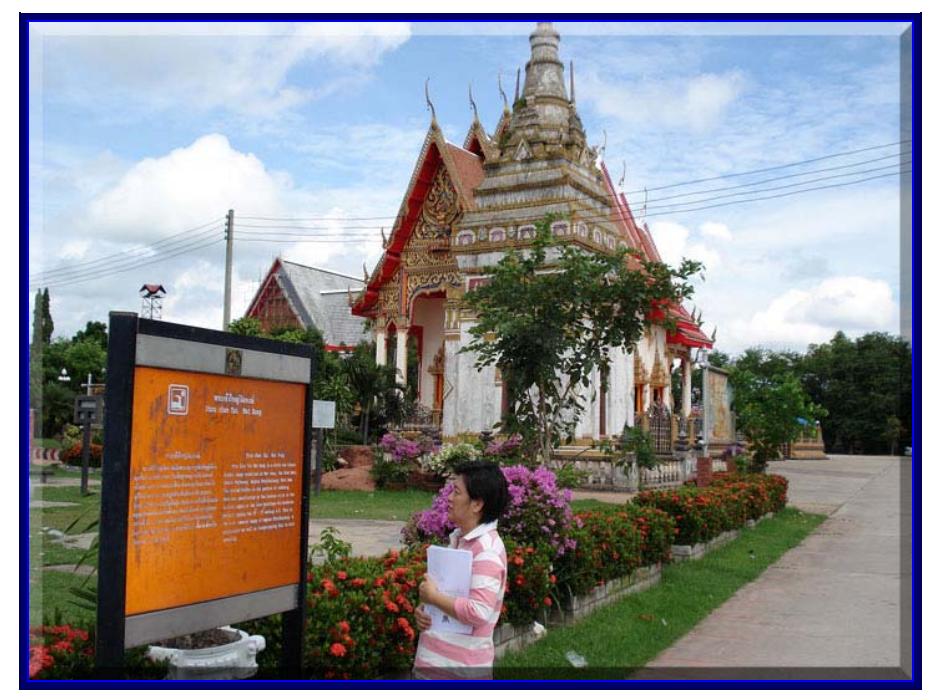

ผู้วิจัยกำลังดำเนินการเก็บข้อมูล ที่วัดพระเจ้าใหญ่วัดหงส์ อำเภอพุทไธสง จังหวัดบุรีรัมย์

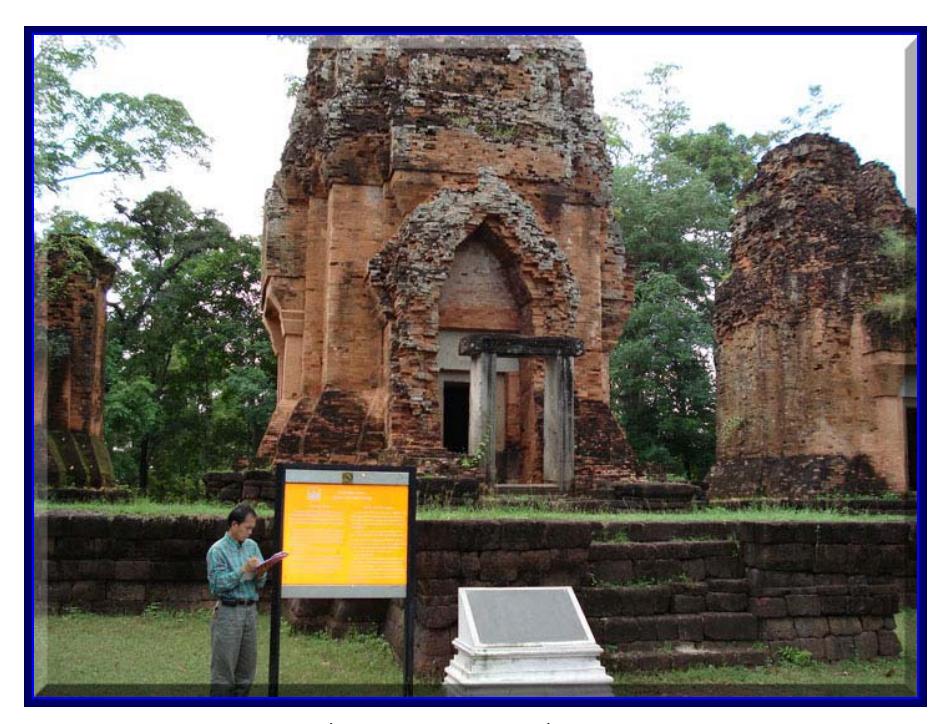

ผู้วิจัยกำลังดำเนินการเก็บข้อมูล ที่ปรางค์กู่สวนแตง กิ่งอำเภอบ้านใหม่ไชยพจน์ จังหวัดบุรีรัมย์

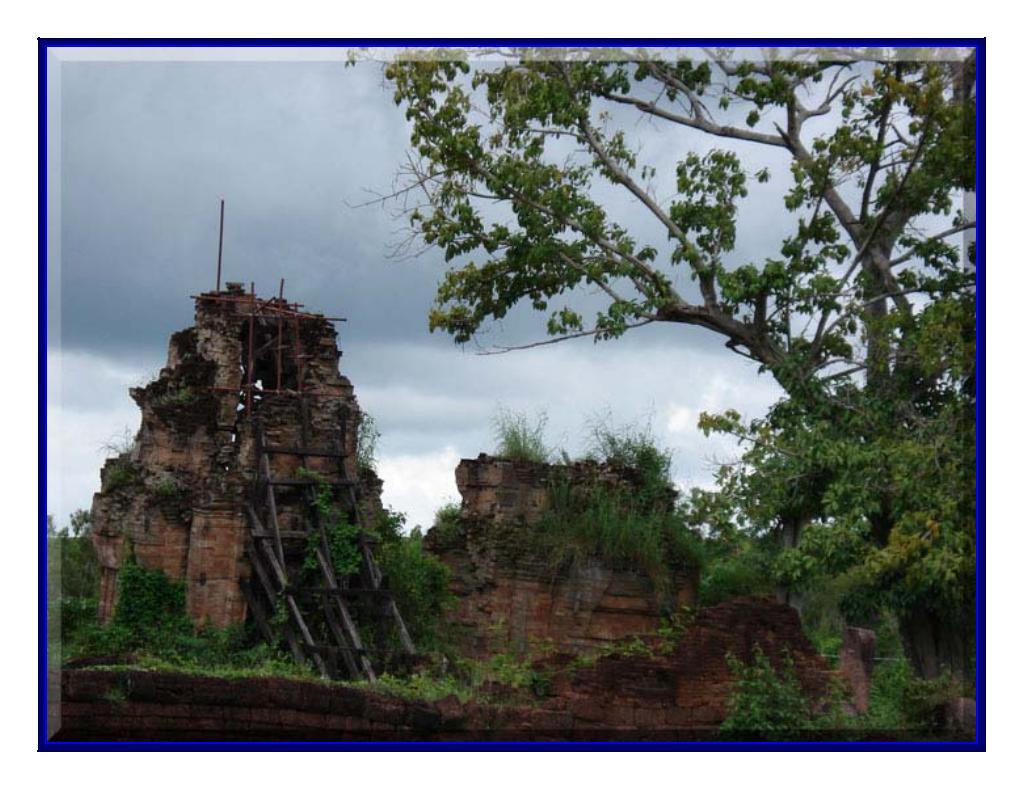

ปราสาทหนองหงษ์ อำภอโนนดินแดง จังหวัดบุรีรัมย์

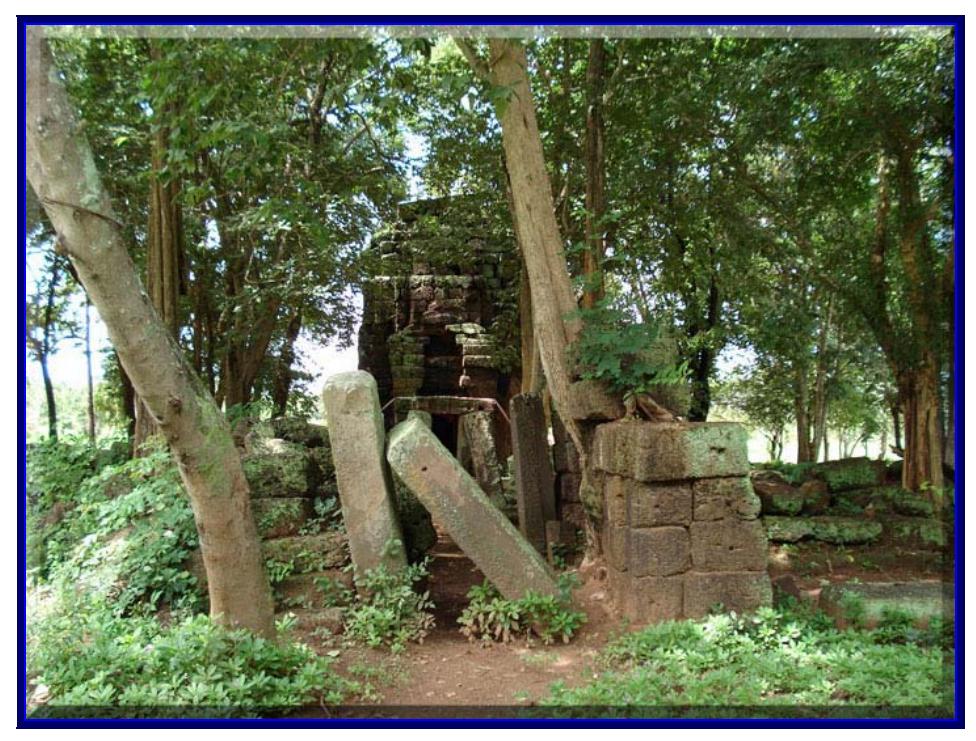

ปราสาทวัดโคกงิ้ว อำภอปะคำ จังหวัดบุรีรัมย์

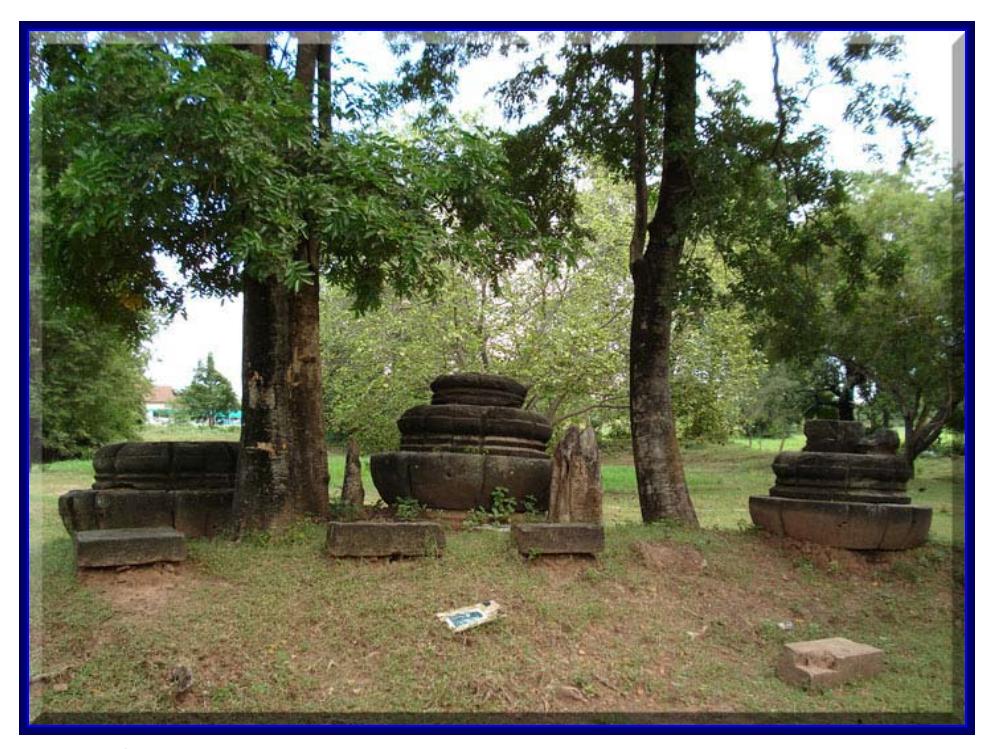

้<br>บริเวณพื้นที่รอบๆ ปรางค์กู่สวนแตง กิ่งอำเภอบ้านใหม่ไชยพจน์ จังหวัดบุรีรัมย์

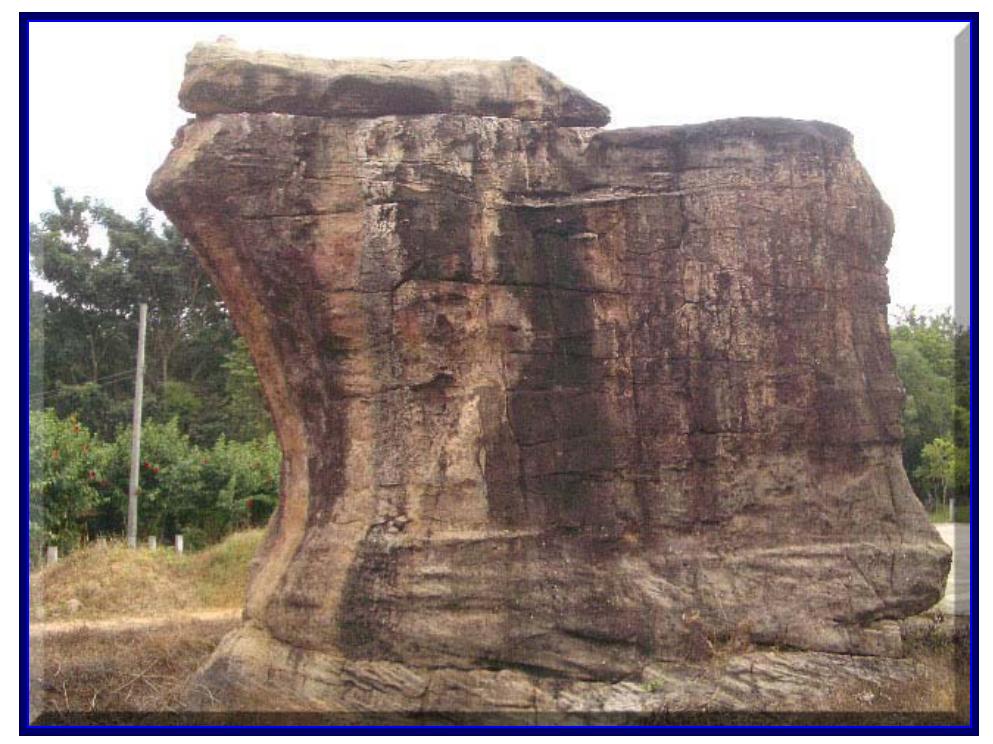

บริเวณแหล่งหินตัด อำเภอบ้านกรวด จังหวัดบุรีรัมย์

2. ภาพกิจกรรมการเก็บข้อมูลงานวิจัย ในพื้นที่จังหวัดสุรินทร์

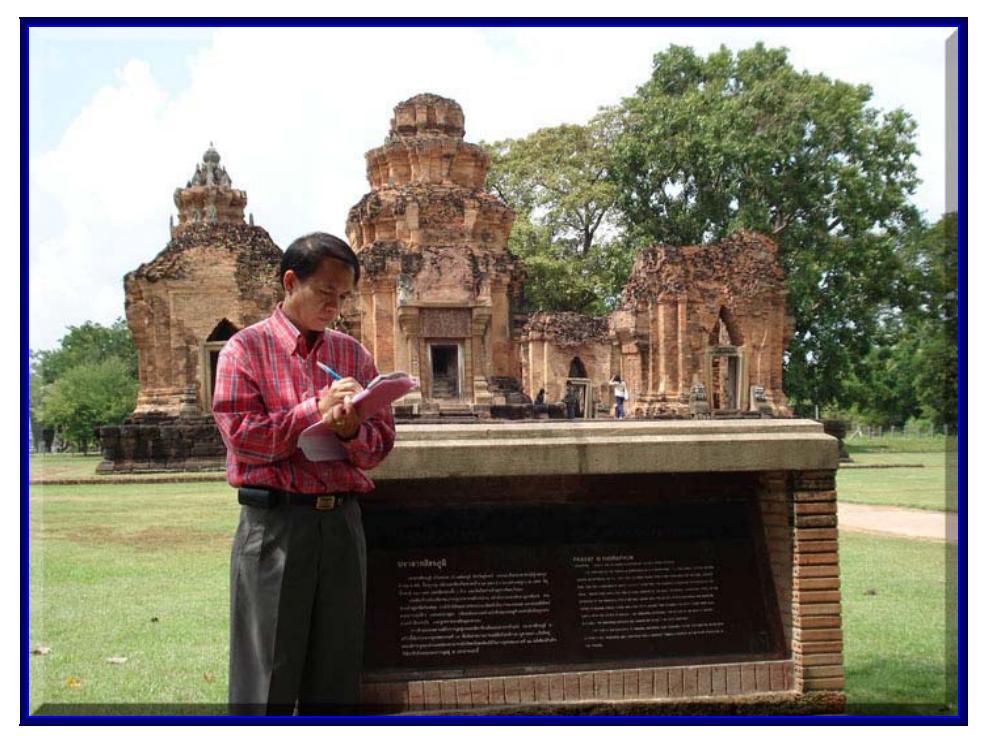

ผู้วิจัยกำลังดำเนินการเก็บข้อมูล ที่ปราสาทศรีขรภูมิ อำเภอศรีขรภูมิ จังหวัดสุรินทร์

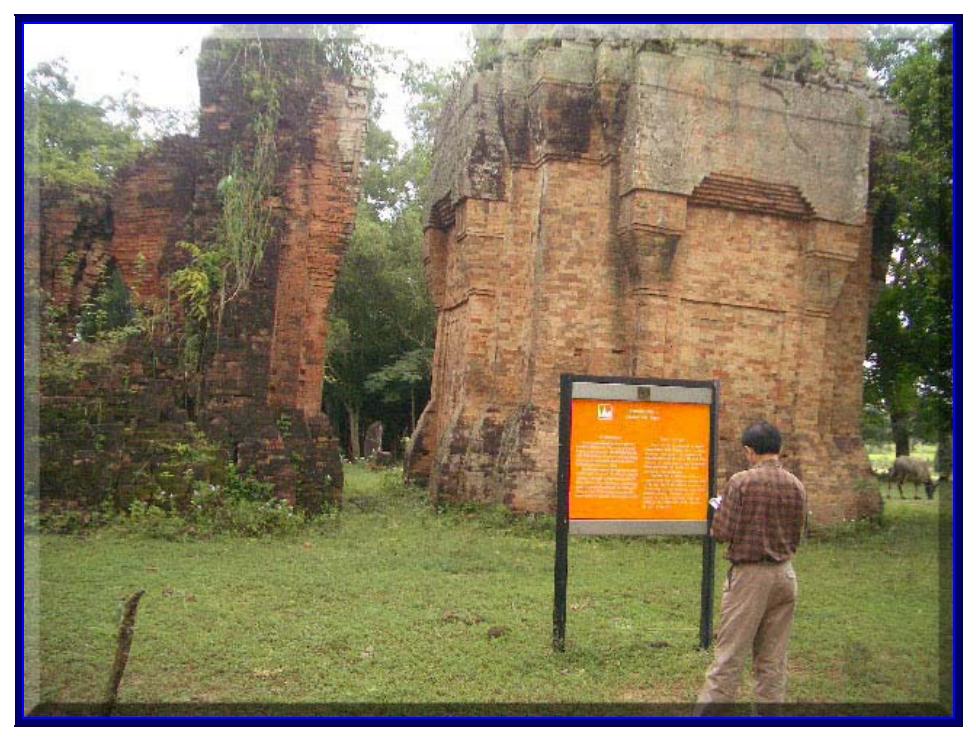

ผู้วิจัยกำลังดำเนินการเก็บข้อมูล ที่ปราสาทยายเหงา อำเภอสังขละ จังหวัดสุรินทร์

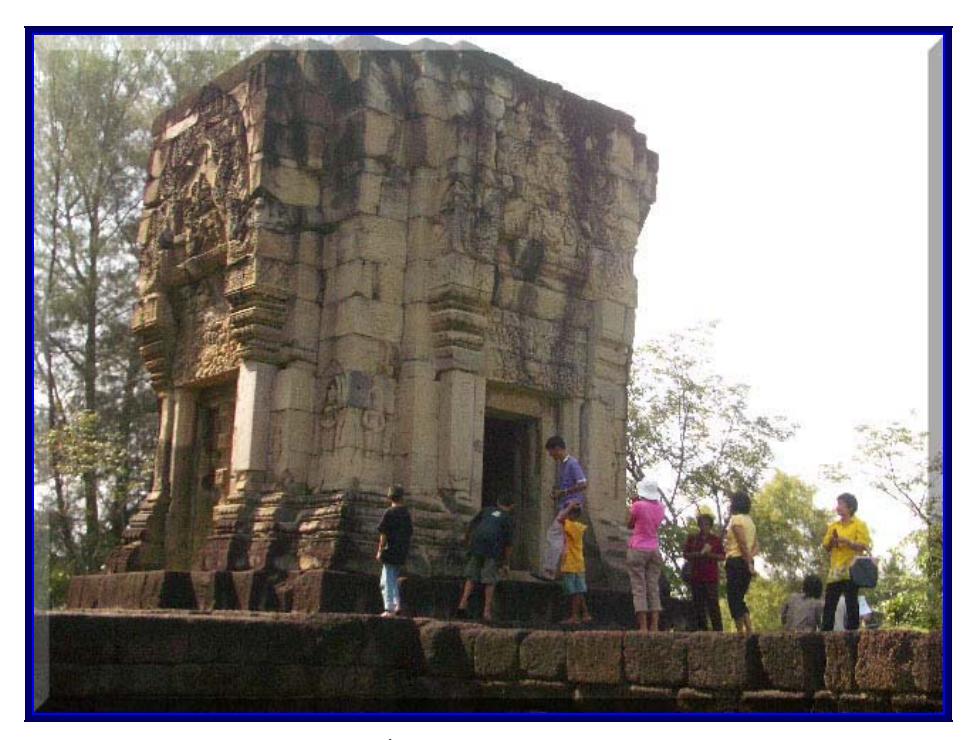

ผู้วิจัยกำลังดำเนินการเก็บข้อมูล ที่ปราสาทบ้านพลวง อำเภอปราสาท จังหวัดสุรินทร์

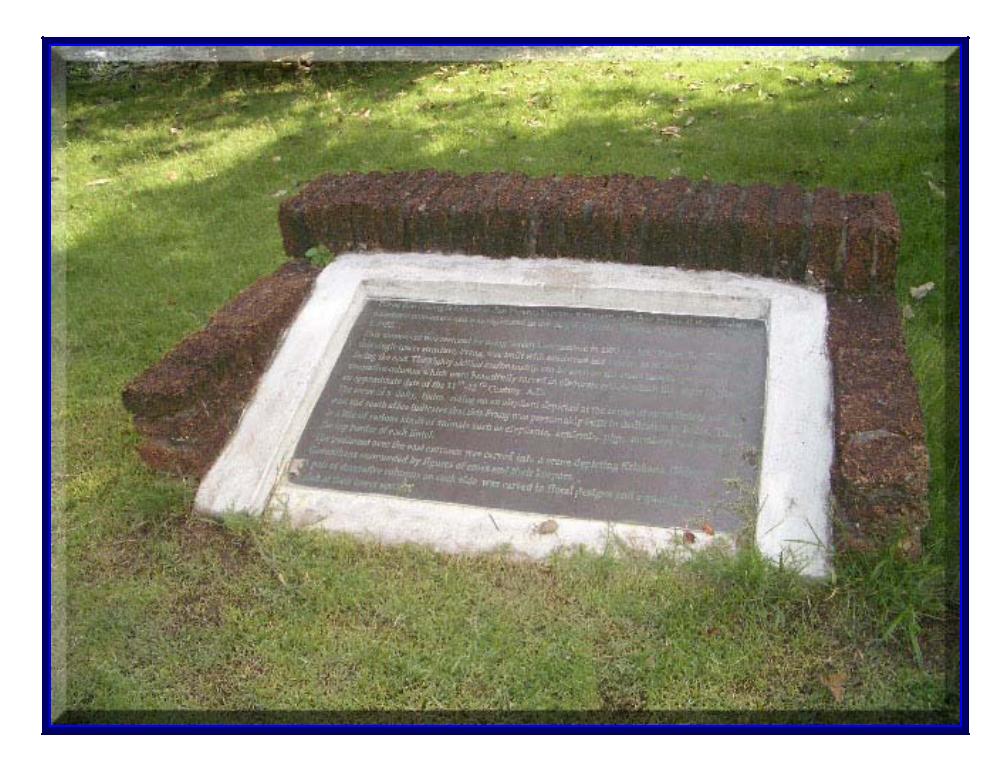

แผ่นป้ายแสดงรายละเอียดของปราสาทบ้านพลวง อำเภอปราสาท จังหวัดสุรินทร์

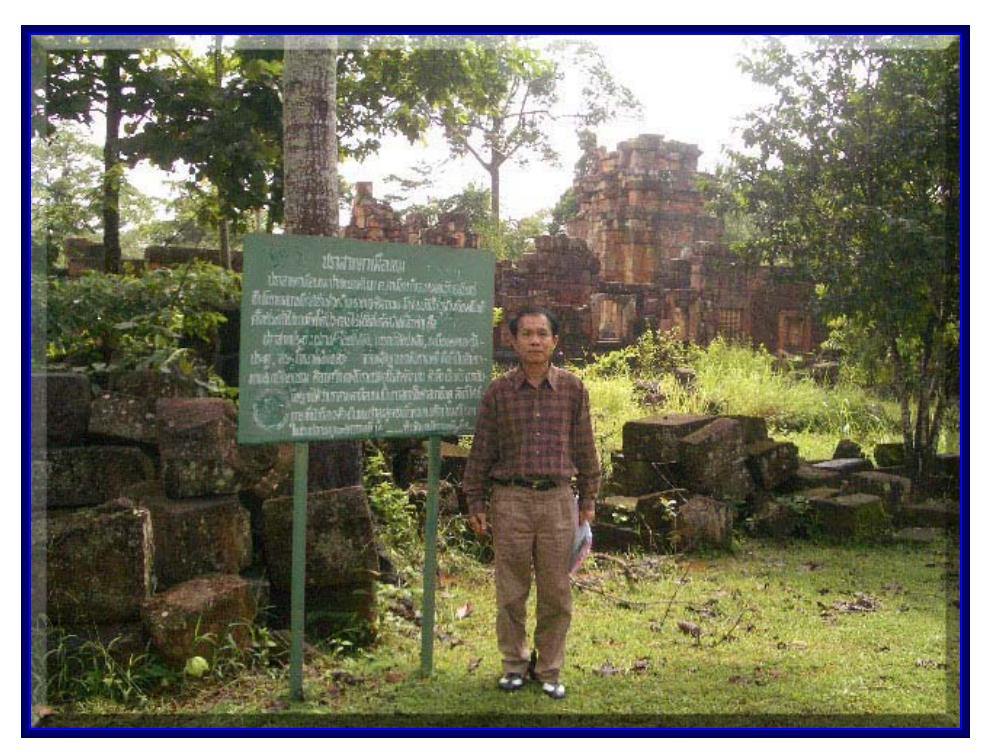

ผู้วิจัยกำลังดำเนินการเก็บข้อมูล ที่ปราสาทตาเหมือน กิ่งอำเภอพนมดงรัก จังหวัดสุรินทร์

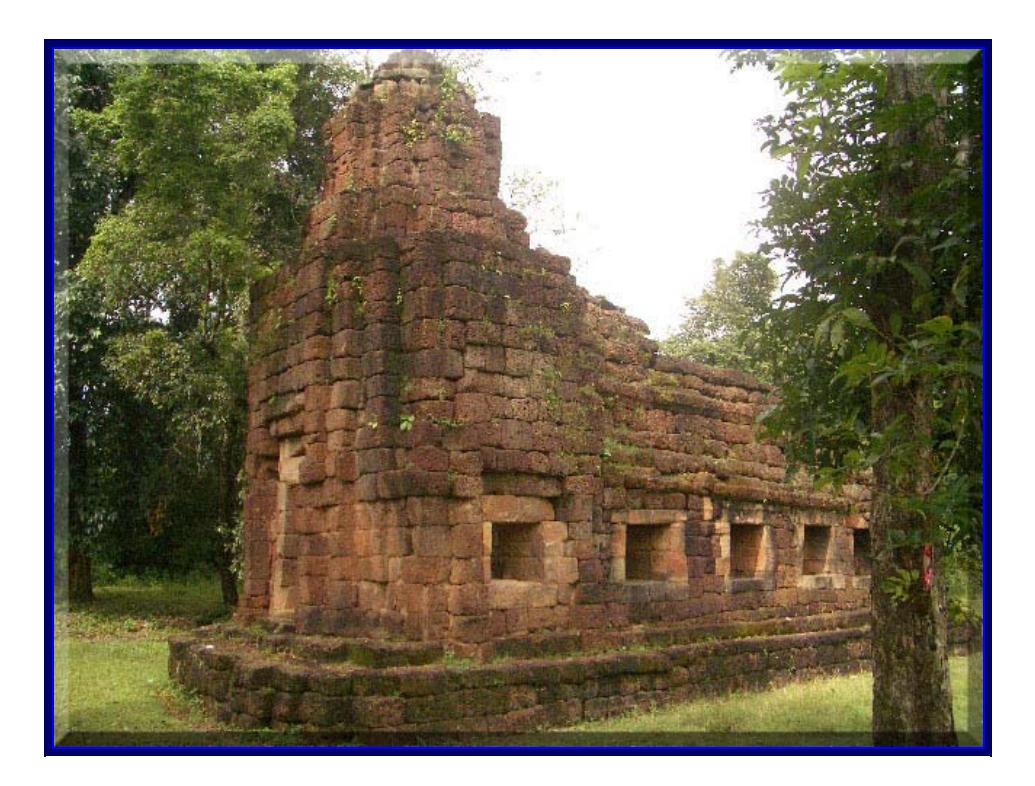

โบราณสถานกลุ่มปราสาทตาเหมือน กิ่งอำเภอพนมดงรัก จังหวัดสุรินทร์

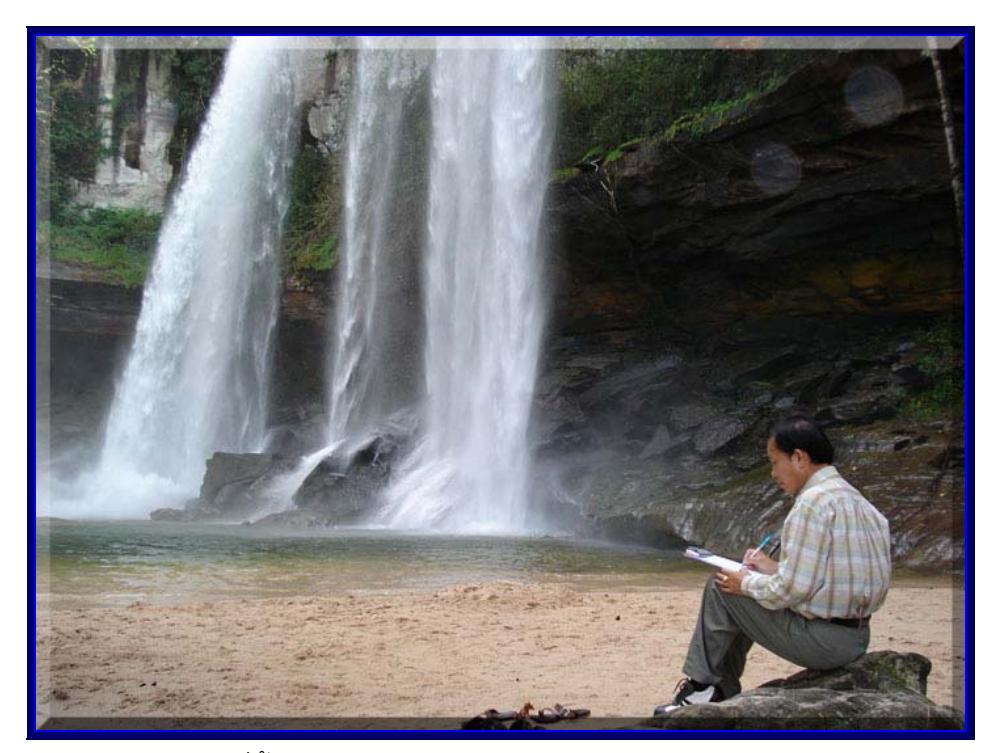

3. ภาพกิจกรรมการเก็บข้อมูลงานวิจัย ในพื้นที่จังหวัดอุบลราชธานี

ผู้วิจัยกำลังดำเนินการเก็บข้อมูล ที่น้ำตกในอุทยานแห่งชาติภูจองนายอง อำเภอนาจะหลวย จังหวัดอุบลราชธานี

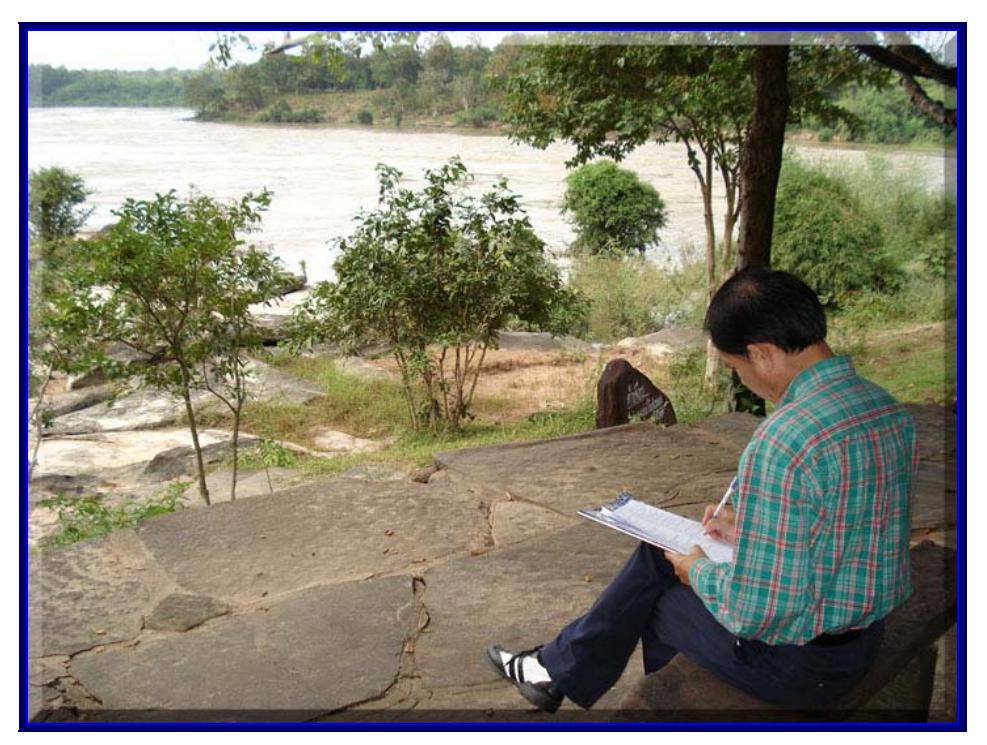

ผู้วิจัยกำลังดำเนินการเก็บข้อมูล ที่แก่งตะนะ อำเภอโขงเจียม จังหวัดอุบลราชธานี

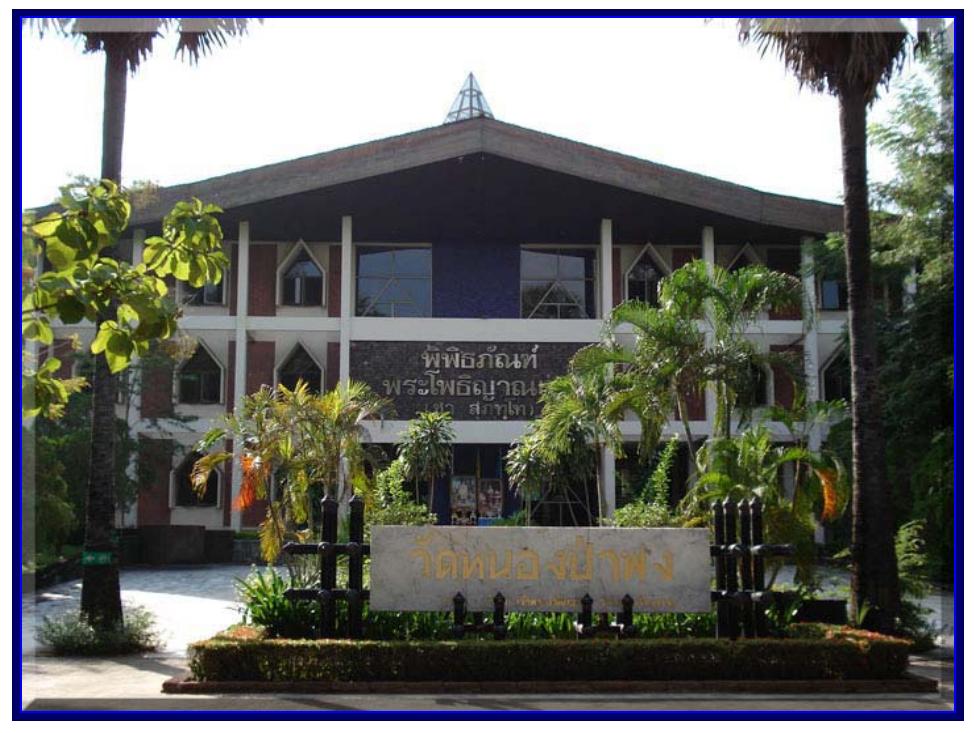

บริเวณพิพิธภัณฑ์วัดป่าหนองพง อำเภอวารินชำราบ จังหวัดอุบลราชธานี

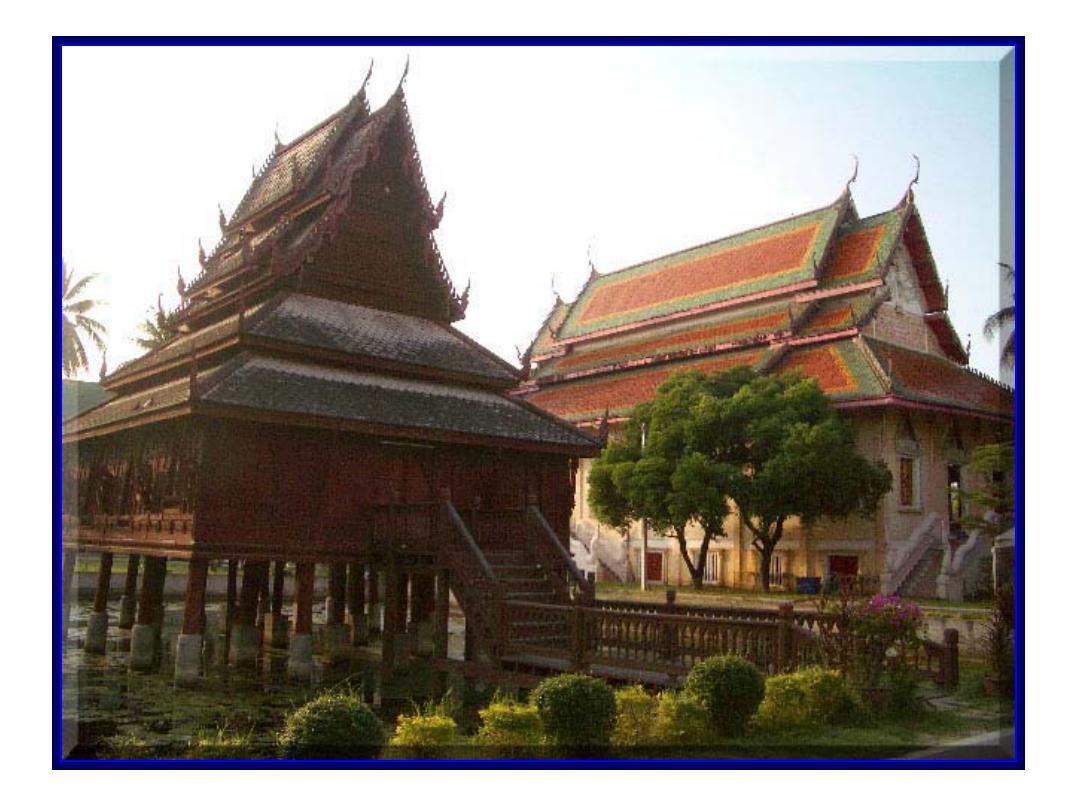

บริเวณพิพิธภัณฑ์วัดทุ่งศรีเมือง อำเภอเมือง จังหวัดอุบลราชธานี

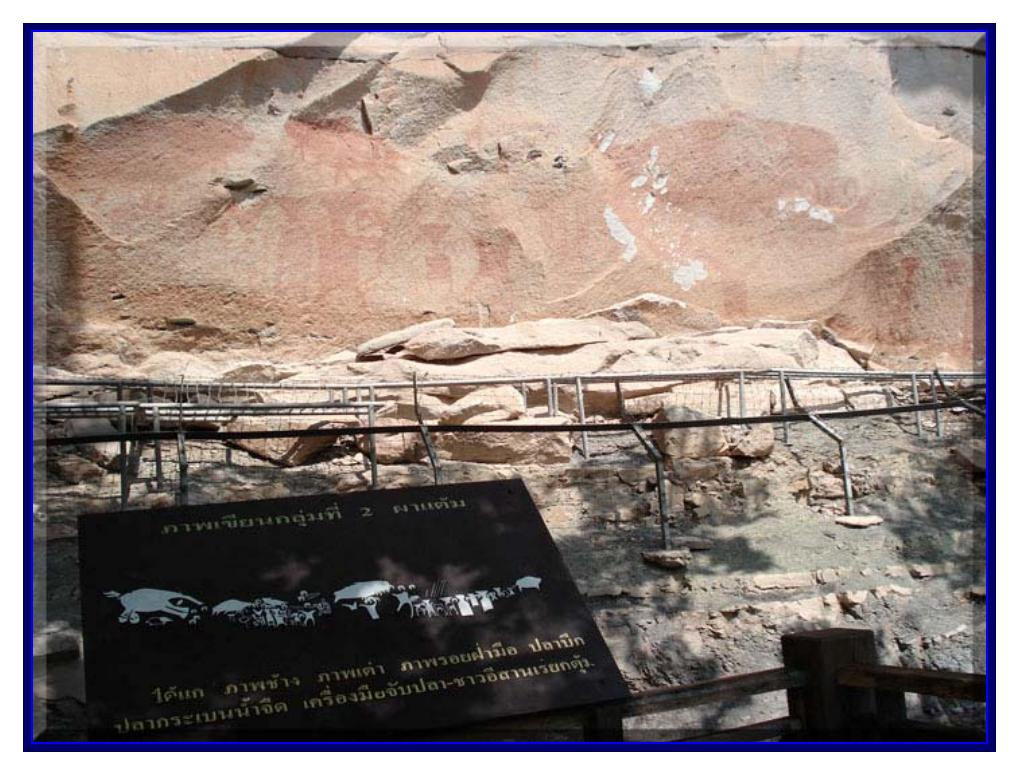

บริเวณผาแต้ม อำเภอโขงเจียม จังหวัดอุบลราชธานี

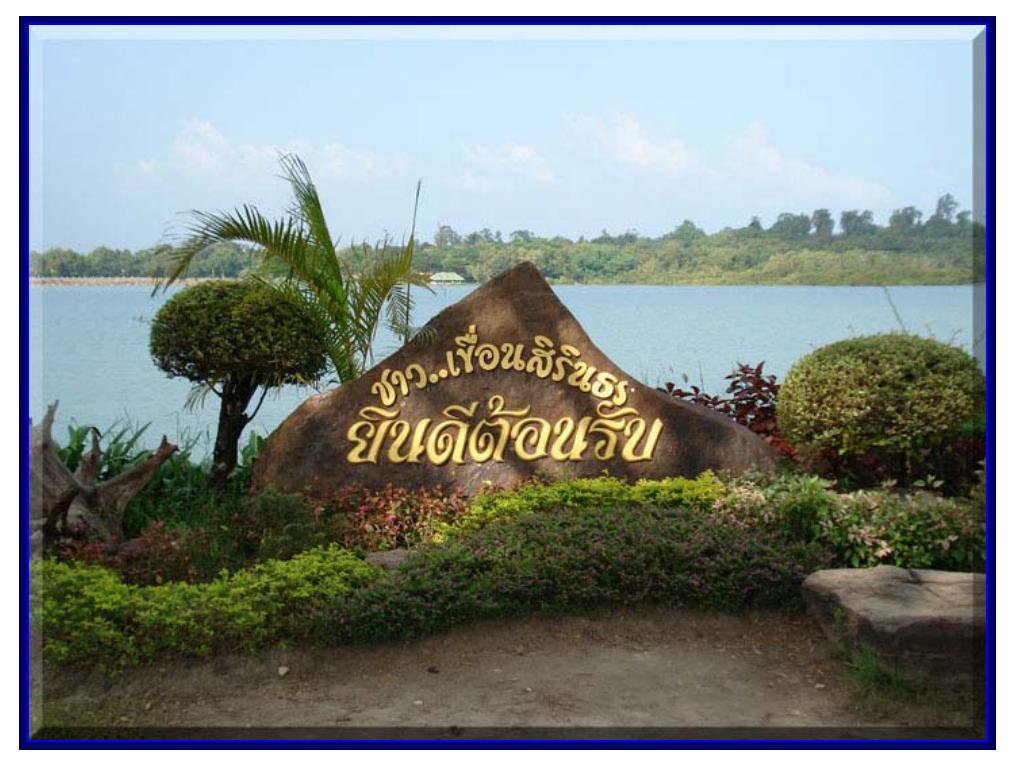

บริเวณเขื่อนสิรินทร อำเภอสิรินทร จังหวัดอุบลราชธานี

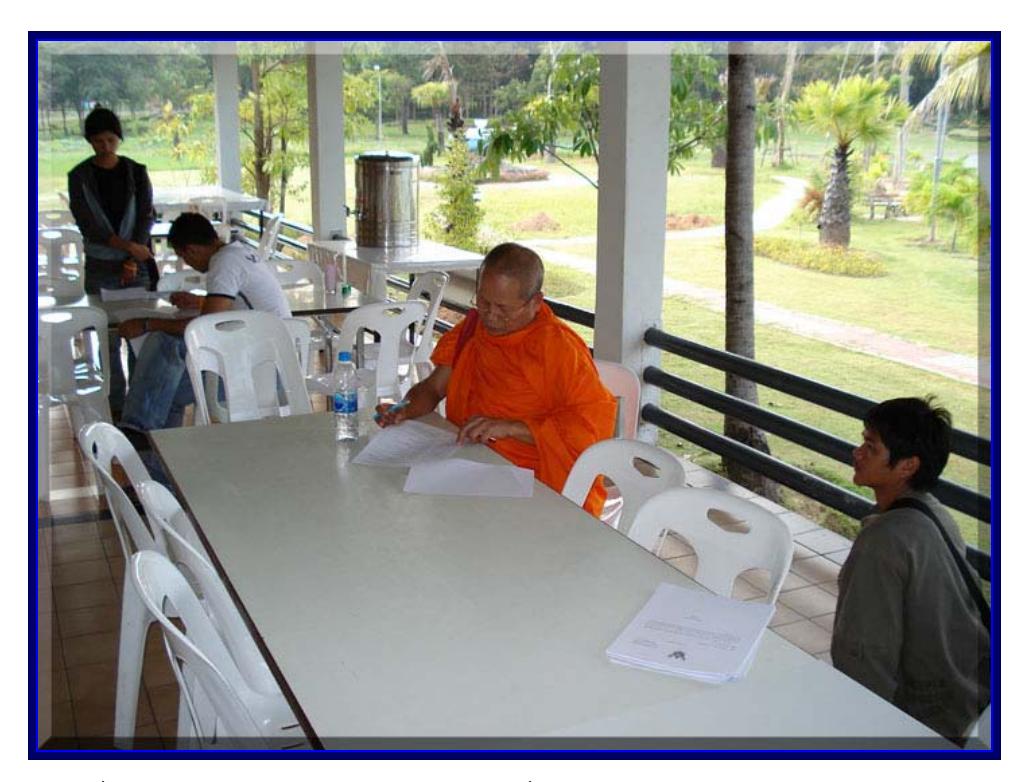

4. ภาพบรรยากาศการกรอกแบบสอบถามของงานวิจัย ของนักท่องเที่ยว

นักท่องเที่ยวกำลังตอบแบบสอบถาม บริเวณเขื่อนสิรินทร อำเภอสิรินทร จังหวัดอุบลราชธานี

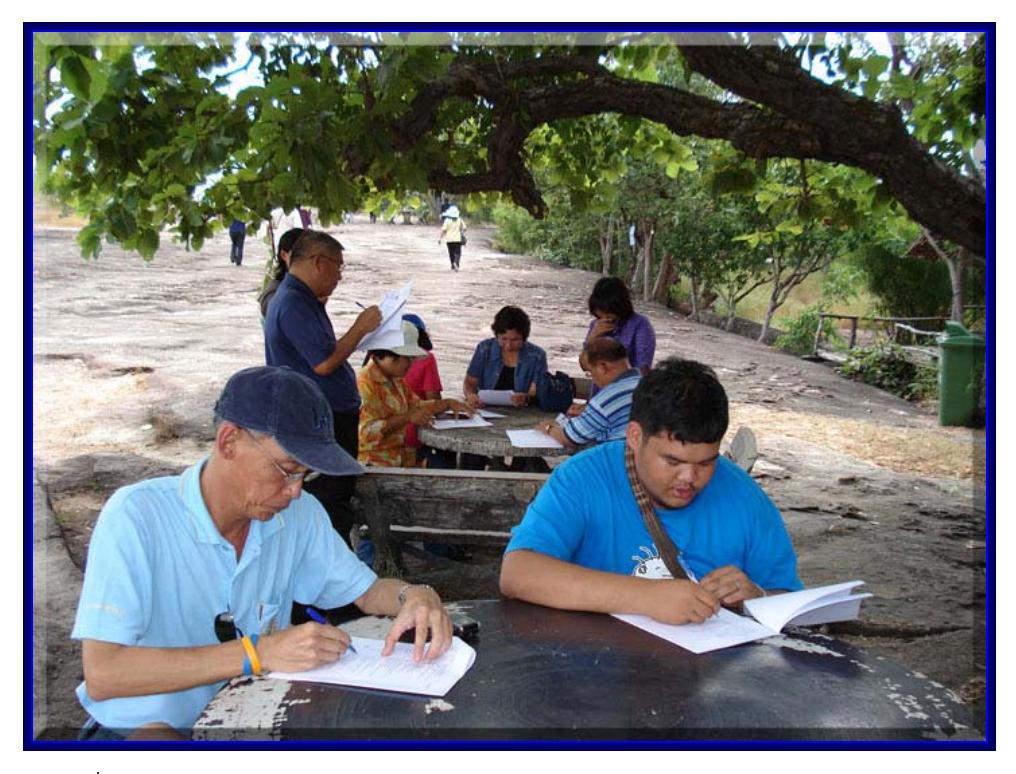

นักท่องเที่ยวกำลังตอบแบบสอบถาม บริเวณผาแต้ม อำเภอโขงเจียม จังหวัดอุบลราชธานี

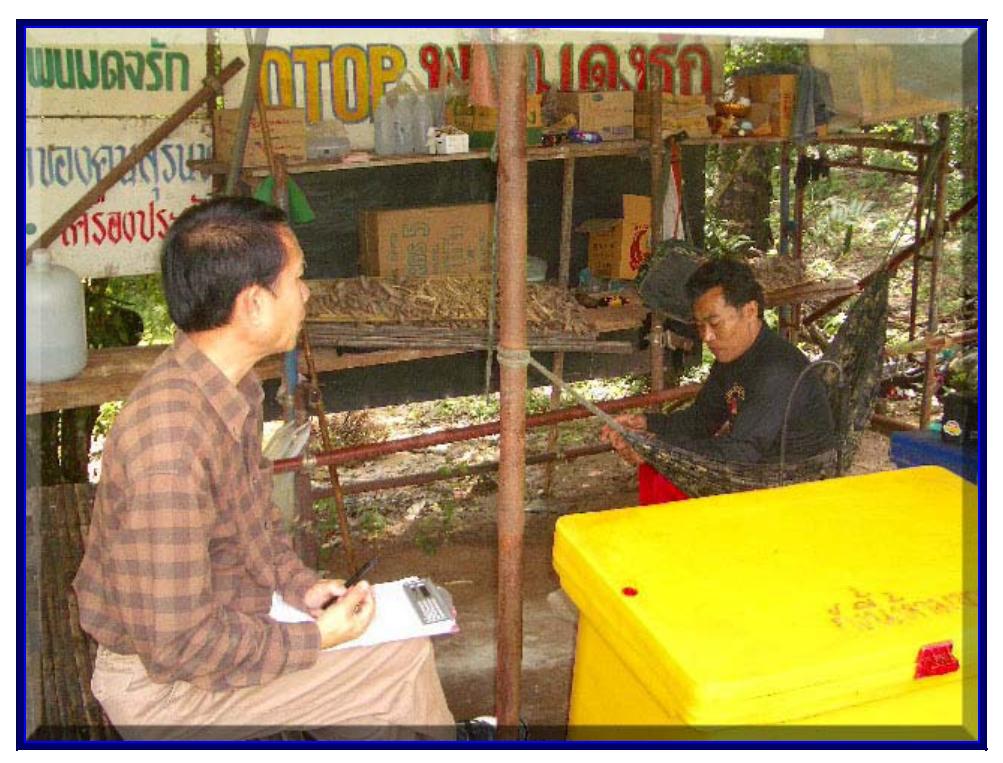

ผู้วิจัยกำลังสัมภาษณ์เจ้าหน้าที่ดูแลปราสาทตาเหมือนทม กิ่งอำเภอพนมดงรัก จังหวัดสุรินทร์

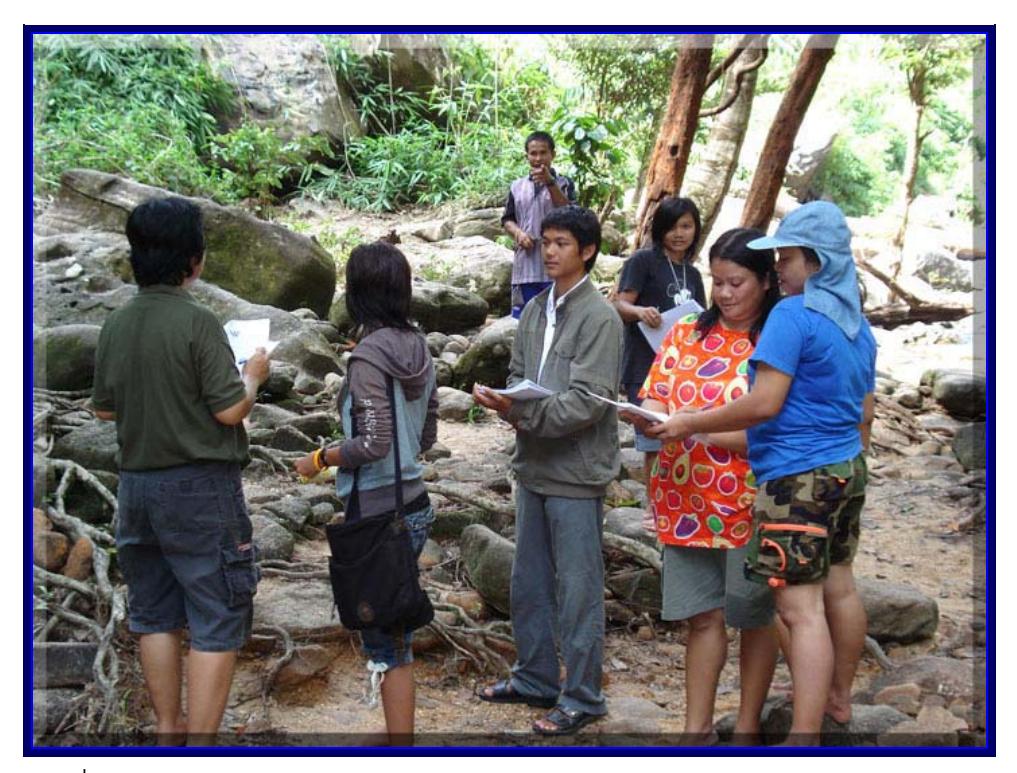

นักท่องเที่ยวกำลังตอบแบบสอบถาม บริเวณอุทยานแห่งชาติภูจองนายอง อำเภอนาจะหลวย จังหวัดอุบลราชธานี

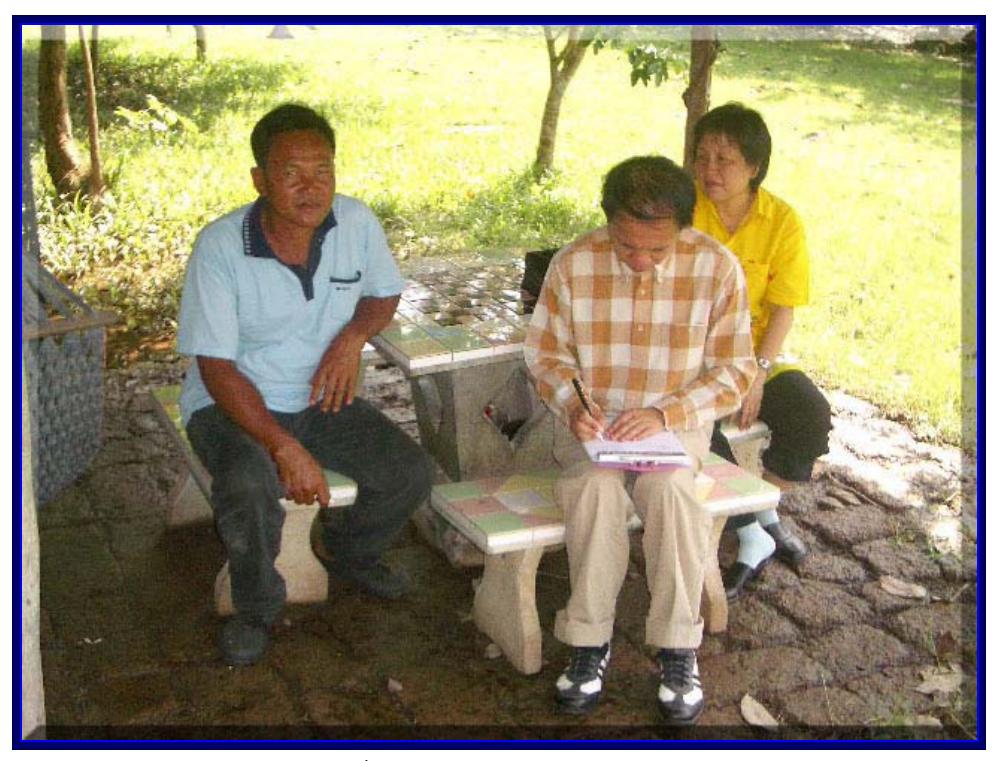

ผู้วิจัยกำลังสัมภาษณ์เจ้าหน้าที่ดูแลปราสาทบ้านพลวง อำเภอปราสาท จังหวัดสุรินทร์

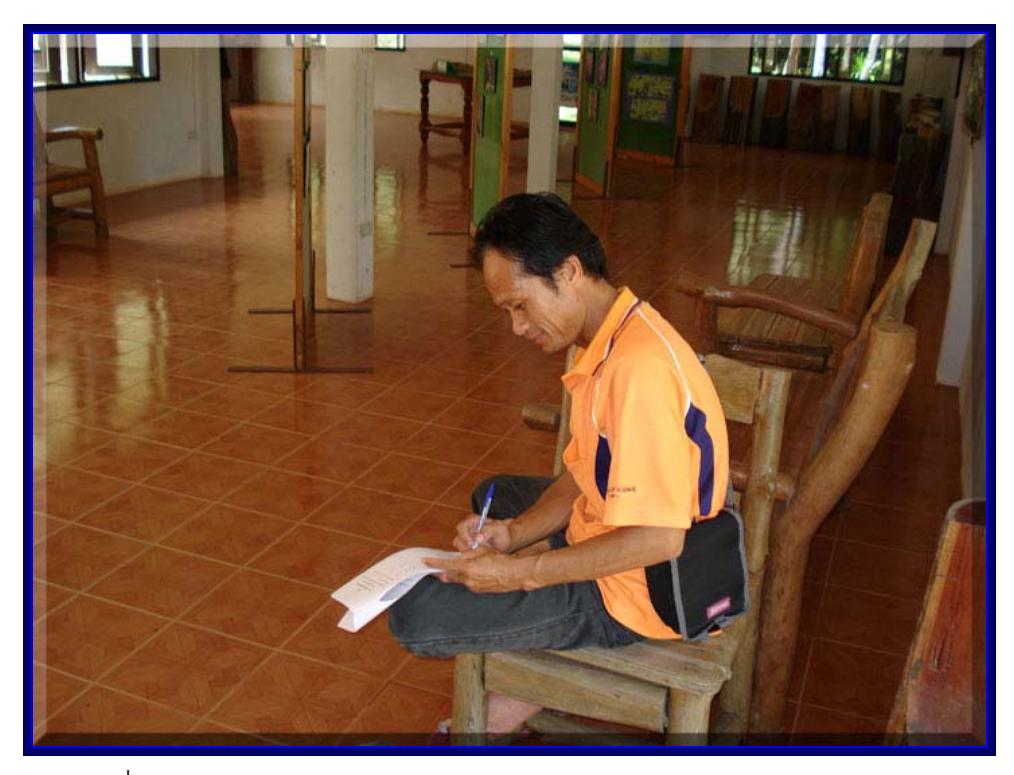

นักท่องเที่ยวกำลังตอบแบบสอบถาม บริเวณสำนักงานอุทยานแห่งชาติภูจองนายอง อำเภอนาจะหลวย จังหวัดอุบลราชธานี

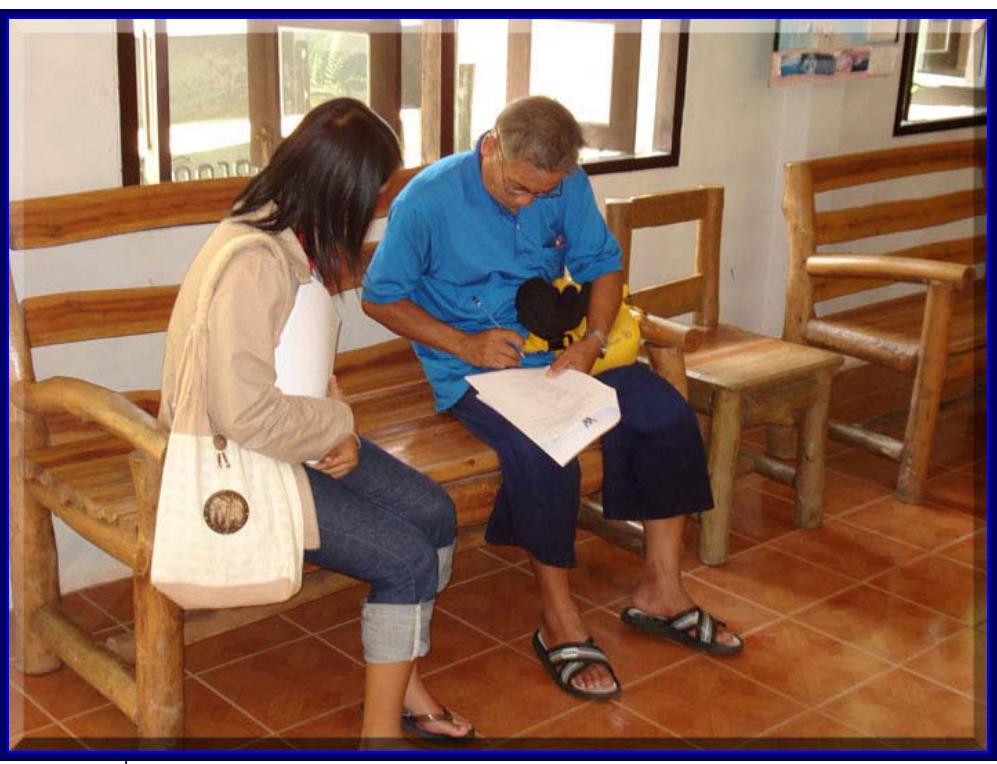

นักท่องเที่ยวกำลังตอบแบบสอบถาม บริเวณสำนักงานอุทยานแห่งชาติภูจองนายอง อำเภอนาจะหลวย จังหวัดอุบลราชธานี

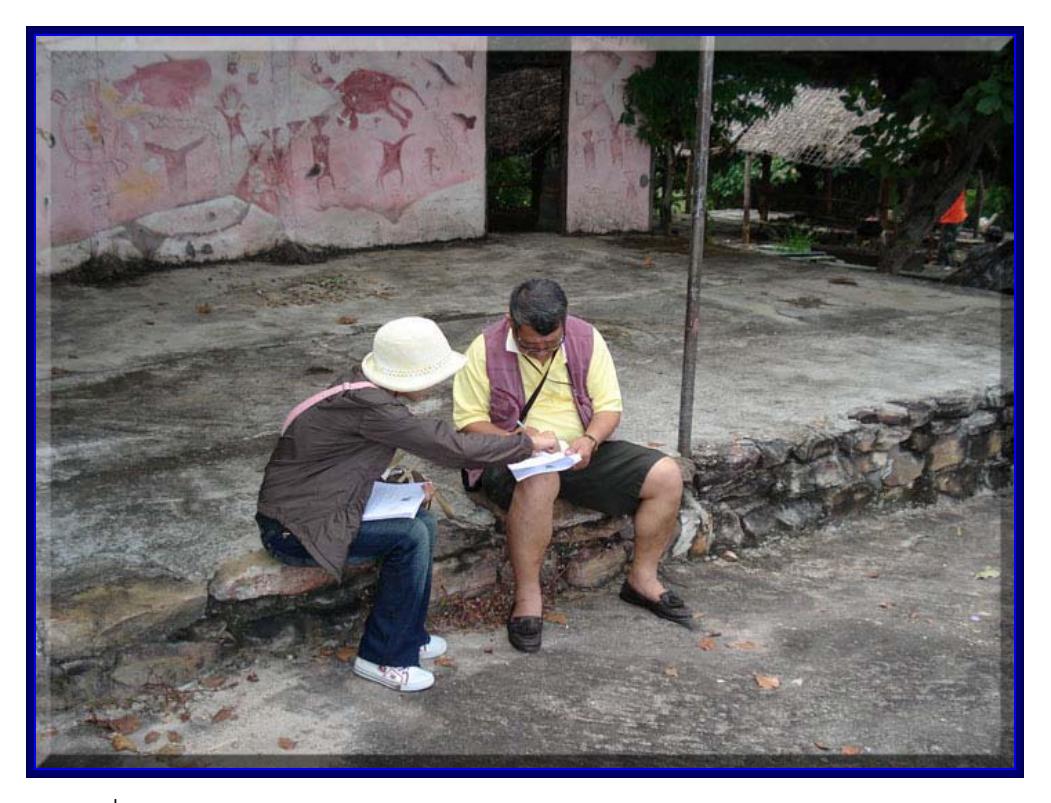

นักท่องเที่ยวกำลังตอบแบบสอบถาม บริเวณผาแต้ม อำเภอโขงเจียม จังหวัดอุบลราชธานี

5. ภาพการจัดประชุมกลุ่มย่อยเพื่อระดมความคิด โดยมีผู้เข้าร่วมประชุมประกอบด้วยคณะผู้วิจัย ผู้อำนวยการสำนักงานการท่องเที่ยวแห่งประเทศไทย ภาคตะวันออกเฉียงเหนือ เขต1 จังหวัด ผู้อำนวยการสำนักงานการท่องเที่ยว การกีฬาและนันทนาการจังหวัดบุรีรัมย์และ นครราชสีมา จังหวัดศรีษะเกษ และนักวิชาการอื่นๆ

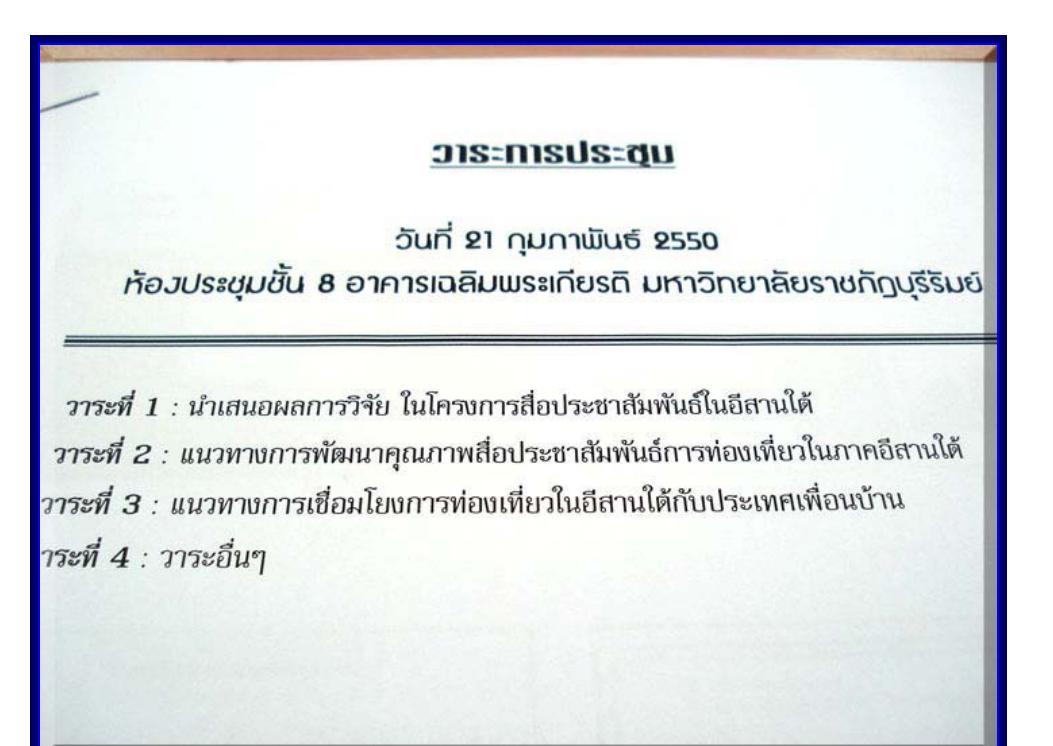

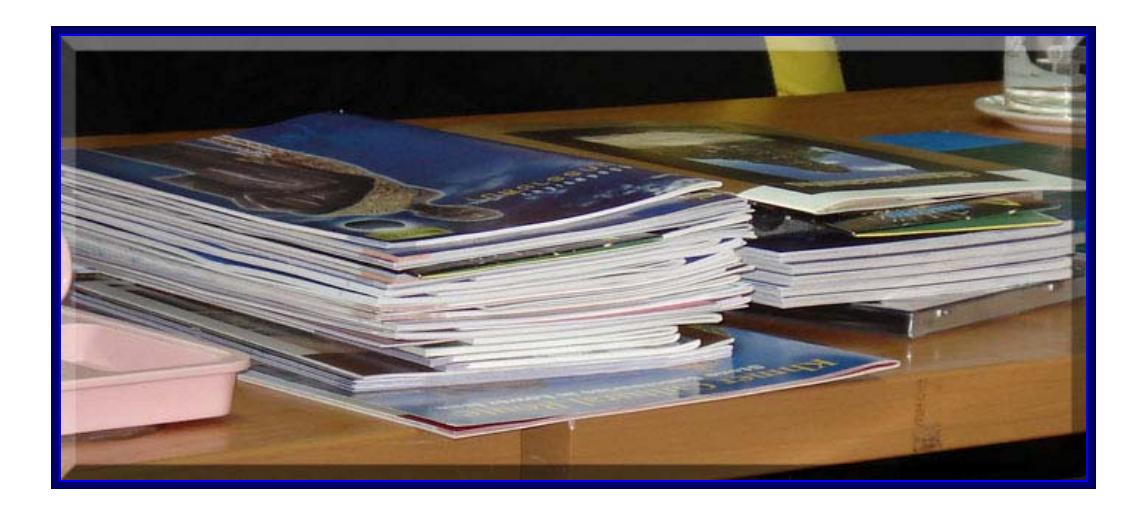

เอกสารประกอบการประชุมกลุ่มย่อยเพื่อระดมความคิด

# บรรยากาศการประชุมกลุ่มย่อย

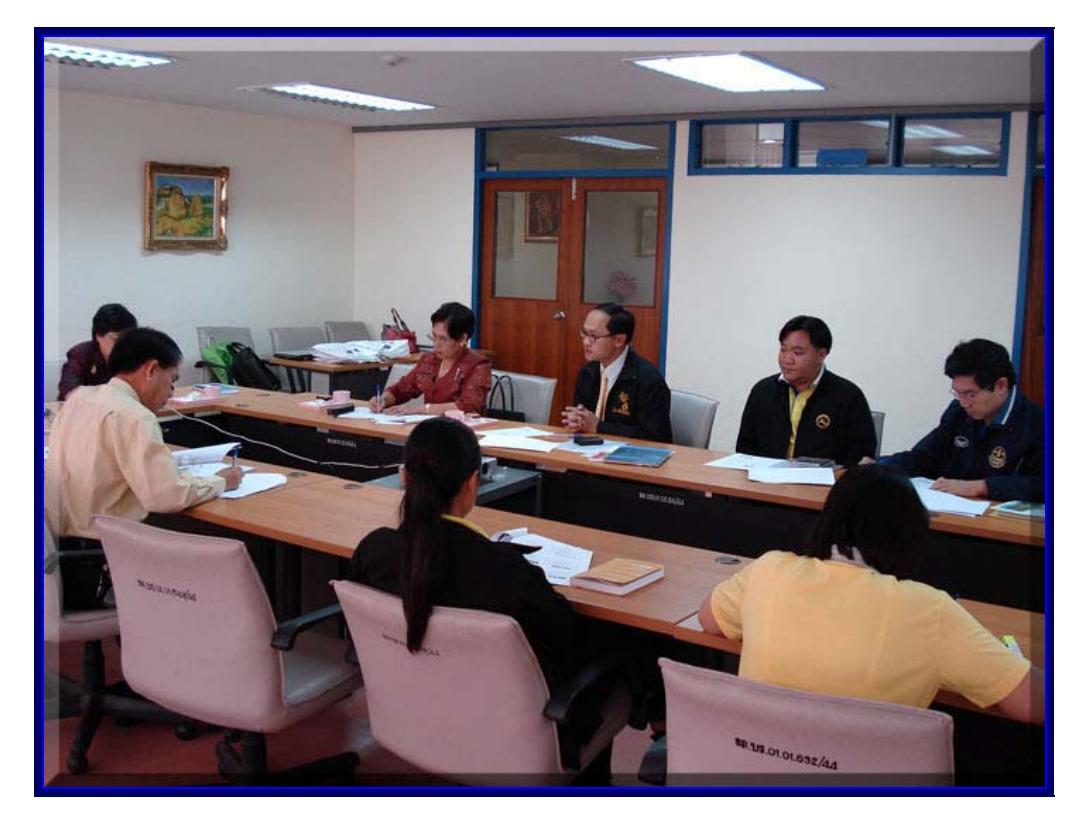

# บรรยากาศการประชุมกลุ่มย่อย

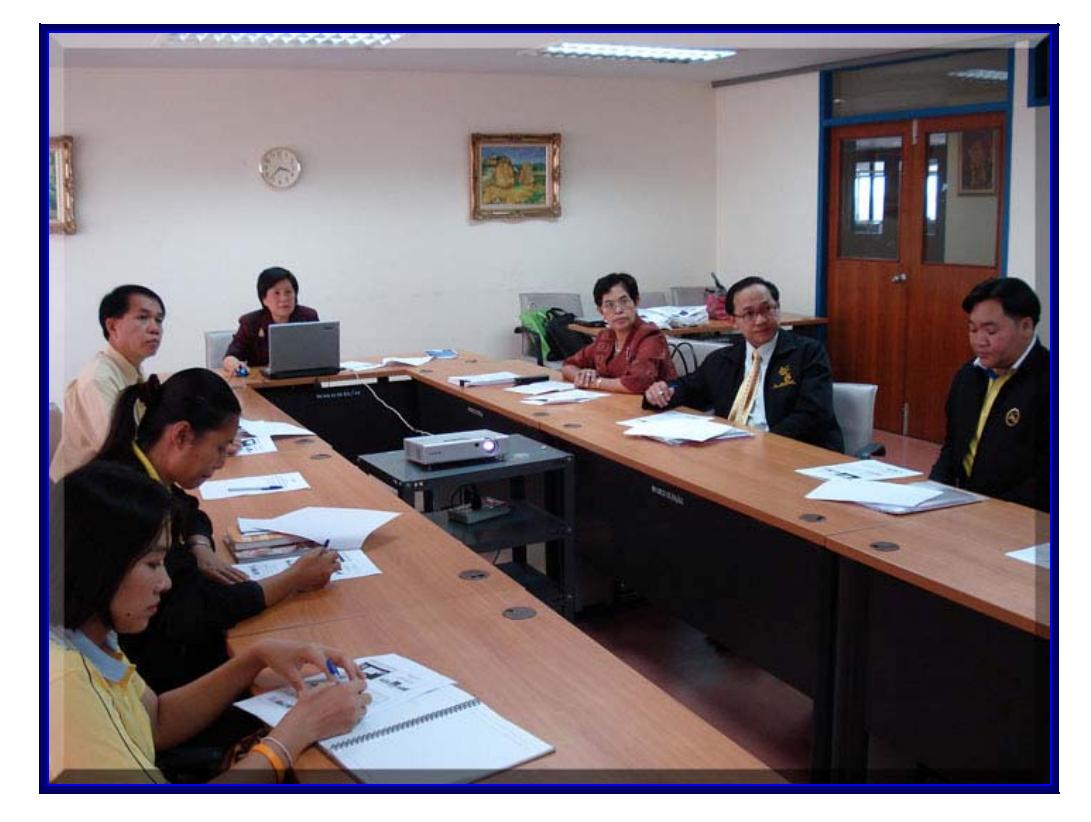

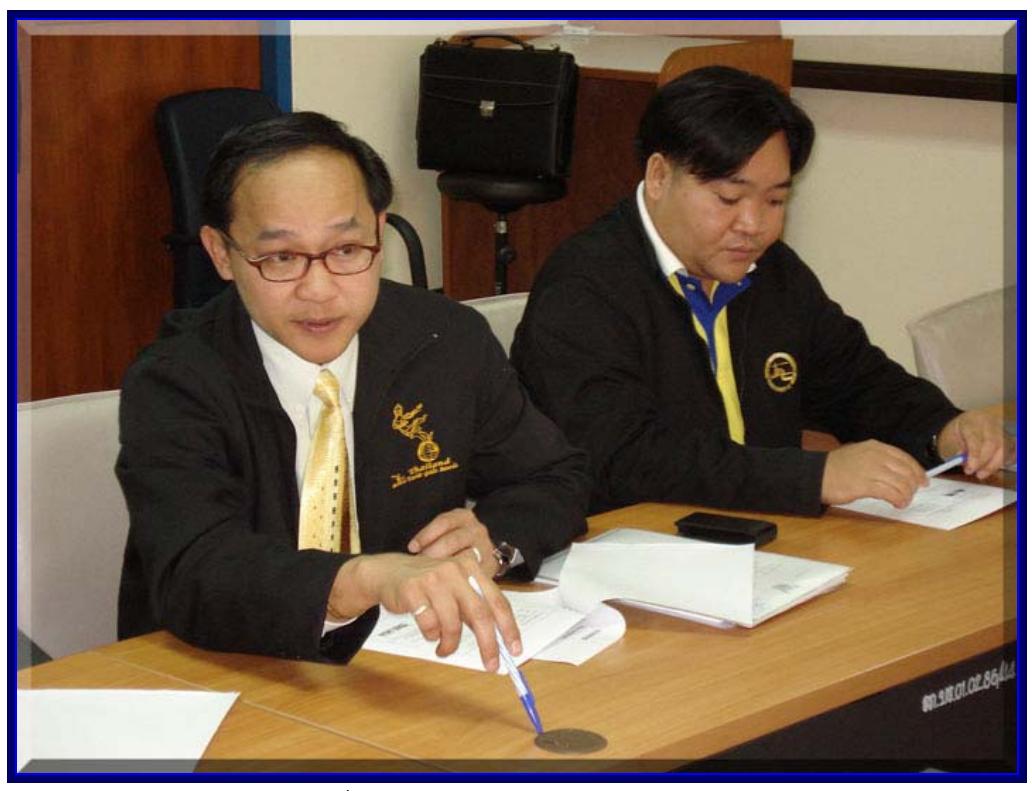

้ผู้อำนวยการลำนักงานการท่องเที่ยวแห่งประเทศไทยภาคตะวันออกเฉียงเหนือ จังหวัดนครราชสีมา ได้แสดงความคิดเห็นเกี่ยวกับสื่อประชาสัมพันธ์

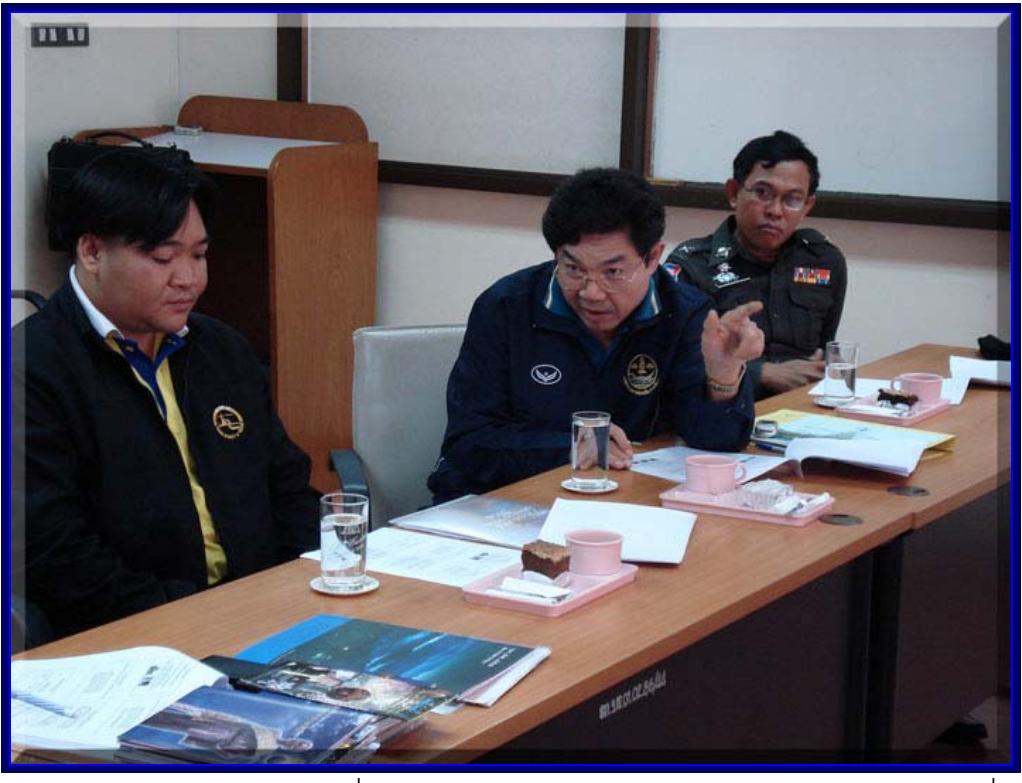

ผู้อำนวยการสำนักงานการท่องเที่ยว กีฬา และนันทนาการบุรีรัมย์ ได้แสดงความคิดเห็นเกี่ยวกับ สื่อประชาสัมพันธ์

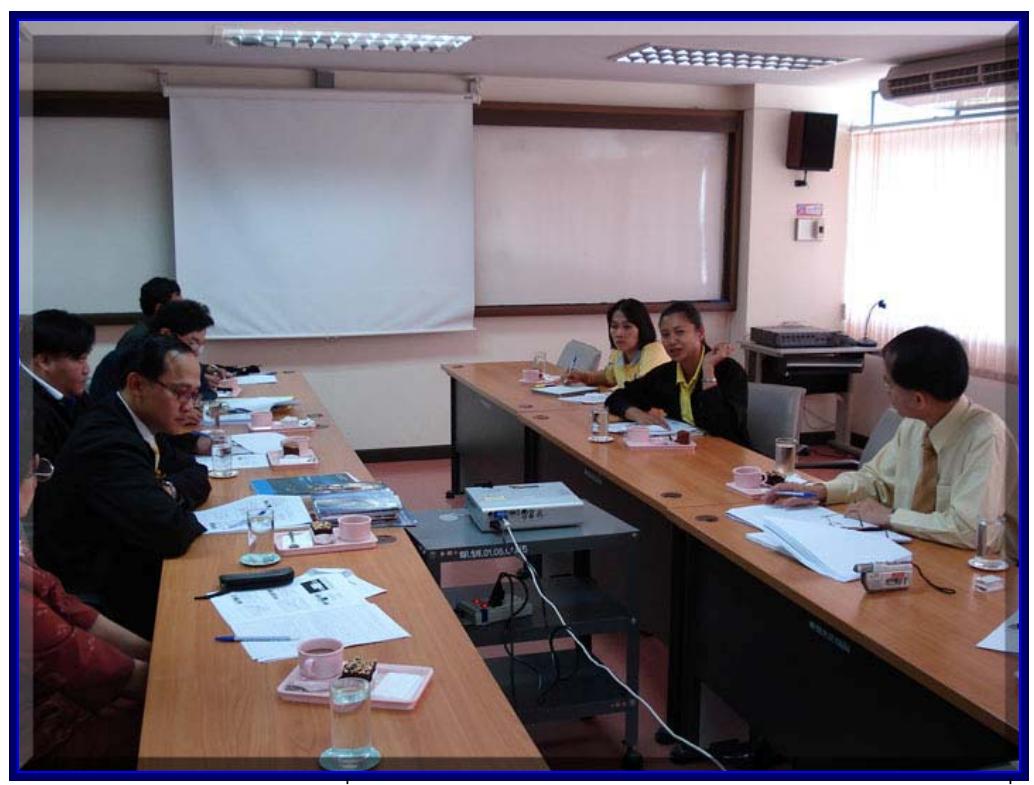

้ตัวแทนจากสำนักงานการท่องเที่ยว กีฬา และนันทนาการศรีสะเกษ ได้แสดงความคิดเห็นเกี่ยวกับ สื่อประชาสัมพันธ์

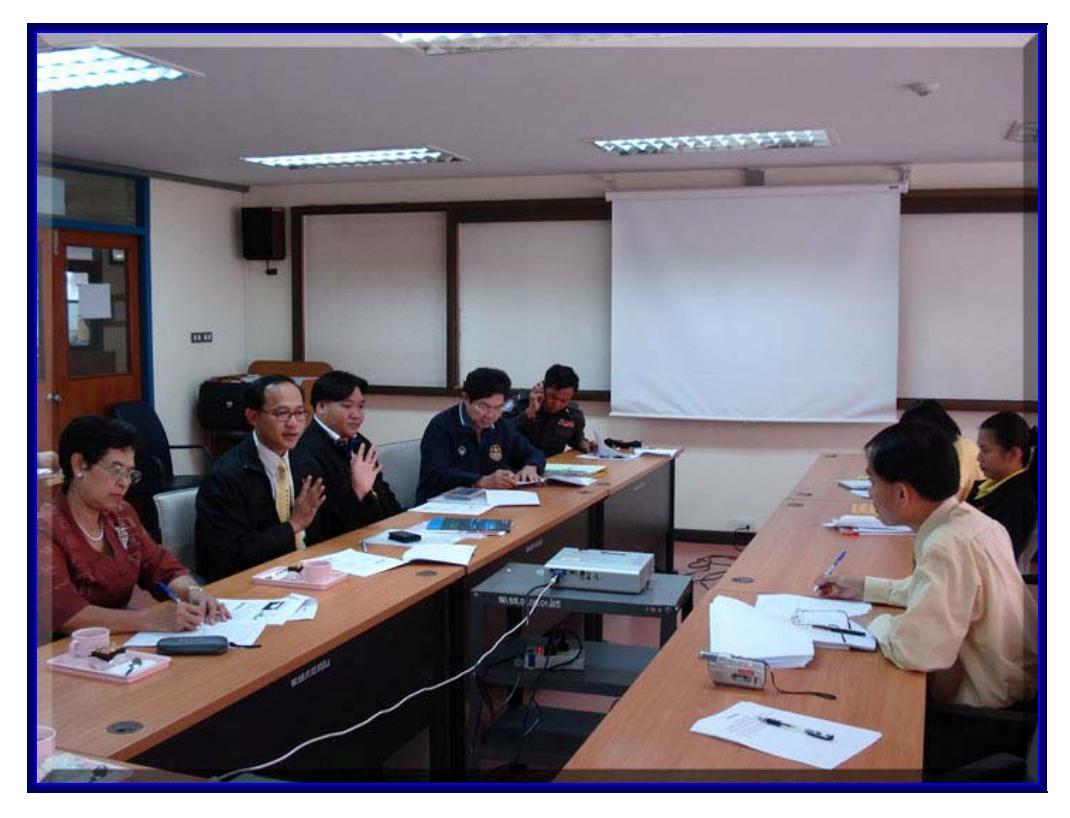

คณะวิจัยและสมาชิกผู้เข้าร่วมประชุม แสดงความคิดเห็นร่วมกัน

ภาคผนวก ฉ. ประวัตินักวิจัย

# ประวัตินักวิจัย

1. **หัวหน้าโครงการ** (ชื่อ – สกุล ภาษาไทย) รศ.ดร.จุรีพร จันทร์พาณิชย์ (ชื่อ – สกุล ภาษาอังกฤษ) Assoc.Prof. Chureeporn Chantarapanich

## ประวัติส่วนตัว

- 1 วัน เดือนปีเกิด 2 มิถุนายน พ.ศ. 2497
- 2 อายุ 53 ปี
- 3 การศึกษาระดับอุดมศึกษา
	- ศ.บ. เศรษฐศาสตร์ มหาวิทยาลัยรามคำแหง
	- ศศม. เศรษฐศาสตร์สหกรณ์ มหาวิทยาลัยเกษตรศาสตร์
	- DMS &'( Technological University of The Philippines

## ประสบการณ์การทำงาน

- 1 พ.ศ. 2531 2533 หัวหน้าฝ่ายการเงิน
- 2 พ.ศ. 2536 2539 หัวหน้าโปรแกรมการจัดการทั่วไป
- 3 พ.ศ. 2540 2542 กรรมการบัณฑิตวิทยาลัย
- 4 พ.ศ. 2543 2544 หัวหน้าโปรแกรมอุตสาหกรรมท่องเที่ยว
- 5 พ.ศ. 2545 2547 รองคณบดีบัณฑิตวิทยาลัย
- 6 พ.ศ. 2548 2549 รองหัวหน้าภาคบริหารและอุตสาหกรรมบริการ

ประธานโปรแกรมการจัดการทั่วไป ระดับปริญญาตรี

ประธานโปรแกรมการจัดการทั่วไป ระดับปริญญาโท

7 พ.ศ. 2550 – ปัจจุบัน ประธานโปรแกรมการจัดการทั่วไป ระดับปริญญาโท

กรรมการสภาวิชาการมหาวิทยาลัยราชภัฏบุรีรัมย์

#### 

## 1 เอกสารประกอบการสอบ

- 1.1 หลักการประกอบธุรกิจเบื้องต้น
- 1.2 การเป็นผู้ประกอบการ
- 1.3 ธุรกิจระหว่างประเทศ
- 1.4 หลักการตลาด
- 2 ตำรา
	- 2.1 หลักเศรษฐศาสตร์
	- 2.2 สหกรณ์การเกษตรในประเทศไทย

#### 3 สื่อการสอน

- 3.1 หลักการประกอบธุรกิจเบื้องต้น
- 3.2 การเป็นผู้ประกอบการ
- 3.3 ธุรกิจระหว่างประเทศ
- 3.4 หลักการสัมมนา
- 3.5 พฤติกรรมองค์การ
- 4 บทความ
	- 4.1 อุปนิสัยของผู้มีประสิทธิผลสูง จำนวน 5 หน้า วารสาร 30 ปี สถาบันราช ภัฏบุรีรัมย์
	- 4.2 หนึ่งผลิตภัณฑ์หนึ่งตำบล จังหวัดบุรีรัมย์ จำนวน 11 หน้า วารสารคณะ วิทยาการจัดการ พ.ศ. 2546
	- 4 3 แฟรนส์ไหส์ จำนวน 10 หน้า วารสารคณะวิทยาการจัดการ พ.ศ. 2547
- 5 งานวิจัย
	- 5.1 พ.ศ. 2540 งานวิจัยเรื่อง ความเป็นไปได้ในการจัดตั้งคลังสินค้าระดับ ้อำเภอ ของศูนย์พัฒนาชนบทผสมผสานนางรอง อำเภอนางรอง จังหวัดบุรีรัมย์ (ทุนสนับสนุนจากศูนย์พัฒนาชนบทผสมผสานนางรอง)
	- 5.2 พ.ศ. 2546 งานวิจัยเรื่อง การตระหนักและการใช้ประโยชน์จากสื่อ ประชาสัมพันธ์การท่องเที่ยวและความพึงพอใจของนักท่องเที่ยว ใน จังหวัดบุรีรัมย์
	- 5.3 พ.ศ. 2547 งานวิจัยเรื่อง การพัฒนายุทธศาสตร์การท่องเที่ยว กรณีศึกษาหมู่บ้านโคกระเหย ตำบลปราสาท อำเภอบ้านกรวด จังหวัด บรีรัมย์ (ทุนสนับสนุนจาก สกอ.)
	- 5.4 พ.ศ. 2548 งานวิจัยเรื่อง การจัดการความรู้เอกลักษณ์ท้องถิ่น : หมู่บ้าน สายตรี 3 และหมู่บ้านสายตรี 4 อำเภอบ้านกรวด จังหวัดบุรีรัมย์ (ทุน สนับสนุนจาก สกอ.)
	- 5.5 พ.ศ. 2548 งานวิจัยเรื่อง การวิจัยและบริการวิชาการ เพื่อเพิ่ม ศักยภาพกลุ่มแม่บ้านในการพัฒนาธุรกิจชุมชน กรณีศึกษากลุ่มแปรรูป

สมุนไพรสตรีบ้านระกาใต้ อำเภอกระสัง จังหวัดบุรีรัมย์ (ทุนสนับสนุน จากสำนักงานวิจัยและพัฒนา มหาวิทยาลัยราชภัฏบุรีรัมย์) 5.6 พ.ศ. 2550 งานวิจัยเรื่อง พฤติกรรมด้านคุณธรรมจริยธรรมของ นักศึกษาคณะวิทยาการจัดการ มหาวิทยาลัยราชภัฏบุรีรัมย์ (ทุน สนับสนุนจากสำนักงานวิจัยและพัฒนา มหาวิทยาลัยราชภัฏบุรีรัมย์ อยู่ระหว่างดำเนินการวิจัย)

2. **ผู้ร่วมงานวิจัย** (ชื่อ – สกุล ภาษาไทย) ผศ.ดร.อาลัย จันทร์พาณิชย์ (ชื่อ – สกุล ภาษาอังกฤษ) Assist.Prof. Alai Chantarapanich

## ประวัติส่วนตัว

- 1 วัน เดือน ปีเกิด 7 พฤศจิกายน พ.ศ. 2495
- 2 อายุ 55 ปี
- 3 การศึกษาระดับอุดมศึกษา
	- กศ.บ สังคมศึกษา มศว.มหาสารคาม
	- ศศ.ม การสอนสังคมศึกษา มหาวิทยาลัยเกษตรศาสตร์
	- DPA. Public Administration. Ateneo De Davao University. Philippines.

## ประสบการณ์การทำงาน

- 1 พ.ศ. 2526 2529 รองหัวหน้าสำนักงานคลิการ
- 2 พ.ศ. 2530 2531 อองหัวหน้าคณะวิชาคณะมนุษยศาสตร์
- 3 พ.ศ. 2532 2535 หัวหน้าฝ่ายหลักสูตรและแผนการเรียน
- 4 พ.ศ. 2538 2542 คณบดีคณะมนุษยศาสตร์ฯ
- 5 พ.ศ. 2540 2542 กรรมการสภาประจำสถาบันราชภัฏบุรีรัมย์
- 6 พ.ศ. 2543 2545 รองคณบดีบัณฑิตวิทยาลัย
- 7 พ.ศ. 2546 2548 รองอธิการบดีฝ่ายวิชาการ
- 8 พ.ศ. 2549 ปัจจุบัน รองอธิการบดีฝ่ายทรัพย์สินและสิทธิประโยชน์

#### ผลงานทางวิชาการ

- 1 ภูมิศาสตร์จังหวัดบุรีรัมย์
- 2 ภูมิศาสตร์การท่องเที่ยวไทย
- 3 ทรัพยากรแหล่งท่องเที่ยวไทย
- 4 ภูมิศาสตร์ประเทศไทย
- 5 ชีวิตกับสิ่งแวดล้อม
- ่ 6 แผนที่การแปลความหมายจากแผนที่

#### งาบวิจัย

- 1. พ.ศ. 2547 งานวิจัยเรื่อง การพัฒนายุทธศาสตร์การท่องเที่ยว กรณีศึกษา หมู่บ้านโคกระเหย ตำบลปราสาท อำเภอบ้านกรวด จังหวัดบุรีรัมย์ (ทุน สนับสนุนจาก สกอ.)
- 2. พ.ศ. 2548 งานวิจัยเรื่อง การจัดการความรู้เอกลักษณ์ท้องถิ่น : หมู่บ้านสาย ตรี 3 และหมู่บ้านสายตรี 4 อำเภอบ้านกรวด จังหวัดบุรีรัมย์ (ทุนสนับสนุน จาก สกค)
- 3. **ผู้ร่วมงานวิจัย** (ชื่อ สกุล ภาษาไทย) นายวริษฐ์ กิตติ์ธนารุจน์ (ชื่อ – สกุล ภาษาอังกฤษ) Mr.Varit Kitthanarut

#### ประวัติส่วนตัว

- 1 วัน เดือน ปีเกิด 9 พฤษภาคม พ.ศ. 2519
- 2 อายุ 31 ปี
- 3 การศึกษาระดับอุดมศึกษา

วท.บ. เกษตรศาสตร์ (สาขาสัตวศาสตร์) มหาวิทยาลัยขอนแก่น วท.ม. วิทยาศาสตร์ (การรับรู้จากระยะไกลและระบบสารสนเทศ ภูมิศาสตร์ : Remote Sensing and GIS) มหาวิทยาลัยขอนแก่น

## ประสบการณ์การทำงาน

พ.ศ. 2544 – 2545 เป็นทีมงานที่ปรึกษาของมหาวิทยาลัยขอนแก่น เพื่อ  $\mathbf{1}$ เป็นที่ปรึกษาด้าบการาางแผบและพัฒบาให้กับสกาบับ

ราชภัฏราชนครินทร์ จ.ฉะเชิงเทรา และสถาบันราชภัฏ พิบูลสงคราม จ.พิษณุโลก 2. พ.ศ. 2545 – ปัจจุบัน เป็นอาจารย์ประจำสาขาวิชาภูมิสารสนเทศ ภาควิชา สังคมศาสตร์ คณะมนุษยศาสตร์และสังคมศาสตร์ เป็นหัวหน้ากองทุนเงินให้กู้ยืมเพื่อการศึกษา (กยศ.) มหาวิทยาลัยราชภัฏบุรีรัมย์ เป็นรองผู้อำนวยการกองนโยบายและแผน มหาวิทยาลัยราชภัฏบุรีรัมย์

# ผลงานทางวิชาการ

- 1 ชีวิตกับสิ่งแวดล้อม
- 2 การแปลความหมายจากรูปถ่ายทางอากาศ
- 3 การใช้แผนที่เพื่อการจัดการทรัพยากรธรรมชาติ
- 4 การสำรวจข้อมูลระยะไกลเบื้องต้น
- 5 ระบบโทรสัมผัสและระบบสารสนเทศภูมิศาสตร์
- 6 ภูมิสารสนเทศเบื้องต้น

## งานวิจัย

พ.ศ. 2548 งานวิจัยเรื่อง การจัดการความรู้เอกลักษณ์ท้องถิ่น : หมู่บ้านสายตรี 3 และหมู่บ้านสายตรี 4 อำเภอบ้านกรวด จังหวัดบุรีรัมย์ (ทุนสนับสนุนจาก สกอ $.$ )